#### REPUBLIQUE ALGERIENNE DEMOCRATIQUE ET POPULAIRE

MINISTERE DE L'ENSEIGNEMENT SUPERIEUR ET DE LA RECHERCHE **SCIENTIFIQUE** 

Iniversité de Boumerde University of Boumerdes **UNIVERSITE M'HAMED BOUGARA-BOUMERDES**

**F**aculté des **H**ydrocarbures et de la **C**himie

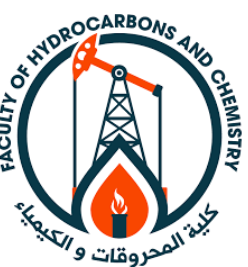

Département Gisements miniers et pétroliers

### **Mémoire de Master**

Présenté par

**Sakhi samia Benbrahim snoussi** Filière : Hydrocarbures

Option : Production des hydrocarbures.

### **Particularité d'exploitation d'un gisement de gaz à condensat**

**Devant le jury :**

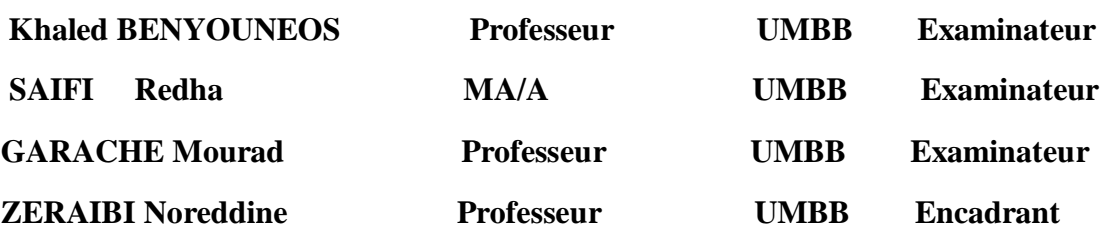

Année Universitaire : 2020/2021

# Remerciements

*Nous remercions en premier lieu Dieu le tout puissant, seigneur de l'univers de nous avoir accordé la puissance et la volonté pour achever ce travail.*

*Ce travail a été effectué au département Gisement miniers et pétroliers à la faculté des Hydrocarbures et de la Chimie de l'université M'hamed Bougara de Boumerdès.*

*Nous tenons ainsi, à exprimer tout notre respect et toute notre reconnaissance à notre encadreur Monsieur « Noureddine ziraibi » d'avoir encadré ce travail dans cette période difficile d'épidémie.*

*Merci pour votre indéfectible disponibilité, votre rigueur scientifique et la confiance que vous nous avez accorder au cours de l'élaboration de ce mémoire ; merci pour l'acuité de* 

*vos critiques et vos conseils éclairés ; merci pour vos orientations et votre savoir dont nous avons pu bénéficier au cours de nombreuses discussions. Veuillez trouver dans ces pages une infimes partie de notre infinie reconnaissance. Nos vifs remerciements vont aux membres du jury d'avoir accepté d'examiner notre travail.*

*Nous tenons également à remercier tous nos enseignants de département Gisement miniers et pétroliers qui nous ont assurés une formation solide et qui nous ont permis d'acquérir des connaissances.*

*Nous tenons à saisir dans cette occasion et adresser nos profonds remerciements à nos familles et nos amis qui par leurs encouragements, nous avons pu surmonter tous les obstacles.*

*Enfin, nous remercions toutes les personnes qui ont participé de près ou de loin à la réalisation de ce travail.*

### *Dédicaces*

*Je dédie ce travail à :*

*A ma tendre Mère et mon très cher père : Aucune dédicace ne saurait exprimer l'amour, l'estime, le dévouement et le respect que j'ai toujours pour vous. Vous représentez pour moi la source de tendresse et l'exemple de dévouement qui n'a pas cessé de m'encourager et de prier pour moi. Rien au monde ne vaut les efforts fournis jour et nuit pour mon éducation et mon bien être. Que Dieu vous garde et vous protège.*

*A mes chères frères, abdelkader, mohammed et Omar pour leurs soutien moral et matériel. Ce travail soit témoignage de Ma reconnaissance et de mon amour sincère pour vous.*

*A mes grands-parents.*

*A tous mes oncles, tantes, cousins et cousines, tant paternels que Maternels.*

*A mon cher binôme Sakhi samia*

*A tous mes chers amis : Omar, faycel et Hamza.*

*A tous mes camarades de groupe MAPH16*

*A tous mes enseignants depuis mes premières années d'études.*

*.*

*Benbrahim snoussi*

### *Dédicaces*

*Je dédie ce travail, à ce a consacré toutes leur vie pour ma réussite et qui ma soutenu tout au long de mes études et ma vie, à très chère ma mère BELABBES Fanta.*

*A mon frère Morad et ma sœur Houaria*

*À mon héros et comme je le dis toujours une des meilleures choses qui me soit arrivée dans ma vie mon frère BELGOUR Cheikh.*

*À mes trois partenaires qui m'ont beaucoup aidé durant ces quatre années KACEM, abderrahmene et lounis.*

*À mes meilleures amies Bouchra ; Fatma, Fadoua, Chaima et Saida*

*A toutes ces personnes et à celles que j'ai peut-être oubliées j'adresse mes sentiments les plus chaleureux.*

### Résumé

 **ملخص :** 

تتميز خزانات غاز المكثفات بسلوك سائل معقد يختلف عن صهاريج الغاز التقليدية. عندما ينفتح الخزان، ينخفض الضغط إلى ما دون ضغط نقطة الندى مما يؤدي إلى التكثيف وبالتالي تدفق مرحلتين في الخزان مما يؤثر على إنتاجية الغاز واستعادة الغاز بشكل عام.

يتطلب تحسين صـهاريج مكثفات الغاز فهماً كافياً لسلوك الطور لأنظمة تكثيف الغاز في ظل استنفاد متساوي الحرارة، كما يتطلب تقديرات دقيقة لخصائص الخزان في المناطق التي تحتوي على أنظمة تكثيف الغاز.

من الصعب تقييم أداء آبار اإلنتاج في خزانات مكثفات الغاز. تم إجراء العديد من الدراسات لتطوير حقول مكامن الغاز مثل المحاكاة بنا ًء على معادالت نموذج الحالة وتحليل اختبار البئر **PVT** التركيبية لنظام تكثيف الغاز، وتوصيف.

#### **Résumé :**

Les réservoirs de gaz à condensat se caractérisent par un comportement complexe des fluides, différent de celui des réservoirs de gaz classiques. Au fur et à mesure que le réservoir se déplie, la pression tombe en dessous de la pression du point de rosée, ce qui entraîne une condensation et, par conséquent, un écoulement diphasique dans le réservoir impactant la productivité du gaz et la récupération globale du gaz.

L'optimisation des réservoirs de gaz à condensat nécessite une compréhension adéquate du comportement des phases des systèmes de gaz à condensat en cas d'épuisement isotherme et nécessite également des estimations précises des propriétés des réservoirs des zones contenant des systèmes de gaz à condensat.

Il est difficile d'évaluer la performance des puits de production dans les réservoirs de gaz à condensat. De nombreuses études ont été réalisées afin de faire le développement des champs de réservoirs de gaz comme la simulation compositionnelle d'un système de gaz condensat, une caractérisation PVT basée sur le modèle des équations d'état et une analyse des essais des puits.

### Résumé

#### **Abstract :**

Gas condensate tanks are characterized by a complex fluid behavior that differs from that of conventional gas tanks. As the reservoir expands, the pressure drops below the dew point pressure, resulting in condensation and, consequently, two-phase flow in the reservoir impacting gas productivity and overall gas recovery.

Optimization of gas condensate reservoirs requires an adequate understanding of the phase behavior of gas condensate systems under isothermal depletion and also requires accurate estimates of reservoir properties of areas containing gas condensate systems.

It is difficult to evaluate the performance of producing wells in gas condensate reservoirs. Numerous studies have been carried out to develop gas reservoir fields such as compositional simulation of a gas-condensate system, PVT characterization based on the equation-of-state model, and well test analysis.

## Table des matières

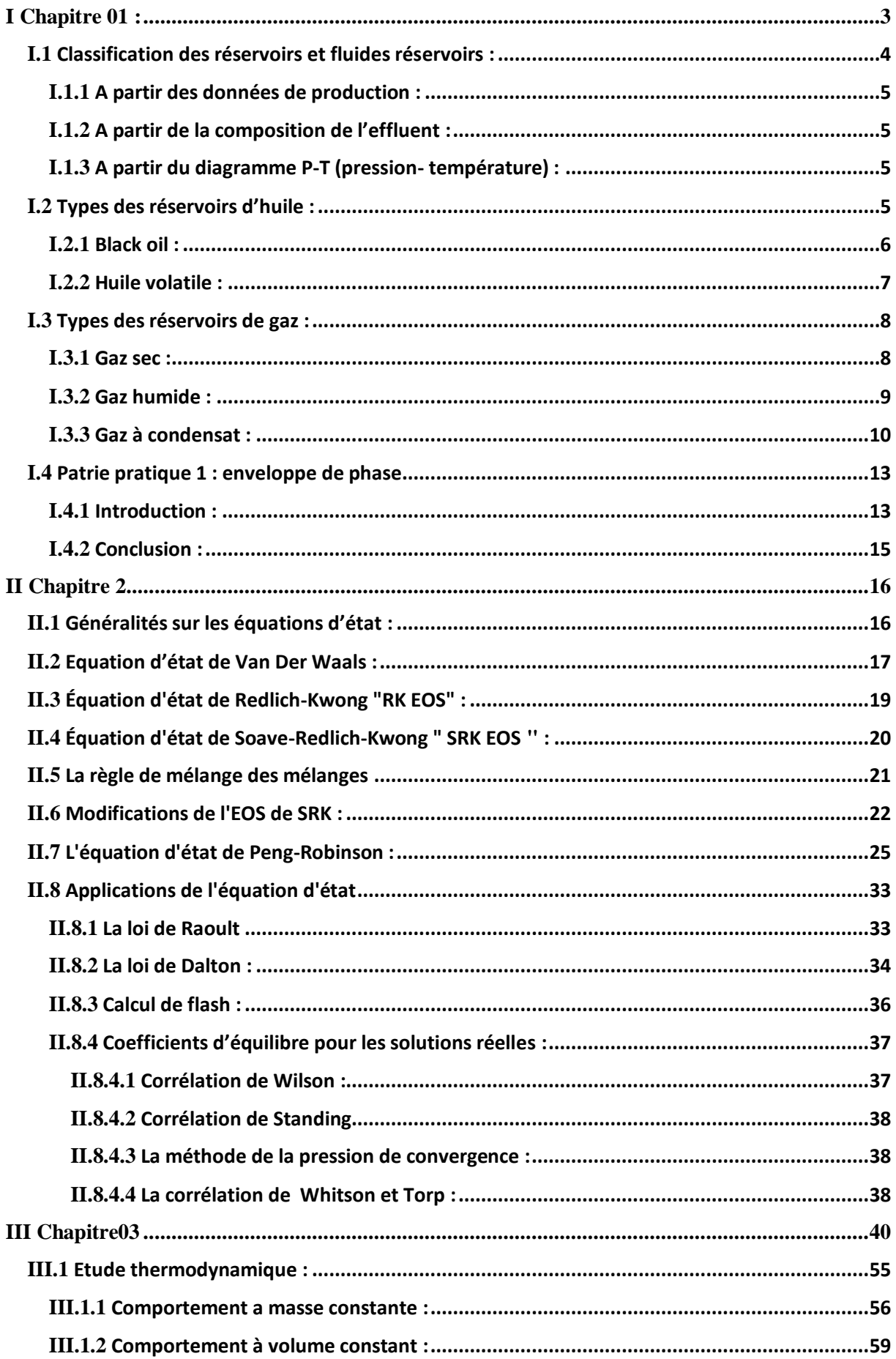

## Table des matières

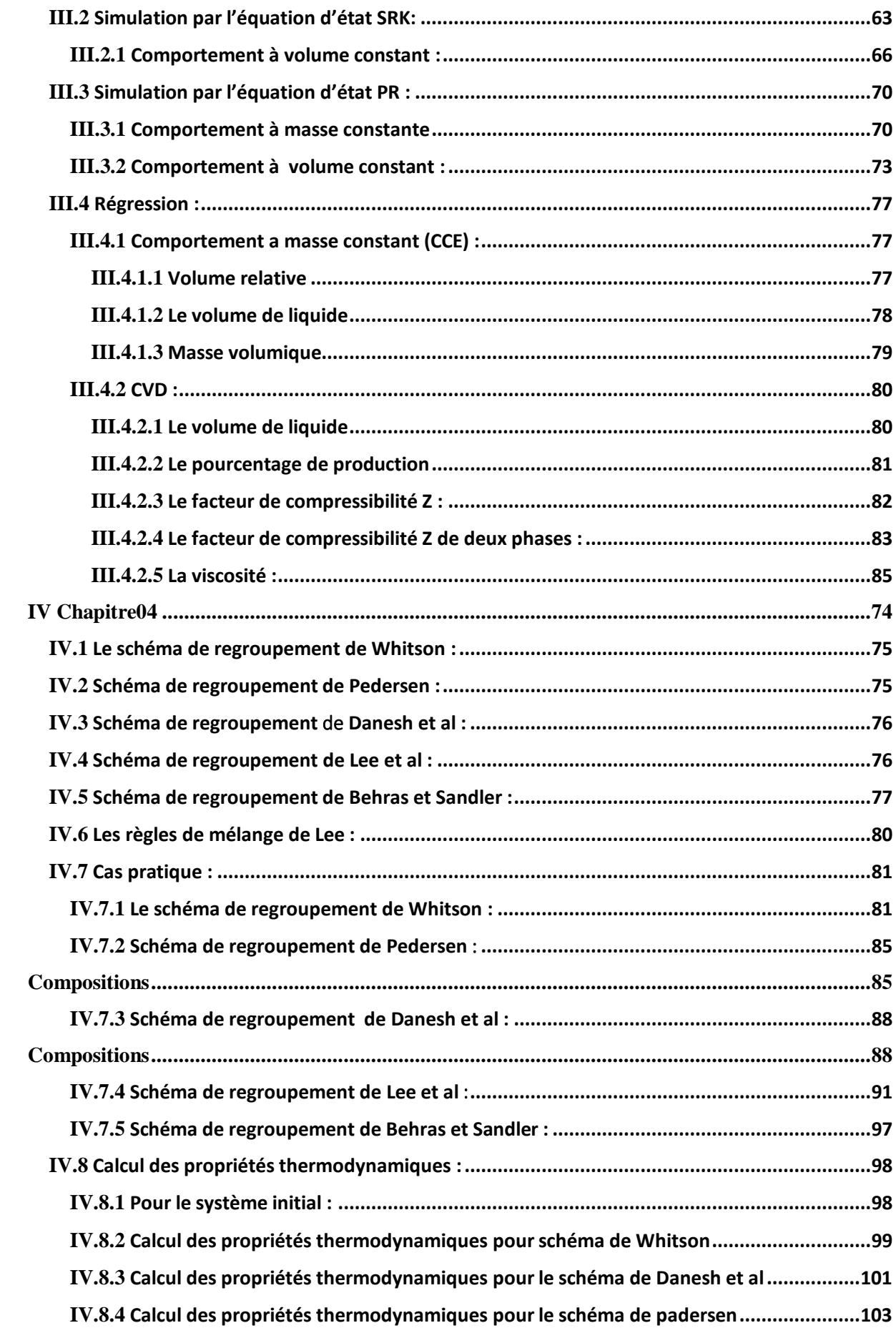

### Table des matières

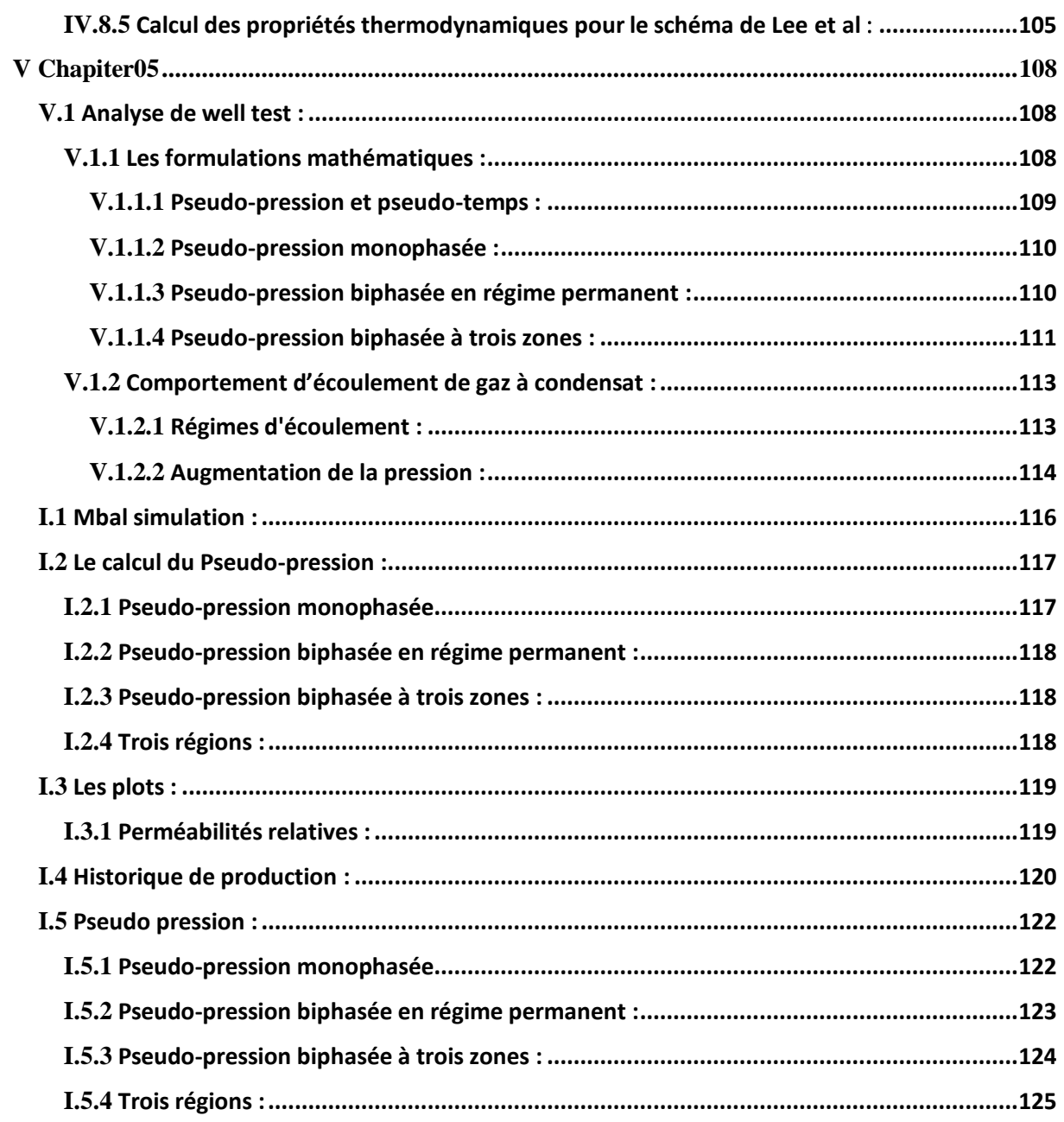

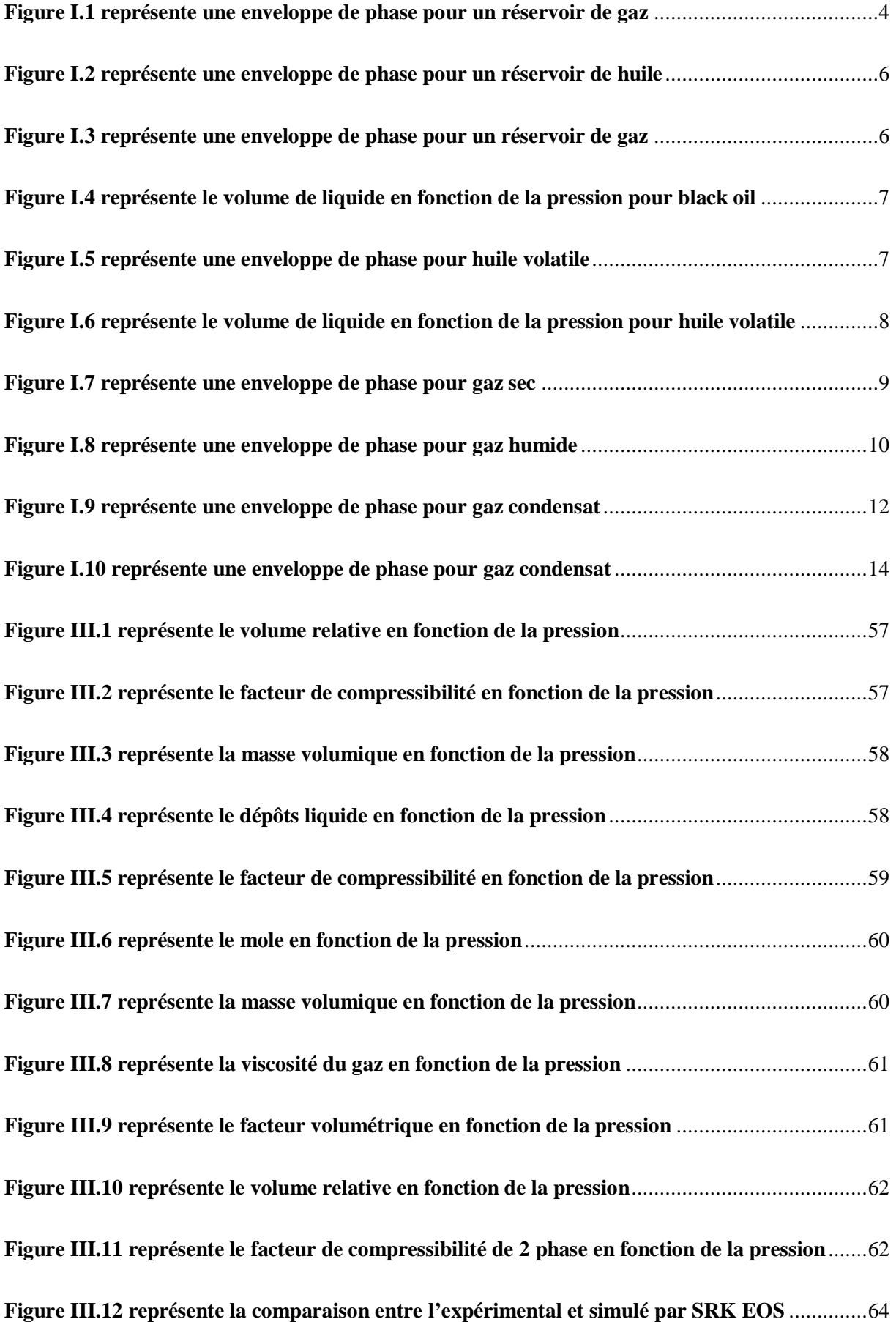

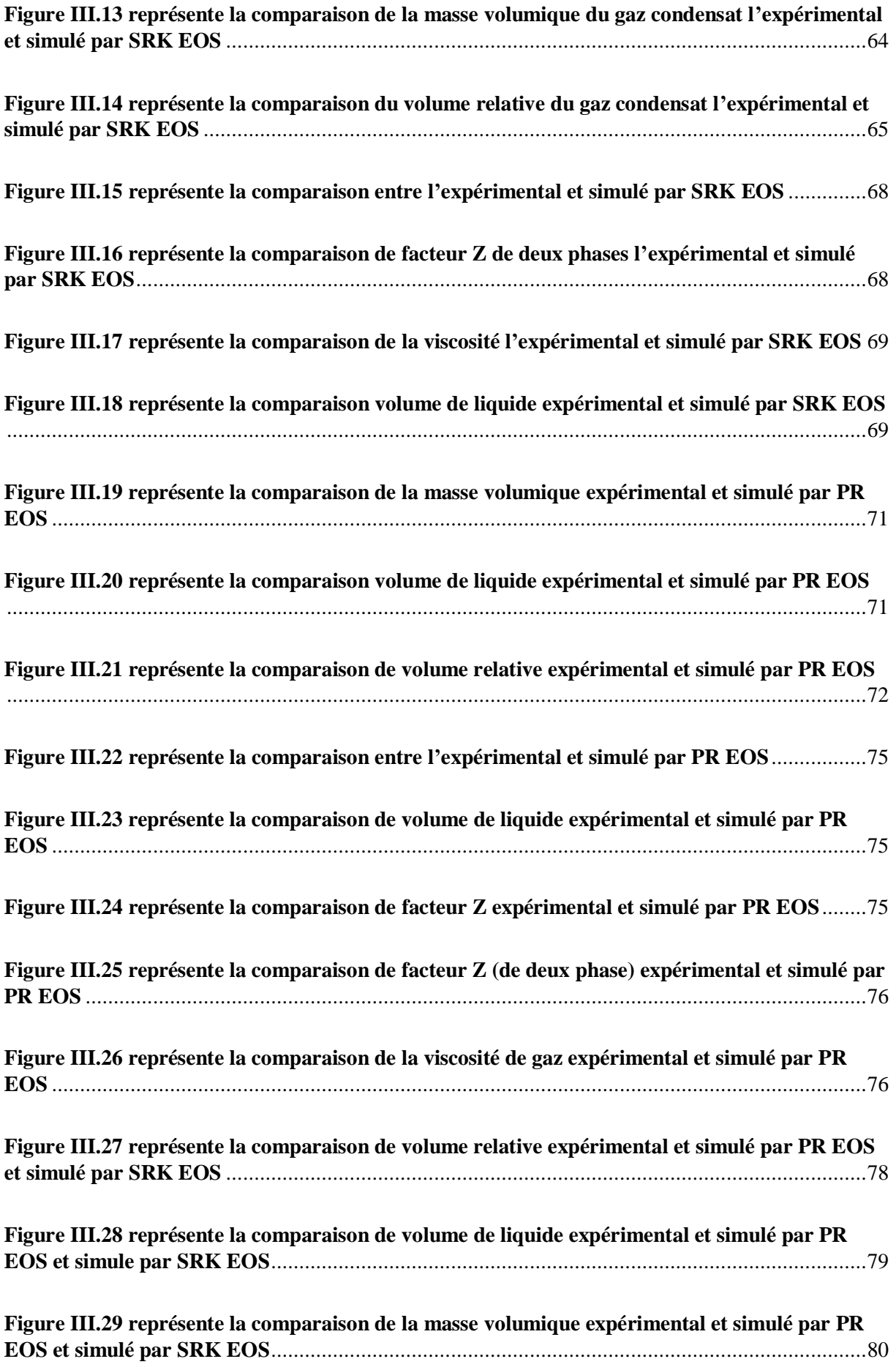

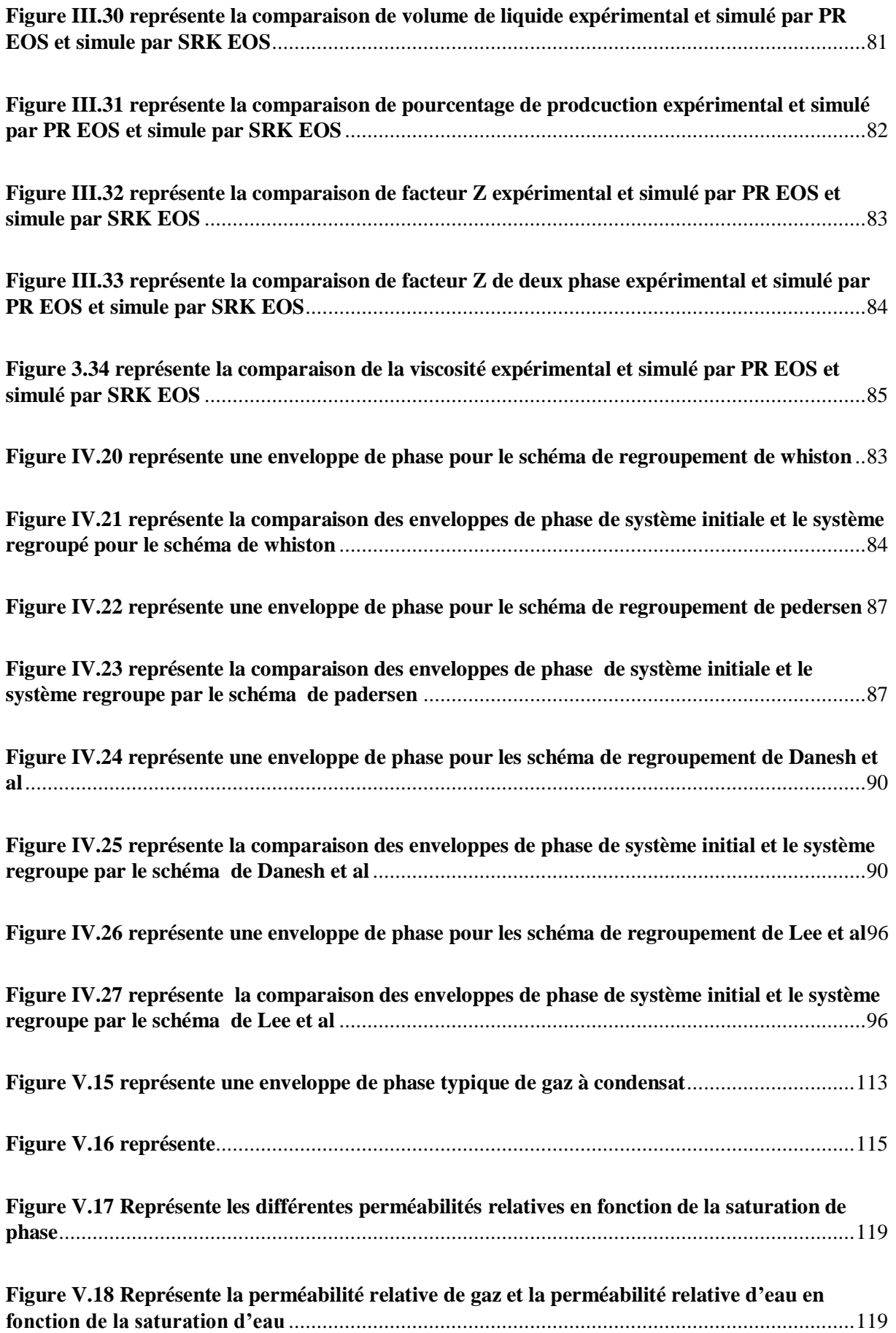

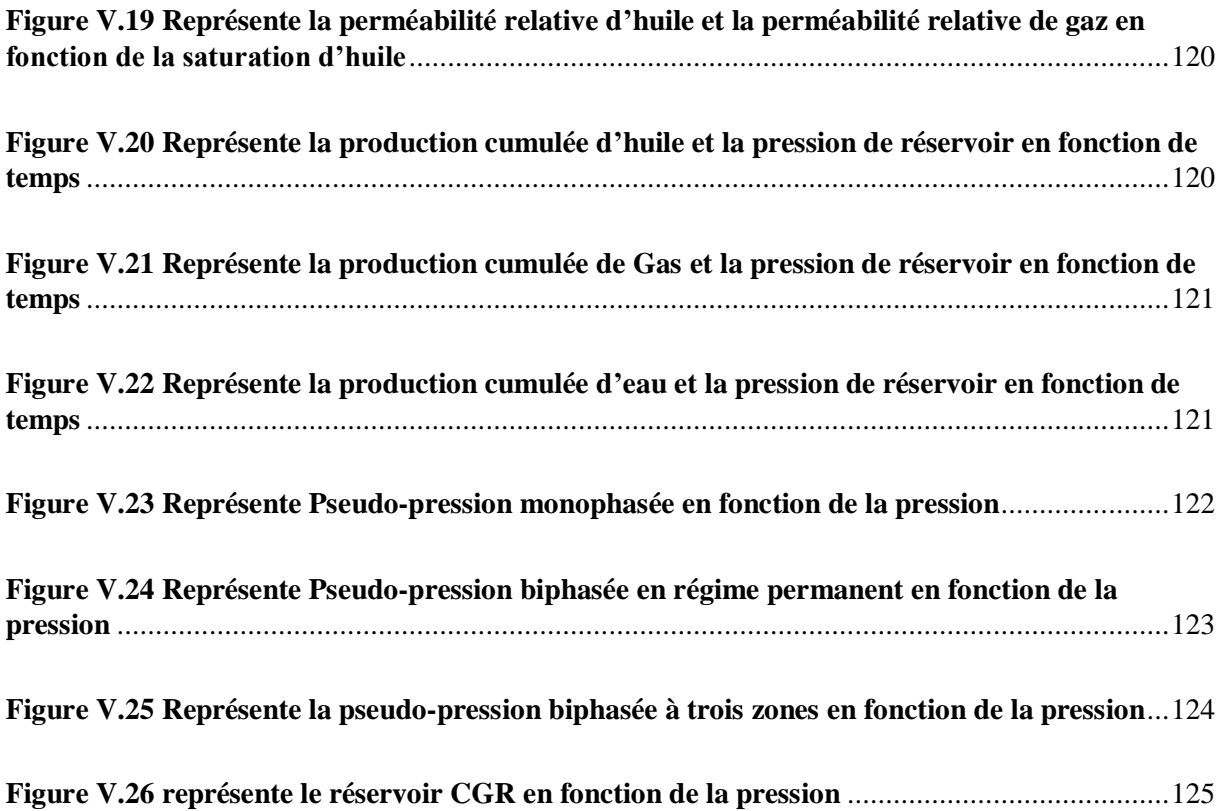

### **Liste des tableaux**

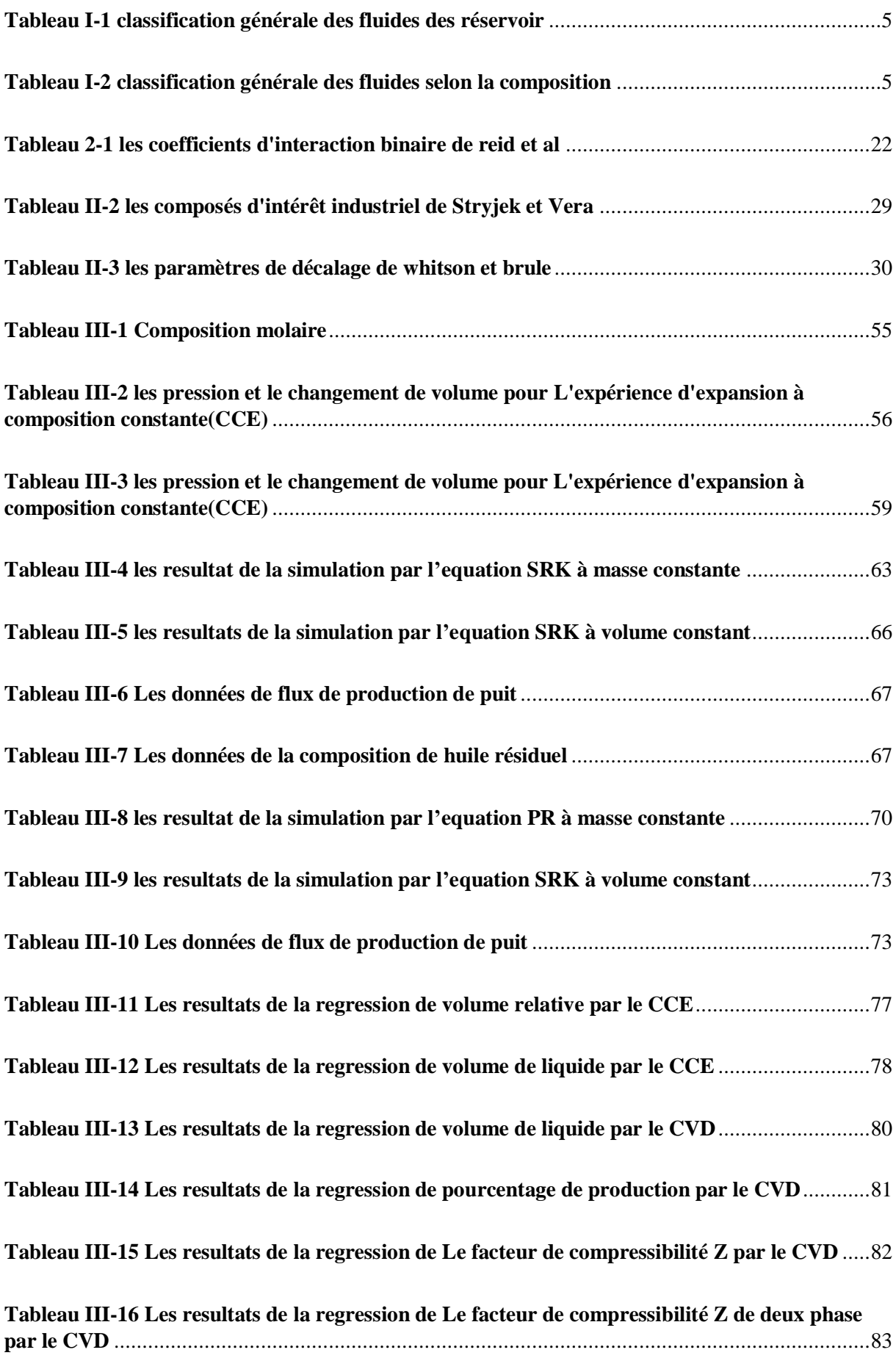

### **Liste des tableaux**

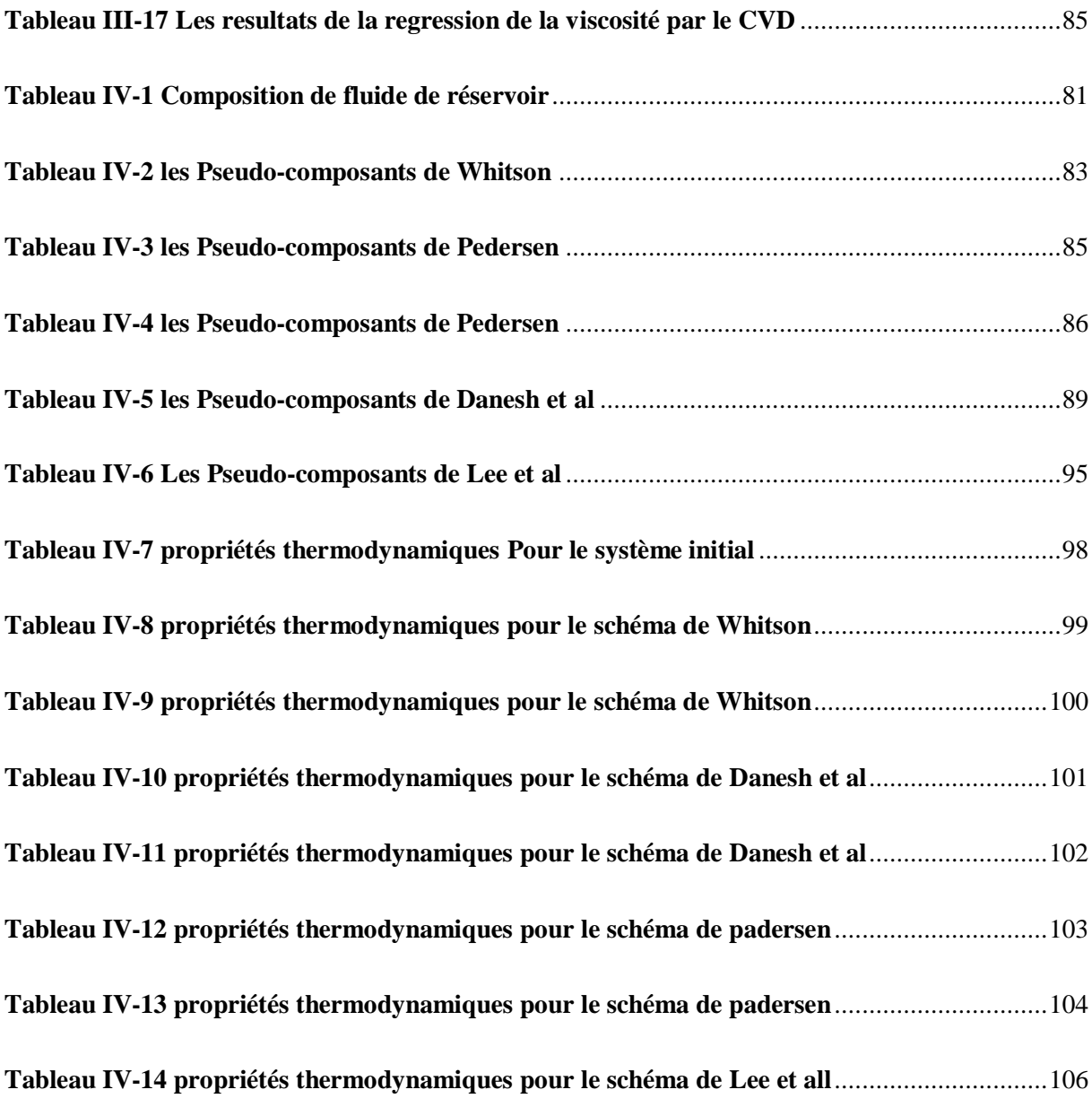

### **Nomenclatures.**

**GOR**: gaz (gaz) oil (huile) ration **Rs** : saturation de gaz dessue.

**GLR**: Gaz (gaz) liquide (liquid) ration. **API**: American petroleum institute.

**WOR**: eau (water) huile (oil) ration.

**Pwf** : Pression de fond dynamique.

**PG**: Pression de Gisement.

- **d**: Densité de fluide.
- **PR** : La pression moyenne du réservoir.
- **re** : Rayon de drainage.
- **rw**: Rayon de puits.
- **rw**: Rayon de puits
- **K** : Perméabilité. *μ***<sup>0</sup>** : viscosité d'huile.
- **PVT** : Pression, volume, température **B**<sub>**o**</sub>: Facteur volumétrique de fond huile
	-
	-

#### Introduction

#### **Introduction générale**

Les fluides de réservoir sont généralement classés en cinq groupes : huile noire, huile volatile, condensat rétrograde ; gaz humide et gaz sec.

Le fluide de condensat rétrograde présente la caractéristique la plus complexe en raison du comportement et des propriétés du fluide. Le fluide de réservoir de condensat rétrograde a une température située entre la température critique et le cricondentherme sur le diagramme pression température du fluide de réservoir.

L'écoulement du fluide de gaz à condensat dans un réservoir est un phénomène complexe impliquant des changements de phases. En général, dans un réservoir de gaz à condensat, l'écoulement initial se trouve dans toutes les conditions de vapeur. Une phase liquide se développe ensuite lorsque le point de rosée du système a été atteint à la suite d'une déplétion isotherme. L'apparition d'une phase liquide lors d'une expansion de la vapeur n'est pas possible pour les substances pures ; ce comportement est donc qualifié de rétrograde pour ce type particulier de mélange. Le liquide rétrograde peut même se vaporiser si la déplétion continue.

En raison de la complexité des comportements et de l'écoulement diphasique, il est difficile d'évaluer la performance des puits de production dans les réservoirs de gaz à condensat. De nombreuses études ont été réalisées afin de faire le développement des champs de réservoirs de gaz.

Les diagrammes P-T permettent de visualiser les voies de production des écoulements depuis le réservoir jusqu'à la surface et aident au développement des meilleurs schémas et stratégies de production. Ces diagrammes sont très importants car ils décrivent la transformation des écoulements du réservoir au cours de la production, lorsqu'ils quittent le réservoir et atteignent la surface. Pendant la production, lorsqu'ils quittent le réservoir et atteignent la surface.

Le développement des réservoirs de gaz à condensat nécessite une étude approfondie impliquant une caractérisation PVT précise ce qui permettra la détermination du comportement des fluides se réservoir. Cette étude inclue une simulation et une régression par les équations d'état des données PVT mesurées à partir des expériences au laboratoire comme le comportement à masse constante (CCE) et le comportement à volume constant.

La planification du développement d'un champ de gaz à condensat nécessite une simulation compositionnelle à l'aide d'un modèle d'équation d'état et cette simulation est utilisée pour décrire la phase et le comportement volumétrique de l'écoulement. Pour réduire le temps de calcul dans la simulation de réservoir et pour que la simulation compositionnelle soit plus parfaite, les composants originaux doivent être regroupés en un plus petit nombre de pseudocomposants. Le processus de regroupement est la prédiction des pseudo-composants par le calcul moyen des propriétés à partir de constituants connus en utilisant des règles de mélange.

L'analyse des essais de puits est reconnue comme un outil précieux pour la surveillance et le contrôle des réservoirs et fournit et estime un certain nombre de paramètres nécessaires à la caractérisation des réservoirs, à la simulation des réservoirs et à la productivité des puits. L'analyse des essais de puits peut fournir des informations telles que la perméabilité relative, le calcul de la pseudo-pression et la détection des trois régions dans le réservoir de gaz à condensat.

#### Introduction

Le développement des réservoirs de gaz à condensat nécessite une étude approfondie impliquant une caractérisation PVT, une simulation de réservoir et une analyse des tests de puits. Le but de cette étude est donc d'étudier certaines de ces différentes étapes qui sont très importantes pour faire une planification de la production des réservoirs de gaz condensat.

Organisation de l'étude :

Afin de bien mener notre travail, nous avons structuré notre mémoire en cinq (5) chapitres

Le premier chapitre : il est devisé en deux patries, la première parie présente la classification des réservoirs et des fluides pétrolières et une partie pratique qui présente une enveloppe de phase d'une composition de gaz condensat construit par logiciel PVTi.

Le deuxième chapitre : il décrit les différents types des équations d'état et les calculs flash.

Le troisième chapitre : il est devisé en deux parties, une partie théorique qui décrit les expériences standard pour un système de gaz condensat et la procédure de la simulation de les données de ces expériences par les équations d'état. Ainsi qu'une partie pratique représente l'étude thermodynamique sur un gaz condensat.

Le quatrième chapitre : il est devisé en deux parties, une partie théorique représente les différents schémas de regroupement des composantes une partie pratique décrit Les résultats des méthodes de regroupement et qu'ils sont comparés aux données pour les systèmes de gaz et de condensat afin de trouver une méthode de regroupement précise pour une caractérisation exacte des écoulements.

Le cinquième chapitre : il est devisé en deux parties, une partie théorique représente les méthodes de calcul des pseudo-pression et décrit le comportement d'écoulement d'un gaz condensat et une partie pratique représente les résultats d'une simulation Dun système de gaz condensat simulé part logiciel Mbal.

Nous résumons notre travail dans une conclusion englobant les chapitres précédents

#### <span id="page-18-0"></span>**I Chapitre 01 : Introduction :**

Les réservoirs pétroliers sont des mélanges de composés organiques hydrocarbonés qui peuvent être à l'état liquide ou gazeux ou dans des combinaisons de gaz et de liquide.

La partie la plus importante de l'ingénierie pétrolière pour les ingénieurs de production et de réservoir est l'étude du comportement de la phase hydrocarbure des réservoirs et de ses caractéristiques au début de la vie du réservoir afin de suggérer un rendement maximal dans le futur. Le comportement du réservoir est déterminé par la forme du diagramme de phase et la position du point critique qui est unique pour chaque réservoir.

Un diagramme de phase décrit l'état d'un fluide (monophasé ou biphasé) pour une gamme de pressions et de températures. La pression est représentée en ordonnée (axe des y) et la température en abscisse (axe des x). L'une des principales caractéristiques du diagramme de phase est l'enveloppe de phase. À l'intérieur de cette enveloppe, le fluide reste dans deux phases, à savoir l'huile et le gaz, tandis qu'à l'extérieur de l'enveloppe, le fluide n'existe que dans une seule phase, soit l'huile, soit le gaz. L'enveloppe des phases marque également les courbes du point de bulle et du point de rosée du système.

#### <span id="page-19-0"></span>**I.1 Classification des réservoirs et fluides réservoirs :**

Les réservoirs pétroliers sont classés généralement en réservoirs de pétrole ou de gaz. Ces classifications sont subdivisées en fonction des éléments suivants :

- La composition du mélange d'hydrocarbures du réservoir.
- La pression et la température initiales du réservoir.
- La pression et la température de la production en surface.
- Localisation de la température du réservoir par rapport à la température critique et le cricondentherm.

En général, les réservoirs sont classés sur la base de la température "T" du réservoir par rapport à la température critique du mélange d'hydrocarbures "(Tc)mix". En conséquence, les réservoirs peuvent être classés en trois types principaux :

- **Réservoirs de pétrole** : Si la température du réservoir, T, est inférieure à la température critique,  $T_c$ , du fluide du réservoir, le réservoir est classé comme un réservoir d'huile.
- **Réservoirs de gaz** : Si la température du réservoir est supérieure à la température critique du fluide d'hydrocarbure, le réservoir est classé comme réservoir de gaz.

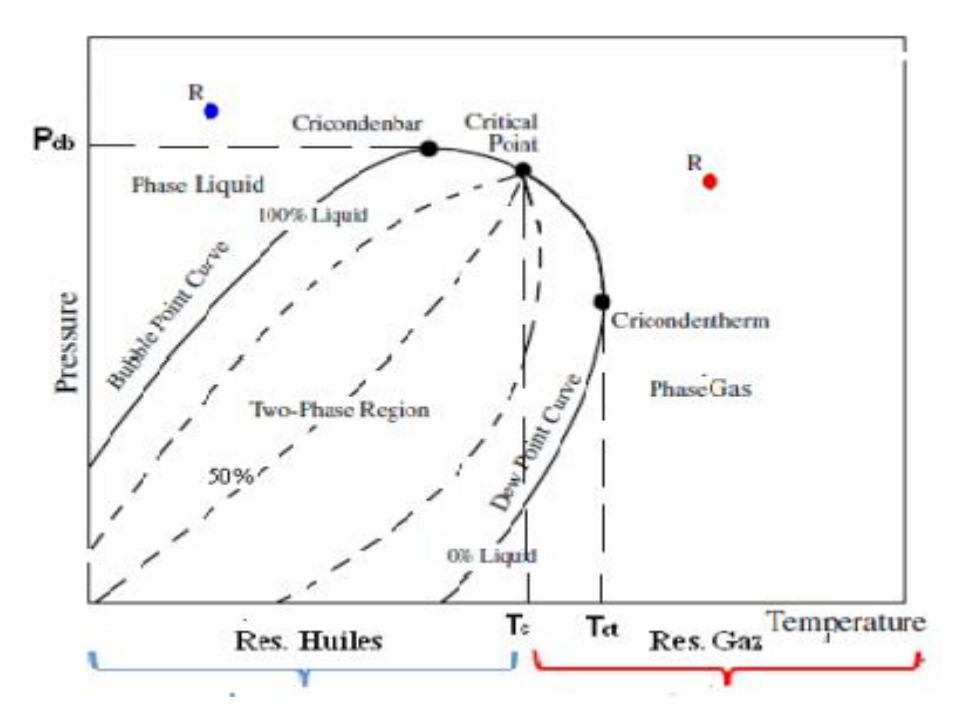

<span id="page-19-1"></span>**Figure I.1 représente une enveloppe de phase pour un réservoir de gaz**

#### <span id="page-20-0"></span>**I.1.1 A partir des données de production :**

Le tableau suivant donne une classification générale des fluides basé sur des mesures de production au cours de l'essai initial du puits :

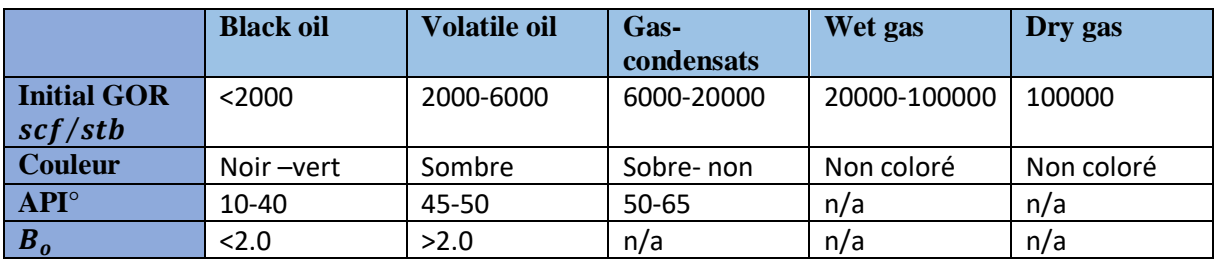

**Tableau I-1 classification générale des fluides des réservoir**

#### <span id="page-20-4"></span><span id="page-20-1"></span>**I.1.2 A partir de la composition de l'effluent :**

Le tableau suivant donne une classification générale des fluides basé sur la composition de l'effluent :

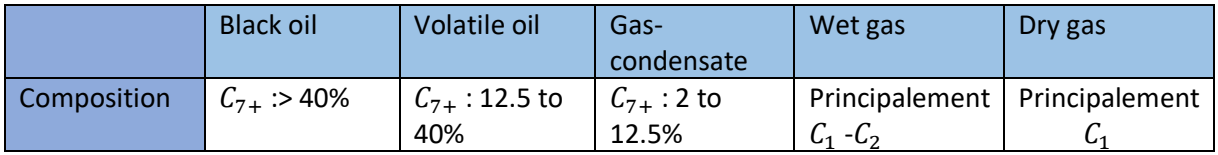

**Tableau I-2 classification générale des fluides selon la composition**

#### <span id="page-20-5"></span><span id="page-20-2"></span>**I.1.3 A partir du diagramme P-T (pression- température) :**

Les comportements des mélanges en pression et en température est plus complexe du fait qu'aux habituelles vient s'ajouter la composition.

Le tracé de la relation température- pression binaire a la forme d'une enveloppe qui n'est autre que la courbe de saturation.

#### <span id="page-20-3"></span>**I.2 Types des réservoirs d'huile :**

Selon la pression initiale du réservoir, pi, les réservoirs de pétrole peuvent être sous classés dans les catégories suivantes :

- **Réservoir d'huile sous-saturé** : Si la pression initiale du réservoir, pi, est supérieure à la pression du point de bulle, pb, du fluide du réservoir, le réservoir est un réservoir d'huile sous-saturé.
- **Réservoir d'huile saturé** : Lorsque la pression initiale du réservoir est égale à la pression du point de bulle du fluide du réservoir, le réservoir est un réservoir d'huile saturé. (Point 2)
- **Réservoir avec un gaz cap :** Si la pression initiale du réservoirest inférieure à la pression de bulle, le réservoir est appelé un réservoir avec un gaz cap. (Point 3)

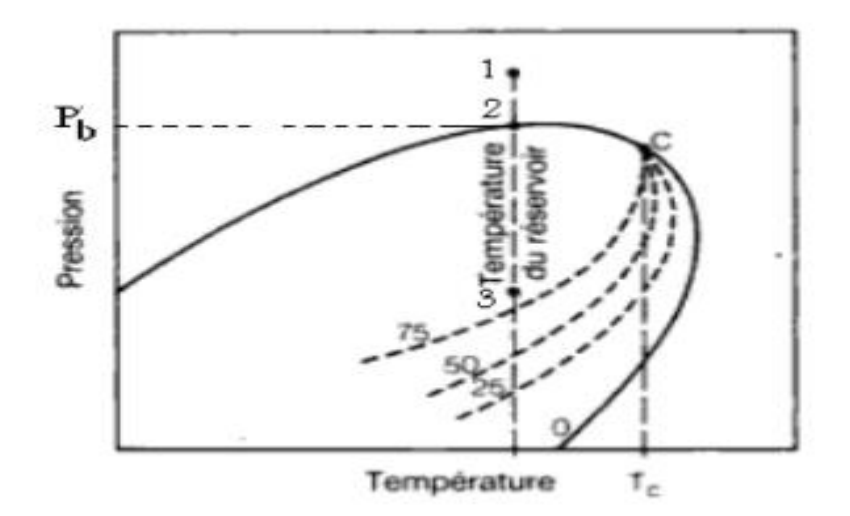

**Figure I.2 représente une enveloppe de phase pour un réservoir d'huile**

<span id="page-21-1"></span>Le pétrole brut est un mélange de petits et grands hydrocarbures. Selon le mélange de molécules d'hydrocarbures, le pétrole brut varie en couleur, composition, et la consistance.

Les pétroles bruts couvrent un large éventail de propriétés physiques et de compositions chimiques, et il est souvent important de pouvoir les regrouper en grandes catégories de pétroles apparentés. En général, les pétroles bruts sont classés dans les catégories suivantes les types suivants :

#### <span id="page-21-0"></span>**I.2.1 Black oil :**

La figure I.3 présente un diagramme de phase p-T typique pour une huile noire ordinaire. Notez que des lignes de qualité qui sont à peu près également espacées caractérisent ce diagramme de phase de l'huile noire. En suivant le chemin de réduction de la pression, comme indiqué par la ligne verticale EF à la Fig. I.4, la courbe de retrait du liquide, illustrée à la Fig. I.5, est préparée en traçant le pourcentage du volume de liquide en fonction de la pression. La courbe de rétraction des liquides se rapproche d'une ligne droite, sauf à de très basses pressions.

Lorsqu'il est produit, le pétrole ordinaire donne généralement des rapports de gas-oil entre 200 et 700 SCF/STB et des densités de 15 ° à 40°API . (Couleur brun à vert foncé).

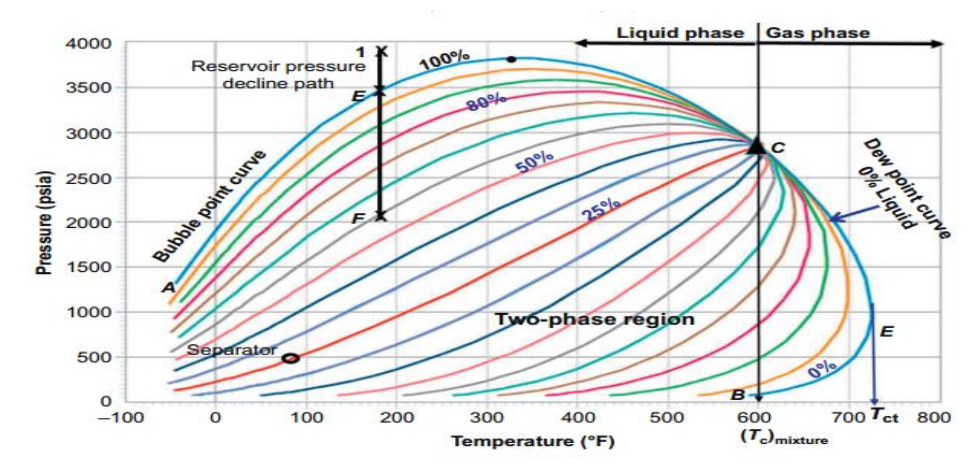

<span id="page-21-2"></span>**Figure I.6 représente une enveloppe de phase pour un réservoir de gaz**

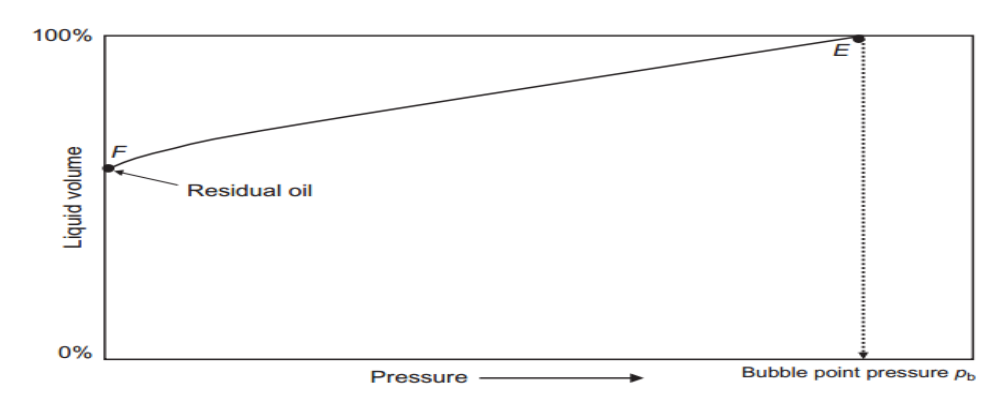

<span id="page-22-1"></span>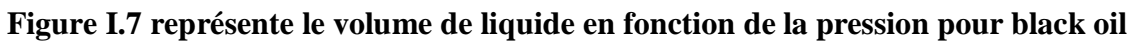

#### <span id="page-22-0"></span>**I.2.2 Huile volatile :**

Il est donc plus riche en constituants volatils (de ce fait Tc est plus faible et donc plus proche de TR). Les lignes iso-volume dans le diagramme de phase (Fig. *I.8*) sont très rapprochées près de la courbe de bulle mais très espacées ailleurs (pour de faibles pressions). Ce pétrole brut est généralement caractérisé par une contraction importante du volume de liquide dès que la pression est inférieure à celle du point de bulle (Fig. I.9).

Les autres propriétés caractéristiques de ce pétrole sont les suivantes :

- Facteur de volume de formation du pétrole supérieur à 1,5 bbl/STB.
- Le rapport gas-oil est entre 2000 et 3000 scf/STB.
- La densité de l'huile entre 45° et 55° API.
- Récupération de liquide inférieure aux conditions du séparateur, comme indiqué par le point G de la figure 1.23.
- Couleur verdâtre à orange.

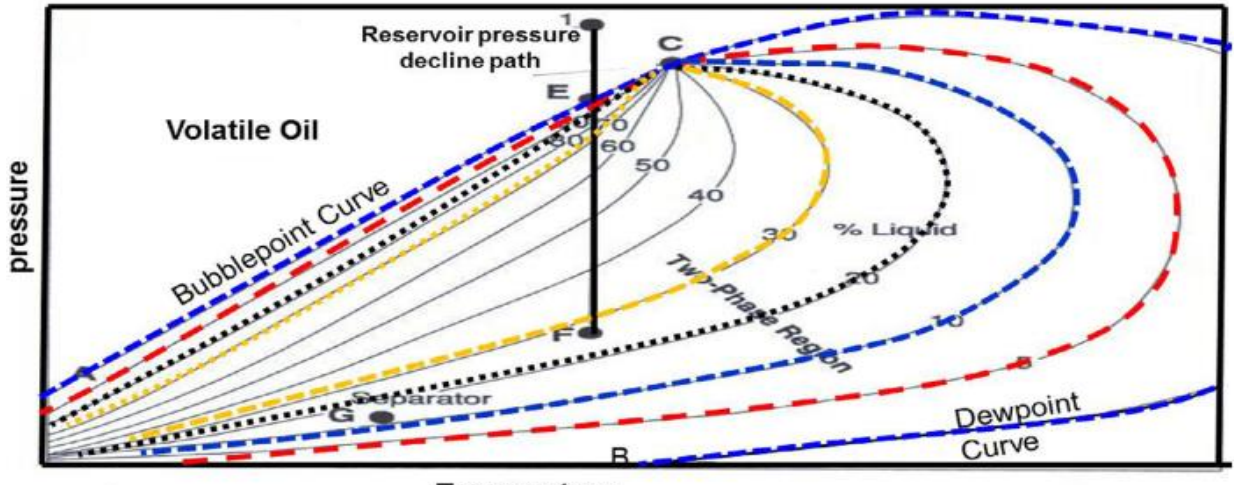

Quality lines are near to the bubble-point curve

**Temperature** 

<span id="page-22-2"></span>**Figure I.10 représente une enveloppe de phase pour huile volatile** 

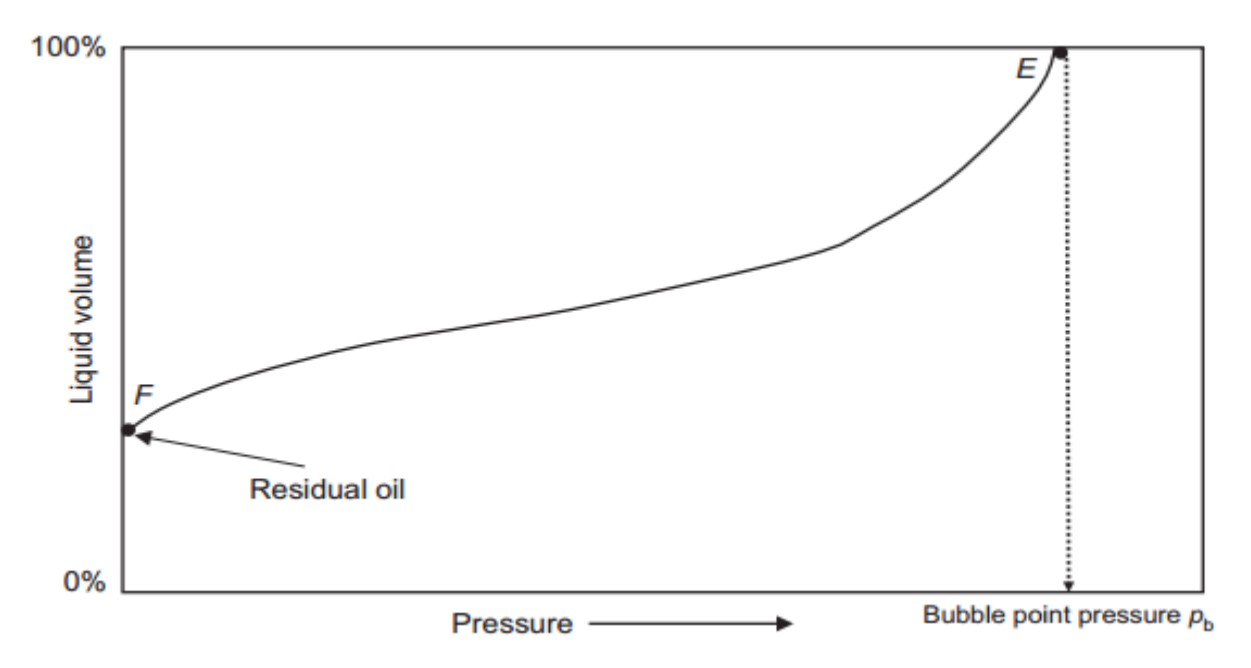

<span id="page-23-2"></span>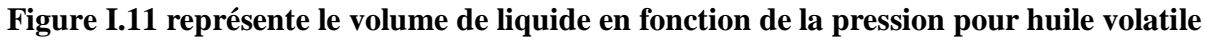

#### <span id="page-23-0"></span>**I.3 Types des réservoirs de gaz :**

Ce sont des mélangés dont la température critique est inferieure a la température de réservoir. Les gaz naturels peuvent être classés sur la base de leur diagramme de phase et l'état actuel de réservoir en trois catégories :

#### <span id="page-23-1"></span>**I.3.1 Gaz sec :**

Un gaz sec ne produit pas de liquide ni dans les conditions de surface ni dans le réservoir c'est à dire que les points représentant les conditions dans le réservoir et en surface se trouvent tous en dehors du domaine diphasique.

Au cours de la production d'un gaz sec il de forme jamais de phase liquide, ceci reste vrai lorsque ma pression dans le réservoir décroit avec la température, pendant l'exploitation du gisement, cette situation implique un domaine diphasique relativement rapide étroit, le gaz doit être concentré en méthane et contenir très peu d'hydrocarbure plus lourds que l'éthane.

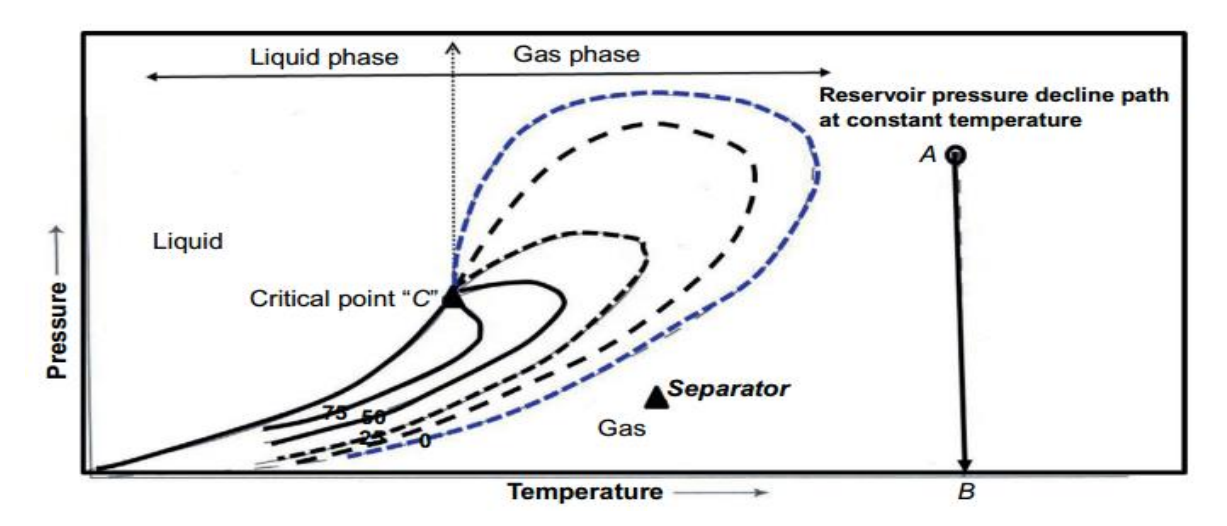

**Figure I.12 représente une enveloppe de phase pour gaz sec** 

#### <span id="page-24-1"></span><span id="page-24-0"></span>**I.3.2 Gaz humide :**

Un diagramme de phase typique d'un gaz humide est illustré à la Fig. *I.13* où la température du réservoir est supérieure au cricondentherm du mélange d'hydrocarbures. Étant donné que la température du réservoir est supérieure au cricondentherm du système d'hydrocarbures, le fluide du réservoir reste toujours dans la région de la phase vapeur alors que le réservoir s'épuise de manière isotherme, le long de la ligne verticale AB.

Cependant, lorsque le gaz produit s'écoule vers la surface, la pression et la température du gaz diminuent. Si le gaz entre dans la région à deux phases, une phase liquide se condense à partir du gaz et est produite par les séparateurs de surface. Les réservoirs de gaz humide sont caractérisés par les propriétés suivantes

- GOR entre 60 000 et 100 000 scf/STB.
- La gravité de l'huile dans le réservoir est supérieure à 60° API.
- Le liquide est de couleur blanche comme l'eau.
- Les conditions du séparateur (c'est-à-dire la pression et la température du séparateur) se situent dans la région biphasique.

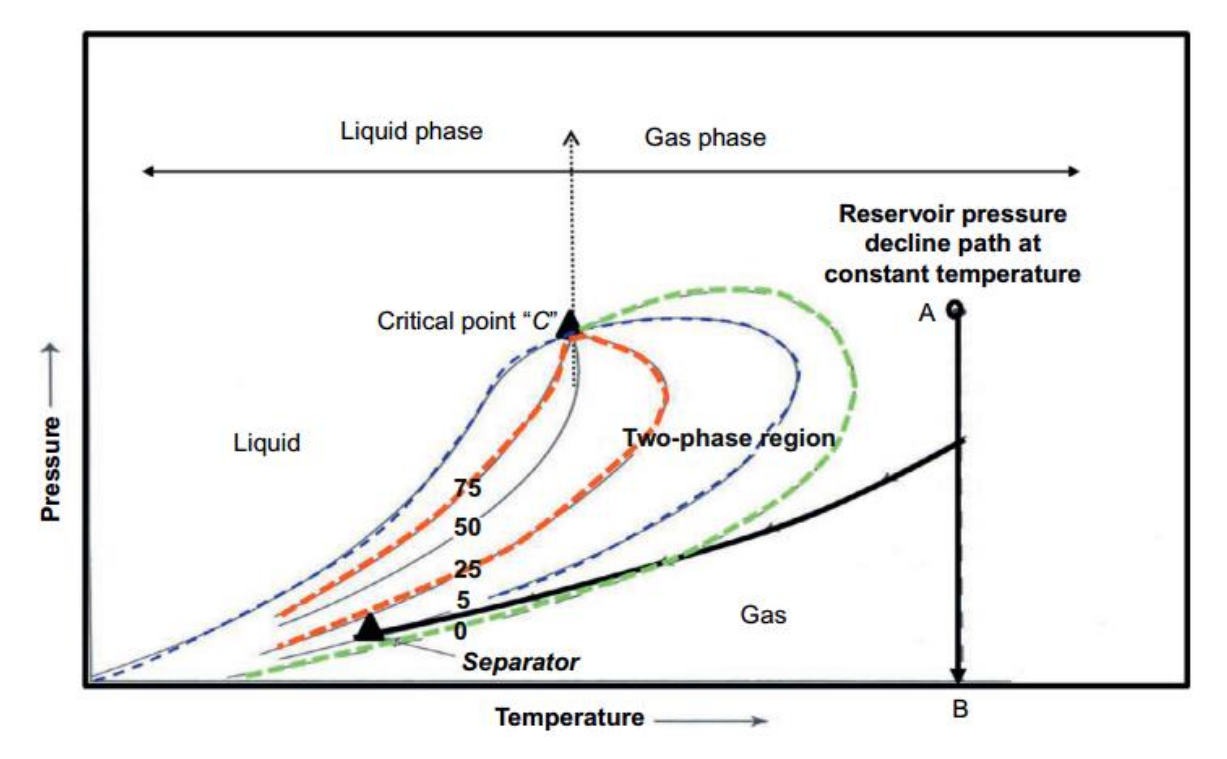

**Figure I.14 représente une enveloppe de phase pour gaz humide** 

#### <span id="page-25-1"></span><span id="page-25-0"></span>**I.3.3 Gaz à condensat :**

Dans le cas d'un gaz condensat la température de réservoir  $T_R$ est comprise entre la température critique et la température circndenterm. Les réservoirs de gaz a condensat se trouvent généralement a 3000-6000 psi et a 200-400 °F et sont la plupart a l'état gazeux. Les réservoirs à condensat peuvent approximativement être définis comme ceux produisant du liquide avec une densité supérieure à 45 API et un GOR compris entre 3200 et 1500 scf/bbl.

Un réservoir de gaz a condensat :

- Majoritairement de méthane,
- Des composants intermédiaires : éthane, propane, butane, pentane et hexane.
- Une faible fraction de composants lourds : heptane et plus.

Avec la production la pression diminue, le fluide reste à l'état gazeux jusqu'à ce que la pression de rosée soit atteinte. Avec le déclin de pression au-dessus de la pression de rosée, du liquide se condense à partir du gaz dans le réservoir. En la surface, la condensation est indiquée par une production de gaz plus léger et moins riche en condensables avec une augmentation notable du GOR.

Ce phénomène de condensation est théoriquement anormal. En effet, une diminution isotherme de pression produira, en principe, une vaporisation et non pas une condensation. C'est la raison pour laquelle ce phénomène est appelé condensation rétrograde.

#### **Condensation rétrograde :**

Kurata et Katz ont donné l'explication le plus concise et la plus pertinente du phénomène de condensation rétrograde. En 1892, Kuenen utilise le terme de "condensation rétrograde "pour décrire le comportement anomal d'un mélange d'hydrocarbure qui forme un liquide avec une diminution isotherme de la pression ou avec une augmentation isobare de la température. Investissement, le terme de" vaporisation rétrograde" peut être utilisé pour décrire la formation de vapeur avec une augmentation isotherme de la pression ou une diminution isobare de la température.

Au niveau moléculaire, la condensation rétrograde résulte d'une diminution de l'attraction entre les composants légers et les composants lourds qui se produit avec une diminution isotherme ne Ede la pression. Ceci conduit a une séparation des éléments légers. Lorsque l'attraction es molécules lourdes devient prédominante. Ces derniers coalescencent et forment un liquide. Un phénomène na se produit jamais dans les corps purs (formés d'un seul composant).

La figure représente le diagramme pression- température pour un mélange donné de hydrocarbures, la composition chimique globale est supposée constante. Le diagramme montre des courbes d'égale composition en phase liquide en pourcentage. Bien que la composition chimique totale soit fixe, celles des phases liquides et vapeurs changent le long de ces courbes. La courbe représentant 0% de liquide et dite courbe de rosée et celle représentant 100% de liquide est dite la courbe de bulle. Ces courbes se rencontrent au point critique. La figure montre aussi que pour que la condensation rétrograde se produise il faut que la température du gisement soit comprise entre la température critique et critique de condensation. La zone correspondant aux phénomènes rétrograde est limitée par une courbe constituée par le lieu des maximums de condensation pour chaque température. Après que le maximum de condensation soit atteint une revaporisation du condensat commence avec une chute isotherme de la pression.

Cette vaporisation continuera jusqu'à une transformation complète du condensat en gaz. La vaporisation du condensat permet de récupérer le condensat, elle est mise en évidence en surface par une diminution en GOR.

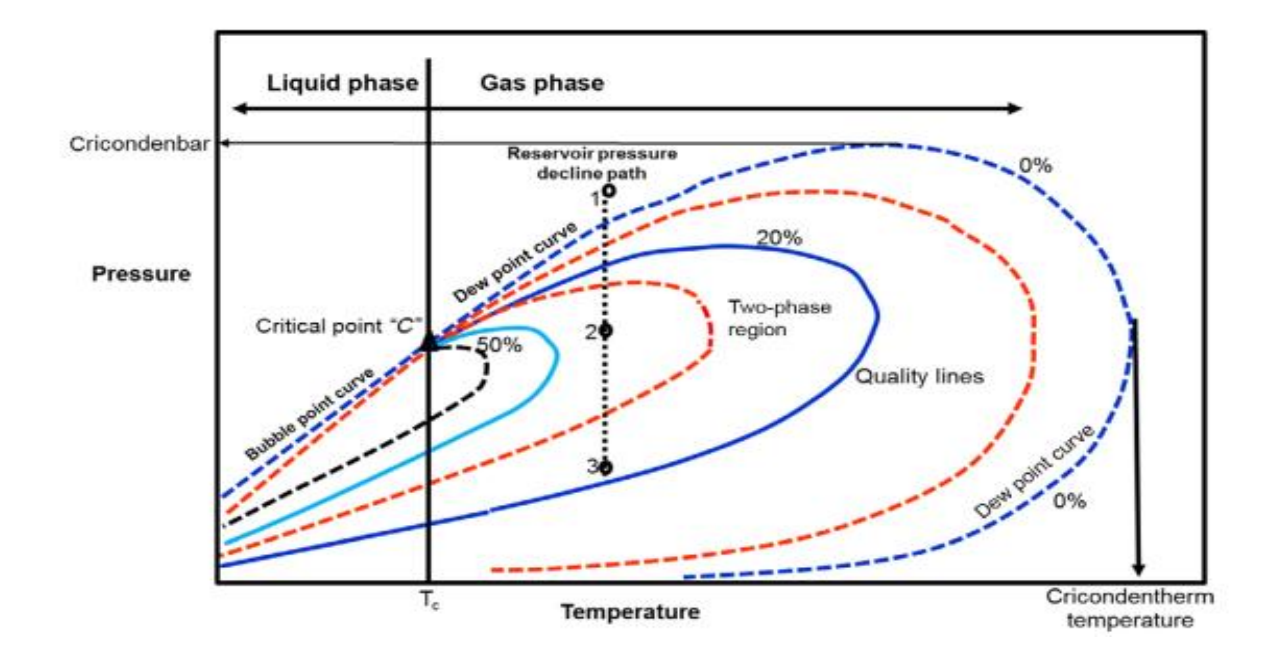

<span id="page-27-0"></span>**Figure I.15 représente une enveloppe de phase pour gaz condensat** 

#### <span id="page-28-0"></span>**I.4 Patrie pratique 1 : enveloppe de phase**

#### <span id="page-28-1"></span>**I.4.1 Introduction :**

L'optimisation des réservoirs de gaz à condensat nécessite une compréhension adéquate du comportement des phases des systèmes de gaz à condensat en cas de déplétion isotherme.

Le comportement du réservoir est déterminé par la forme du diagramme de phase et la position du point critique.

L'enveloppe de phase d'une composition donné est tracée par logiciel PVTi.

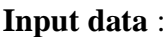

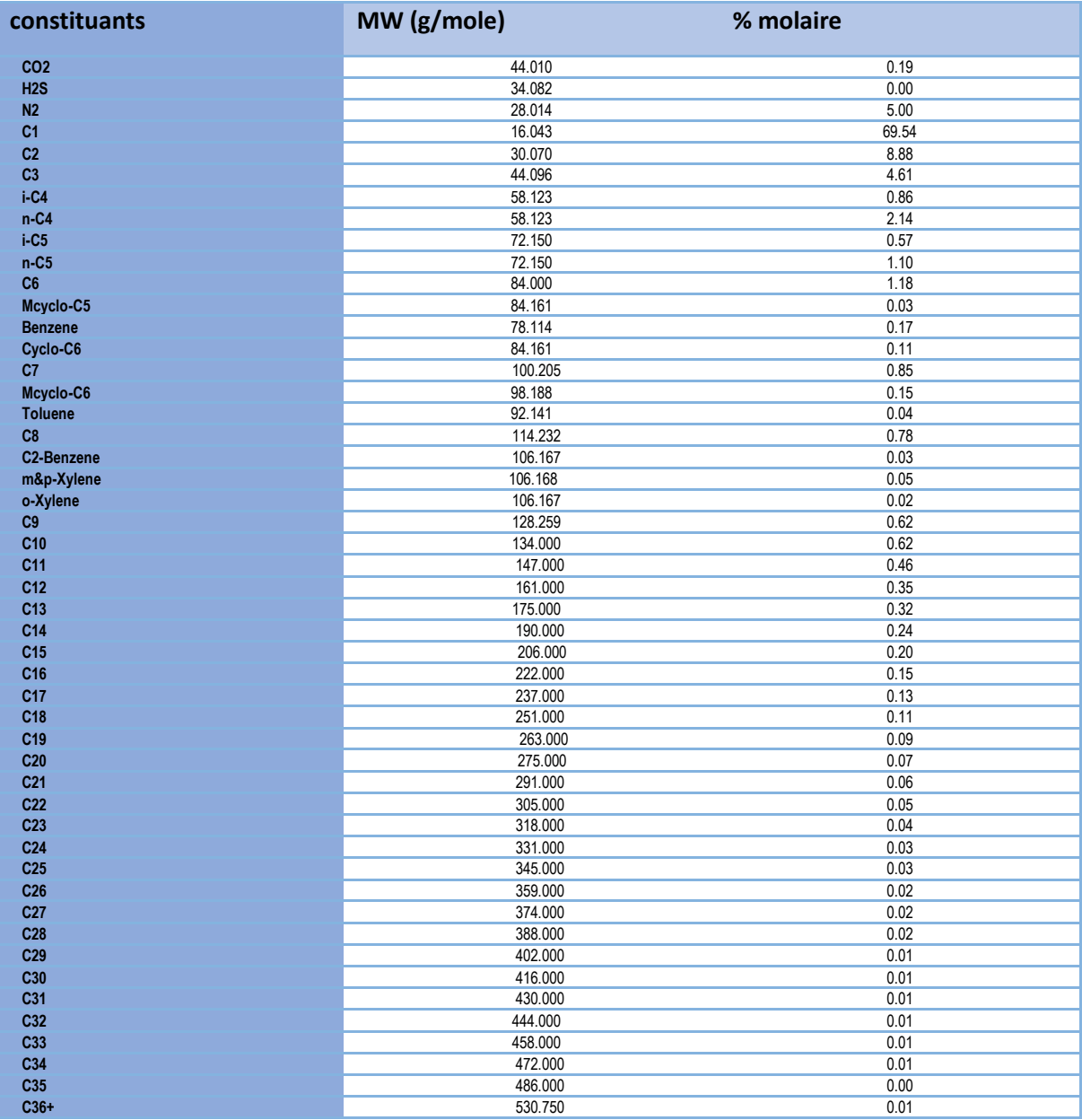

Résultat

Avec  $P_c = 422.87$  bar  $T_c = 343.66 \text{ °K}$ 

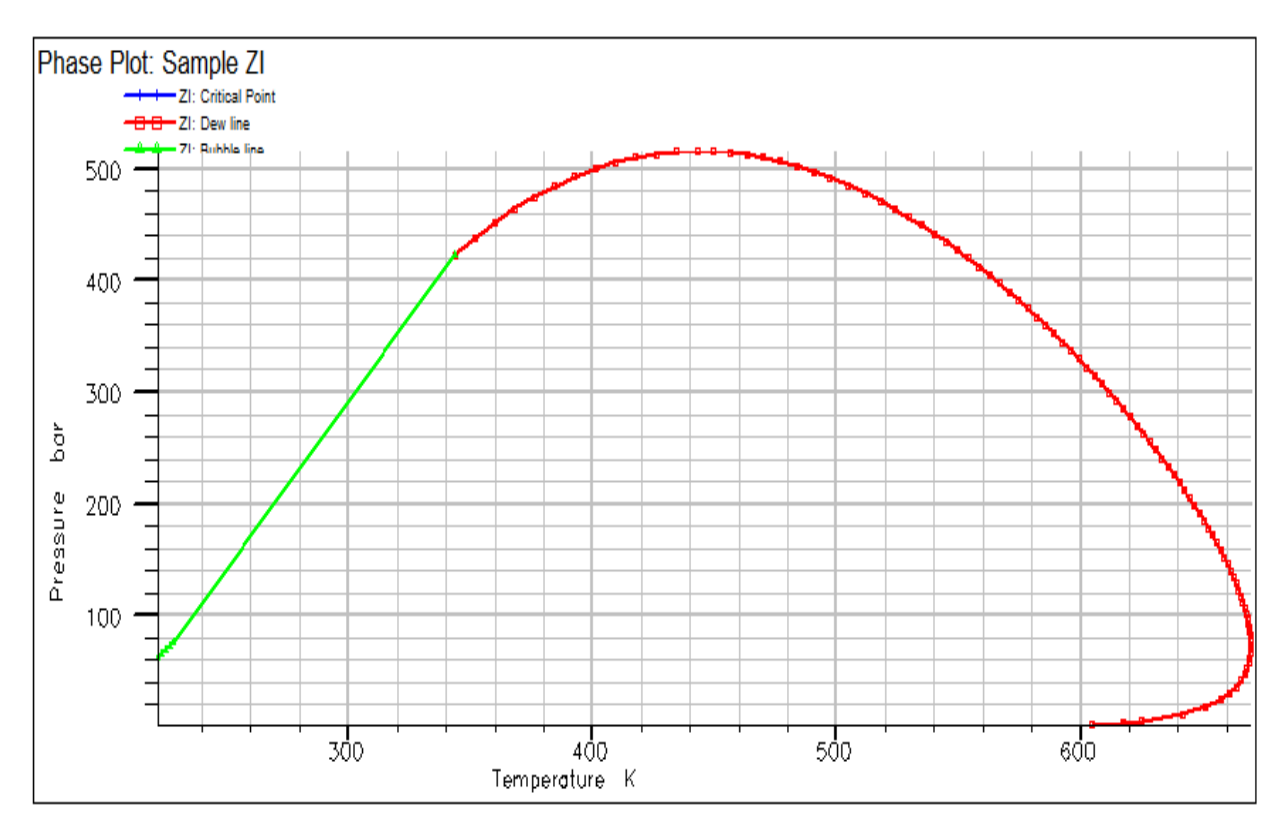

<span id="page-29-0"></span>**Figure I.16 représente une enveloppe de phase pour gaz condensat** 

#### <span id="page-30-0"></span>**I.4.2 Conclusion :**

Les réservoirs de gaz à condensat présentent un écoulement complexe dû à l'existence d'un système à deux fluides : le gaz de réservoir et le condensat liquide.

L'étude de trois régions à travers l'épuisement du réservoir permettra de réduire leur impact sur la durée de vie de la production du réservoir.

L'analyse de l'essai de puits peut être confrontée à de nombreux challenges en raison de la complexité du système de gaz à condensat, d'où l'utilisation de nombreuses méthodes.

Les réservoirs pétroliers sont classés en plusieurs types et l'un de ces types est le réservoir de gaz à condensat et Le comportement de phase de chaque type d'écoulement est résumé à l'aide d'un diagramme de phase généralisé.

L'étude du comportement de la phase hydrocarbure des réservoirs est un facteur important dans le planning de l'exploitation du gisement et Le comportement d'écoulement d'un réservoir de gaz à condensat dépend de l'enveloppe de phase du système d'écoulement et des conditions du réservoir.

Chapitre02 : Modélisation de comportement de gaz a condensat

#### <span id="page-32-0"></span>**II Chapitre 2**

#### **Introduction**

Pour la modélisation du comportement du gaz et particulièrement du gaz a condensat, le plus souvent en fait appel aux différentes équations d'État. Effectivement, Les équation d'Etat ont été développées pour donner une relation mathématique entre la pression, le volume et la température. Ils ont été initialement mis en avant comme une méthode d'interprétation de la non idéalité de nombreuse substances purs. Avant le temps, ce rôle a été étendu avec succès a prédire les propriétés des mélanges simples et complexes

#### <span id="page-32-1"></span>**II.1 Généralités sur les équations d'état :**

Une équation d'état (EOS) est une expression analytique reliant la pression, p, à la température, T, et au volume, V. Une description propre de cette relation PVT pour les fluides réels est essentielle pour déterminer le comportement volumétrique et phasique des fluides des réservoirs. En général, la plupart des équations d'état ne nécessitent que les propriétés critiques et le facteur acentrique des composants individuels. L'avantage principal de l'utilisation d'une EOS peut être utilisée pour modéliser le comportement de toutes les phases, ce qui garantit la consistance des calculs d'équilibre de phases. le plus connu et le plus simple des équation d'état est celle d'un gaz parfait exprimée mathématiquement par l'expression :

$$
P = \frac{RT}{V}
$$

Avec :

V : le volume de gaz en  $ft^3$  par 1 mol de gaz ( $ft^3/mol$ )

 L'équation des gaz parfait représente une approximation autant meilleures que la pression est faible. En effet, elle suppose que les molécules de gaz sont en moyenne suffisamment éloignées les unes des autre pour qu'il soit possible de négliger les forces d'interactions.

 L'équation d'état d'un corps pur se réduit a une relation entre pression, volume et température dans le cas d'un mélange la composition qui définie par les fractions molaires des constituants présents dans le mélange interviennent également.

 les limites extrêmes de l'application de l'équation () ont incité plusieurs auteurs a développer une équation d'état convenable a décrire le comportement des gaz réels à des marges prolongé de pressions et de températures.

 Une revue des développements récents dans le domaine des équations d'état cubiques empiriques est présentée dans ce qui suit, parmi ces équations, on citera, Van Der Waals, Redlich Kwong, Soave-Redlich-Kwong et Peng –Robinson.

#### <span id="page-33-0"></span>**II.2 Equation d'état de Van Der Waals :**

Lors de l'élaboration de l'EOS du gaz idéal, deux hypothèses ont été formulées :

Le volume des molécules de gaz est insignifiant par rapport au volume total et à la distance entre les molécules. volume total et à la distance entre les molécules.

Il n'existe aucune force d'attraction ou de répulsion entre les molécules.

Van der Waals (1873) a tenté d'éliminer ces deux hypothèses en développant une équation d'état empirique pour les gaz réels. Dans sa tentative d'éliminer la première hypothèse, van der Waals a souligné que les molécules de gaz occupent une fraction significative du volume à des pressions plus élevées et a proposé que le volume des molécules, désigné par le paramètre b, soit soustrait de l'équation d'état empirique pour les gaz réels. Il a proposé que le volume des molécules, désigné par le paramètre b, soit soustrait du volume molaire réel, V, dans l'équation (), ce qui donne :

$$
P = \frac{RT}{V - b}
$$

où le paramètre b est connu comme le covolume et considéré comme reflétant le volume des molécules. La variable V représente le volume réel en ft3 pour 1 mole de gaz

Pour éliminer la seconde hypothèse, van der Waals a soustrait de cette équation un terme correctif, noté  $a/V^2$ , pour tenir compte des forces d'attraction entre les molécules. Sous une forme mathématique, van der Waals a proposé l'expression suivante :

$$
P = \frac{RT}{V - b} - \frac{a}{V^2}
$$

où

p : pression du système, psia

T : température du système, °R

R : constante du gaz, 10.73 psi- $ft^3$ /lb-mol,  $\degree$ R

V : volume,  $ft^3$ /mol

A : paramètre" attraction"

B : paramètre" répulsion"

Les expressions de a et b en fonction des coordonnées critiques :

$$
a = \mathcal{O}_a \frac{R^2 T_C^2}{P_C}
$$

$$
b = \mathcal{O}_b \frac{RT_C}{P_C}
$$

où

R : constante des gaz, 10.73 psia- ft3/lb-mol-°R

 $P_c$ : Pression critique, psia

 $T_c$ : Température critique,  $\textdegree R$ 

 $\Omega_a = 0.421875$ 

$$
\Omega_b=0.1250
$$

L'équation () peut également être exprimée sous forme cubique en termes de volume "V". comme suit :

$$
V^3 - \left(b + \frac{RT}{P}\right)V^2 + \left(\frac{a}{b}\right)v - \left(\frac{ab}{p}\right) = 0
$$
 II-4

L'équation (5.56) peut être exprimée sous une forme plus pratique en termes de facteur de compressibilité, Z. En remplaçant le volume molaire, V, dans l'équation () par ZRT/p, on obtient :

$$
Z^3 - (1+B)Z^2 + AZ - AB = 0
$$

Avec :

$$
A = \frac{ap}{R^2T^2}
$$

$$
B = \frac{bp}{R^2T^2}
$$

Z : facteur de compressibilité

P : pression du système, psia

T : température du système, °R

#### <span id="page-35-0"></span>**II.3 Équation d'état de Redlich-Kwong "RK EOS" :**

Redlich et Kwong (1949) ont observé que le terme  $a/V^2$ de van der Waals ne contient pas la température du système pour tenir compte de son impact sur la force d'attraction intermoléculaire entre les molécules. Redlich et Kwong ont démontré qu'en ajustant simplement le terme a/V2 de van der Waals afin d'inclure explicitement la température du système, il était possible d'obtenir un résultat considérable inclure explicitement la température du système pouvait considérablement améliorer la prédiction des propriétés volumétriques et physiques de la phase vapeur. Redlich et Kwong ont remplacé le terme de pression d'attraction par un terme généralisé dépendant de la température, comme indiqué dans l'équation suivante :

$$
P = \frac{RT}{V - b} - \frac{a(T)}{V(V + b)}
$$

Avec :

 $a(T)=\frac{a_c}{\sqrt{T}}$  $\sqrt{T}$  $a_c = \Omega_a \frac{R^2 T_c^2}{T}$  $rac{I_C}{T_C}$  $a_c = \Omega_b \frac{RT_c}{T}$  $T_{\mathcal{C}}$ 

T : température du système, °R

$$
\Omega_a=0.4274
$$

 $\Omega_b = 0.08664$ 

En remplaçant le volume molaire, V, dans l'équation () par ZRT/p et en réarrangeant donne :

$$
Z^3 - Z^2 + (A - B - B^2)Z - AB = 0
$$

Avec :

$$
A = \frac{ap}{R^2T^{2.5}}
$$

$$
B = \frac{bp}{RT}
$$
### **II.4 Équation d'état de Soave-Redlich-Kwong " SRK EOS " :**

L'une des étapes les plus importantes dans le développement des équations d'état cubiques est attribuée à Soave (1972) avec sa proposition de modification du terme de pression d'attraction de l'EOS de RK. Soave a remplacé le terme explicite de température (a/T0,5) dans l'équation () par un terme plus généralisé dépendant de la température, désigné par [a α (T)] ,c'est-à-dire :

$$
P = \frac{RT}{V - B} - \frac{aa(T)}{V(V + b)}
$$

où α(T) est un paramètre sans dimension qui est défini par l'expression suivante :

$$
a(T) = \left[1 + m\left(1 - \sqrt{T/T_C}\right)\right]^2
$$

Soave a imposé les conditions suivantes sur le paramètre sans dimension  $\alpha(T)$ :

Lorsque T = $T_c \alpha(T) = 1$ 

A des températures autres que la température critique, Soave a régressé sur la pression de vapeur des composants purs pour développer un paramètre "m" de de correction de température "m" qui est corrélé avec le facteur acentrique "ω" par la relation suivante

$$
m = 0.480 + 1.74w + 0.176w^2
$$

où

 $T_r$ : la température réduite, T/ $T_c$ 

ω : facteur centrique de la substance

T : température du système, °R

L'équation (5.70) peut également être exprimée sous une forme cubique, pour donner :

$$
V^3 - \left[\frac{RT}{P}\right]V^2 + \left[\frac{aa}{p} - \frac{bRT}{P} - b^2\right]V - \left[\frac{aab}{p}\right] = 0 \qquad \text{II-11}
$$

Le facteur de compressibilité "Z" peut être introduit dans l'équation (5.76) en remplaçant le volume molaire "V" par (ZRT/p) et en réarrangeant pour obtenir :

$$
z^3 - z^2 + (A - B - B^2)z - AB = 0
$$

Avec :

$$
A = \frac{aap}{(RT)^2} \qquad ; B = \frac{bp}{RT}
$$

où

p : pression du système, psia

T : température du système, °R

R: 10.730 psia ft3/lb-mol °R

#### **II.5 La règle de mélange des mélanges**

Pour utiliser Eq. (5.80) avec des mélanges, des règles de mélange sont nécessaires pour déterminer les termes (aα) et (b) des mélanges. termes (aα) et b pour les mélanges. Soave a adopté les règles de mélange suivantes :

$$
(aa)_m = \sum_i \sum_j \left[ x_i x_j \sqrt{a_i a_j a_i a_j (1 - k_{ij})} \right]
$$
 **11-13**

$$
b_m = \sum_i [x_i bi]
$$

Avec :

$$
A = \frac{(aa)_m p}{(RT)^2}
$$

$$
B = \frac{b_m p}{RT}
$$

Le paramètre kij est un facteur de correction déterminé empiriquement appelé coefficient d'interaction binaire (BIC), qui est inclus pour caractériser tout système binaire formé par les composants i et j dans le mélange d'hydrocarbures.

Ces coefficients d'interaction binaire sont utilisés pour modéliser l'interaction intermoléculaire par le biais d'un ajustement empirique du terme (aα)m tel que représenté mathématiquement par l'équation ().

lot-Petersen (1987) et Vidal et Daubert (1978) ont présenté le contexte théorique de la signification du coefficient d'interaction et les techniques. pour déterminer leurs valeurs. Graboski et Daubert (1978) et Soave (1972) ont suggéré qu'aucun coefficient d'interaction binaire n'est nécessaire pour les paires hydrocarbure-hydrocarbure (par exemple, kij=0), sauf entre C1 et C7+. Whiston et Brule (2000) ont proposé l'expression suivante pour le calcul de le coefficient d'interaction binaire entre le méthane et les fractions lourdes :

$$
K_{c1-c7+} = 0.18 - \frac{16.668v_{ci}}{[1.1311 + (v_{ci})^{1/3}]} \qquad \qquad \text{II-15}
$$

où vci est le volume critique de la fraction lourde, qui peut être estimé à partir de

$$
v_{ci} = 0.4804 + 0.06011M_i + 0.00001076(M_i)^2
$$
 **II-16**

où

 $v$  ci : volume critique du C7+, ft3/lbm

 $Mi$ : masse moléculaire

Si des non-hydrocarbures sont présents dans le mélange, l'inclusion des paramètres d'interaction binaire peut grandement améliorer les prédictions de comportement volumétrique et de phase du mélange par le SRK EOS. Reid et al. (1987) ont proposé les coefficients d'interaction binaire tabulés suivants pour des applications avec la SRK EOS :

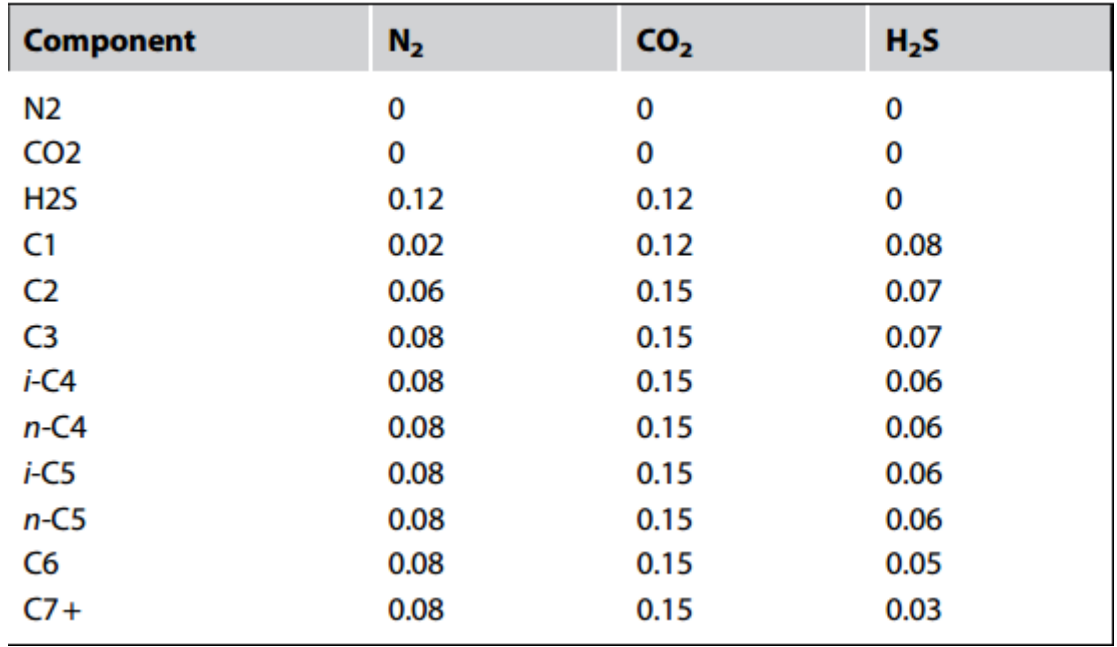

#### **Tableau II-1 les coefficients d'interaction binaire de reid et al**

#### **II.6 Modifications de l'EOS de SRK :**

Pour améliorer les prévisions de la pression de vapeur des composants purs par l'équation d'état SRK, Groboski et Daubert (1978) ont proposé une nouvelle expression pour calculer le paramètre m de l'équation (5.72). La relation proposée, a la forme suivante :

$$
m = 0.48508 + 1.55171w - 0.15613w^2
$$

Si m et Daubert (1980) ont fait remarquer que, puisque les coefficients de l'équation (5.97) ont été déterminés en analysant les données de pression de vapeur d'hydrocarbures de faible masse moléculaire, il est peu probable que l'équation (5.97) suffise pour les fractions pétrolières de masse moléculaire élevé. les auteurs ont proposé les expressions suivantes pour déterminer le paramètre m :

Si le facteur acentrique est déterminé en utilisant la corrélation d'Edmister, alors :

$$
m = 0.431 + 1.57w_i - 0.161w_i^2
$$

Si le facteur acentrique est déterminé en utilisant la correction de Lee et Kesler ,alors

$$
m = 0.315 + 1.6w_i - 0.166w_i^2
$$

Elliot et Daubert (1985) ont déclaré que le coefficient d'interaction binaire optimal, kij, minimiserait l'erreur dans la représentation de toutes les propriétés thermodynamiques d'un mélange. Les auteurs ont proposé un ensemble de relations pour déterminer les coefficients d'interaction pour les mélanges asymétriques2 qui contiennent du méthane, du N2, du CO2 et du H2S. En désignant la composante principale par i et les autres fractions par j, Elliot et Daubert ont proposé les expressions suivantes :

Interaction binaire entre N2- les composants :

$$
k_{ij} = 0.10789 + 2.9776k_{ij}^{\infty}
$$

Interaction binaire entre CO2- les composants :

 $k_{ij} = 0.08058 - 077215k_{ij}^{\infty} - 1.8404k_{ij}^{\infty}$ <sup>∞</sup> *II-21* 

Interaction binaire entre H2S – Composants :

$$
k_{ij} = 0.07654 + 0.017921 k_{ij}^{\infty}
$$

Méthane avec composants>C9 (Nonane)

$$
k_{ij} = 0.17985 + 206958k_{ij}^{\infty} + 10.853(k_{ij}^{\infty})^2
$$
 **II-23**

Avec :

$$
k_{ij}^{\infty} = \frac{-(\varepsilon_i - \varepsilon_j)^2}{2\varepsilon_i \varepsilon_j}
$$

Et

$$
\varepsilon_i = \frac{0.480453\sqrt{a_i}}{b_i}
$$

Les deux paramètres, ai et bi, de l'équation (5.105) ont été définis précédemment par les formules suivantes( 5.73), (5.74) ; c'est-à-dire :

$$
a = \mathcal{O}_a \frac{R^2 T_C^2}{P_C} \qquad , \quad b = \mathcal{O}_b \frac{R T_C}{P_C}
$$

#### **Volume Shift :**

Peneloux et al. (1982) ont développé une procédure pour améliorer les prédictions volumétriques de l'EOS SRK en introduisant un paramètre de correction de volume,Ce troisième paramètre modifie les volumes de liquide et de gaz. La méthode proposée par méthodologie proposée, connue sous le nom de méthode de translation de volume, utilise les expressions suivantes :

$$
v_{corr}^L = v^L - \sum_i (x_i c_i)
$$
 II-24

$$
v_{corr}^{\nu} = v^{\nu} - \sum_{i} (y_i c_i)
$$
 II-25

Où

VL : volume molaire liquide non corrigé (ie, VL¼ZLRT/p), ft3/mol

Vv : volume molaire de gaz non corrigé Vv¼ZvRT/p, ft3/mol

Vcorr L : volume molaire liquide corrigé, ft3/mol

Vcorr v : volume molaire de gaz corrigé, ft3/mol

Xi : fraction molaire du composant i dans la phase liquide

Yi : fraction molaire du composant i dans la phase gazeuse

Le facteur de correction est défini mathématiquement par la relation suivante relation :

$$
c_i = 4.437978(0.29441 - Z_{RA})^{T_{ci}}/P_{ci}
$$

où

ωi : le facteur acentrique du composant i.

#### **II.7 L'équation d'état de Peng-Robinson :**

Peng et Robinson (1976a) ont mené une étude complète pour évaluer l'utilisation de l'équation d'état SRK pour prédire le comportement des systèmes d'hydrocarbures naturels. Ils ont illustré la nécessité d'améliorer la capacité de l'équation d'état à prédire les densités des liquides et d'autres propriétés des fluides, en particulier au voisinage de la région critique.

peng et Robinson ont proposé l'équation d'état suivante (appelée PR EOS) :

$$
p = \frac{RT}{V-b} - \frac{aa}{V(V+b) + b(V-b)}
$$

Ou :

$$
a = \mathcal{O}_a \frac{R^2 T_C^2}{P_C} , b = \mathcal{O}_b \frac{R T_C}{P_C}
$$
  
Et :

 $U<sub>a</sub>=0.45724$ 

Ʊ**=**0.07780

Peng et Robinson ont également adopté l'approche de Soave pour le calcul du paramètre α :

$$
a = \left[1 + m\left(1 - \sqrt{T_r}\right)\right]^2 \qquad \qquad II-28
$$

Avec :

$$
m = 0.3796 + 1.54226w - 0.2699w^2 \qquad \qquad II-29
$$

Peng et Robinson (1978) ont proposé l'expression modifiée suivante pour m qui est recommandée pour les composants plus lourds avec des valeurs acentriques ω>0,49 :

$$
m = 0.379642 + 1.48503\omega - 0.1644\omega^2
$$
 *II-30*  
+ 0.016667 $\omega^3$ 

En réorganisant l'équation sous la forme du facteur de compressibilité, on obtient :

$$
Z3 + (B - 1)Z2 + (A - 3B2 - 2B)Z
$$
 **II-31**  
– (AB - B<sup>2</sup> - B<sup>3</sup>) = 0

Avec :

Pour le composant pur :

$$
A = \frac{(aa)p}{(RT)^2}, B = \frac{bp}{RT}
$$

Où :

p = pression du système, psia

T = température du système, °R

 $R = 10,730$  psia ft3/lb-mole  $\degree R$ 

Pour les mélanges :

 $A = \frac{(aa)_{m}p}{(B)^{2}}$  $(RT)<sup>2</sup>$ 

$$
B = \frac{b_m p}{RT}
$$

Et:

$$
(aa)_{m} = \sum_{i} \sum_{j} \left[ x_{i} x_{j} \sqrt{a_{i} a_{j} a_{i} a_{j} (1 - k_{ij})} \right]
$$
\n
$$
b_{m} = \sum_{i} [x_{i} bi]
$$
\nII-33

Où Le paramètre kij est un facteur de correction déterminé empiriquement appelé coefficient d'interaction binaire (BIC)

Pour améliorer la capacité de prédiction de la PR EOS lorsqu'elle est appliquée à des mélanges contenant des composants non hydrocarbonés (par exemple, N2, CO2 et CH4), Nikos et al. (1986) ont proposé une corrélation généralisée pour générer le coefficient d'interaction binaire, kij. Les auteurs ont corrélé ces coefficients avec la pression du système, la température et le facteur acentrique. Ces corrélations généralisées sont issues de toutes les données expérimentales binaires disponibles dans la littérature. Les auteurs ont proposé la forme généralisée suivante pour kij

$$
k_{ij} = \lambda_2 T_{rj}^2 + \lambda_1 T_{rj} + \lambda_0
$$

où i désigne le composant principal, N2, CO2 ou CH4, et j désigne l'autre composant hydrocarbure du binaire. Les coefficients dépendant du facteur acentrique, λ0, λ1, et λ2 sont déterminés pour chaque ensemble de binaires en appliquant les expressions suivantes :

Pour les hydrocarbures azotés

$$
\lambda_0 = 0.1751787 - 0.7043log(\omega_j) - 0.862066[log(\omega_j)]^2
$$

$$
\lambda_1 = -0.584474 - 1.328log(\omega_j) + 2.035767 \Big[ log(\omega_j)^2 \Big]
$$
 II-36

Et :

$$
\lambda_2 = 2.257079 + 7.869765 \log(\omega_j) + 13.50466 [\log(\omega_j)]^2
$$
 **II-37**  
+ 8.3864 [\log(\omega\_j)]^3

Nikos et al ont également proposé la correction de pression suivante :

$$
k'_{ij} = k_{ij}(1.04 - 4.2 \times 10^{-5}p)
$$

où p est la pression en psi.

Pour le méthane-hydrocarbures :

$$
\lambda_0 = -0.01664 - 0.37283 \log(\omega_j) + 1.31757 [\log(\omega_j)]^2
$$

$$
\lambda_1 = 0.48147 + 3.35342 \log(\omega_j) - 1.0783 [\log(\omega_j)]^2
$$

$$
\lambda_2 = -0.4114 - 3.5072 \log(\omega_j) - 0.78795 [\log(\omega_j)]^2
$$

Pour le CO2-hydrocarbures :

$$
\lambda_0 = 0.4025636 + 0.1748927log(\omega_j)
$$

$$
\lambda_1 = -0.94812 - 0.6009864 log(\omega_j)
$$

$$
\lambda_2 = 0.741843368 + 0.441775 \log(\omega_j) \qquad \qquad \blacksquare
$$

Pour les paramètres d'interaction du CO2, la correction de pression suivante est suggérée :

$$
k'_{ij} = k_{ij} (1.044269 - 4.375 \times 10^{-5} p)
$$

Stryjek et Vera (1986) ont proposé une amélioration de la reproduction des pressions de vapeur d'un composant pur par la PR EOS dans la plage de température réduite de 0,7 à 1,0, en remplaçant le terme m dans l'équation par l'expression suivante :

$$
m = 0.378893 + 1.4897153\omega - 0.17131848\omega^2 + 0.0196554\omega^3
$$

Pour reproduire les pressions de vapeur à des températures réduites inférieures à 0,7, Stryjek et Vera ont encore modifié le paramètre m de l'équation PR en introduisant un paramètre ajustable, m1, caractéristique de chaque composé dans l'équation . Ils ont proposé la relation généralisée suivante pour le paramètre m :

$$
m = m_0 + [m_1(1 + \sqrt{T_r})(0.7 - T_r)]
$$

Où

Tr : température réduite du composant pur

 $m0$ : défini par l'équation ()

 $m1$ : paramètre réglable

Pour tous les composants dont la température réduite est supérieure à 0,7, Stryjek et Vera recommandent de fixer m1¼0. Pour les composants dont la température réduite est supérieure à 0,7, les valeurs optimales de m1 pour les composés d'intérêt industriel sont présentées dans le tableau ci-dessous,

| <b>Component</b>   | m <sub>1</sub> |
|--------------------|----------------|
| Nitrogen           | 0.01996        |
| Carbon dioxide     | 0.04285        |
| Water              | $-0.0664$      |
| Methane            | $-0.0016$      |
| <b>Ethane</b>      | 0.02669        |
| Propane            | 0.03136        |
| <b>Butane</b>      | 0.03443        |
| Pentane            | 0.03946        |
| Hexane             | 0.05104        |
| Heptane            | 0.04648        |
| Octane             | 0.04464        |
| <b>Nonane</b>      | 0.04104        |
| Decane             | 0.0451         |
| <b>Undecane</b>    | 0.02919        |
| Dodecane           | 0.05426        |
| <b>Tridecane</b>   | 0.04157        |
| <b>Tetradecane</b> | 0.02686        |
| Pentadecane        | 0.01892        |
| Hexadecane         | 0.02665        |

**Tableau II-2 les composés d'intérêt industriel de Stryjek et Vera**

En raison de la nature totalement empirique du paramètre m1, Stryjek et Vera n'ont pas pu trouver une corrélation généralisée pour m1 en termes de paramètres de composants purs. Ils ont souligné que ces valeurs de m1 devraient être utilisées sans modification.

Jhaveri et Youngren (1984) ont souligné que, lors de l'application de l'équation d'état de Peng-Robinson aux fluides de réservoir, l'erreur associée à l'équation dans la prédiction des facteurs Z de la phase gazeuse variait de 3 à 5 % et l'erreur dans les prédictions de la densité du liquide variait de 6 à 12 %. Jhaveri et Youngren ont introduit le paramètre de correction du volume, ci, dans l'EOS du PR. Ce troisième paramètre a les mêmes unités que le deuxième paramètre, bi, de l'équation PR non modifiée et est défini par la relation suivante :

$$
c_i = s_i b_i
$$

Où Si est un paramètre sans dimension, appelé paramètre de décalage, et bi est le covolume de Peng-Robinson.

le paramètre de correction du volume, ci, ne modifie pas les conditions d'équilibre vapeur/liquide, le rapport d'équilibre Ki. Les volumes corrigés de la phase hydrocarbure sont donnés par les expressions suivantes :

$$
v_{corr}^L = v^L - \sum_{i=1}^{L} (x_i c_i)
$$

$$
v_{corr}^{\nu} = v^{\nu} - \sum_{i=1}^{ } (y_i c_i)
$$
 II-50

où

VL, Vv¼volumes de la phase liquide et de la phase gazeuse tels que calculés par le PR EOS non modifié, ft3/mol.

Vcorr L , Vcorr v ¼volumes corrigés de la phase liquide et de la phase gazeuse, ft3/mol.

Whitson et Brule ont étendu les travaux de Jhaveri et Youngren et ont tabulé les paramètres de décalage, Si pour un certain nombre de composants purs. Ces valeurs tabulées, qui suivent, sont utilisées dans l'équation (5.132) pour calculer le paramètre de correction du volume, ci, pour l'équation d'état de Peng-Robinson.

| Component        | <b>PR EOS</b> |
|------------------|---------------|
| N <sub>2</sub>   | $-0.1927$     |
| CO <sub>2</sub>  | $-0.0817$     |
| $H_{2}S$         | $-0.1288$     |
| $\mathsf{C}_1$   | $-0.1595$     |
| Сэ               | $-0.1134$     |
| $C_{3}$          | $-0.0863$     |
| i-C <sub>4</sub> | $-0.0844$     |
| $n-C_4$          | $-0.0675$     |
| i-C <sub>5</sub> | $-0.0608$     |
| $n-C5$           | $-0.0390$     |
| n-C <sub>6</sub> | $-0.0080$     |
| $n-C7$           | 0.0033        |
| n-C <sub>8</sub> | 0.0314        |
| $n-C9$           | 0.0408        |
| $n-C_{10}$       | 0.0655        |

**Tableau II-3 les paramètres de décalage de whitson et brule**

Jhaveri et Youngren ont proposé l'expression suivante pour calculer le paramètre shift pour le  $C7+$ :

$$
s_{c7+} = 1 - \frac{d}{(M)^e}
$$

où

M : masse moléculaire de la fraction d'heptanes-plus

d, e : coefficients de corrélation positive

Les auteurs ont proposé qu'en l'absence des informations expérimentales nécessaires au calcul de e et d, le coefficient de puissance e puisse être fixé à 0,2051 et le coefficient d ajusté pour correspondre à la densité du C7+, les valeurs de d étant comprises entre 2,2 et 3,2

Pour utiliser l'équation d'état de Peng-Robinson afin de prédire le comportement phasique et volumétrique des mélanges, il faut être en mesure de fournir la pression critique, la température critique et le facteur acentrique pour chaque composant du mélange. Pour les composés purs, les propriétés requises sont bien définies et connues. Presque tous les fluides pétroliers naturels contiennent une quantité de fractions lourdes qui ne sont pas bien définies. Ces fractions lourdes sont souvent regroupées sous le nom de fraction heptanes-plus.

Le problème de la caractérisation adéquate des fractions C7+ en termes de propriétés critiques et de facteurs acentriques est reconnu depuis longtemps dans l'industrie pétrolière. La modification de la caractérisation des fractions C7+ présentes, même en petites quantités, peut avoir un effet profond sur les propriétés PVT et les équilibres de phase d'un système d'hydrocarbures, comme le prévoit l'équation d'état de Peng-Robinson.

L'approche usuelle pour de telles situations est de "régler" les paramètres de l'EOS afin d'améliorer la précision de la prédiction. Au cours du processus de réglage, les propriétés critiques de la fraction d'heptanes-plus et les coefficients d'interaction binaire sont ajustés pour obtenir une correspondance raisonnable avec les données expérimentales disponibles sur le mélange d'hydrocarbures.

Reconnaissant que l'insuffisance de la capacité de prédiction du PR EOS réside dans la procédure inappropriée de calcul des paramètres a, b et α de l'équation pour la fraction C7+, Ahmed (1991) a conçu une approche pour déterminer ces paramètres à partir des deux propriétés physiques suivantes, facilement mesurées, de C7+ : la masse moléculaire, M7+, et la gravité spécifique, γ7+.

Pour le paramètre α du C7+ :

$$
a = \left[1 + m\left(1 - \sqrt{\frac{520}{T}}\right)\right]^2
$$

Avec m défini par :

$$
m = \frac{D}{A_0 + A_1 D} + A_2 M_{7+} + A_3 M_7^2 + \frac{A_4}{M_{7+}} + A_5 \gamma_{7+} + A_6 \gamma_{7+}^2 + \frac{A_7}{\gamma_{7+}}
$$

Avec le paramètre D étant défini par le rapport entre le poids moléculaire et le poids spécifique de la fraction heptanes-plus :

$$
D=\frac{M_{7+}}{\gamma_{7+}}
$$

où

M7+¼ masse moléculaire de C7+.

γ7+¼ gravité spécifique de C7+.

A0-A7¼ coefficients donnés dans le tableau ci-dessous

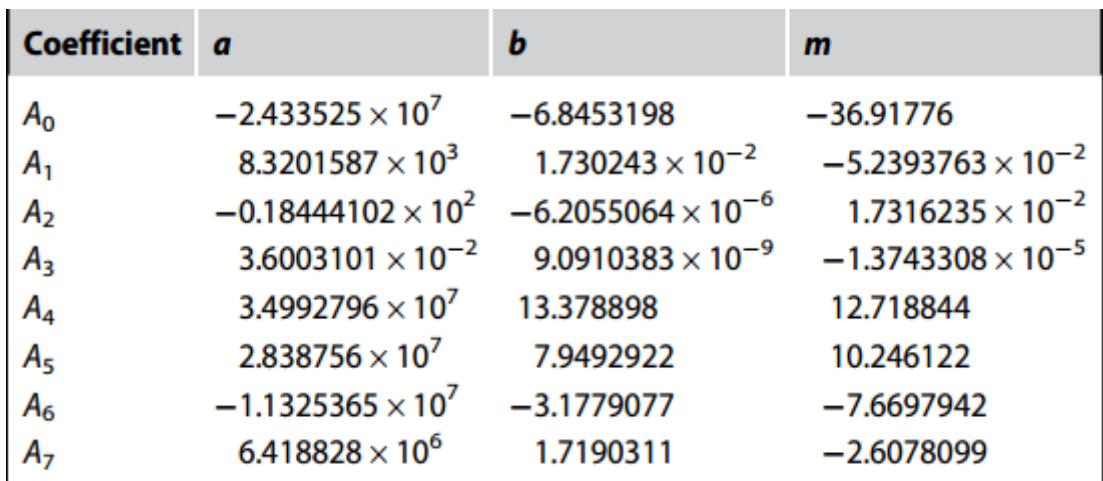

Pour les paramètres a et b de C7+, la corrélation généralisée suivante est proposée :

$$
a \text{ or } b = \left[\sum_{i=0}^{3} (A_i D^i)\right] + \frac{A_4}{D} + \left[\sum_{i=5}^{6} (A_i \gamma_{7+}^{i-4})\right] + \frac{A_7}{\gamma_{7+}}
$$

Pour améliorer encore la capacité de prédiction de l'EOS de Peng-Robinson, Ahmed (1991) a optimisé les coefficients a, b et m pour l'azote, le CO2 et le méthane.

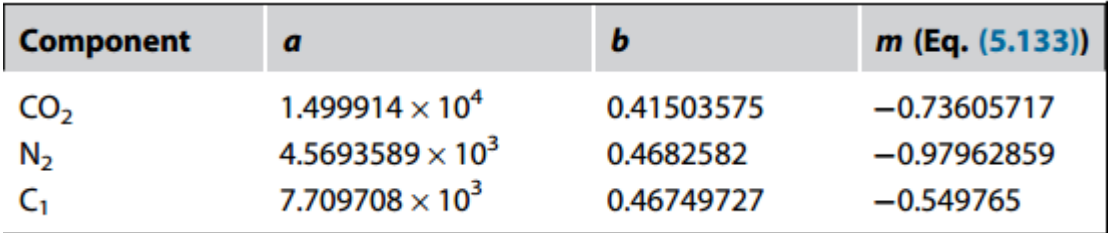

# **II.8 Applications de l'équation d'état**

La plupart des applications de l'ingénierie pétrolière reposent sur l'équation d'état en raison de sa simplicité, de sa consistance et de sa précision lorsqu'elle est correctement réglée.

Les équations d'état cubiques ont été largement acceptées en tant qu'outils permettant le calcul pratique et flexible du comportement complexe des phases des fluides de réservoir. Certaines de ces applications sont présentées dans cette section, notamment

- Le rapport d'équilibre "valeur K
- la pression du point de rosée "pd
- La pression du point de bulle "pb".
- Calculs de l'éclair triphasé
- La pression de vapeur "pv".
- Simulation d'expériences de laboratoire PVT
- Equilibre des phases liquide-vapeur :
- Coefficient d'équilibre :

La compréhension qualitative de la relation qui existe entre la température, T, la pression, p, et le volume, V, des composants purs peut fournir une excellente base pour comprendre le comportement de phase des mélanges complexes d'hydrocarbures.

Le Coefficient d'équilibre est défini comme le rapport entre la fraction molaire du composant en phase gazeuse "yi" et la fraction molaire du composant en phase liquide "yi". Fraction molaire du composant dans la phase liquide "xi". Mathématiquement, la relation relation est exprimée comme suit :

$$
K_i = \frac{y_i}{x_i}
$$

où

Ki : rapport d'équilibre du composant i

yi : fraction molaire du composant i en phase gazeuse

xi : fraction molaire du composant i dans la phase liquide

#### **II.8.1 La loi de Raoult**

La loi de Raoult stipule que la pression partielle, pi, d'un composant dans un système multicomposant est le produit de sa fraction molaire dans la phase liquide, xi, et de la pression de vapeur du composant, pvi :

$$
p_i = x_i p_{vi} \hspace{1cm} \textbf{II-56}
$$

où

pi: pression partielle d'un composant i, psia

pvi : pression de vapeur du composant i, psia

xi : fraction molaire du composant i dans la phase liquide

À des pressions inférieures à 100 psia, Les lois de Raoult et de Dalton pour les solutions idéales fournissent un moyen simplifié pour de prédire les coefficients d'équilibre.

#### **II.8.2 La loi de Dalton :**

La loi de Dalton stipule que la pression partielle d'un composant est le produit de de sa fraction molaire dans la phase gazeuse "yi" et de la pression du système "p", soit

$$
p_i = y_i p \qquad \qquad II-57
$$

Où

p : pression du système, psia.

À l'équilibre, la pression partielle exercée par un composant en phase gazeuse doit être égale à la pression partielle exercée par le même composant en phase liquide. Par conséquent, en mettant à égalité les équations décrivant les deux lois, on obtient :

$$
x_i p_{vi} = y_i p \qquad \qquad \blacksquare
$$

$$
\frac{y_i}{x_i} = \frac{p_{vi}}{p} = K_i
$$

Cette dernière équation montre que pour des solutions idéales sans tenir en compte de la composition chimique du mélange d'hydrocarbures, le coefficient d'équilibre est en fonction de la pression du système et de la température.

Soient :

Zi : fraction molaire du composant i dans l'ensemble du mélange d'hydrocarbures.

Nt : nombre total de moles du mélange d'hydrocarbures, lb-mol

nL : nombre total de moles dans la phase liquide

nυ : nombre total de moles dans la phase vapeur (gaz)

Par définition :

$$
n_t=n_t+n_v \hspace{1cm} II-60
$$

Un bilan matière sur le ie composant donne :

$$
z_i n_t = x_i n_t + y_i n_v \qquad \qquad II-61
$$

De plus, à partir de la définition de la fraction molaire totale dans un système d'hydrocarbures, nous pouvons écrire

$$
\sum_{i} z_{i} = 1
$$

$$
\sum_{i} x_{i} = 1
$$

$$
\sum_{i} y_{i} = 1
$$

c'est pratique de réaliser tous les calculs d'équilibres de phases en se basant d'abord sur 1 mole du mélange d'hydrocarbures, c'est-à-dire nt¼1. Cette hypothèse réduit les équations (), () en :

$$
n_L+n_v=1
$$

#### $x_i n_L + y_i n_v = z_i$

En combinant les équations (), () pour éliminer yi de l'équation (), on obtient :

$$
x_i = \frac{z_i}{n_L + n_v k_i}
$$

L'équation () peut également être résolue pour yi en la combinant avec l'équation () pour éliminer xi, ce qui donne :

$$
y_i = \frac{z_i k_i}{n_L + n_v k_i} = x_i k_i
$$

on a :

$$
\sum_{i} x_{i} = \sum_{i} \frac{z_{i}}{n_{L} + n_{v}k_{i}} = 1
$$

$$
\sum_{i} y_{i} = \sum_{i} \frac{z_{i}k_{i}}{n_{L} + n_{v}k_{i}} = 1
$$

Et :

$$
\sum_i y_i - \sum_i x_i = \mathbf{0}
$$

On obtient alors :

$$
\sum_{i} \frac{z_i k_i}{n_L + n_v k_i} - \sum_{i} \frac{z_i}{n_L + n_v k_i} = 0
$$

$$
\sum_{i} \frac{z_i(k_i-1)}{n_L+n_vk_i} = 0
$$

En remplaçant nL dans la relation ci-dessus par (1- nυ), on obtient :

$$
f(n_v) = \sum_{i} \frac{z_i(k_i - 1)}{n_v(k_i - 1) + 1} = 0
$$

#### **II.8.3 Calcul de flash :**

Ces calculs sont nécessaires pour connaitre les quantités (en moles) des différentes phases en équilibres et la composition de chacune d'elles. Les différentes étapes pour déterminer nv, nL, xi et yi sachant la composition globale du mélange zi et les coefficients d'équilibre ki sont listées ci-dessous :

#### **Etape 01** : calculer nv :

nv est calculé en résolvant l'équation() en utilisant la méthode itérative de Newton-Raphson :

$$
n_v = \frac{A}{A + B}
$$

Une valeur initiale est donnée a nv :

Avec :

$$
A = \sum_{i} [z_i(k_i - 1)]
$$
  

$$
B = \sum_{i} [z_i(\frac{1}{k_i} - 1)]
$$

En utilisant la valeur supposée de nv, évaluer la fonction f(nυ) en utilisant l'équation()

Si la valeur absolue de la fonction f(nυ) est inférieure à une tolérance donnée, telle que 106, alors la valeur supposée de nυ est la valeur désirée.

Sinon, une nouvelle valeur de (nv) new est calculée à partir de l'expression suivante :

$$
(n_v)_{new} = n_v - \frac{f(n_v)}{f'(n_v)}
$$

Avec la dérivée f 0(nυ) donnée par :

$$
f'(n_{\nu}) = -\sum_{i} \left\{ \frac{z_{i}(k_{i}-1)^{2}}{[n_{\nu}(k_{i}-1)+1]^{2}} \right\}
$$

où (nυ)new est la nouvelle valeur de nυ à utiliser pour l'itération suivante.

Cette procédure est répétée avec la nouvelle valeur de nυ jusqu'à ce qu'une convergence soit atteinte.

**Etape 02** : calculer nL :

 $n_L = 1 - n_v$ 

**Etape 03** : calculer xi

$$
x_i = \frac{z_i}{n_L + n_\nu k_i}
$$

**Etape 04** : calculer yi

$$
y_i = \frac{z_i k_i}{n_L + n_v k_i} = x_i k_i
$$

#### **II.8.4 Coefficients d'équilibre pour les solutions réelles :**

Le coefficient d'équilibre, calculé par l'équation () en fonction de la pression de vapeur et de la pression du système, s'est avéré inadéquat. L'Eq. () a été développée en se basant sur les les hypothèses suivantes :

- La phase vapeur est un gaz idéal tel que décrit par la loi de Dalton.
- La phase liquide est une solution idéale décrite par la loi de Raoult.
- La combinaison de ces deux hypothèses est irréaliste conduit a des résultat imprécis de ki aux pressions élevées .

Pour une solution réelle, les rapports d'équilibre ne sont plus fonction de la pression et de la température de la composition du mélange d'hydrocarbures. Mathématiquement, on peut écrire :

### $k_i = k(p, T, z_i)$

Plusieurs méthodes ont été proposées pour prédire les rapports d'équilibre des mélanges d'hydrocarbures. Les méthodes suivantes sont présentées : la corrélation de Wilson , la corrélation de Standing, la méthode de la pression de convergence et la corrélation de Whitson et Torp.

#### **II.8.4.1 Corrélation de Wilson :**

Wilson (1968) a proposé une expression thermodynamique simplifiée pour estimer les valeurs K. L'expression proposée a la forme suivante :

$$
k_i = \frac{p_{ci}}{p} exp\left[5.37(1 + \omega_i)\left(1 - \frac{T_{ci}}{T}\right)\right]
$$

où

pci : pression critique du composant i, psia

p : pression du système, en psia

Tc i : température critique du composant i, <sup>o</sup>R

T : température du système, °R

## **II.8.4.2 Corrélation de Standing**

Hoffmann et al. (1953), Brinkman et Sicking (1960), Kehn (1964), et Dykstra et Mueller (1965), ont suggéré que tout composant d'hydrocarbure ou de non hydrocarbure pouvait être caractérisé de façon unique en combinant sa température d'ébullition, sa température critique et sa pression critique en un paramètre de caractérisation, qui est défini par l'expression suivante :

$$
F_i = b_i \left[ \frac{1}{T_{bi}} - \frac{1}{T} \right]
$$

$$
b_{i} = \frac{\log(\frac{p_{ci}}{14.7})}{\left[\frac{1}{T_{bi}} - \frac{1}{T_{ci}}\right]}
$$

où

Fi : facteur de caractérisation du composant

Tbi : point d'ébullition normal du composant i, °R

#### **II.8.4.3 La méthode de la pression de convergence :**

Les premières études sur l'équilibre des phases à haute pression ont révélé que, lorsqu'un mélange d'hydrocarbures de composition globale fixe est maintenu à une température constante et que la pression augmente, les coefficients d'équilibre de tous les composants vers une valeur commune de l'unité à une certaine pression. Cette pression est appelée la pression de convergence, pk, du mélange d'hydrocarbures. La pression de convergence est essentiellement utilisée pour corréler l'effet de la composition sur les rapports d'équilibre. les rapports d'équilibre.

Standing (1977) a observé que la pression de convergence fonction linéaire de la masse moléculaire de la fraction d'heptanes-plus.

Whitson et Torp (1981) ont exprimé cette relation par l'équation suivante :

 $p_k = 60M_{C7+} - 4200$ 

où MC7 + est la masse moléculaire de la fraction d'heptanes-plus.

#### **II.8.4.4 La corrélation de Whitson et Torp :**

Whitson et Torp ont reformulé l'équation de Wilson [Eq. ()] pour obtenir des résultats plus précis à des pressions plus élevées en incorporant la pression de convergence dans la corrélation, ce qui donne :

$$
k_i = \left(\frac{p_{ci}}{p_k}\right)^{A-1} \left(\frac{P_{ci}}{P}\right) exp\left[5.37A(1+\omega_i)\left(1-\frac{T_{ci}}{T}\right)\right]
$$

Avec :

$$
A=1-\left(\frac{p}{p_k}\right)^{0.7}
$$

où

p : pression du système, psig

pk : pression de convergence, psig

T : température du système, °R

Ωi : facteuracentrique du composant i

# **III Chapitre03**

## **Introduction :**

Avant de procéder à une simulation du champ complet à l'aide d'un modèle de composition basé sur l'EOS, il est essentiel que l'équation d'état choisie soit capable de réaliser un Matching satisfaisant entre les résultats de l'EOS et toutes les données d'essai PVT disponibles. Il convient de souligner qu'une équation d'état n'est généralement pas prédictive sans le calibrage de ses paramètres. Avec les données expérimentales pertinentes.

Les expériences PVT standard réalisées pour un écoulement de gaz à condensat comprennent l'expansion à composition constante (CCE) et l'appauvrissement à volume constant (CVD).

Les essais CVD sont considérés comme représentatifs du comportement de déplétion primaire et de condensation rétrograde des réservoirs de condensat de gaz. Cet essai fournit des données telles que la pression du point de rosée, le gaz produit, la chute du condensat, etc.

L'expérience CCE peut être réalisée pour un mélange de gaz à condensat, mais aussi pour des mélanges d'huile. Cette expérience fournit des données détaillées sur la pression de saturation à la température du réservoir et sur le volume relatif de gaz et d'huile pendant l'expérience.

Dans ce chapitre, nous parlerons des expériences qui peuvent être réalisées pour analyser le comportement de phase des réservoirs de gaz à condensat et nous illustrerons la procédure d'application d'un EOS pour simuler ces expériences.

### **III.1 Eude PVT des fluides réservoirs au laboratoire :**

Les analyses PVT pour le système gaz-condensat incluent le comportement à volume constant (CVD) et le comportement à composition constante (CCE).

## **III.1.1 Comportement à volume constant (CVD) :**

Les essais de CVD sont réalisés sur des condensats de gaz et des huiles volatiles pour simuler les performances d'épuisement du réservoir et les variations de composition dans le gaz de production.

L'essai est conçu pour simuler le comportement du LDO dans les pores. Lorsque la pression chute en dessous de la pression de saturation. L'hypothèse de base CVD est que le LDO rétrograde n'aura pas une saturation en liquide suffisante, supérieure à la saturation critique, pour critique pour devenir mobile. En outre, il est également supposé que le volume des pores du réservoir ne changera pas et n'aura pas d'impact sur les résultats de l'essai. D'où l'appellation "test de déplétion à volume constant". Ce test fournit une variété d'informations utiles et importantes qui sont utilisées dans l'ingénierie des réservoirs et les calculs de traitement des champs.

La procédure de laboratoire La procédure de laboratoire de ce test est illustrée de manière schématique et résumée dans les étapes suivantes :

**Étape 1** : Une quantité mesurée d'un échantillon représentatif du fluide de réservoir d'origine, dont la composition globale est connue, est chargée dans une cellule PVT visuelle à la pression du point de rosée, comme indiqué à la Fig.. Cellule PVT visuelle à la pression du point de rosée, comme indiqué à la Fig.. La température de la cellule PVT est maintenue à la température du réservoir, T,, tout au long de l'expérience. Le volume initial à la pression de saturation pression de saturation "Vsat" est mesuré et utilisé comme volume de référence. Il convient de souligner que la procédure d'essai CVD peut également être réalisée sur un échantillon d'huile volatile. Dans ce cas, la cellule PVT contient initialement du liquide, au lieu du gaz, à sa pression de point de bulle.

**Étape 2**. : Le facteur de compressibilité du gaz initial est calculé à partir de l'équation des gaz réels

$$
Z_d = \frac{P_d V_{sat}}{n_i RT}
$$
III-1

Où :

 $P_d$ : pression du point de rosée, psia.

 $V_{\text{sat}}$ : Volume initial de gaz à la pression du point de rosée, ft3.

 $n_i$ : Le nombre initial de moles du gaz.

R : constante des gaz, 10.73.

T : température, °R.

 $Z_d$ : facteur de compressibilité à la pression du point de rosée.

**Étape 3 :** La pression de la cellule est réduite de la pression de saturation à un niveau prédéterminé " $p_1$ " inférieur à la pression du point de rosée.

Cette réduction de la pression est obtenue en retirant du mercure de la cellule. Au cours de ce processus et au fur et à mesure que la pression chute en dessous de la à la pression du point de rosée, une seconde phase (liquide rétrograde) se forme.

Le fluide dans la cellule est amené à l'équilibre à p1 et le volume total (gaz + liquide) est mesuré et enregistré comme " $V_{t1}$ ".

**Étape 4 :** Le mercure est réinjecté dans la cellule PVT à la pression constante " $p_1$ ". Tandis qu'un volume équivalent de gaz restant à l'équilibre est simultanément retiré de la cellule. Lorsque le volume initial " $V_{sat}$ " est atteint, l'injection de mercure cesse. Le volume du liquide rétrograde " $V_L$ " est mesuré visuellement. Tandis que le volume du gaz retiré est mesuré et enregistré comme suit

$$
V_{g1} = V_{t1} - V_{sat} \tag{III-2}
$$

Cette étape est conçue pour ressembler aux caractéristiques du processus de déplétion de pression dans les réservoirs de gaz rétrograde, alors que le liquide rétrograde reste immobile dans le réservoir et que le gaz à l'équilibre est la seule phase productrice.

**Étape 5.** Le gaz retiré est chargé à une pression constante de p1 dans un gazomètre, où son volume est mesuré à SC et enregistré comme (Vgp)sc $V_{ap}$ . Une analyse par chromatographie en phase gazeuse est également réalisée pour déterminer l'est calculé à partir de l'expression suivante

$$
n_p = \frac{p_{sc}(v_{gp})_{SC}}{RT_{SC}}
$$
 III-3

Où

Np : nombre de moles de gaz produit

(Vgp)sc : volume de gaz produit mesuré à SC, scf

Tsc : température standard, °R

Psc : pression standard, psia

R :10.73

**Étape 6** : Le facteur de compressibilité du gaz à la pression de la cellule p1 et à la température est calculé à partir de l'EOS du gaz réel comme suit

$$
Z = \frac{P_1(v_{t1} - v_{sat})_{SC}}{RT_{SC}}
$$
III-4

**Étape 7** : Le volume du liquide rétrograde "VL" est rapporté comme une fraction de Vsat Et est appelé "perte de liquide" et donné par

$$
LOD = \left(\frac{v_l}{v_{sat}}\right) \tag{III-5}
$$

Où

VL : volume du liquide dans la cellule PVT à n'importe quelle pression de déplétion

Vsat : volume à la pression du point de rosée

**Étape 8** : Une autre propriété importante qui est couramment rapportée est appelée le facteur de compressibilité diphasique "Ztwo-phase".

Le facteur de compressibilité diphasique représente la compressibilité totale de tous les fluides restants (gaz et liquide rétrograde) dans la cellule. Et est calculé à la pression "p" à partir de la loi des gaz réels, comme suit

$$
Z_{two-phase} = \frac{pv_{sat}}{(n_i - n_p)RT}
$$
III-6

#### Où

(ni np) : représente le nombre de moles de fluide restant dans la cellule à la pression p

Ni : le nombre de moles initiales dans la cellule

Np : le nombre cumulatif de moles de gaz retirées

**Étape 9** : Le volume de gaz produit est généralement exprimé en pourcentage du gaz initialement en place, et est calculé en divisant le volume cumulé du gaz produit par le gaz initialement en place, tous deux à SC. Il peut être traité comme le facteur de récupération " RF ".

$$
\%G_P = \left[\frac{\sum n_p}{(n_i)_{original}}\right] 100
$$
 III-7

Étant donné qu'une mole occupe 379,4 scf à SC, le pourcentage de gaz cumulé produit peut être exprimé comme suit

$$
\%G_P = \left[\frac{\sum 379.4n_p}{379.4(n_i)_{original}}\right]100 = \left[\frac{\sum (v_{gp})_{sc}}{GHP}\right]100
$$
 III-8

$$
RF = \left[\frac{G_P}{GIIP}\right]100
$$
 III-9

Où

Gp : du gaz cumulatif retiré (produit) de la cellule PVT

pression p, scf

GIIP : volume de gaz initialement placé dans le PVT à saturation

De saturation, scf

RF : facteur de récupération, %.

Il convient de souligner que l'équation (4.131) peut être exprimée sous une forme plus commode en remplaçant les moles de gaz (ie, ni et np) par leurs volumes de gaz équivalents

$$
Z_{Two-phase} = \left(\frac{z_d}{p_d}\right) \left[\frac{p}{1 - RF}\right]
$$
 III-10

#### Où

Zd : facteur de déviation du gaz à la pression du point de rosée

Pd : pression du point de rosée, psia

p : pression du réservoir, psia

RF : facteur de récupération du gaz

**Étape 10**. Cette procédure expérimentale est répétée sur plusieurs incréments de pression jusqu'à ce qu'une pression d'essai minimale soit atteinte, après quoi la quantité et la composition du gaz et du liquide rétrograde sont mesurées.

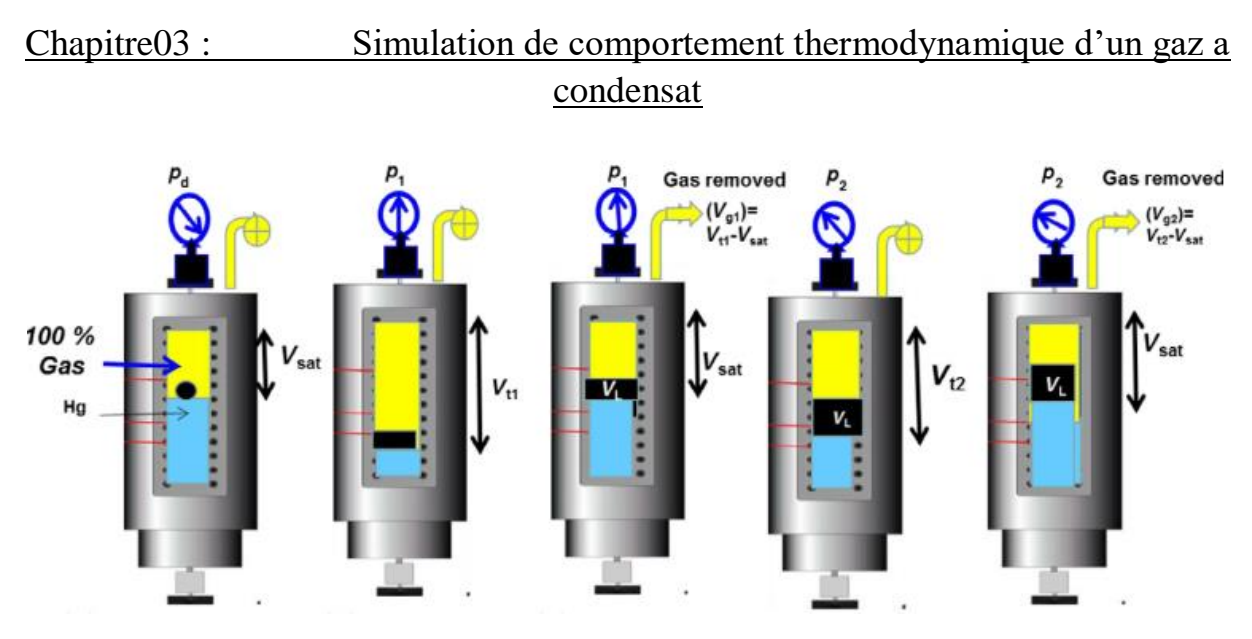

**Figure III.1 procédure de test CVD**

#### **III.1.2 Essai de composition constante**

La procédure d'essai expérimentale, représentée schématiquement à la figure 4.46, est similaire à celle menée sur un système de pétrole brut et consiste à mesurer les relations pression-volume du fluide du réservoir à la température du réservoir à l'aide d'une cellule visuelle PVT. La cellule PVT permet l'observation visuelle du processus de condensation et la mesure du volume d'écoulement du liquide (LDO) lorsque la pression de la cellule est réduite en dessous de la pression de saturation. En général, l'essai

CCE sur un échantillon de condensat de gaz est effectué pour fournir à l'ingénieur la relation 3fondamentale pression-volume. D'un système de gaz rétrograde et d'autres propriétés, notamment

- La pression du point de rosée "pd".
- Le volume relatif "Vrel", qui est défini comme le rapport du volume total mesuré du système d'hydrocarbures "Vt" par rapport au volume à la pression du point de rosée «Vsat". Cette propriété est définie par Eq

$$
V_{rel} = \frac{v_t}{v_{sat}}
$$
 III-11

Le volume de liquide "VL" à chaque pression inférieure à la pression du point de rosée est présenté sous deux formes différentes sans dimension. La première forme est basée sur le volume de référence Vsat et l'autre est basée sur Vt ; c'est-à-dire

$$
(LDO)_{V_{sat}}^{CCE} = \frac{v_L}{v_{sat}}
$$
 III-12

**III-13**

$$
(LDO)_{V_t}^{CCE} = \frac{v_L}{v_t}
$$

Il convient de souligner que les deux expressions ci-dessus sont liées entre elles par le volume relatif par la relation suivante :

$$
(LDO)_{V_{sat}}^{CCE} = v_{rel} (LDO)_{V_t}^{CCE}
$$
 III-14

 Le calcul de la fonction Y traditionnelle n'est pas valable ou applicable en utilisant le volume relatif de l'essai CCE sur le gaz rétrograde. Cependant, les deux formes de la fonction Y étendue ainsi que le volume relatif peuvent être utilisées pour confirmer la pression du point de rosée rapportée.

Les deux fonctions Y étendues ont été données précédemment par le facteur de compressibilité du gaz et la densité du gaz à la pression du point de rosée sont calculés à partir du volume, de la masse et du nombre de moles à l'aide des relations de base suivantes

$$
Y_{EXT} = log\left[\frac{p_i - p}{p_i[(v_{rel})_{EXT} - 1]}\right]
$$
III-15

$$
Y_{EXT_P} = log\left[\frac{p_i - p}{P[(v_{rel})_{EXT} - 1]}\right]
$$
III-16

$$
(v_{rel})_{EXP} = \frac{v_{rel}}{(v_{rel})_{p_{max}}}
$$
 III-17

 Le facteur Z et la densité du gaz à des pressions supérieures à la pression de saturation sont calculés à partir de

$$
\frac{p_d v_{sat}}{}
$$

$$
z_d = \frac{p_d v_{sat}}{nRT}
$$
 III-18

$$
\rho_d = \frac{m}{v_{sat}} = \frac{p_d M_a}{z_d RT}
$$
III-19

Où

- Zd : facteur de compressibilité du gaz à la pression du point de rosée, pd
- Pd : pression du point de rosée, psia
- M : poids de l'échantillon
- Ma : masse moléculaire apparente de l'échantillon de gaz.
- P : pression, psia

Il convient de noter que les relations ci-dessus ne sont valables que pour la ppd.

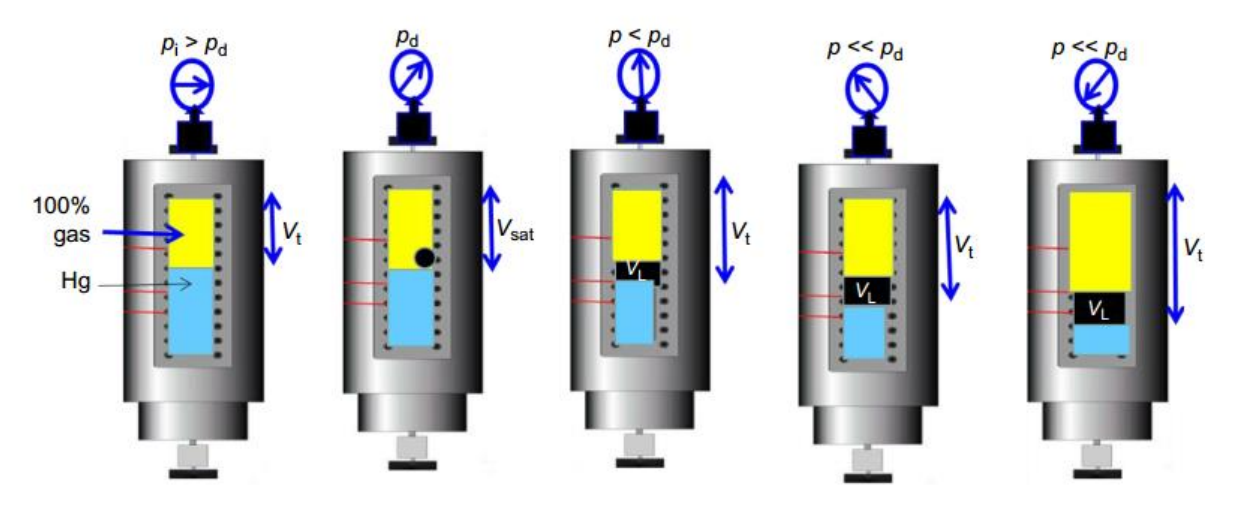

**Figure III.2 procédure de test CCE**

### **III.1.3 Simulation des données pvt par équation d'Etat :**

Avant de procéder à une simulation de champ complet utilisant un modèle compositionnel basé sur l'EOS, il est nécessaire que l'équation d'état sélectionnée soit capable de réaliser un matching satisfaisant entre les résultats de l'EOS et toutes les données des tests PVT disponibles. Il convient de souligner qu'une équation d'état n'est généralement pas prédictive sans le calibrage de ses paramètres avec les données expérimentales pertinentes.

# **III.1.4 Simulation du test CVD par EOS :**

En l'absence de données d'essai CVD sur un système gaz-condensat spécifique, les prévisions du comportement de déplétion de pression peuvent être obtenues en utilisant l'une des équations d'état bien établies pour calculer le comportement de phase lorsque la composition du système gaz-condensat total est connue. La procédure de calcul par étapes utilisant l'EOS de Peng-Robinson comme équation d'état représentative est maintenant résumée résumée en conjonction avec le diagramme de flux présenté à la Fig.

**Étape 1**. On suppose que le système d'hydrocarbures d'origine avec une composition totale zi occupe un volume initial de 1 ft3 au point de rosée pd et la température du système T :

$$
V_i = 1 \tag{III-20}
$$

**Étape 2.** En utilisant la composition initiale du gaz, on calcule le facteur de compressibilité du gaz Zdew à la pression du point de rosée à partir de l'équation suivante

$$
Z3 + (B - 1)Z2 + (A - 3B2 - 2B)Z - (AB - B2 - B3) = 0
$$
 III-21

**Étape 3.** On calcule le nombre initial de moles en place en appliquant la loi des gaz réels

$$
n_i = \frac{(1)(p_d)}{Z_{dew}RT}
$$
 III-22

Où

pd :pression du point de rosée, psi

Zdew : facteur de compressibilité du gaz à la pression du point de rosée.

**Étape 4**. Réduire la pression à une valeur prédéterminée p. À ce niveau de pression les coefficients d'équilibre (valeurs K) sont calculés à partir de l'EOS.

Les résultats du calcul à cette étape comprennent

- Les coefficients d'équilibre (valeurs K).
- La composition de la phase liquide (c'est-à-dire le liquide rétrograde), xi.
- le nombre de moles de la phase liquide, nL
- La composition de la phase gazeuse, yi.
- Nombre de moles de la phase gazeuse, nυ.
- Facteur de compressibilité de la phase liquide, ZL.
- N Facteur de compressibilité de la phase gazeuse, Zv.

La composition de la phase gazeuse, yi, doit correspondre raisonnablement à la composition expérimentale du gaz à la pression p.

**Étape 5.** Étant donné que les calculs du flash, dans le cadre des résultats de la valeur K, sont généralement effectués en supposant que le nombre total de moles est égal à1. on calcule les moles réelles des phases liquide et gazeuse à partir des valeurs suivantes

$$
(nL)_{actual} = n_i n_L
$$
 III-23

$$
(n_v)_{actual} = n_i n_v
$$
 III-24

Où nL et nυ sont les moles de liquide et de gaz, respectivement, telles que déterminées par les calculs de flash.

**Étape 6**. On calcule le volume de chaque phase d'hydrocarbures en appliquant l'expression suivante

$$
v_L = \frac{(n_L)_{actual} z^L RT}{P}
$$
III-25

$$
v_g = \frac{(n_v)_{actual} z^v RT}{P}
$$
III-26

Où :

VL : volume du liquide rétrograde, ft3/ft3

Vg : volume de la phase gazeuse, ft3/ft3

ZL, Zv : facteurs de compressibilité de la phase liquide et de la phase gazeuse

T : température de la cellule (réservoir), °R

Si Vi=1, alors:

$$
S_L = (v_L)100 \tag{III-27}
$$

Cette valeur doit correspondre à la valeur expérimentale si l'équation d'état est bien réglée **Étape 7**. On calcule le volume total de fluide dans la cellule

$$
v_t = v_L + v_g \tag{III-28}
$$

Où Vt :volume total du fluide, ft3.

**Étape 8**. Comme le volume de la cellule est constant à 1 ft3, retirez le volume de gaz excédentaire suivant de la cellule.

$$
(v_{gp})_{p:T} = v_t - 1 \tag{III-29}
$$

**Etape 9.** On Calcule le nombre de moles de gaz retirées :

$$
n_p = \frac{p(v_{gp})_{p,T}}{Z^V RT}
$$
III-30

**Étape 10**. Calculez le volume cumulé de gaz produit en pourcentage du gaz initialement en place en divisant les moles cumulatives de gaz retirées, Pnp, par les moles initiales en place.

$$
\%G_P = \left[\frac{\sum n_p}{(n_i)_{original}}\right] 100
$$
III-31

**Étape 11.** On calcule le facteur de déviation du gaz diphasique à partir de la relation suivante :

$$
Z_{two-phase} = \frac{(1)(p)}{(n_i - n_p)RT}
$$
III-32

**Etape 12**. On calcule les moles de gaz restantes (nv) r en soustrayant les moles produites (np) du nombre réel de moles de la phase gazeuse (nυ) r :

$$
(n_v)_r = (n_v)_{actual} - n_p \tag{III-33}
$$

**Étape 13**. On calcule les nouvelles moles totales et la nouvelle composition qui restent dans La cellule en appliquant le bilan molaire et des composants, respectivement :

$$
n_i = (n_L)_{actual} + (n_v)_{r}
$$
 III-34

$$
z_i = \frac{x_i(nL)_{actual} + y_i(n_v)_r}{n_i}
$$
III-35

**Étape 14**. On considère une nouvelle pression inférieure et on répète les étapes 4 à 13.

### **L'organigramme**

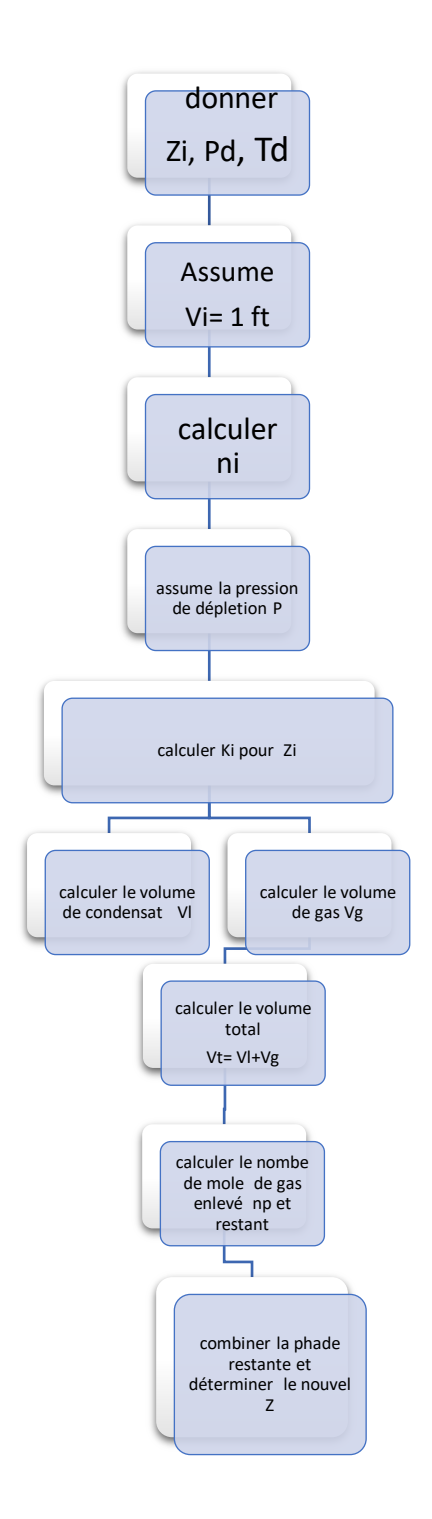

## **III.1.4.1 Simulation de l'épreuve du CCE par EOS**

La procédure de simulation utilisant l'équation d'état de Peng-Robinson est illustrée dans les étapes suivantes.

**Étape 1**. Compte tenu de la composition totale du système d'hydrocarbures, zi, et de la pression de saturation (pb pour les systèmes pétroliers, pd pour les systèmes gazeux), on calcule le volume total occupé par 1 mole du système. Ce volume correspond au volume de référence Vsat (volume à la pression de saturation). Mathématiquement, le volume est calculé à partir de la relation :

$$
V_{sat} = \frac{(1)ZRT}{P_{SAT}}
$$
III-36

Où

Vsat : volume à la pression de saturation, ft3/mol

Psat : pression de saturation (pression du point de rosée ou du point de bulle), psia

T : température du système, °R

Z : facteur de compressibilité, ZL ou Zv en fonction du type de système

**Étape 2.** La pression est augmentée par paliers au-dessus de la pression de saturation, où la phase unique existe toujours. A chaque pression, le Facteur de compressibilité, ZL ou Zv, est calculé en résolvant l'équation (). et utilisé pour déterminer le volume de fluide :

$$
v = \frac{(1)ZRT}{p}
$$
III-37

Où

V : volume du liquide ou du gaz comprimé au niveau de pression p,ft3/mol

Z : facteur de compressibilité du liquide ou du gaz comprimé, ZL ou Zv

P : pression du système, p>psat, psia

R : constante du gaz ; 10,73 psia ft3/lb-mol °R

Le volume de phase relatif correspondant, Vrel, est calculé à partir de l'expression

**Étape 3**. La pression est ensuite réduite par paliers en dessous de la pression de saturation psat, où deux phases sont formées. Les coefficients d'équilibre sont calculés et des calculs de flash sont effectués à chaque niveau de pression. Les résultats du calcul à chaque niveau de pression comprennent Ki, xi, yi, nL, nv, Zv, et ZL. Comme aucun hydrocarbure n'est retiré pendant la déplétion pendant la déplétion de pression, le nombre de moles initial (ni¼1) et la

composition, zi, restent constants. Les volumes des phases liquide et gazeuse peuvent alors être calculés à partir des expressions suivantes

$$
v_L = \frac{(1)(n_L)Z^LRT}{P}
$$
III-38

$$
v_g = \frac{(1)(n_v)Z^vRT}{P}
$$
III-39

$$
v_t = v_L + v_g \tag{III-40}
$$

Où

nL, nυ : moles de liquide et de gaz telles que calculées à partir des calculs de flas.

ZL, Zv : facteurs de compressibilité du liquide et du gaz

Vt : volume total du système d'hydrocarbures.

**Étape 4**. On calcule le volume total relatif à partir de l'expression suivante.

$$
Relative total volume = \frac{v_t}{v_{sat}} \qquad \qquad \text{III-41}
$$
# **III.2 Etude thermodynamique :**

Composition molaire :

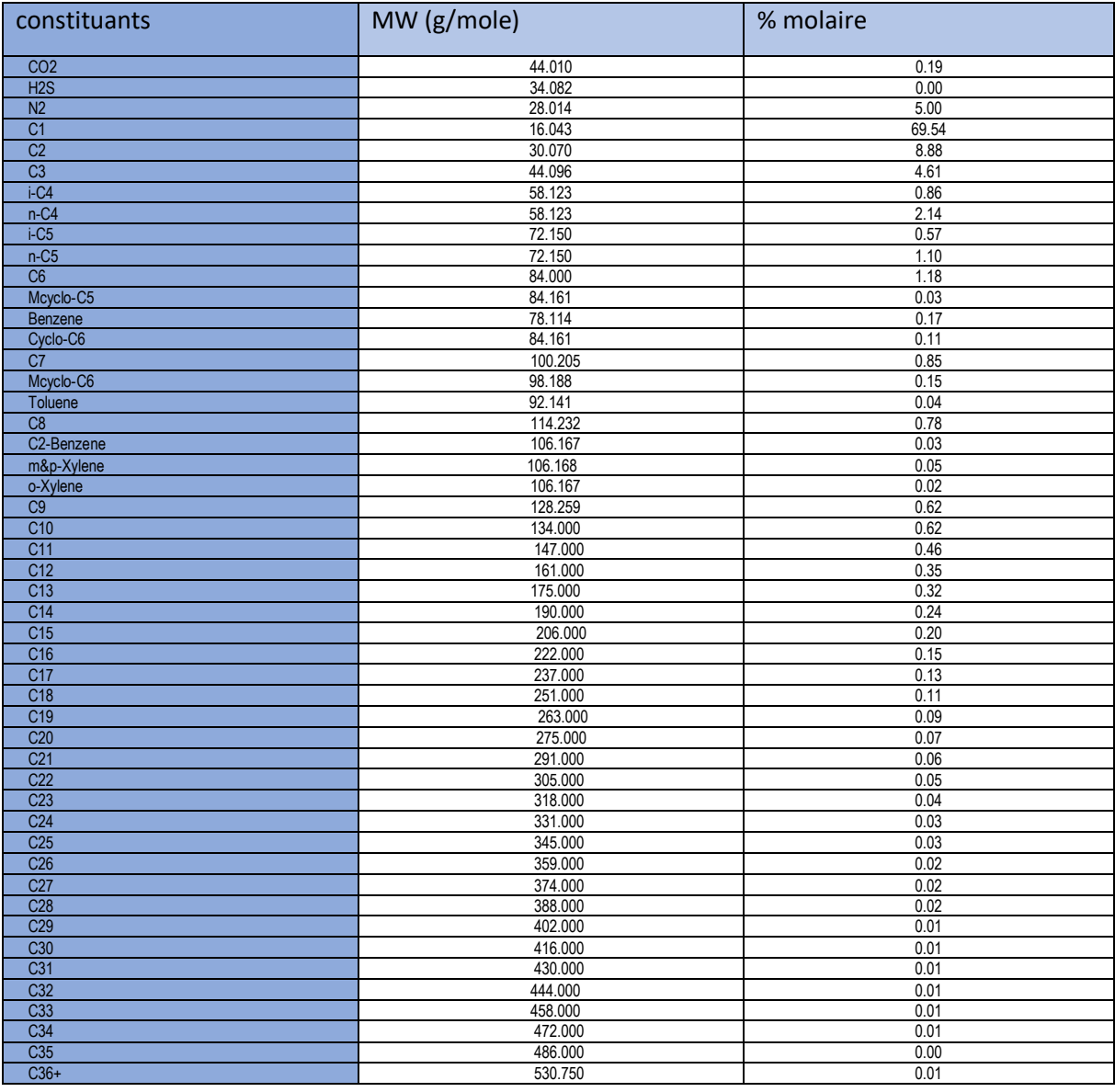

**Tableau III-1 Composition molaire**

### **III.2.1 Comportement a masse constante :**

L'expérience d'expansion à composition constante (CCE) a été réalisée en transférant un souséchantillon de fluide recombiné dans la cellule PVT à la température du réservoir (79,8°C) et à une pression de travail appropriée (10014,7psia). La diminution séquentielle de la pression par étapes et les changements de volume correspondants sont présentés dans le tableau. L'extrapolation des volumes de liquide à zéro détermine la pression de saturation (4971,7psia). La densité du fluide est mesurée à la pression de travail appropriée et calculée à d'autres pressions monophasiques en utilisant le volume relatif mesuré.

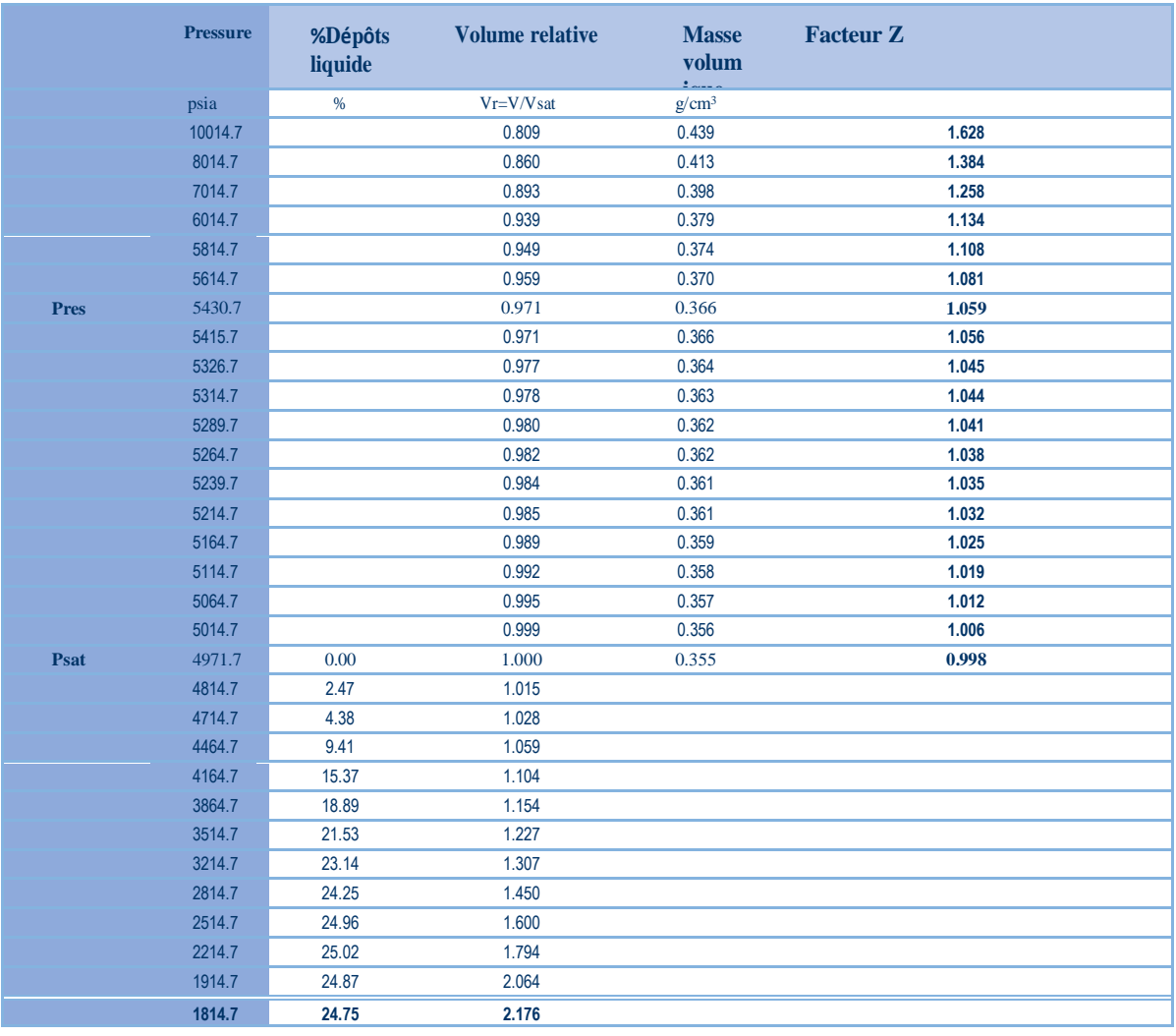

**Tableau III-2 les pression et le changement de volume pour L'expérience d'expansion à composition constante(CCE)**

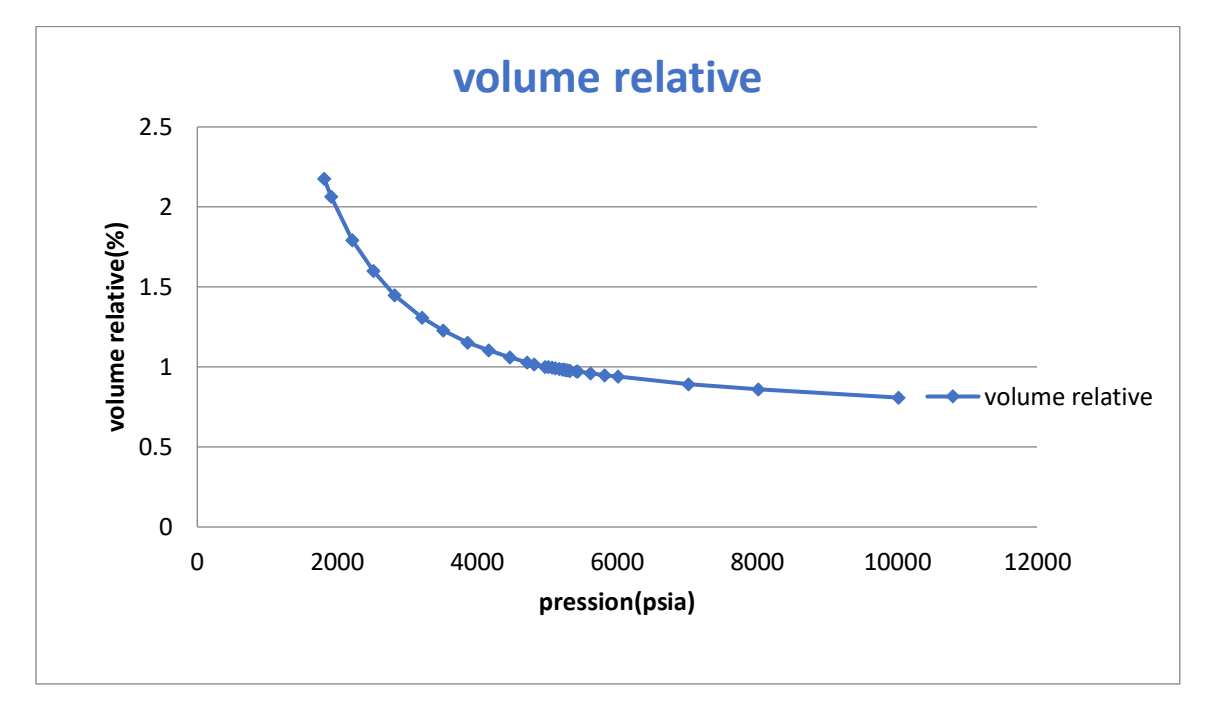

**Figure III.3 représente le volume relative en fonction de la pression**

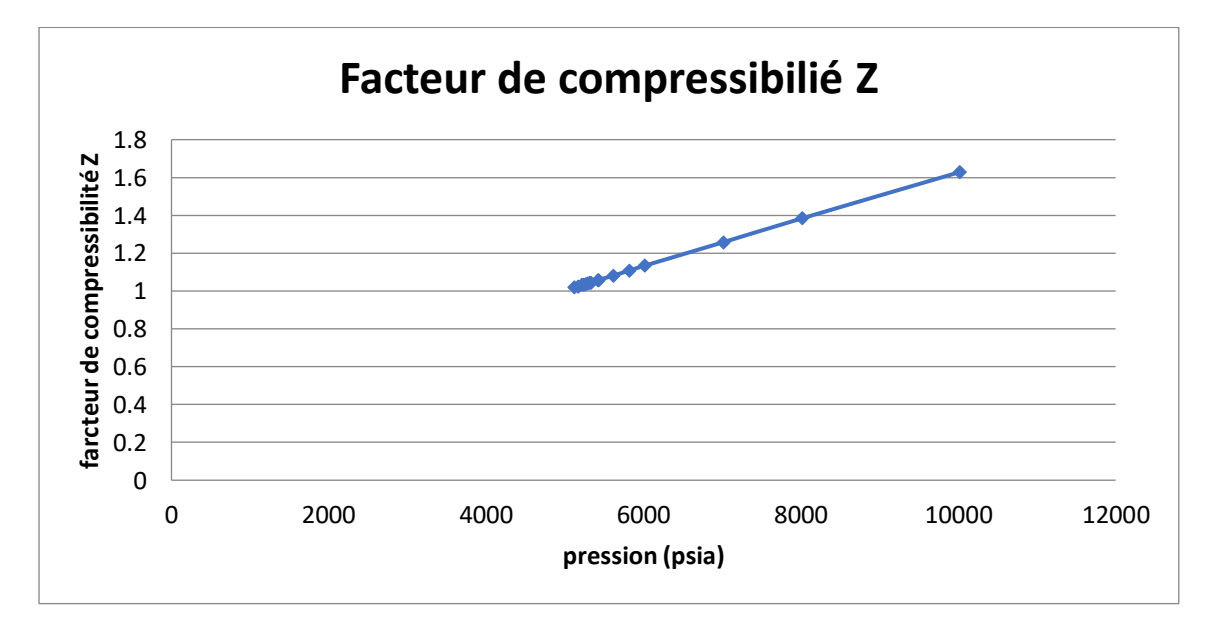

**Figure III.4 représente le facteur de compressibilité en fonction de la pression**

condensat

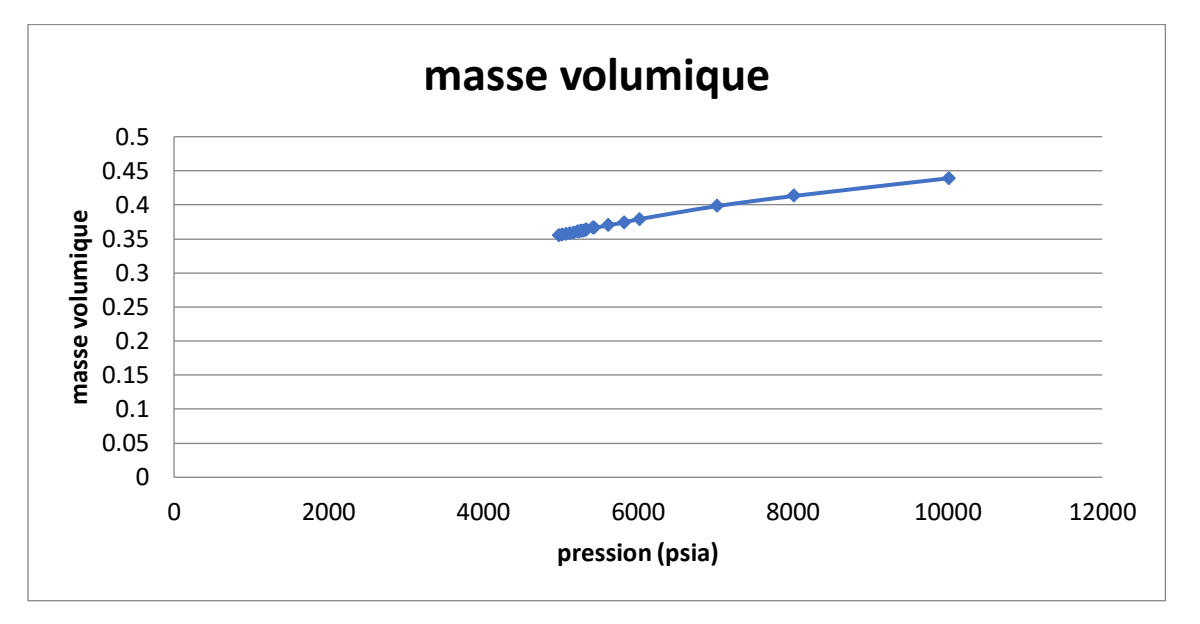

**Figure III.5 représente la masse volumique en fonction de la pression**

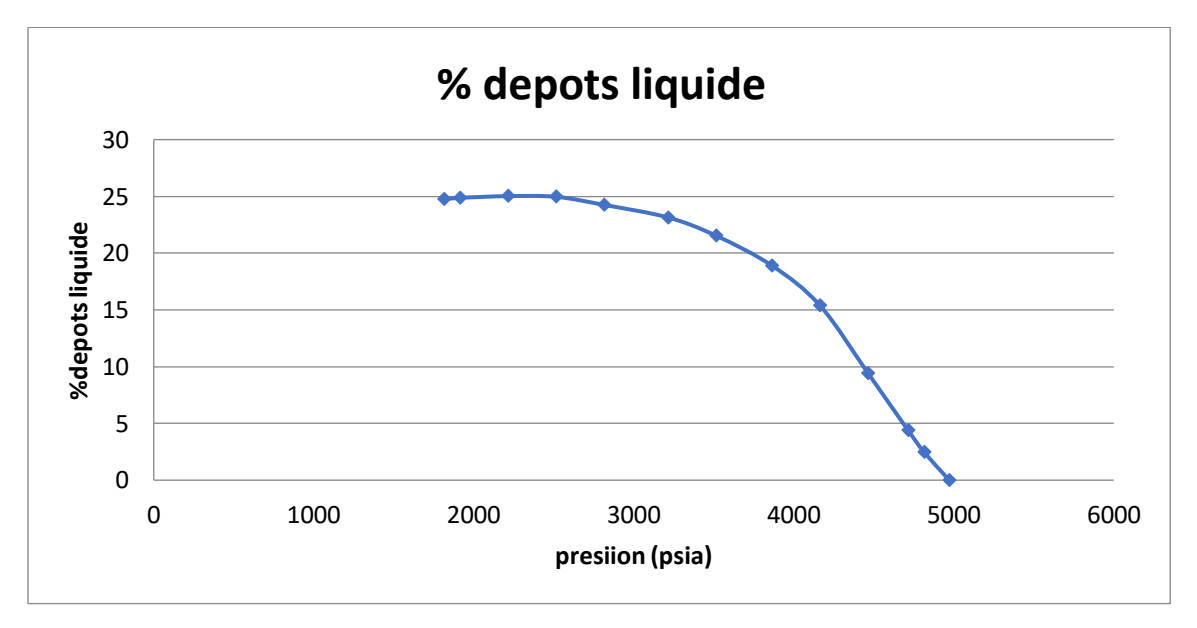

**Figure III.6 représente le dépôts liquide en fonction de la pression**

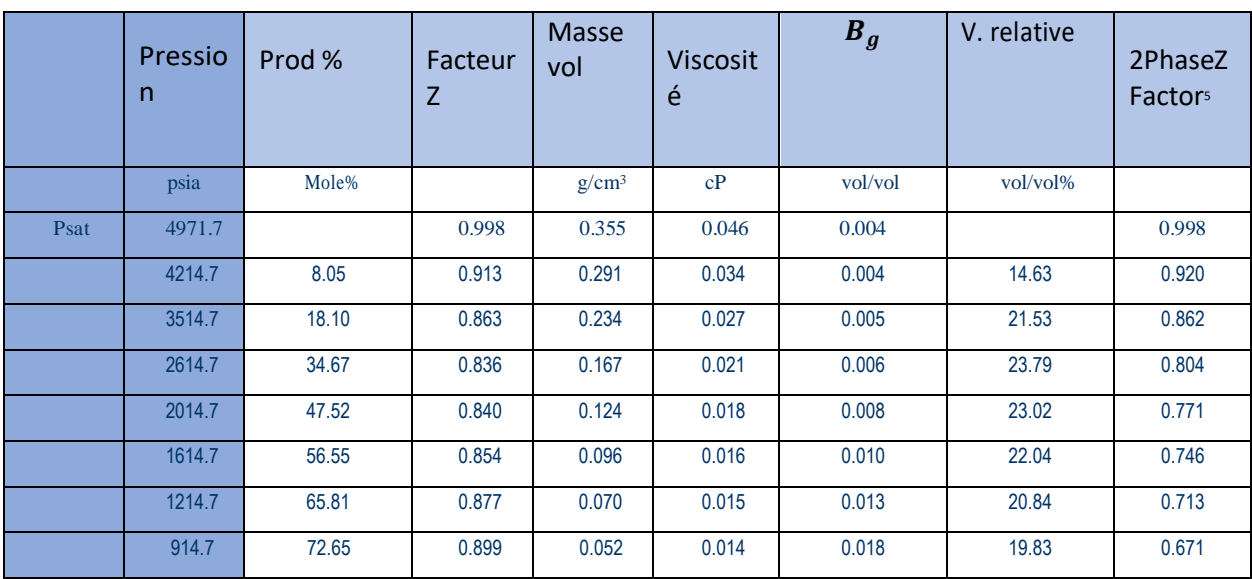

# **III.2.2 Comportement à volume constant :**

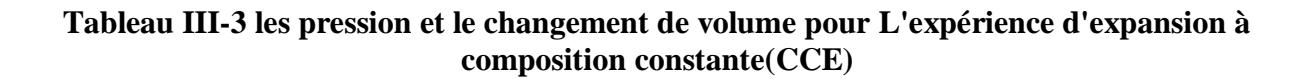

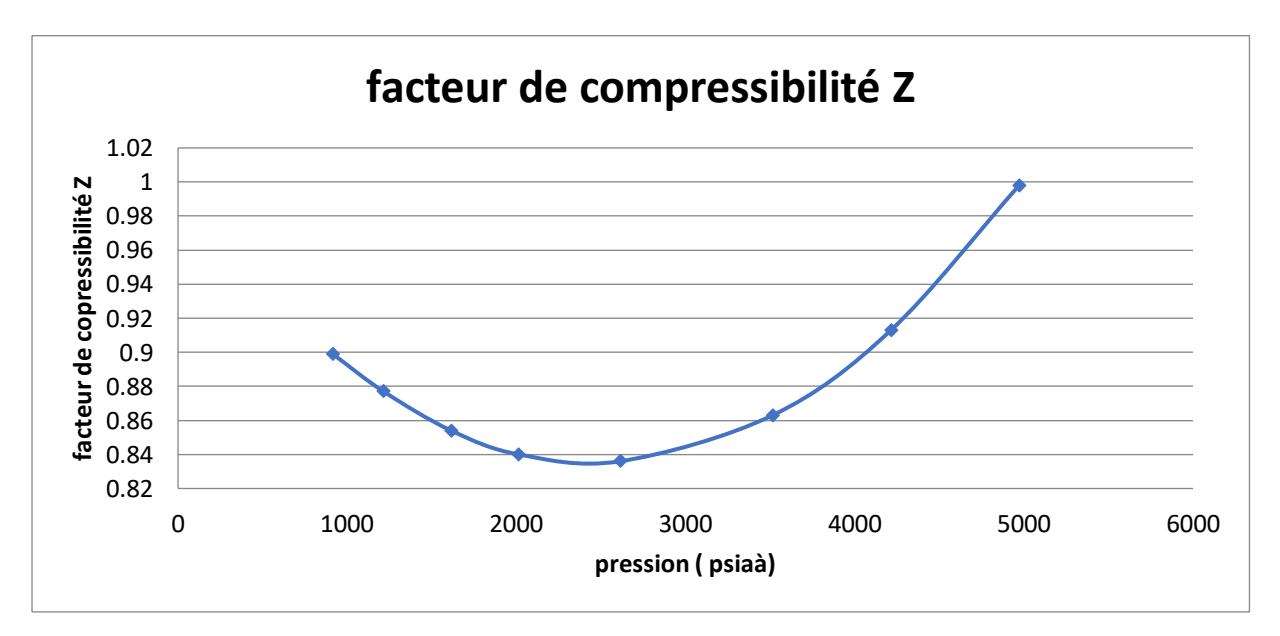

**Figure III.7 représente le facteur de compressibilité en fonction de la pression**

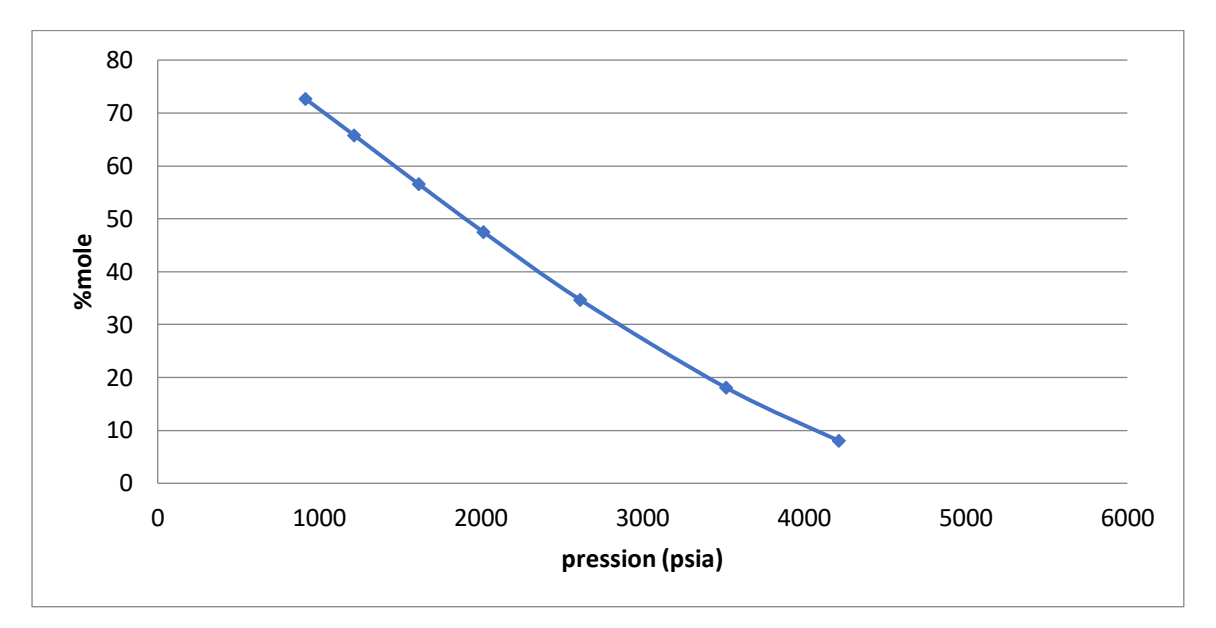

**Figure III.8 représente le mole en fonction de la pression**

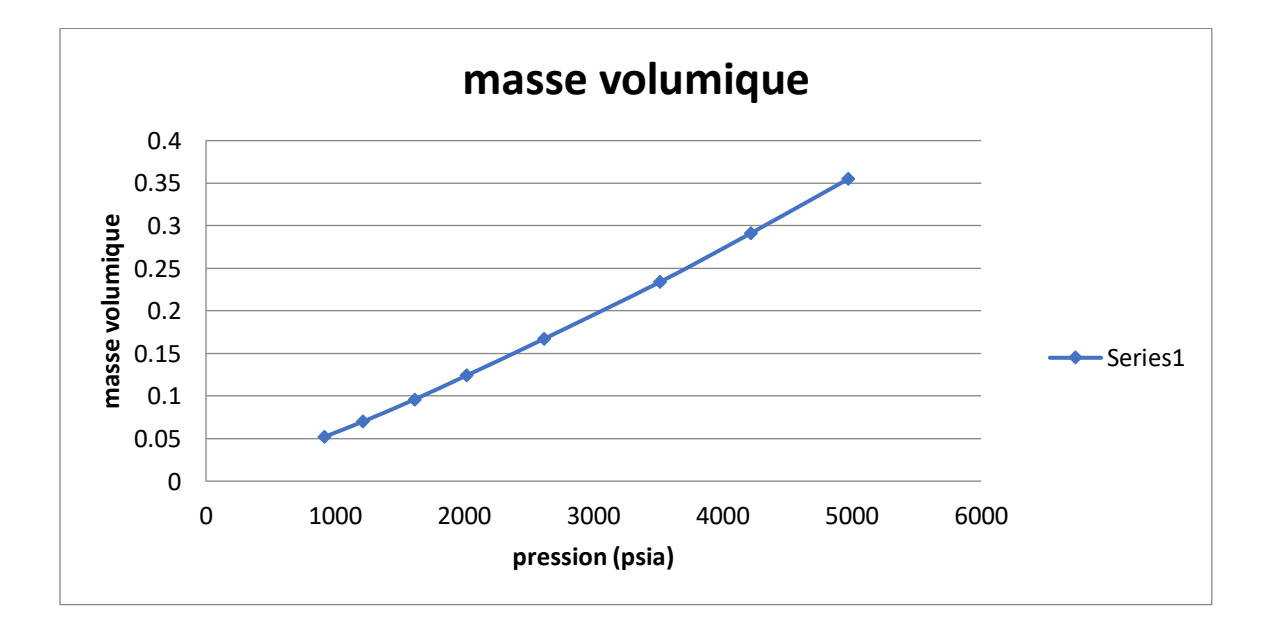

**Figure III.9 représente la masse volumique en fonction de la pression**

condensat

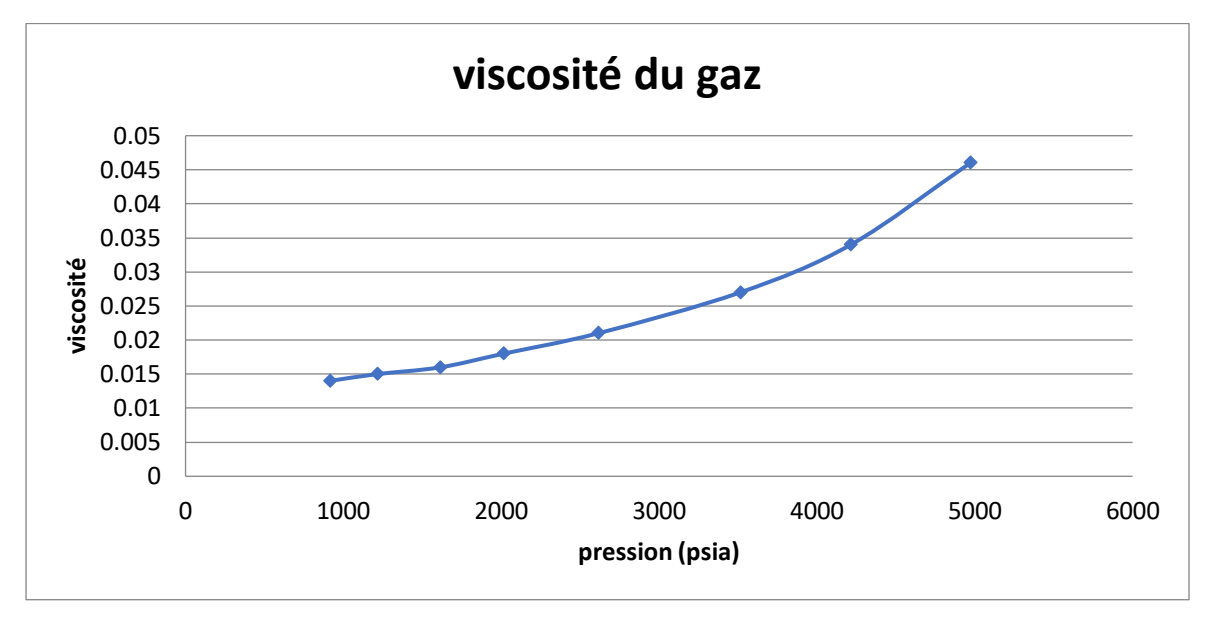

**Figure III.10 représente la viscosité du gaz en fonction de la pression**

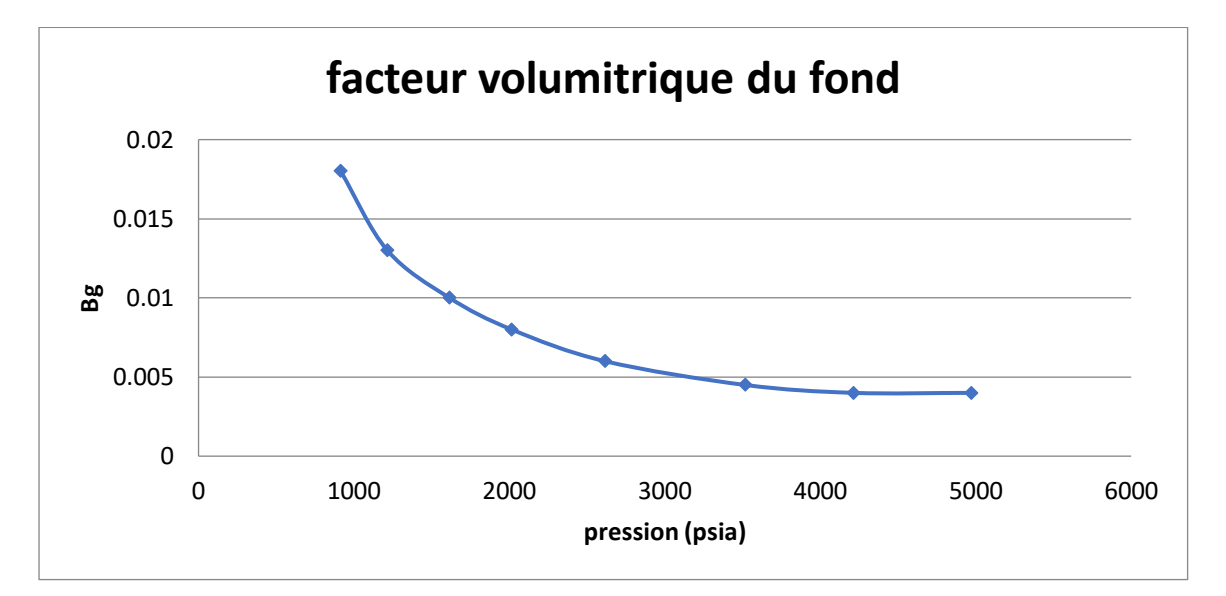

**Figure III.11 représente le facteur volumétrique en fonction de la pression**

condensat

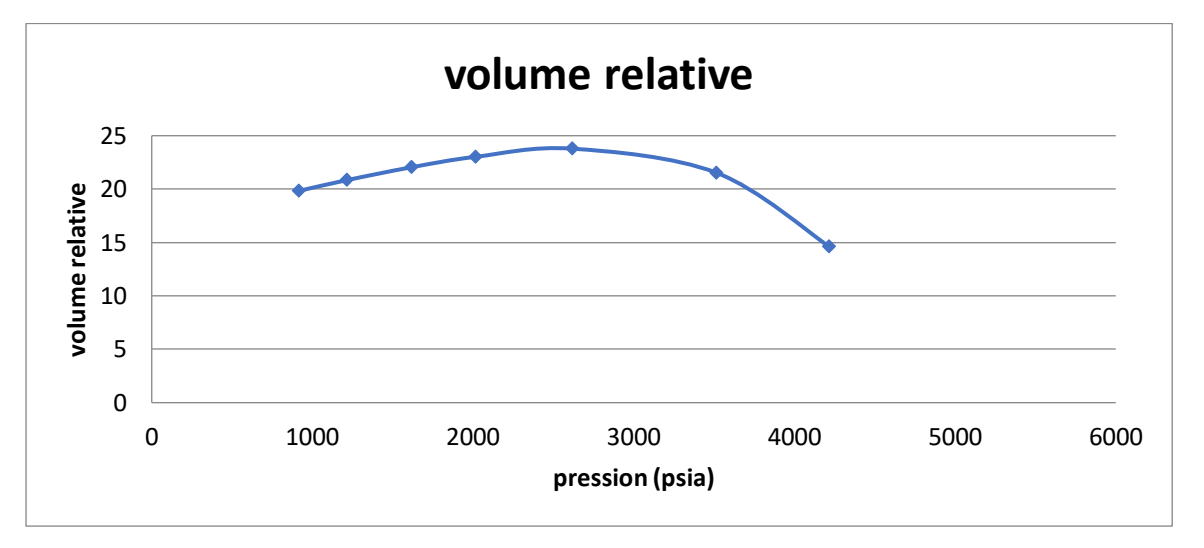

**Figure III.12 représente le volume relative en fonction de la pression**

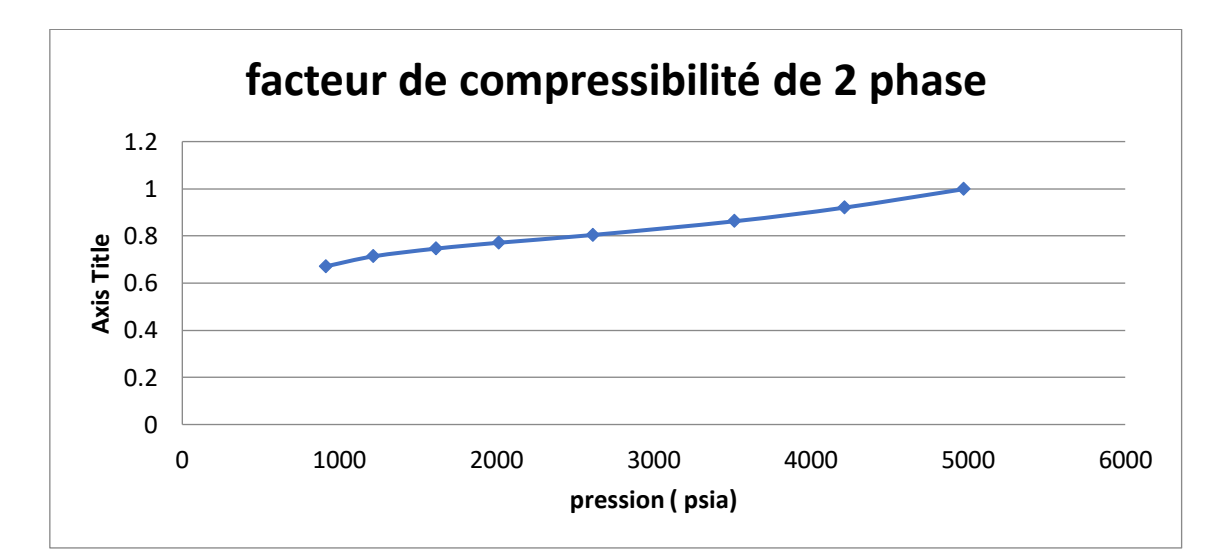

**Figure III.13 représente le facteur de compressibilité de 2 phase en fonction de la pression**

# **III.3 Simulation par l'équation d'état SRK:**

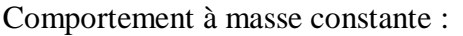

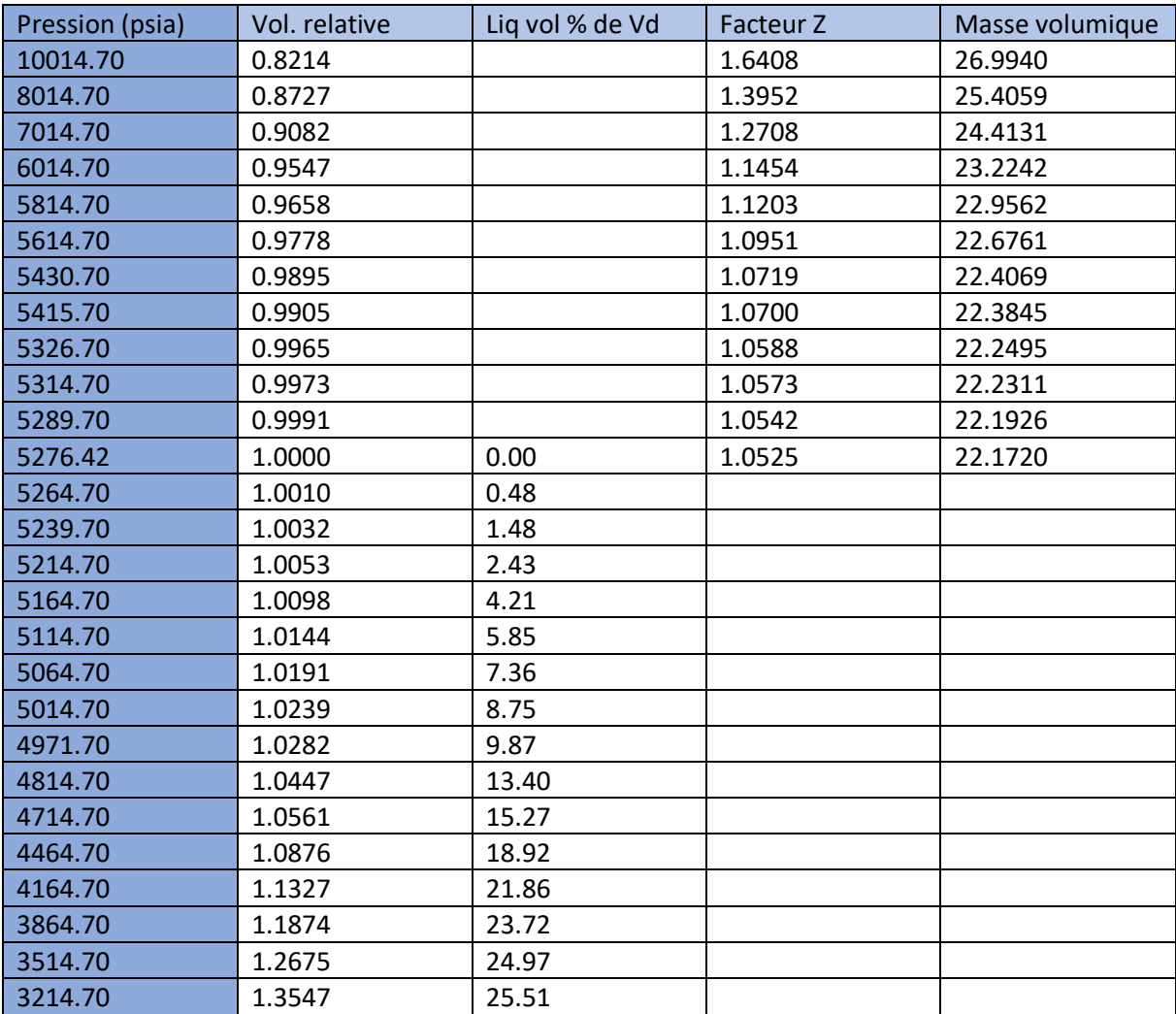

**Tableau III-4 les resultat de la simulation par l'equation SRK à masse constante**

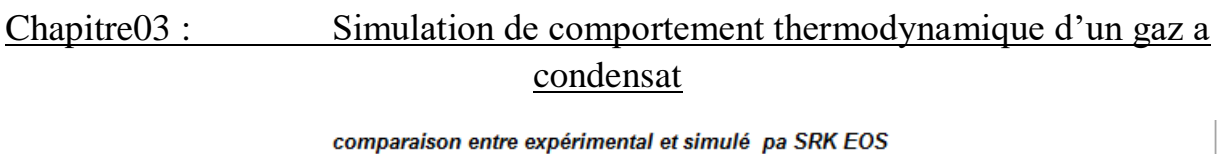

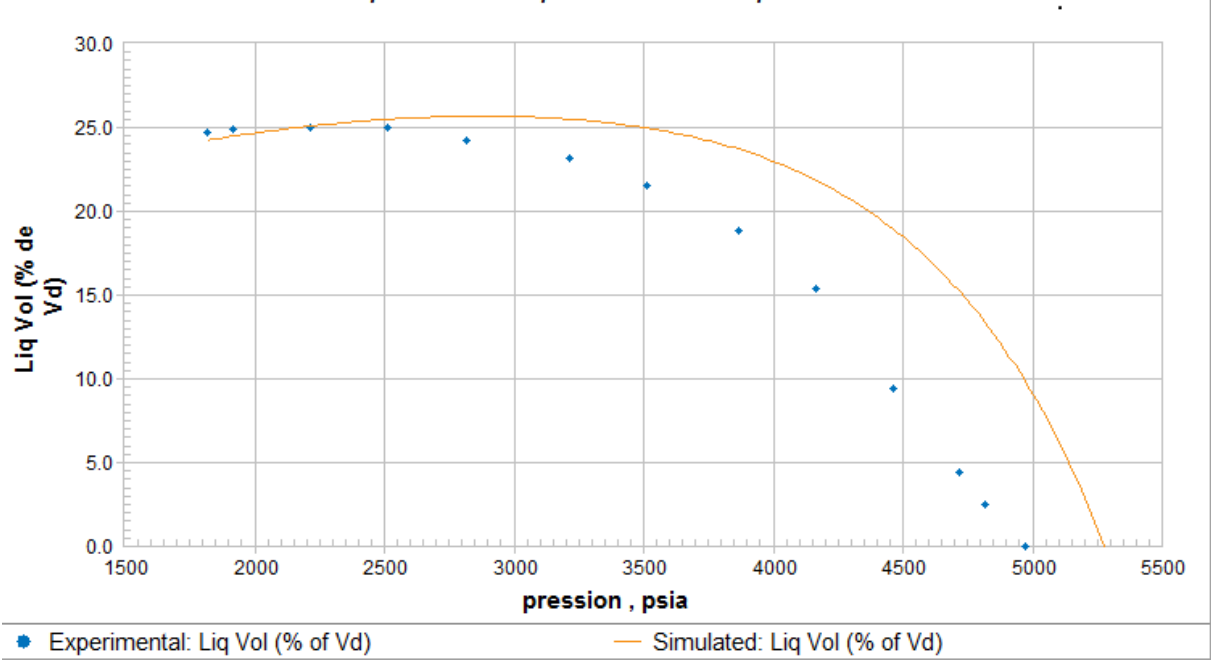

**Figure III.14 représente la comparaison entre l'expérimental et simulé par SRK EOS** 

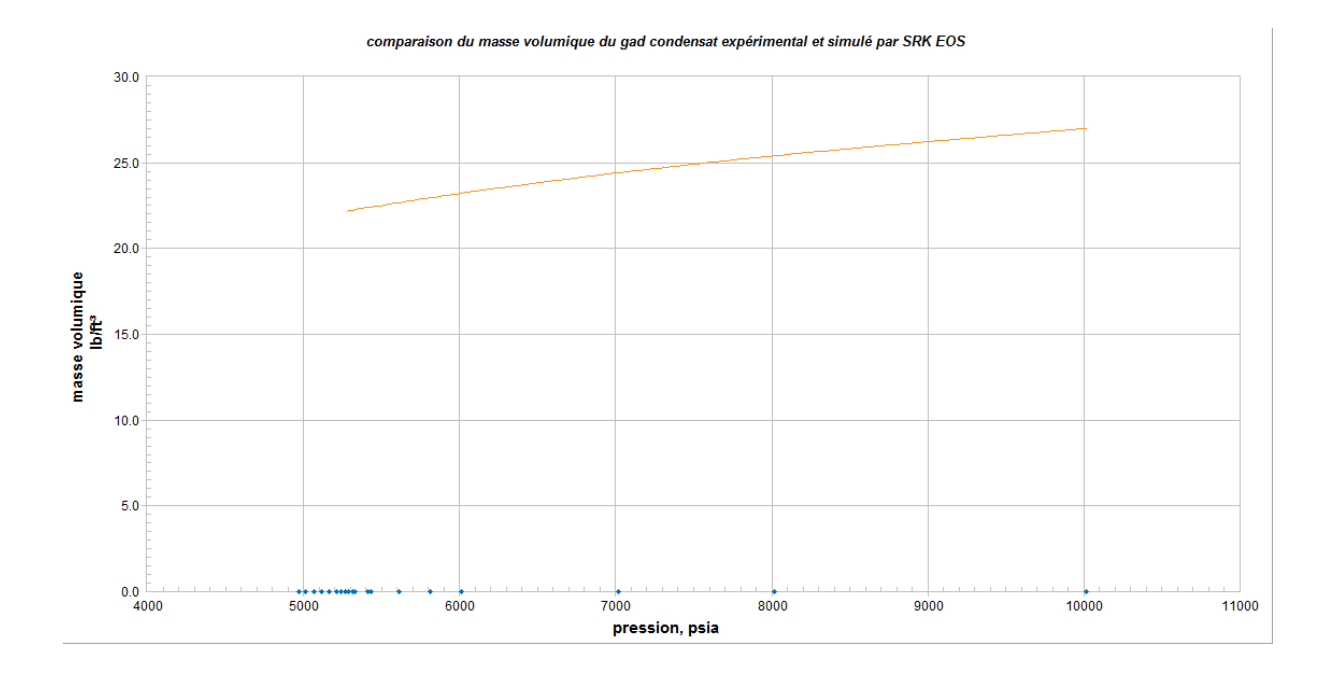

**Figure III.15 représente la comparaison de la masse volumique du gaz condensat l'expérimental et simulé par SRK EOS** 

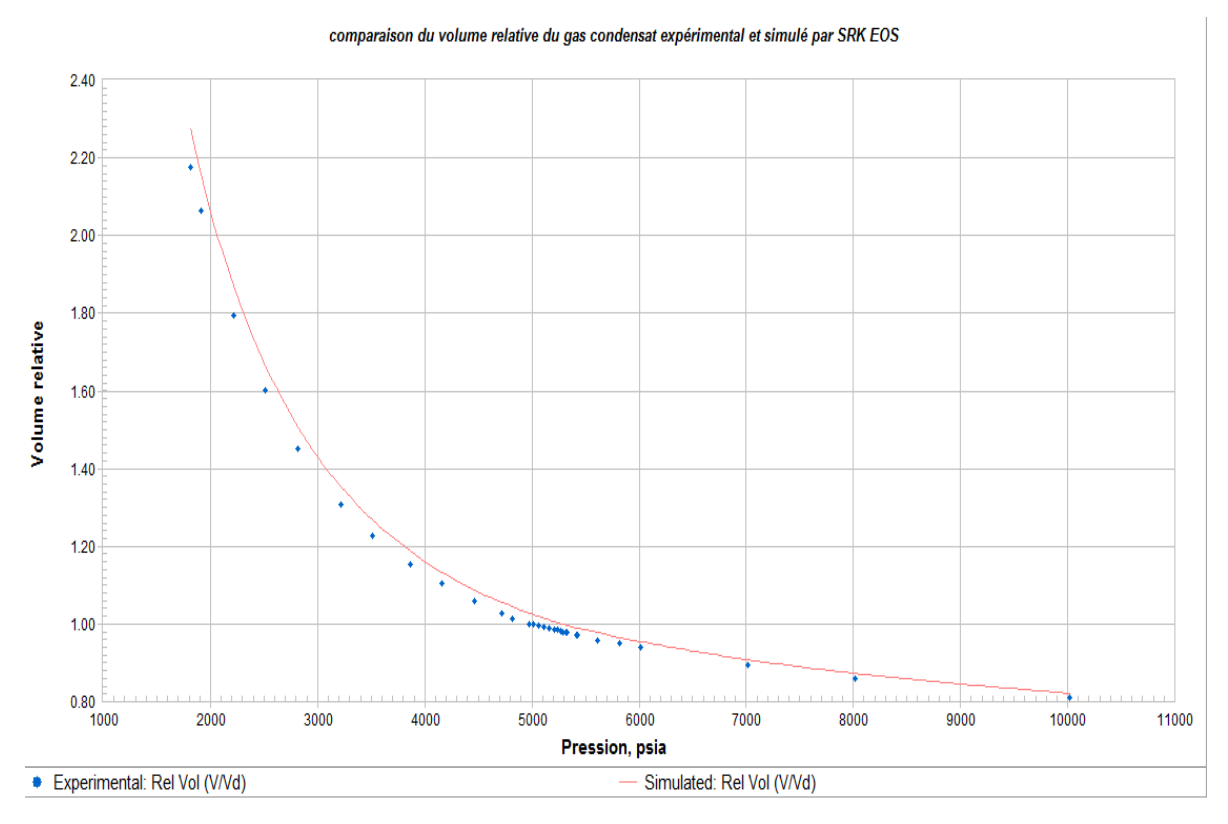

**Figure III.16 représente la comparaison du volume relative du gaz condensat l'expérimental et simulé par SRK EOS** 

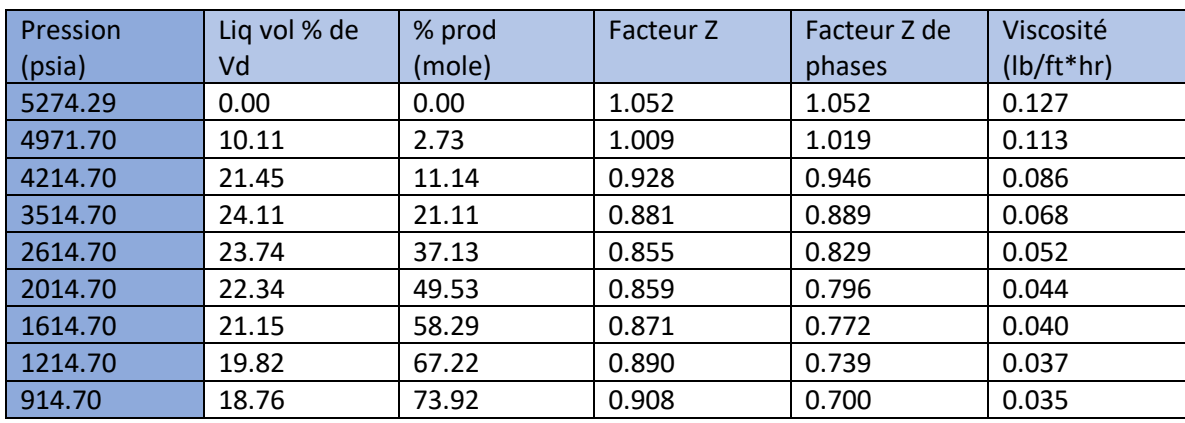

# **III.3.1 Comportement à volume constant :**

#### **Tableau III-5 les resultats de la simulation par l'equation SRK à volume constant**

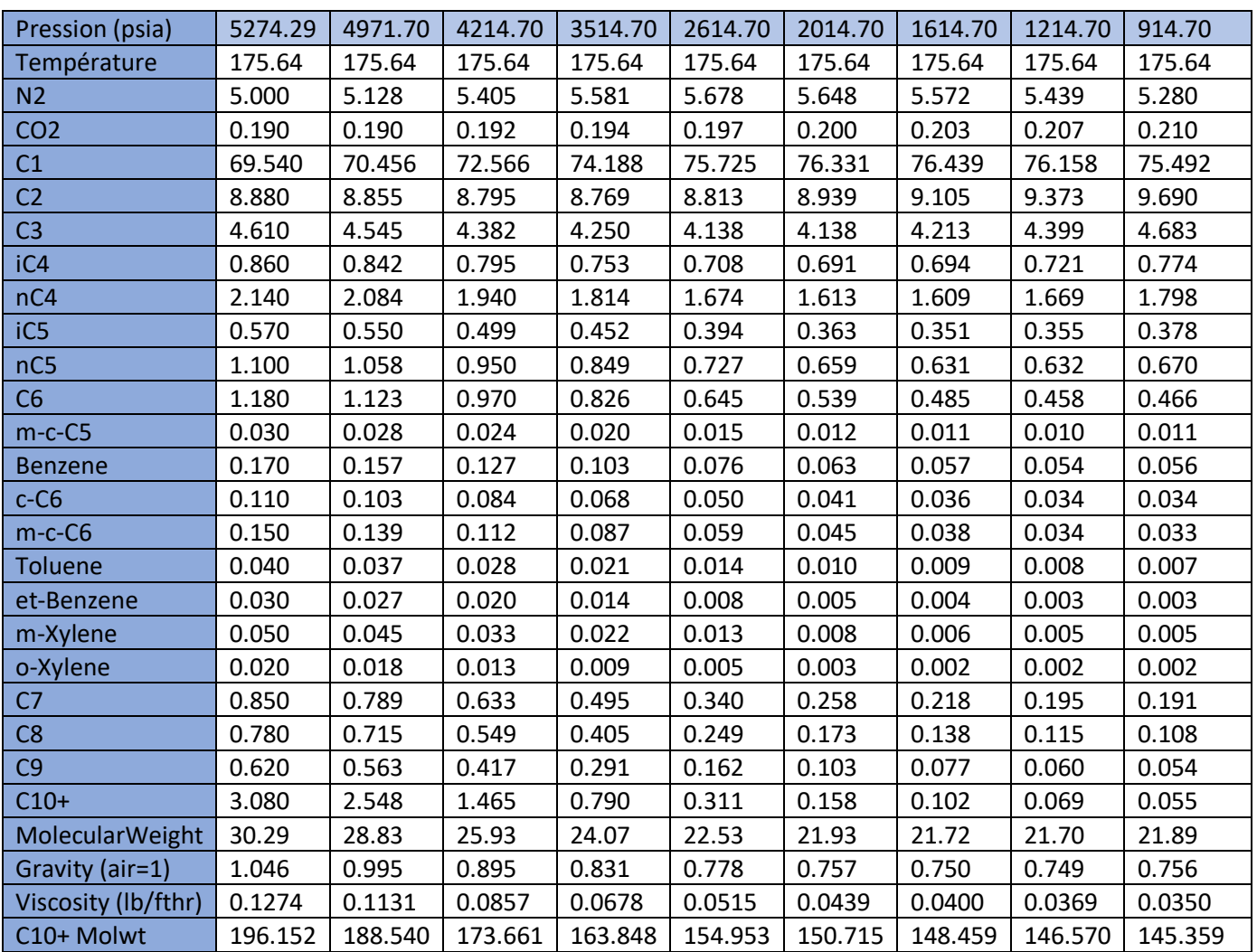

Les données de flux de production de puit :

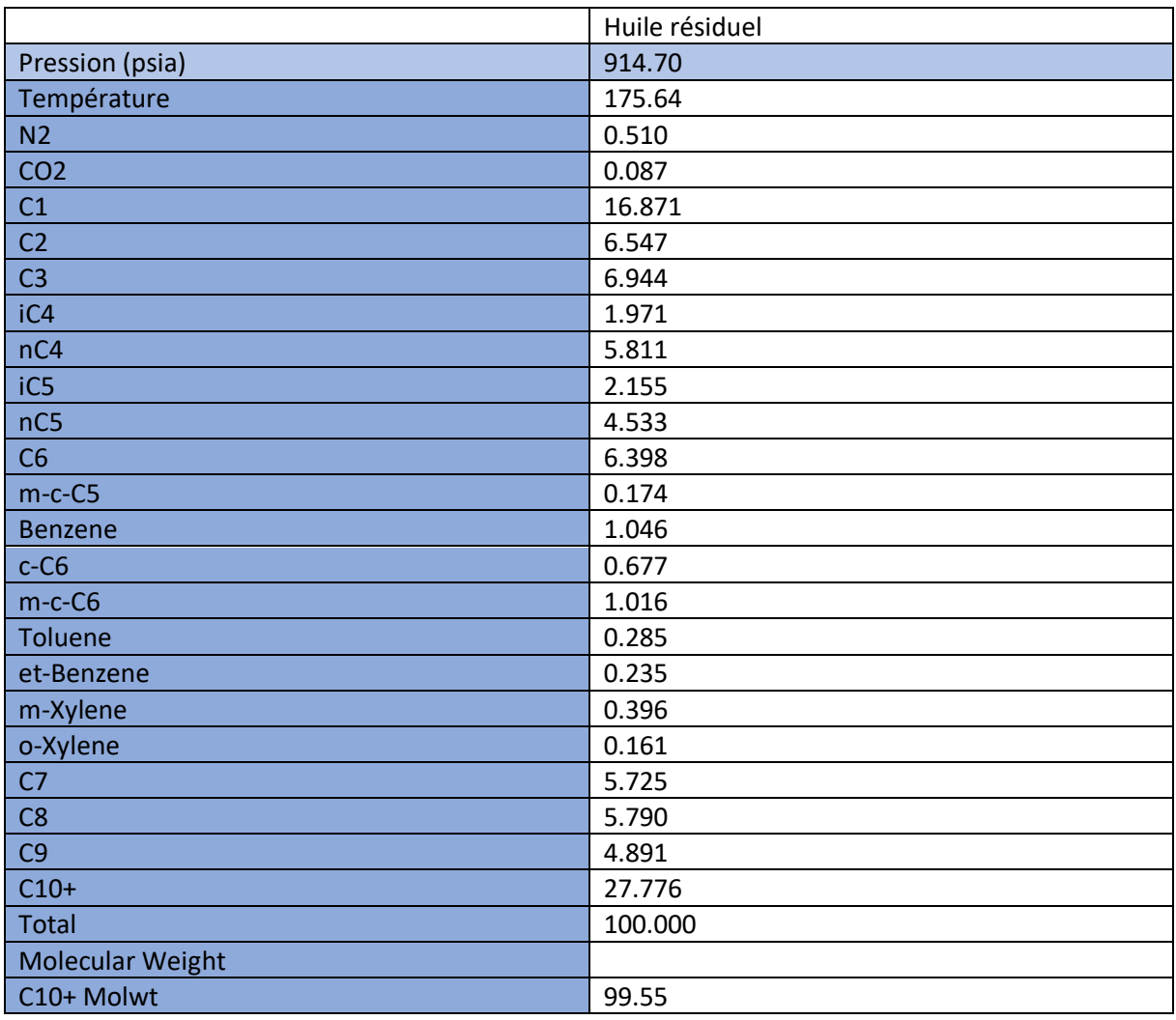

## **Tableau III-6 Les données de flux de production de puit**

**Tableau III-7 Les données de la composition de huile résiduel** 

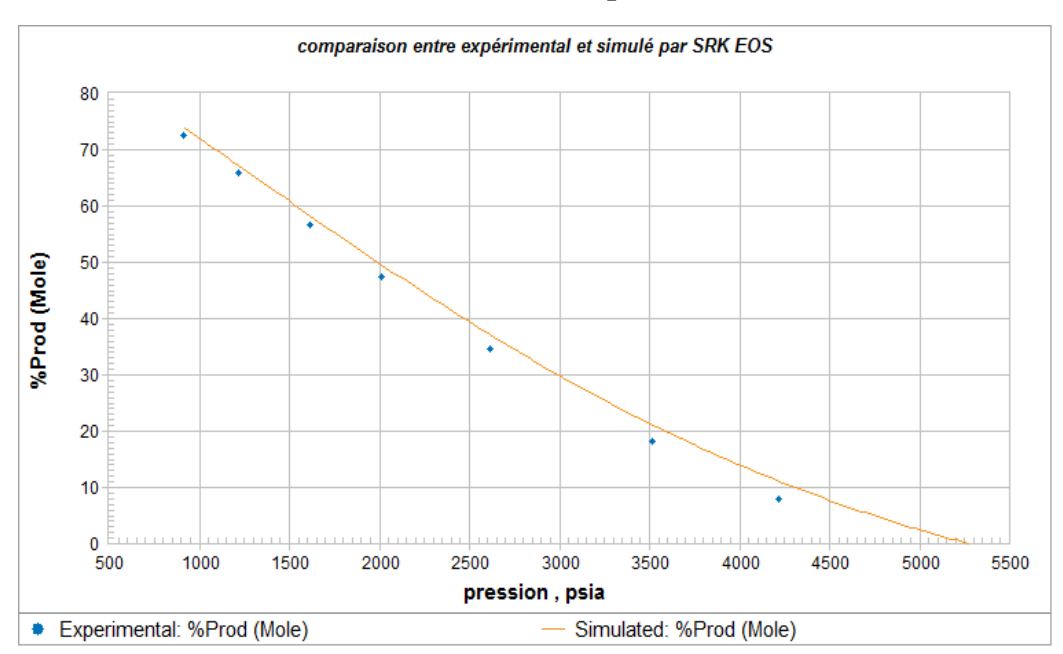

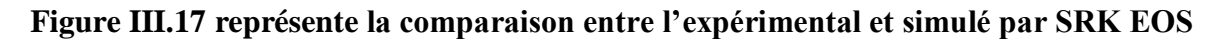

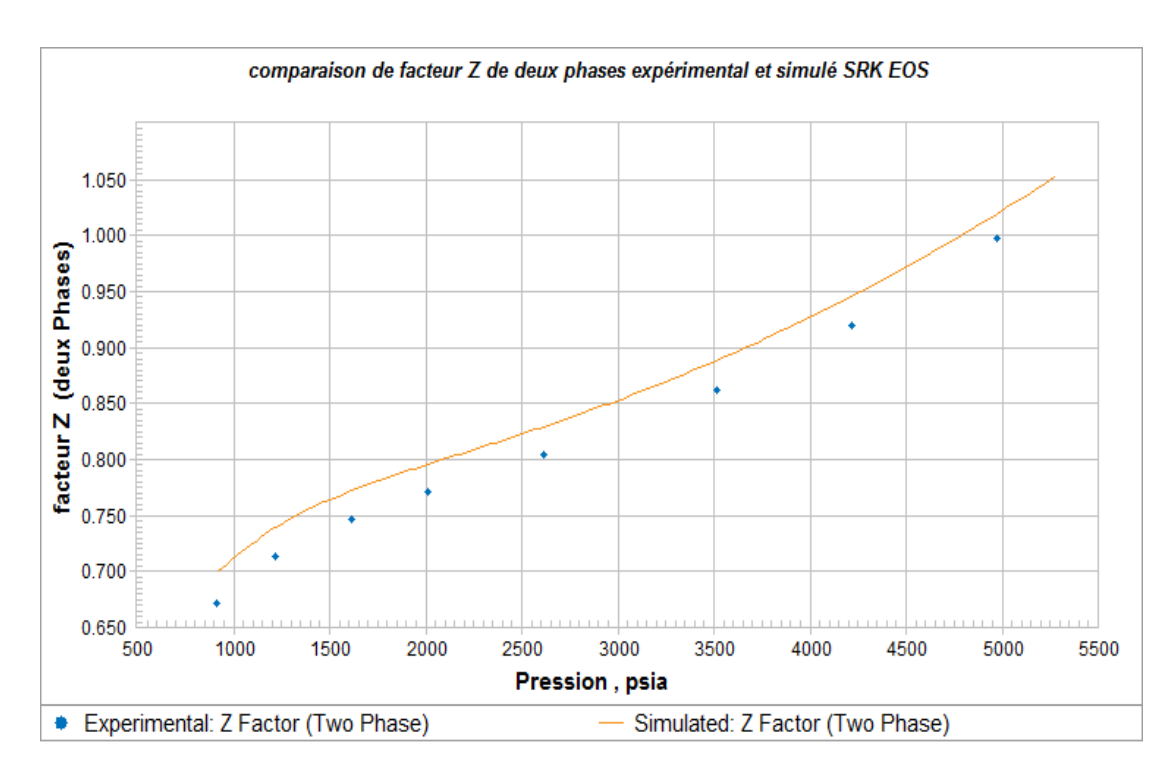

**Figure III.18 représente la comparaison de facteur Z de deux phases l'expérimental et simulé par SRK EOS** 

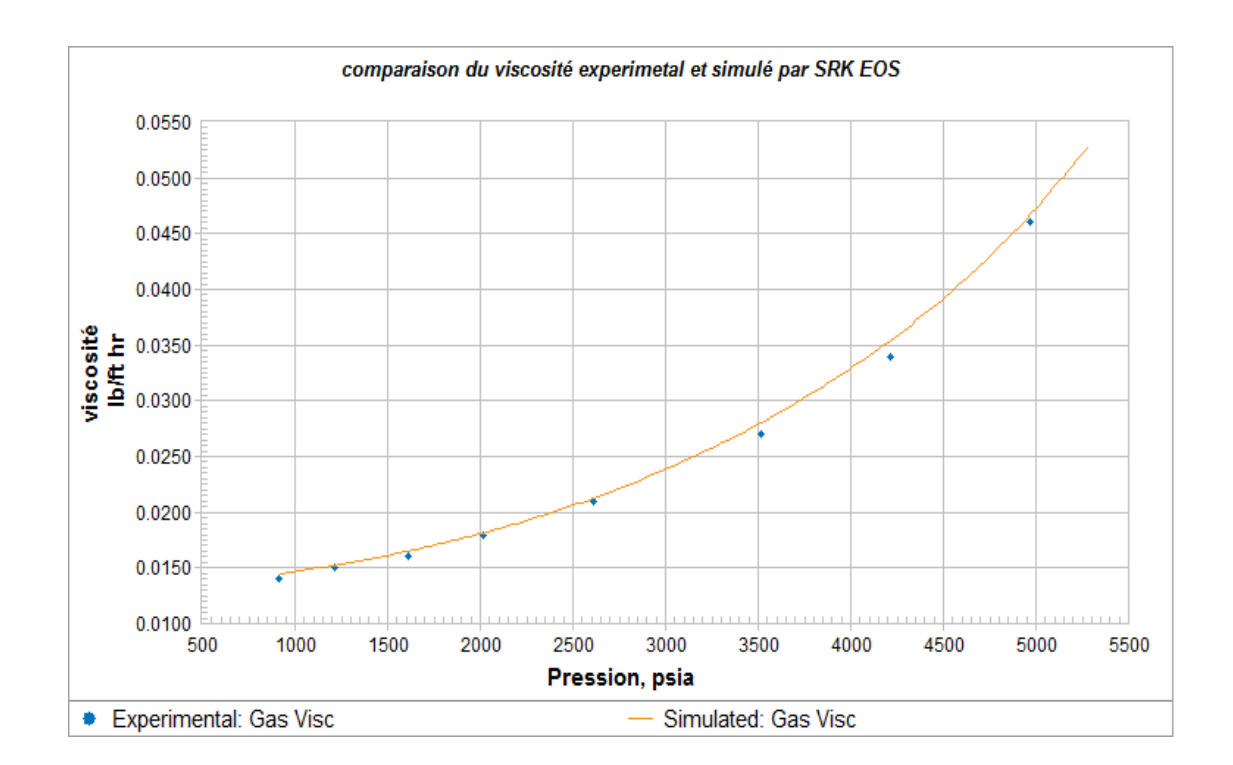

#### **Figure III.19 représente la comparaison de la viscosité l'expérimental et simulé par SRK EOS**

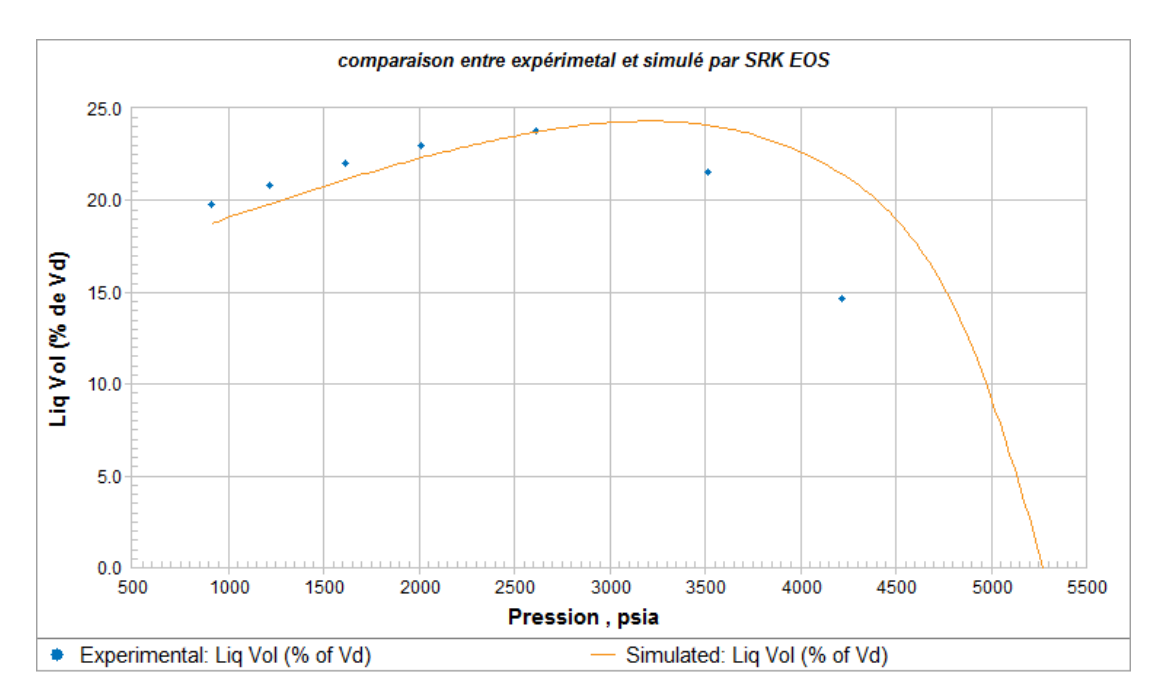

**Figure III.20 représente la comparaison volume de liquide expérimental et simulé par SRK EOS** 

# **III.4 Simulation par l'équation d'état PR :**

## **III.4.1 Comportement à masse constante**

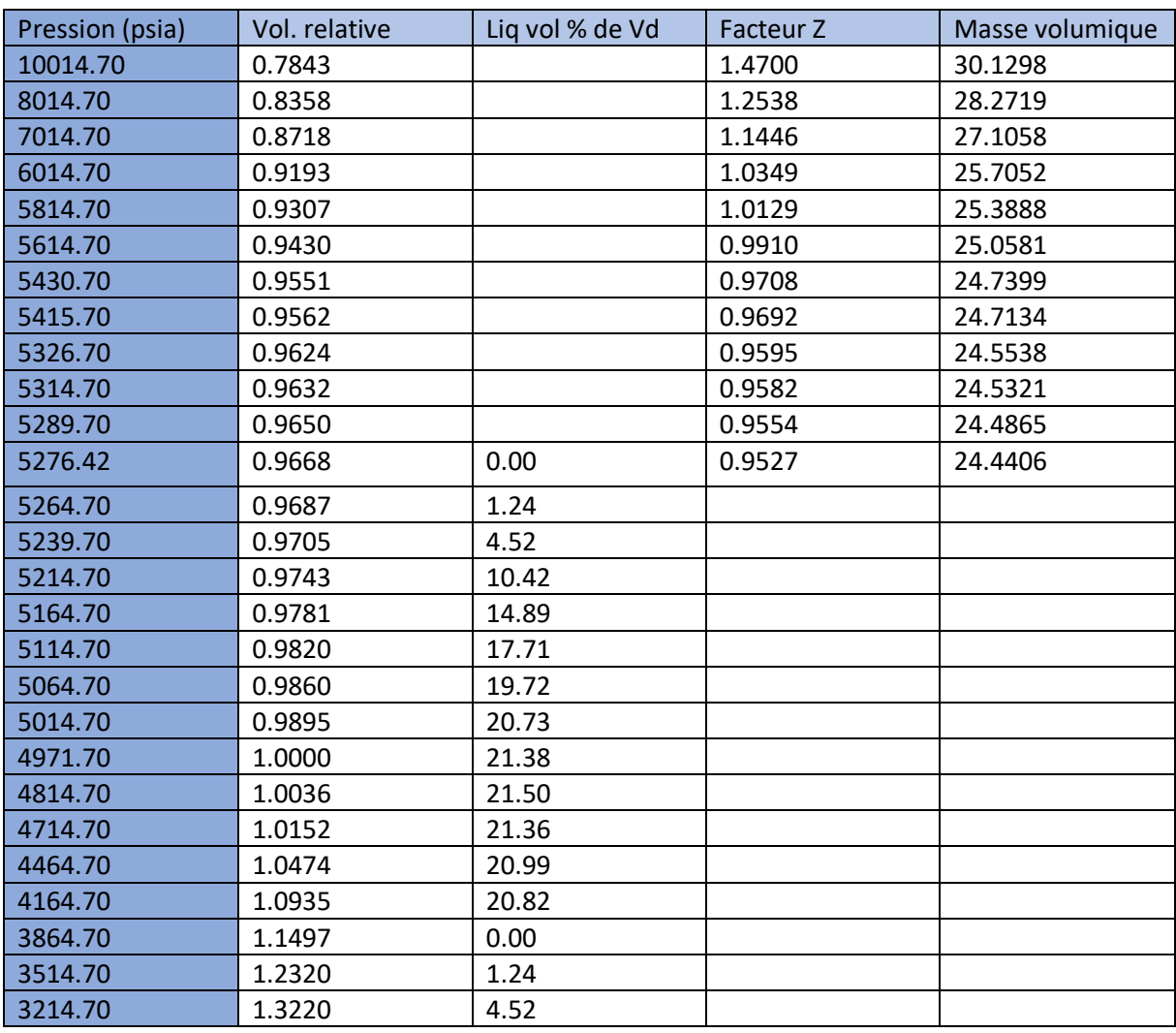

## **Tableau III-8 les resultat de la simulation par l'equation PR à masse constante**

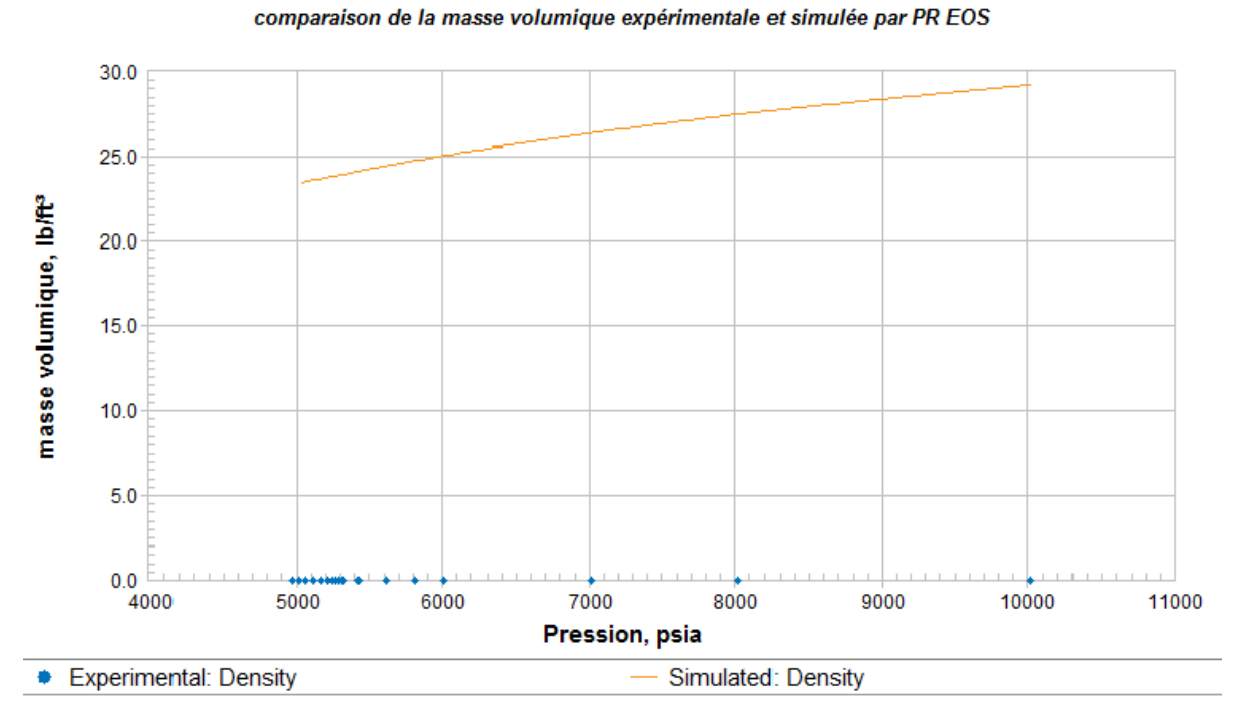

**Figure III.21 représente la comparaison de la masse volumique expérimental et simulé par PR EOS** 

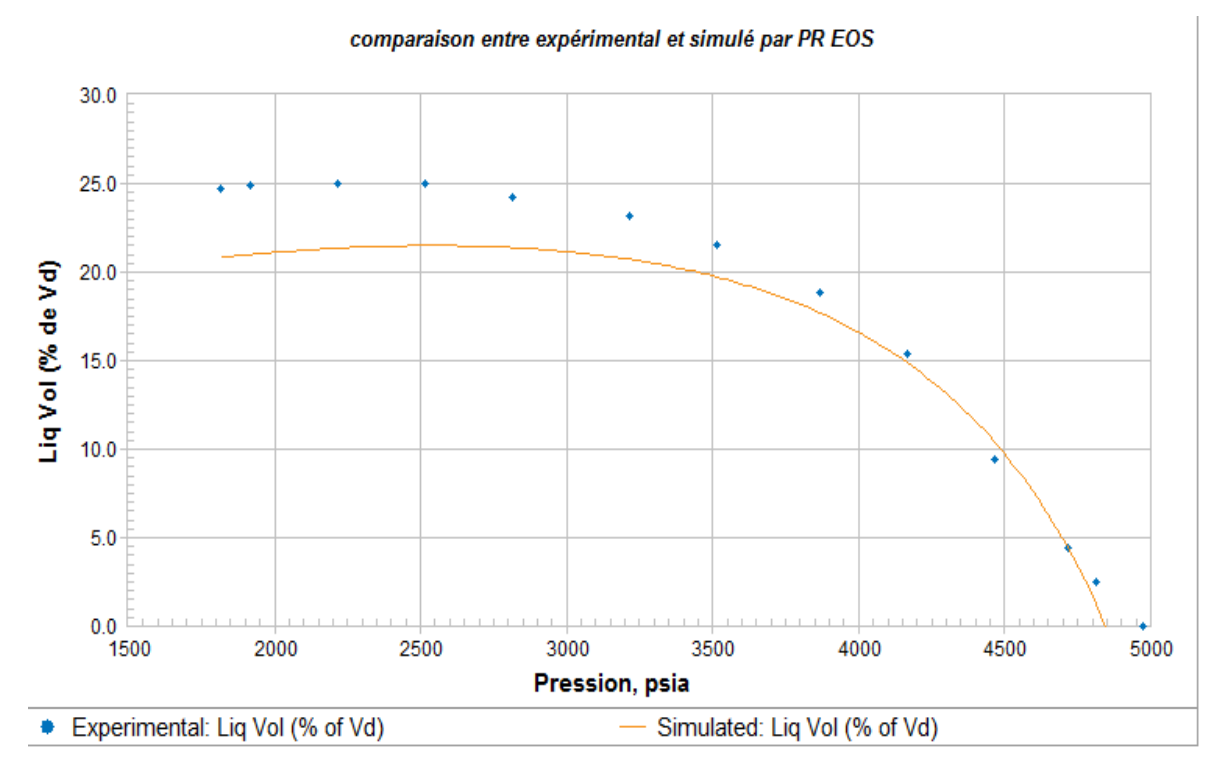

**Figure III.22 représente la comparaison volume de liquide expérimental et simulé par PR EOS** 

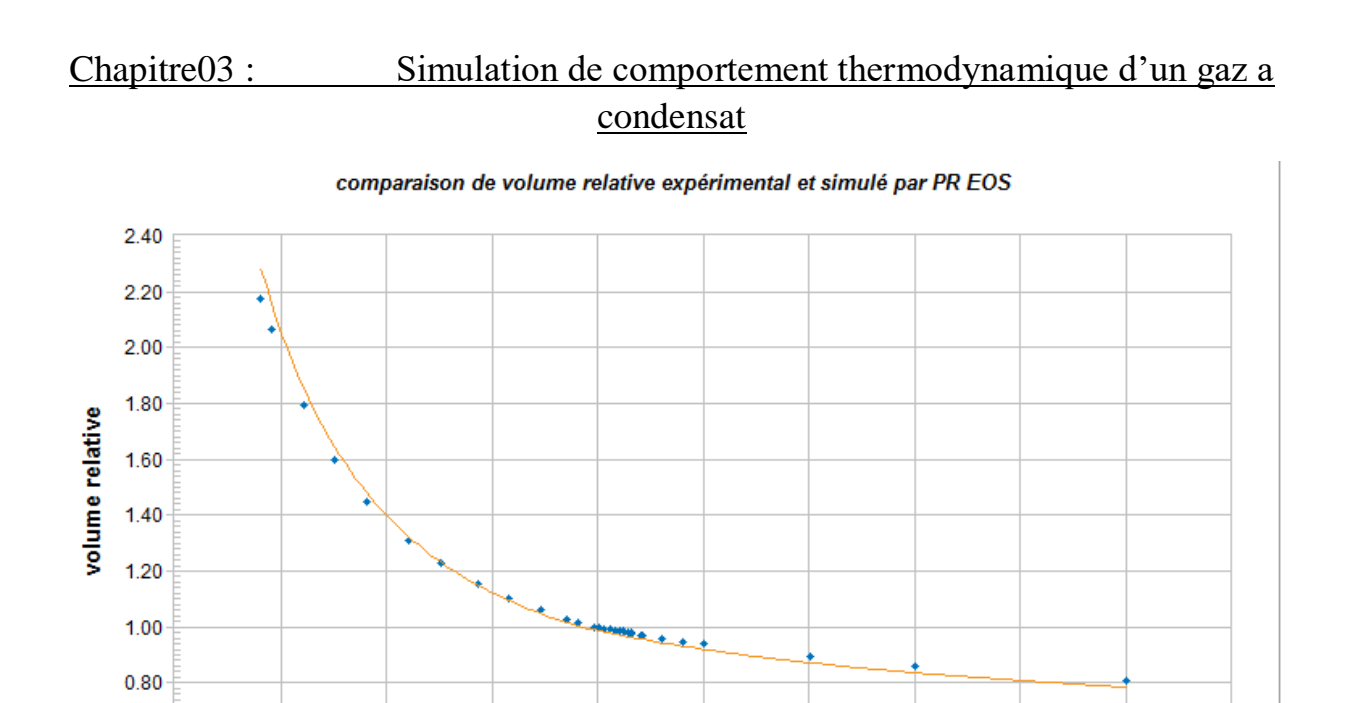

**Figure III.23 représente la comparaison de volume relative expérimental et simulé par PR EOS** 

Pression, psia

6000

**CONTRACTOR** 

Simulated: Rel Vol (V/Vd)

8000

7000

**COLLA** 

9000

 $\pm 1$ 

11000

10000

L.L.L.

5000

4000

 $0.60$ 

1000

2000

Experimental: Rel Vol (V/Vd)

3000

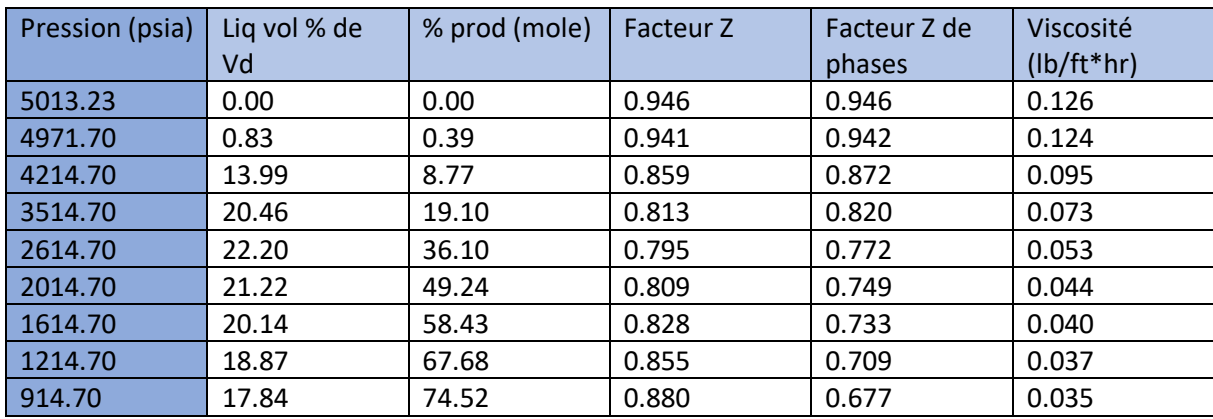

# **III.4.2 Comportement à volume constant :**

#### **Tableau III-9 les resultats de la simulation par l'equation SRK à volume constant**

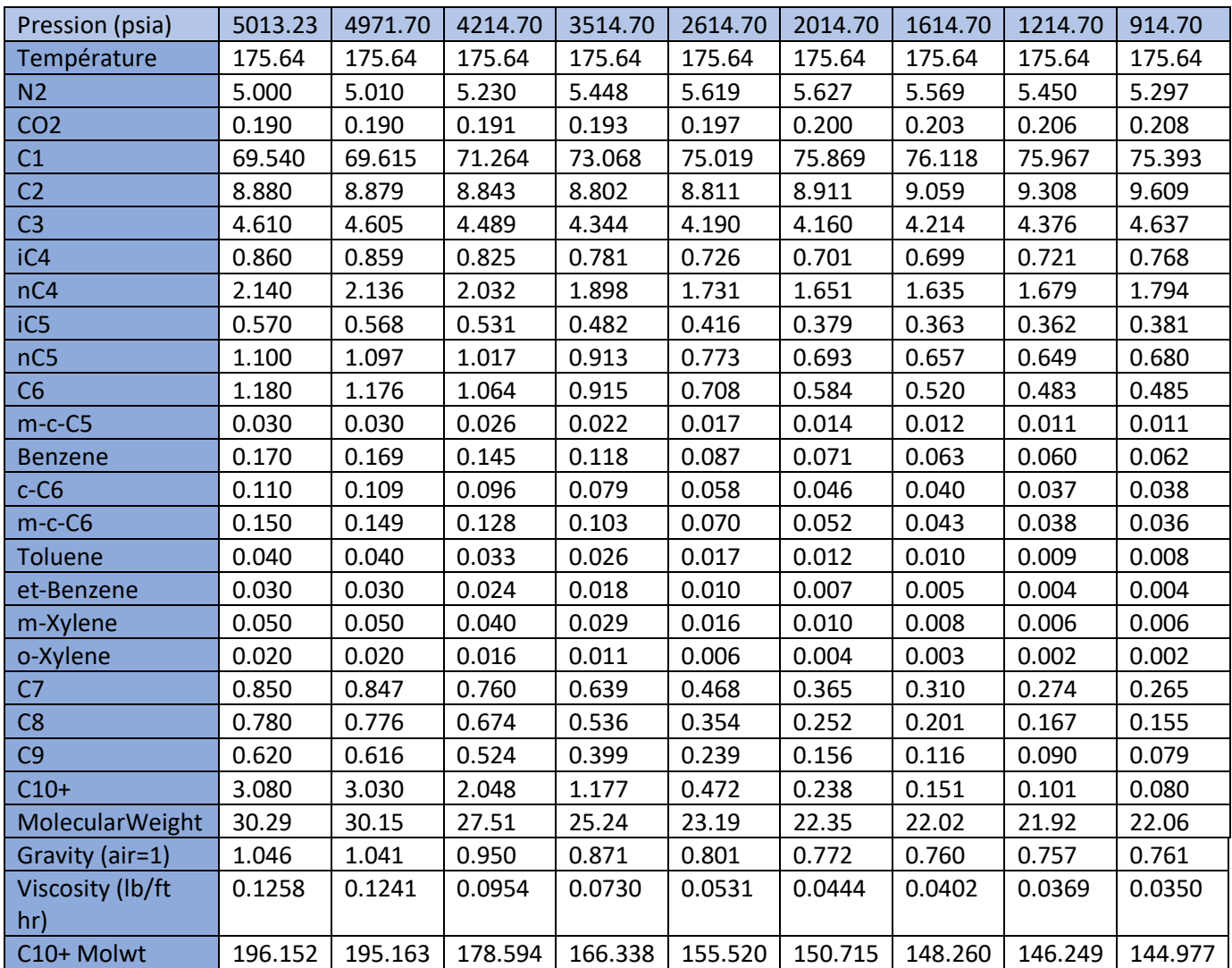

**Tableau III-10 Les données de flux de production de puit**

|                         | Huile résiduel |  |  |
|-------------------------|----------------|--|--|
| Pression (psia)         | 914.70         |  |  |
| Température             | 175.64         |  |  |
| N <sub>2</sub>          | 0.569          |  |  |
| CO <sub>2</sub>         | 0.087          |  |  |
| C1                      | 18.166         |  |  |
| C <sub>2</sub>          | 6.697          |  |  |
| C <sub>3</sub>          | 6.957          |  |  |
| iC4                     | 1.965          |  |  |
| nC4                     | 5.730          |  |  |
| iC5                     | 2.120          |  |  |
| nC5                     | 4.452          |  |  |
| C6                      | 6.303          |  |  |
| $m-c-C5$                | 0.170          |  |  |
| <b>Benzene</b>          | 1.018          |  |  |
| $c-C6$                  | 0.660          |  |  |
| $m-c-C6$                | 0.999          |  |  |
| <b>Toluene</b>          | 0.280          |  |  |
| et-Benzene              | 0.233          |  |  |
| m-Xylene                | 0.394          |  |  |
| o-Xylene                | 0.160          |  |  |
| C <sub>7</sub>          | 5.069          |  |  |
| C8                      | 5.360          |  |  |
| C <sub>9</sub>          | 4.634          |  |  |
| $C10+$                  | 27.979         |  |  |
| <b>Total</b>            | 100.000        |  |  |
| <b>Molecular Weight</b> | 98.93          |  |  |
| C10+ Molwt              | 201.260        |  |  |

**Table III-1 Les données de la composition de huile résiduel** 

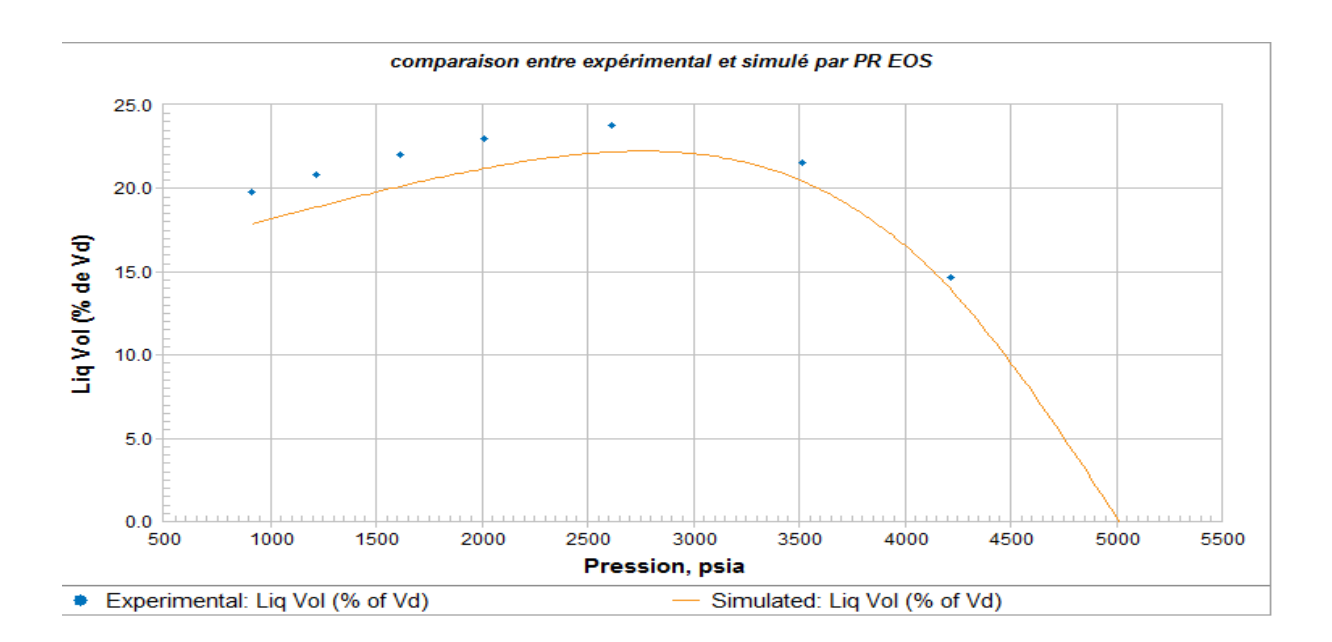

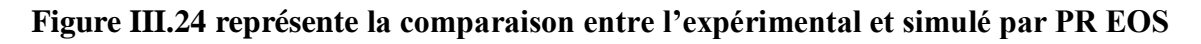

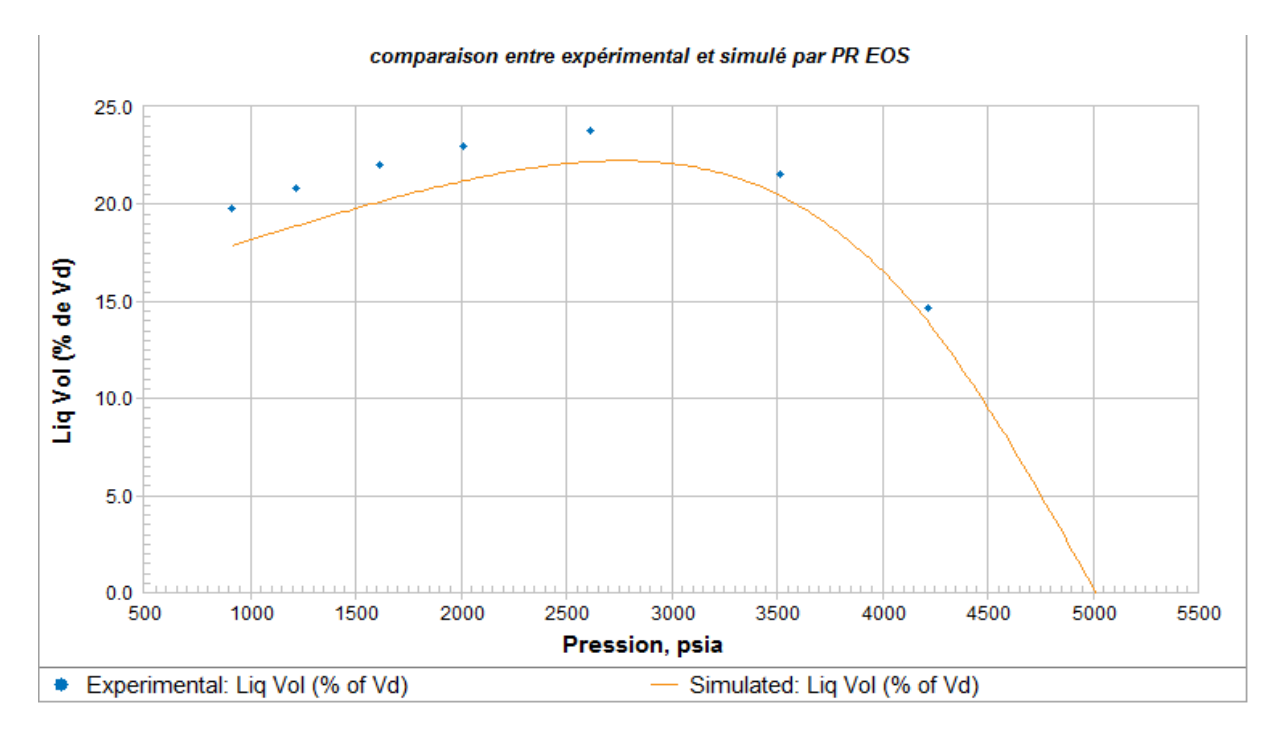

**Figure III.25 représente la comparaison de volume de liquide expérimental et simulé par PR EOS** 

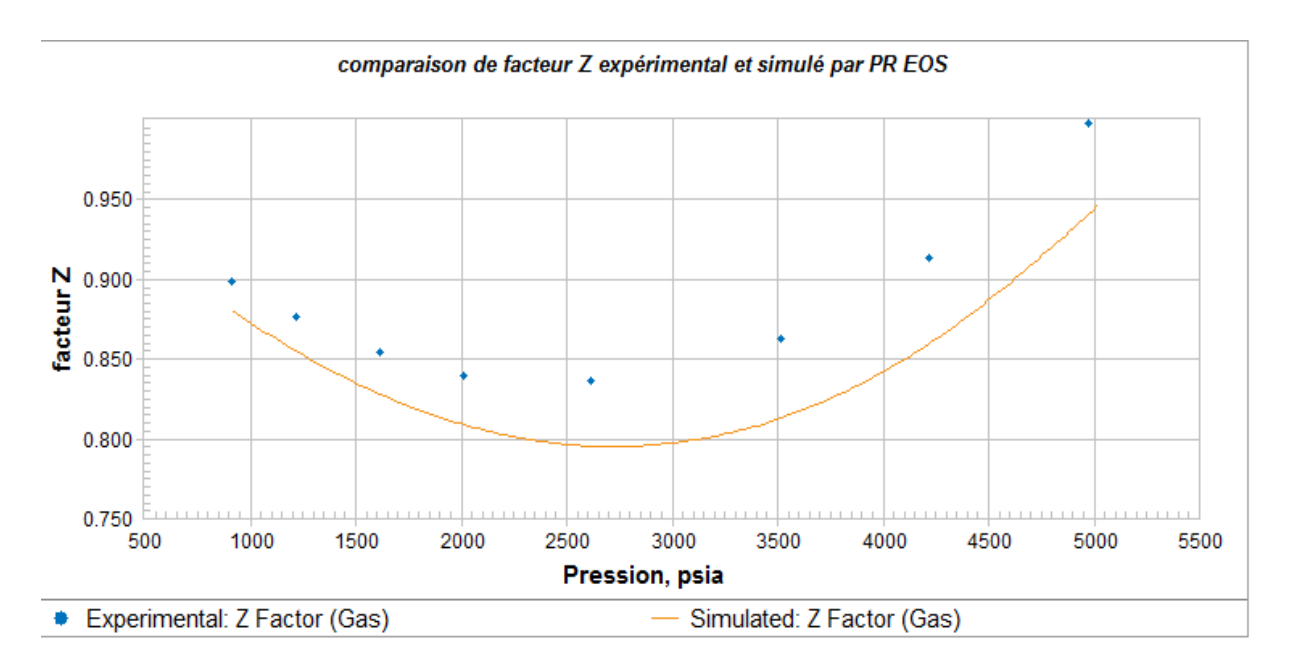

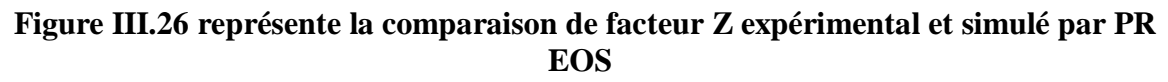

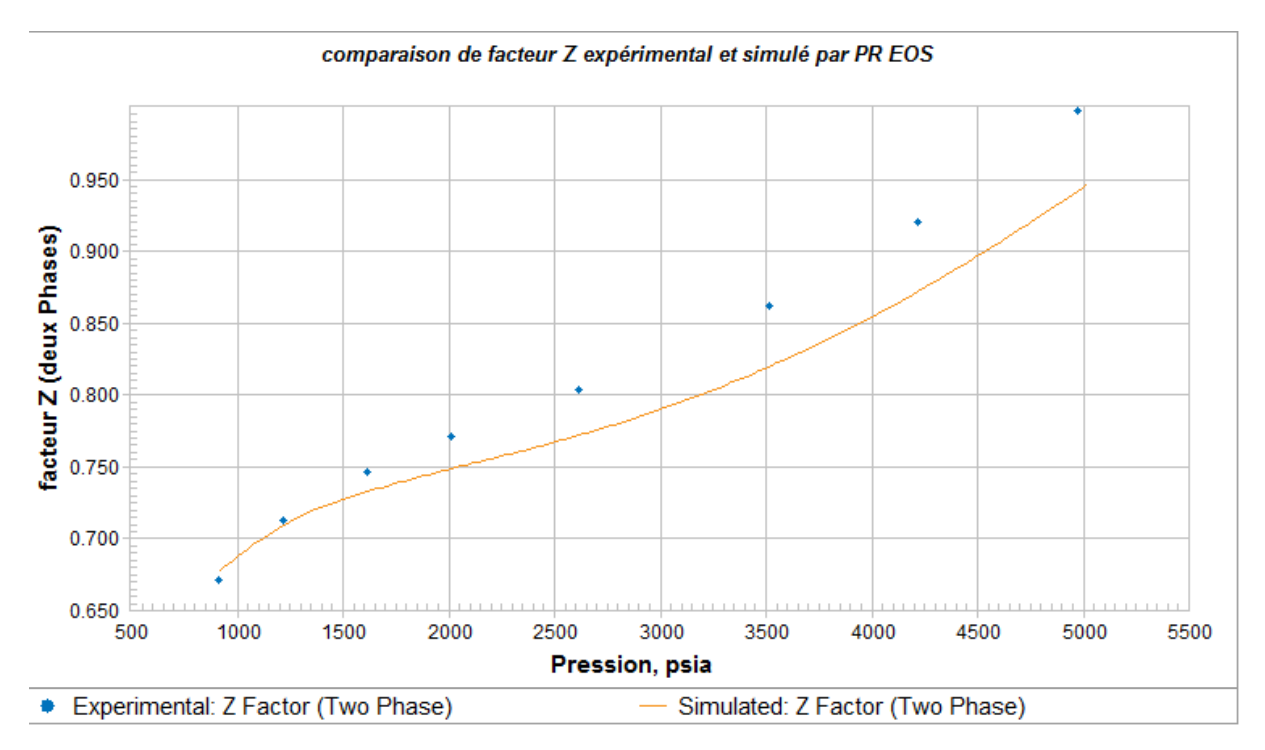

**Figure III.27 représente la comparaison de facteur Z (de deux phase) expérimental et simulé par PR EOS**

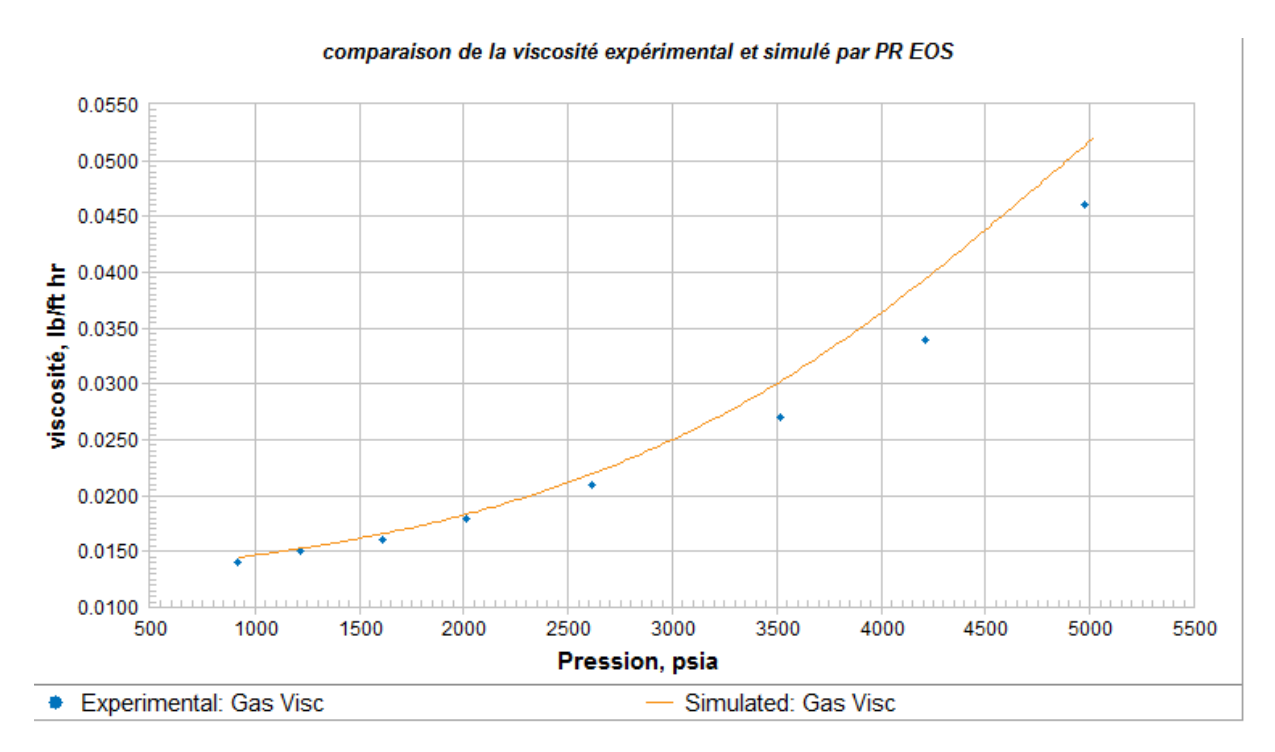

**Figure III.28 représente la comparaison de la viscosité de gaz expérimental et simulé par PR EOS**

# **III.5 Régression :**

# **III.5.1 Comportement a masse constant (CCE) :**

# **III.5.1.1 Volume relative**

| Pression | Peng Robinson |        | <b>SRK</b> |        |        | <b>PR</b> | <b>SRK</b> |      |
|----------|---------------|--------|------------|--------|--------|-----------|------------|------|
| Psia     | Exp           | Calc   | Tun        | Exp    | Calc   | Tun       | Dev%       | Dev% |
| 10014.70 | 0.8090        | 0.8018 | 0.9801     | 0.8090 | 0.8214 | 0.9824    | $-0.9$     | 1.5  |
| 8014.70  | 0.8600        | 0.8529 | 1.0442     | 0.8600 | 0.8727 | 1.0467    | $-0.8$     | 1.5  |
| 7014.70  | 0.8930        | 0.8884 | 1.0902     | 0.8930 | 0.9082 | 1.0933    | $-0.5$     | 1.7  |
| 6014.70  | 0.9390        | 0.9352 | 1.1529     | 0.9390 | 0.9547 | 1.1582    | $-0.4$     | 1.7  |
| 5814.70  | 0.9490        | 0.9464 | 1.1686     | 0.9490 | 0.9658 | 1.1746    | $-0.3$     | 1.8  |
| 5614.70  | 0.9590        | 0.9585 | 1.1857     | 0.9590 | 0.9778 | 1.1924    | $-0.1$     | 2.0  |
| 5430.70  | 0.9710        | 0.9703 | 1.2028     | 0.9710 | 0.9895 | 1.2104    | $-0.1$     | 1.9  |
| 5415.70  | 0.9710        | 0.9714 | 1.2043     | 0.9710 | 0.9905 | 1.2119    | 0.0        | 2.0  |
| 5326.70  | 0.9770        | 0.9774 | 1.2132     | 0.9770 | 0.9965 | 1.2212    | 0.0        | 2.0  |
| 5314.70  | 0.9780        | 0.9783 | 1.2145     | 0.9780 | 0.9973 | 1.2225    | 0.0        | 2.0  |
| 5289.70  | 0.9800        | 0.9800 | 1.2171     | 0.9800 | 0.9991 | 1.2252    | 0.0        | 1.9  |
| 5264.70  | 0.9820        | 0.9818 | 1.2197     | 0.9820 | 1.0010 | 1.2279    | 0.0        | 1.9  |
| 5239.70  | 0.9840        | 0.9836 | 1.2224     | 0.9840 | 1.0032 | 1.2307    | 0.0        | 1.9  |
| 5214.70  | 0.9850        | 0.9854 | 1.2251     | 0.9850 | 1.0053 | 1.2335    | 0.0        | 2.1  |
| 5164.70  | 0.9890        | 0.9891 | 1.2306     | 0.9890 | 1.0098 | 1.2392    | 0.0        | 2.1  |
| 5114.70  | 0.9920        | 0.9928 | 1.2362     | 0.9920 | 1.0144 | 1.2451    | 0.1        | 2.3  |
| 5064.70  | 0.9950        | 0.9966 | 1.2420     | 0.9950 | 1.0191 | 1.2511    | 0.2        | 2.4  |
| 5014.70  | 0.9990        | 1.0006 | 1.2480     | 0.9990 | 1.0239 | 1.2573    | 0.2        | 2.5  |
| 4971.70  | 1.0000        | 1.0047 | 1.2533     | 1.0000 | 1.0282 | 1.2627    | 0.5        | 2.8  |
| 4814.70  | 1.0150        | 1.0204 | 1.2736     | 1.0150 | 1.0447 | 1.2836    | 0.5        | 2.9  |
| 4714.70  | 1.0280        | 1.0312 | 1.2875     | 1.0280 | 1.0561 | 1.2979    | 0.3        | 2.7  |
| 4464.70  | 1.0590        | 1.0612 | 1.3260     | 1.0590 | 1.0876 | 1.3373    | 0.2        | 2.7  |
| 4164.70  | 1.1040        | 1.1044 | 1.3810     | 1.1040 | 1.1327 | 1.3930    | 0.0        | 2.6  |
| 3864.70  | 1.1540        | 1.1578 | 1.4481     | 1.1540 | 1.1874 | 1.4602    | 0.3        | 2.9  |
| 3514.70  | 1.2270        | 1.2370 | 1.5470     | 1.2270 | 1.2675 | 1.5581    | 0.8        | 3.3  |
| 3214.70  | 1.3070        | 1.3243 | 1.6556     | 1.3070 | 1.3547 | 1.6646    | 1.3        | 3.6  |
| 2814.70  | 1.4500        | 1.4803 | 1.8494     | 1.4500 | 1.5087 | 1.8531    | 2.1        | 4.0  |
| 2514.70  | 1.6000        | 1.6399 | 2.0476     | 1.6000 | 1.6648 | 2.0446    | 2.5        | 4.1  |
| 2214.70  | 1.7940        | 1.8537 | 2.3133     | 1.7940 | 1.8727 | 2.3000    | 3.3        | 4.4  |
| 1914.70  | 2.0640        | 2.1483 | 2.6796     | 2.0640 | 2.1577 | 2.6505    | 4.1        | 4.5  |
| 1814.70  | 2.1760        | 2.2716 | 2.8330     | 2.1760 | 2.2765 | 2.7968    | 4.4        | 4.6  |

**Tableau III-11 Les resultats de la regression de volume relative par le CCE** 

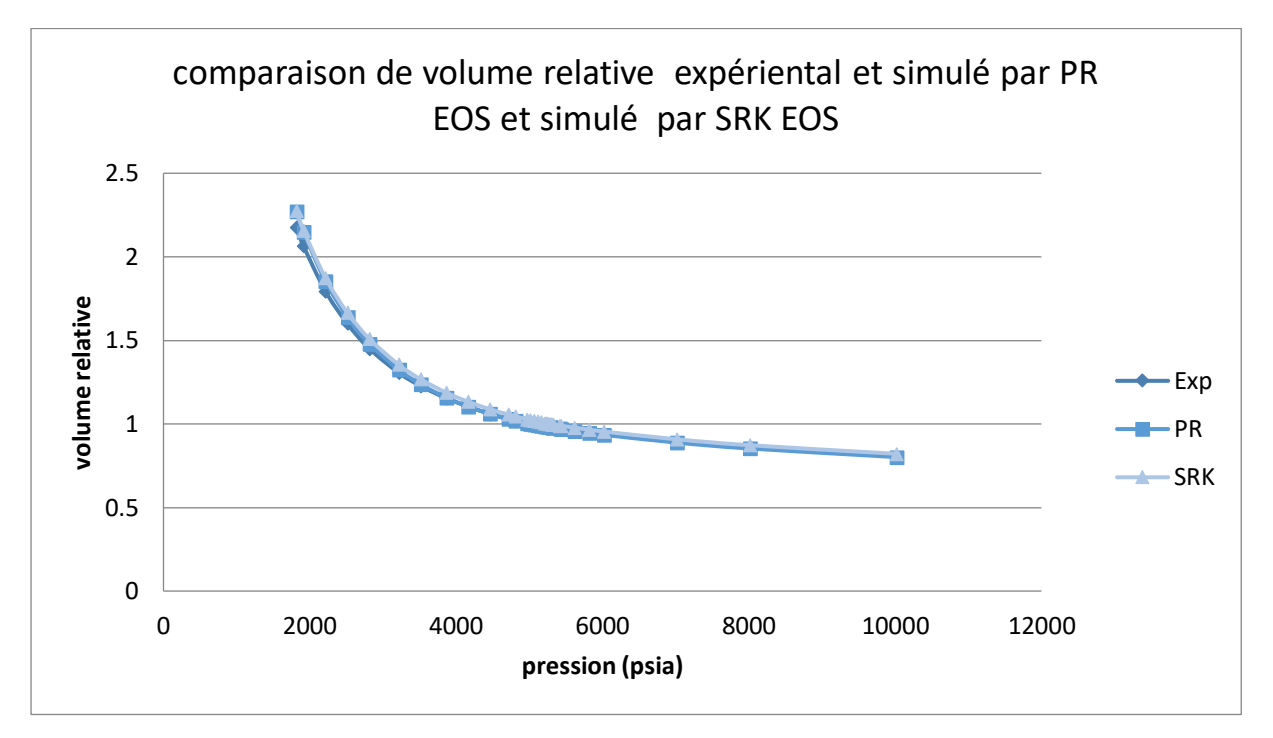

**Figure III.29 représente la comparaison de volume relative expérimental et simulé par PR EOS et simulé par SRK EOS**

D'âpres le tableau (), nous constatons que pour tous les valeures du volume relative expérimental , le pourcentage de déviation du volume relative après la régression dans le cas de CCE ne dépasse pour l'équation d'état de PR est inferieur a celle de l'équation de SRK . Donc pour le calcule de ce paramètre l'équation de PR représente mieux notre système.

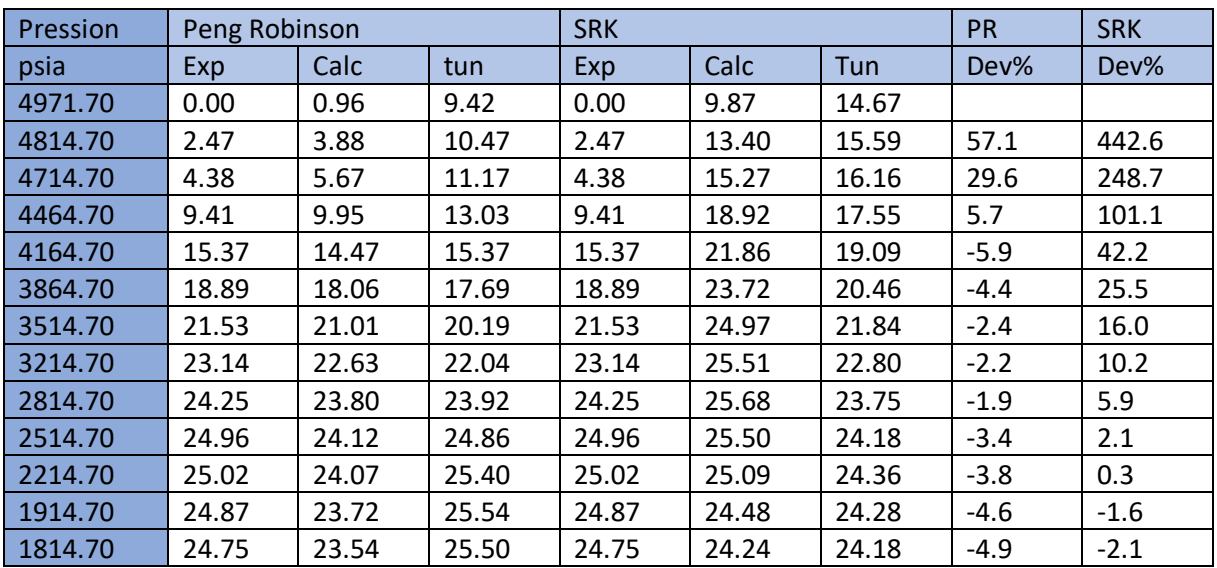

## **III.5.1.2 Le volume de liquide**

**Tableau III-12 Les resultats de la regression de volume de liquide par le CCE** 

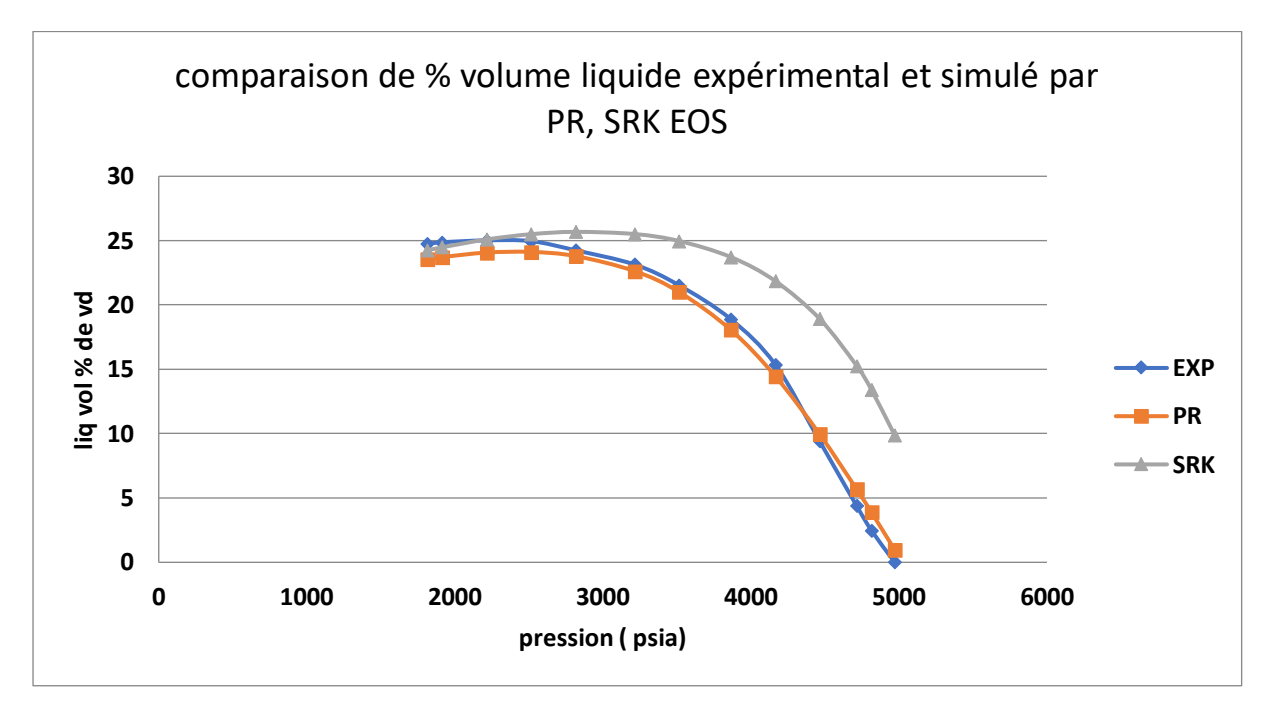

#### **Figure III.30 représente la comparaison de volume de liquide expérimental et simulé par PR EOS et simule par SRK EOS**

D'âpres le tableau (), nous constatons que le pourcentage de déviation du pourcentage de liquide après la régression dans le cas de CCE ne dépasse pas 57.1 pour l'équation PR donc inferieur à celle de l'équation de SRK qui est égale à 422.6 ce qui explique le rapprochement de la courbe PR à celle de l'expérimental par rapport à la courbe de SRK.

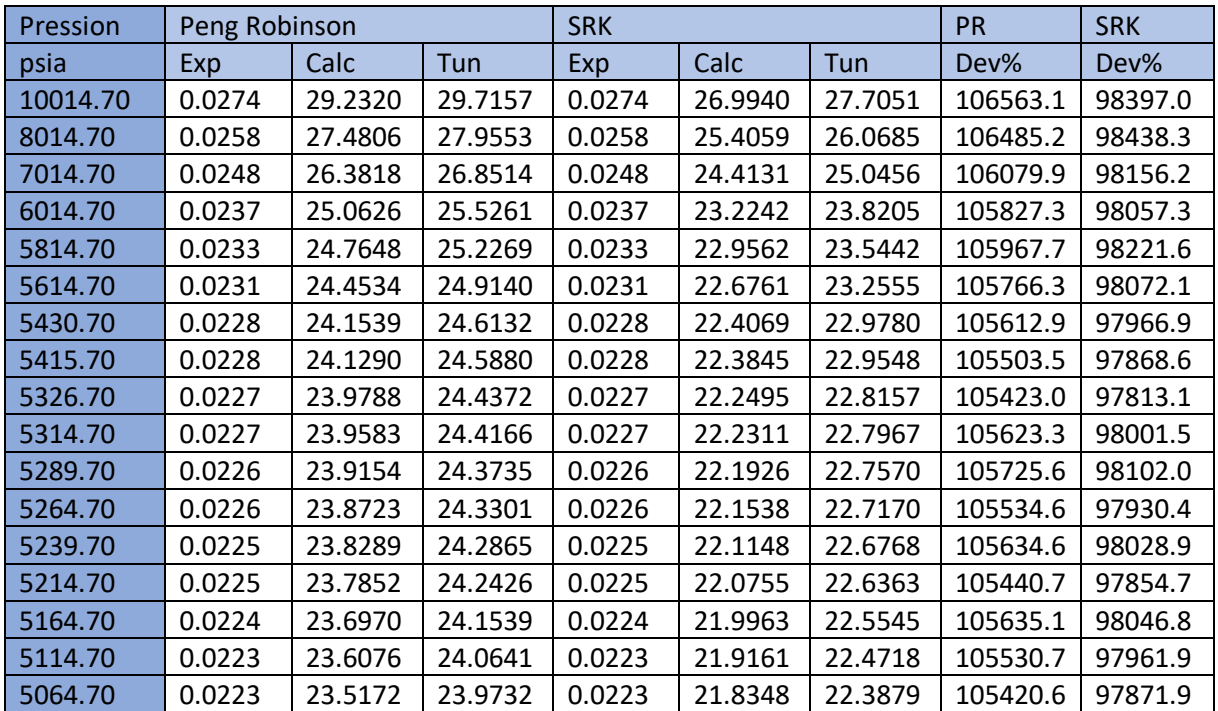

## **III.5.1.3 Masse volumique**

condensat

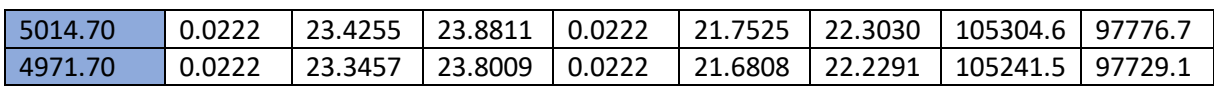

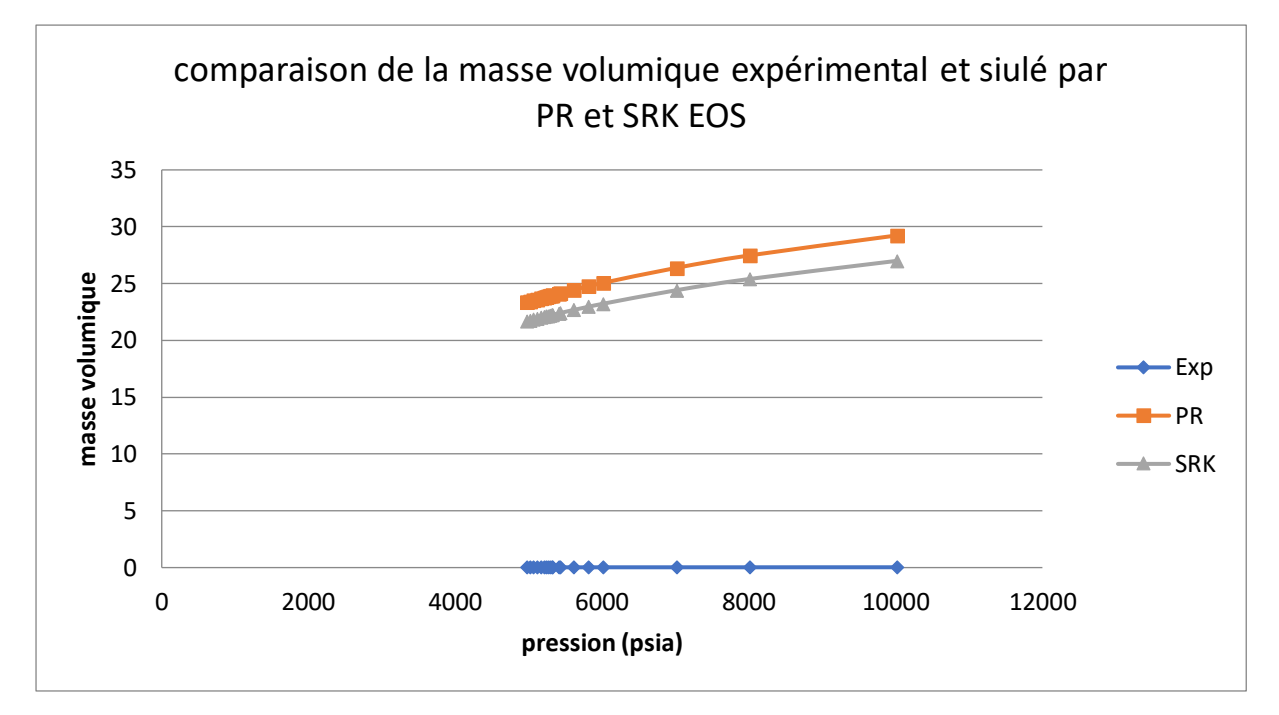

#### **Figure III.31 représente la comparaison de la masse volumique expérimental et simulé par PR EOS et simulé par SRK EOS**

D'âpres le tableau (), nous constatons que le pourcentage de déviation de la masse volumique après la régression dans le cas de CCE ne dépasse pas 98438.3 pour l'équation SRK donc inferieur à celle de l'équation de PR qui est égale à 106563.1 ce qui explique le rapprochement de la courbe SRK à celle de l'expérimental par rapport à la courbe de PR.

# **III.5.2 CVD :**

## **III.5.2.1 Le volume de liquide**

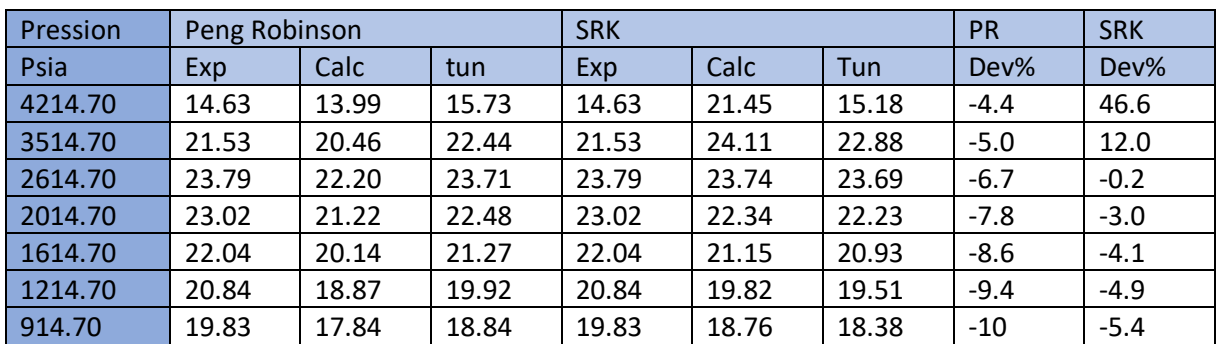

**Tableau III-13 Les resultats de la regression de volume de liquide par le CVD**

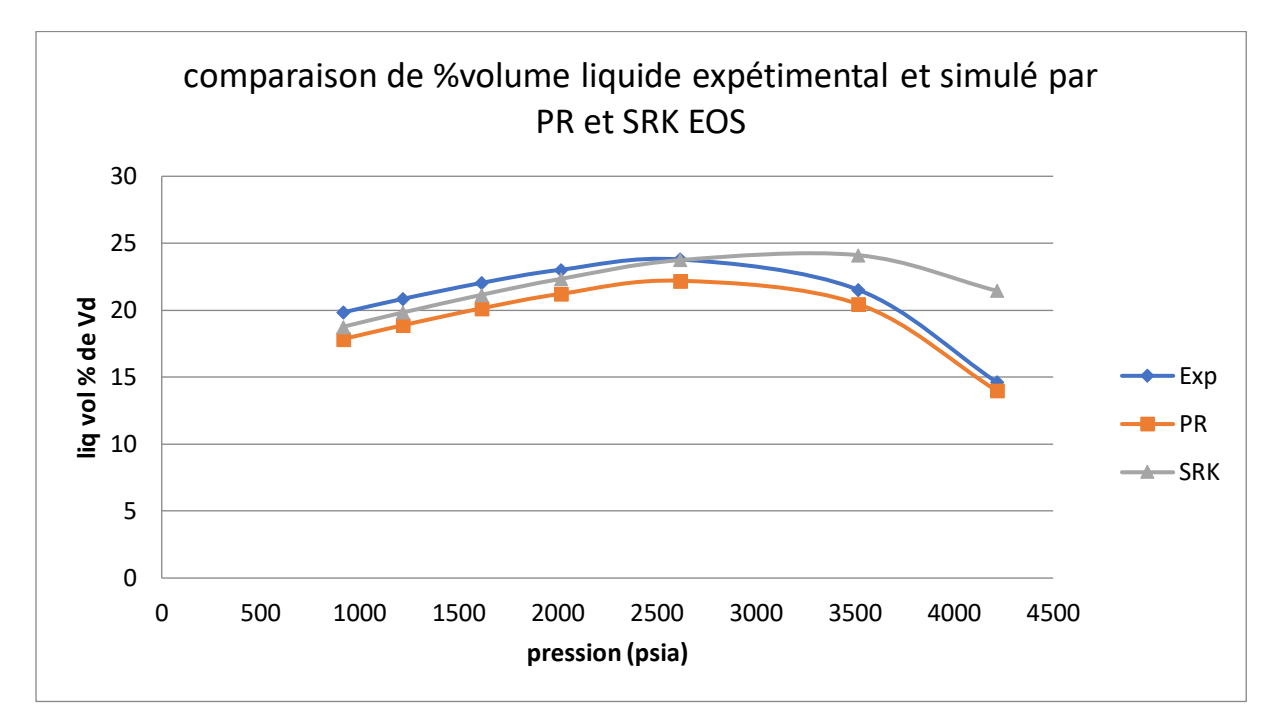

**Figure III.32 représente la comparaison de volume de liquide expérimental et simulé par PR EOS et simule par SRK EOS**

D'âpres le tableau (), nous constatons que le pourcentage de déviation de la masse volumique après la régression dans le cas de CCE ne dépasse pas 4.5 % pour l'équation SRK donc inferieur à celle de l'équation de PR qui est égale à 10% ce qui explique le rapprochement de la courbe SRK à celle de l'expérimental par rapport à la courbe de PR.

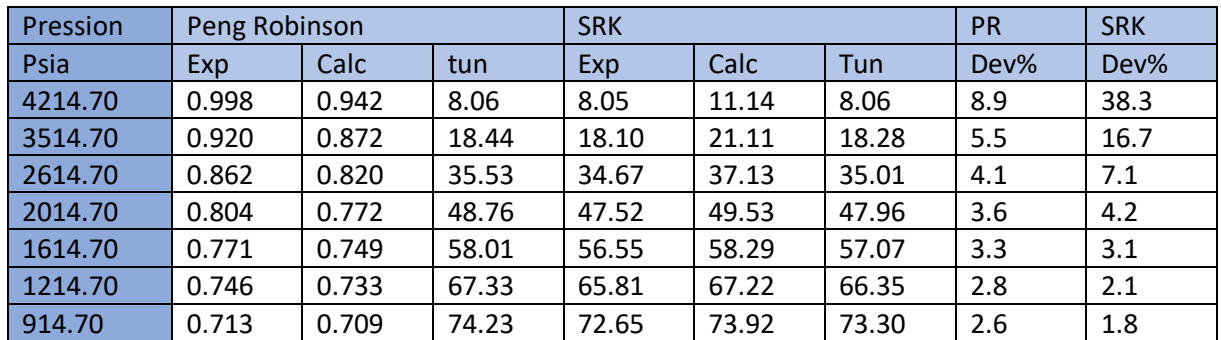

#### **III.5.2.2 Le pourcentage de production**

**Tableau III-14 Les resultats de la regression de pourcentage de production par le CVD**

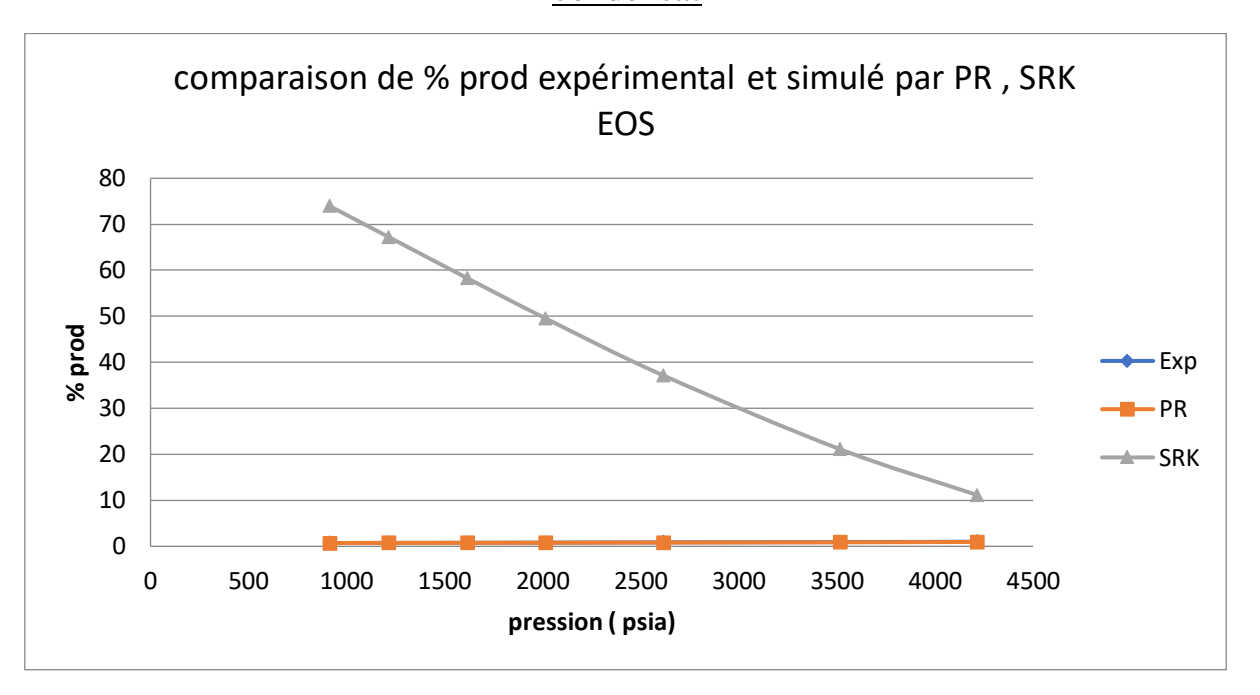

**Figure III.33 représente la comparaison de pourcentage de production expérimental et simulé par PR EOS et simule par SRK EOS**

D'âpres le tableau (), nous constatons que le pourcentage de déviation après la régression dans le cas de CCE ne dépasse pas 8.9 % pour l'équation PR donc inferieur à celle de l'équation de SRK qui est égale à 38.3% ce qui explique le rapprochement de la courbe PR à celle de l'expérimental par rapport à la courbe de SRK.

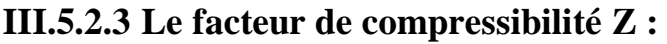

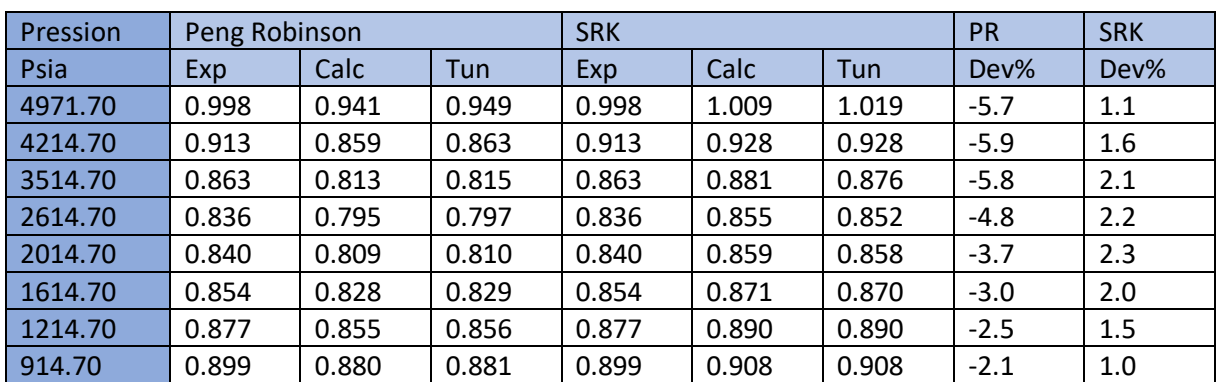

**Tableau III-15 Les resultats de la regression de Le facteur de compressibilité Z par le** 

**CVD**

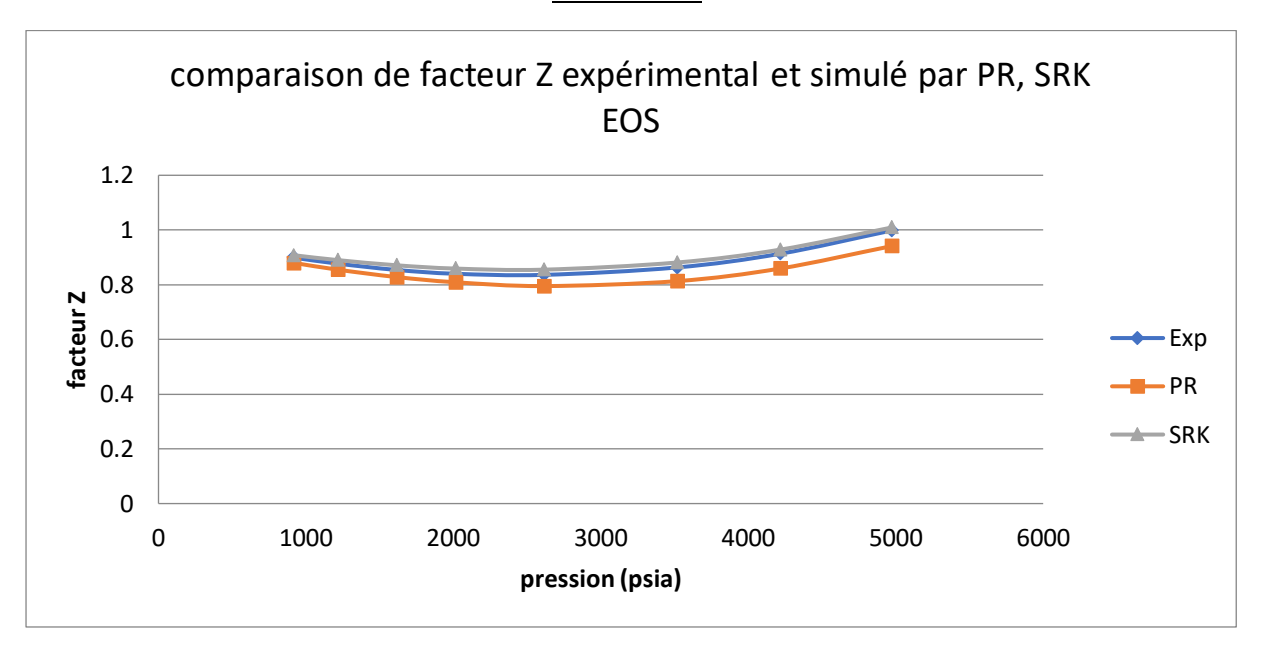

#### **Figure III.34 représente la comparaison de facteur Z expérimental et simulé par PR EOS et simule par SRK EOS**

D'âpres le tableau (), nous constatons que le pourcentage de déviation de facteur Z après la régression dans le cas de CCE ne dépasse pas 2.3 % pour l'équation SRK donc inferieur à celle de l'équation de PR qui est égale à 5.9% ce qui explique le rapprochement de la courbe SRK à celle de l'expérimental par rapport à la courbe de PR.

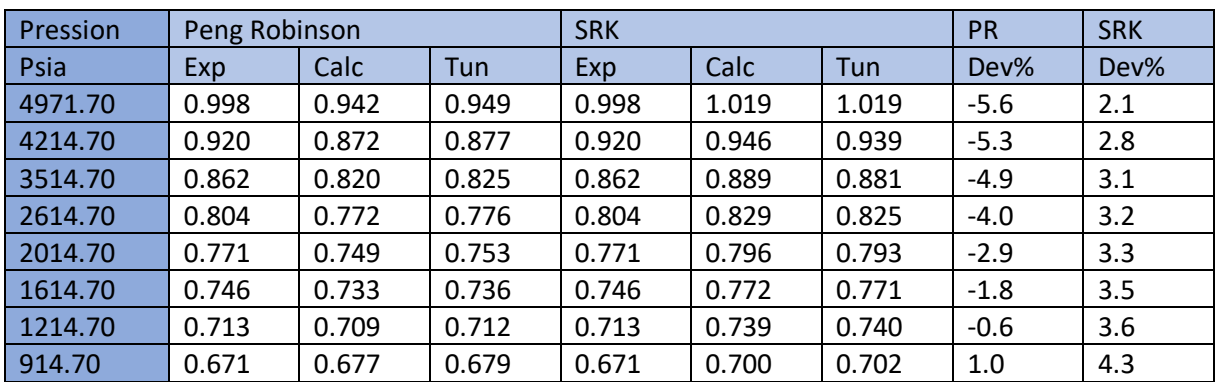

# **III.5.2.4 Le facteur de compressibilité Z de deux phases :**

**Tableau III-16 Les resultats de la regression de Le facteur de compressibilité Z de deux phase par le CVD**

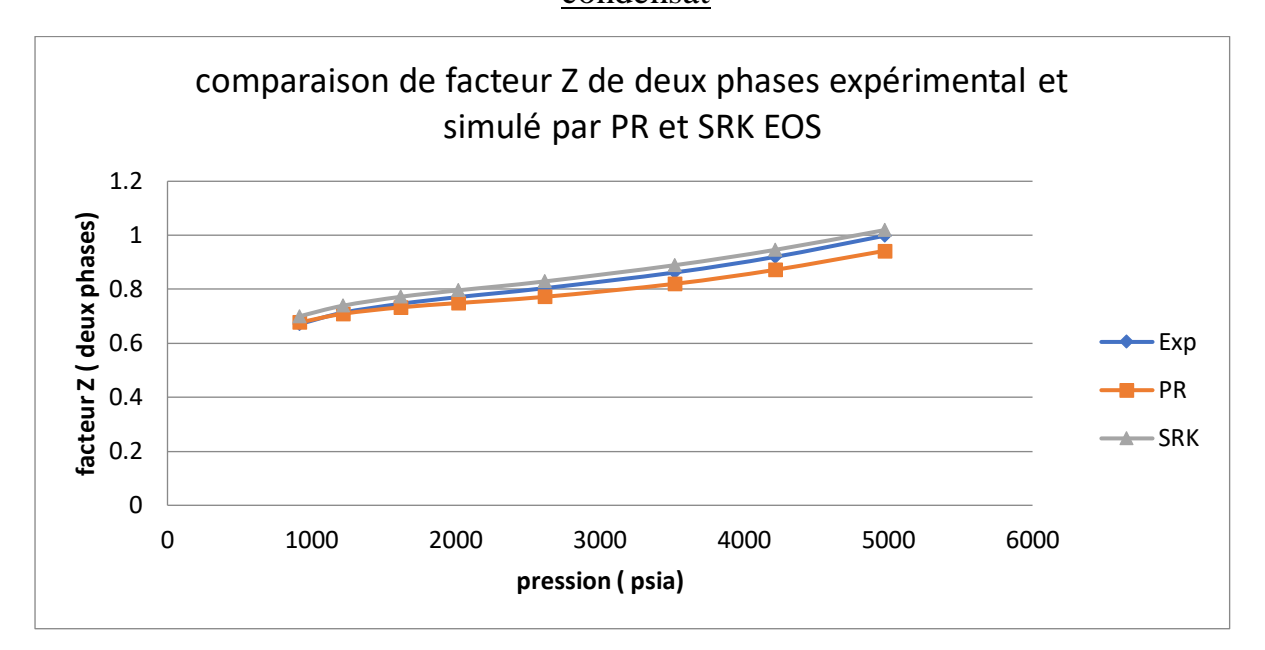

**Figure III.35 représente la comparaison de facteur Z de deux phase expérimental et simulé par PR EOS et simule par SRK EOS**

D'âpres le tableau (), nous constatons que le pourcentage de déviation de facteur Z de deux phases après la régression dans le cas de CCE ne dépasse pas 3.6 % pour l'équation SRK donc inferieur à celle de l'équation de PR qui est égale à 5.6% ce qui explique le rapprochement de la courbe SRK à celle de l'expérimental par rapport à la courbe de PR.

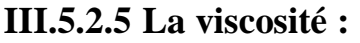

| Pression | Peng Robinson |        |        | <b>SRK</b> |        |        | <b>PR</b> | <b>SRK</b> |
|----------|---------------|--------|--------|------------|--------|--------|-----------|------------|
| Psia     | Exp           | Calc   | Tun    | Exp        | Calc   | Tun    | Dev%      | Dev%       |
| 4971.70  | 0.0460        | 0.0513 | 0.0499 | 0.0460     | 0.0468 | 0.0481 | 11.6      | 1.7        |
| 4214.70  | 0.0340        | 0.0395 | 0.0387 | 0.0340     | 0.0354 | 0.0376 | 16.0      | 4.2        |
| 3514.70  | 0.0270        | 0.0302 | 0.0297 | 0.0270     | 0.0280 | 0.0288 | 11.8      | 3.8        |
| 2614.70  | 0.0210        | 0.0219 | 0.0217 | 0.0210     | 0.0213 | 0.0214 | 4.4       | 1.4        |
| 2014.70  | 0.0180        | 0.0183 | 0.0182 | 0.0180     | 0.0181 | 0.0181 | 1.9       | 0.8        |
| 1614.70  | 0.0160        | 0.0166 | 0.0165 | 0.0160     | 0.0165 | 0.0165 | 3.8       | 3.3        |
| 1214.70  | 0.0150        | 0.0153 | 0.0152 | 0.0150     | 0.0153 | 0.0152 | 1.8       | 1.7        |
| 914.70   | 0.0140        | 0.0145 | 0.0144 | 0.0140     | 0.0145 | 0.0144 | 3.2       | 3.3        |

**Tableau III-17 Les resultats de la regression de la viscosité par le CVD**

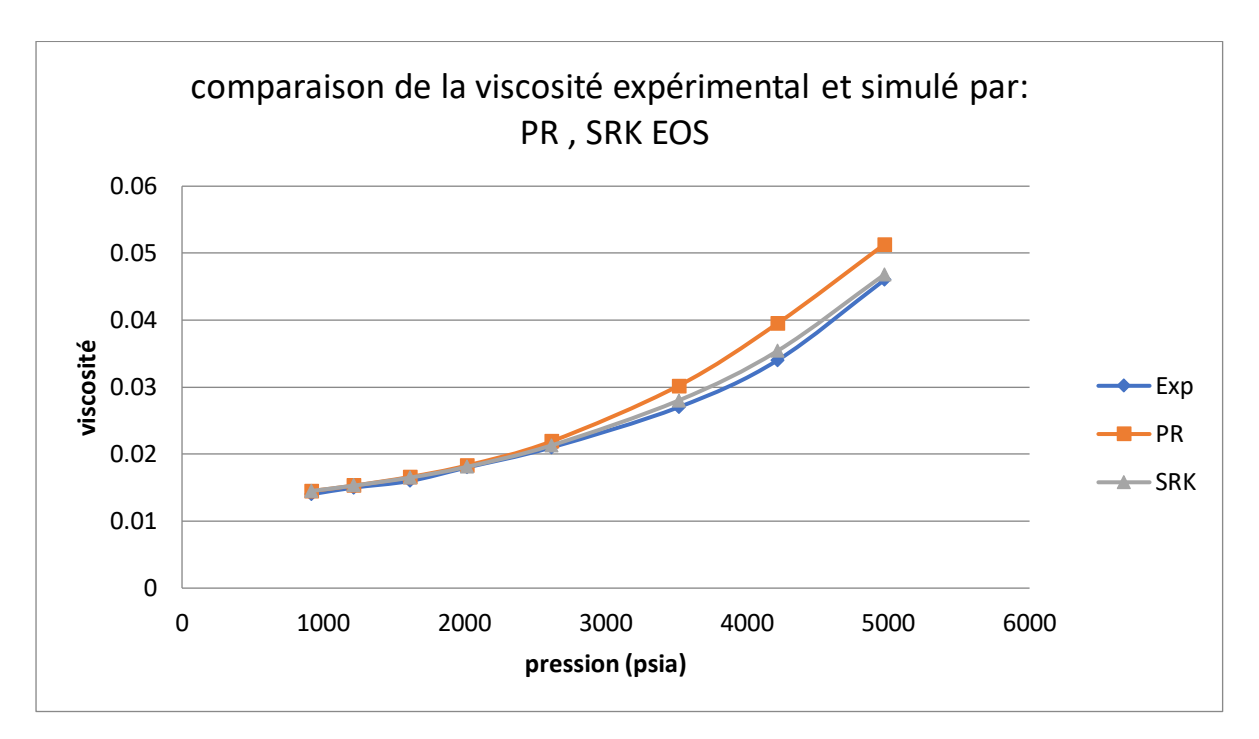

**Figure III.36 représente la comparaison de la viscosité expérimental et simulé par PR EOS et simulé par SRK EOS**

D'âpres le tableau (), nous constatons que le pourcentage de déviation de viscosité après la régression dans le cas de CCE ne dépasse pas 4.2% pour l'équation SRK donc inferieur à celle de l'équation de PR qui est égale à 11.6% ce qui explique le rapprochement de la courbe SRK à celle de l'expérimental par rapport à la courbe de PR.

## **Conclusion**

La simulation des réservoirs est l'outil clé pour le design d'un plan de développement d'un champ et l'évolution de ses performances de production.

L'étude thermodynamique donne une description consistante des caractéristiques PVT de fluide de réservoir, cette étude est basée sur un rapport PVT a été obtenu par les expériences au laboratoire et ce dernier a été utilisé pour modéliser l'équation d'état.

La clé principale dans la simulation de réservoir est les données PVT, ces données ont été collectées pour un système de gaz à condensat à partir des expériences de laboratoire comme CCE et CVD.

Chapitre04 : pseudoization

# **IV Chapitre04**

# **Introduction :**

Le pétrole est composé de divers composants hydrocarbonés et non hydrocarbonés. Les calculs d'équations d'état sont souvent alourdis par le grand nombre de composants nécessaires à la description d'un mélange d'hydrocarbures pour une modélisation précise du comportement de phase.

Le terme regroupement ou pseudoïsation désigne alors la réduction du nombre de composants utilisés dans les calculs d'équations d'état pour les fluides de réservoir. Cette réduction est réalisée en employant le concept de pseudo-composant. Le pseudo-composant désigne un groupe de composants purs regroupés et représentés par un seul composant avec un SCN.

Pour décrire le comportement des phases d'un mélange d'écoulement, la pression critique, la température critique, le volume critique, facteur acentrique, masse moléculaire et paramètres d'interaction binaire du composant doivent être spécifiés. Différentes règles de mélange règles de mélange ont été évaluées pour caractériser la fraction forfaitaire de C7+ à partir des propriétés de ses composants.

Plusieurs problèmes sont associés au "regroupement" des composants originaux en un plus petit nombre sans perdre le pouvoir de prédiction de l'équation d'état. Ces problèmes sont les suivants Comment sélectionner les groupes de composants purs qui seront représentés par un pseudo-composant et Quelles règles de mélange doivent être utilisées pour déterminer les constantes EOS (pc, Tc, et  $\omega$ ) pour les nouveaux pseudocomposants regroupés

Il existe des techniques uniques qui ont été publiées et qui peuvent être utilisées pour résoudre les problèmes de regroupement ci-dessus comme le schéma de regroupement de Whitson, le schéma de regroupement de Pedersen, le schéma de regroupement de Danesh et al.

Dans ce chapitre, nous parlerons des divers schémas de regroupement utilisés dans cette étude et des règles de mélange utilisées pour le calcul des propriétés thermodynamiques du groupe regroupé.

## **IV.1 Le schéma de regroupement de Whitson** :

Whitson (1980) a proposé un schéma de regroupement par lequel la distribution de la composition de la fraction C7+ est réduite à quelques groupes de nombres multiples de carbone (NMC). Whitson a suggéré que le nombre de groupes MCN nécessaires pour décrire la fraction plus est donné par la règle empirique suivante :

$$
Ng = Ln t [1 + 3.3log(N - n)]
$$
 IV.1

où :

Ng : nombre de groupes MCN

Int : nombre entier

N : nombre d'atomes de carbone du dernier composant du système hydrocarboné

n : nombre d'atomes de carbone du premier composant de la fraction positive ; c'est-à-dire n : 7 pour C7+.

La fonction nombre entier exige que l'expression réelle évaluée à l'intérieur des parenthèses soit arrondie au nombre entier le plus proche.

Les masses moléculaires séparant chaque groupe de NMC sont calculées à partir de l'expression suivante :

$$
M_{I} = M_{C7+} \left(\frac{M_{N+}}{M_{C7+}}\right)^{I/Ng}
$$
 IV.2

où

(M)N+ : masse moléculaire du dernier composant signalé dans l'analyse approfondie du système d'hydrocarbures

MC7 : masse moléculaire de C7

I:1, 2, ..., Ng

## **IV.2 Schéma de regroupement de Pedersen :**

Pedersen et al. Ont suggéré le processus de regroupement des composants sur la base de chaque groupe contenant approximativement la même fraction de poids (fraction de poids égale), ce qui donnera à tous les segments d'hydrocarbures des fractions C7+ une importance égale. La fraction C7+ est divisée en trois groupes ou plus qui, en poids, sont approximativement de même taille. Le poids de chaque pseudo-composant, Wj, peut être calculé comme suit

$$
W_j = \sum_{i=1}^{n_c} Z_i * MW_i
$$

IV.3

Où :

Wj = poids de chaque pseudo-composant

 $Mwi =$  masse moléculaire

 $Z_i$  = fraction molaire

## **IV.3 Schéma de regroupement** de **Danesh et al :**

Danesh et al. (Danesh et al. 1992) ont proposé une méthode de regroupement basée sur la concentration et la masse moléculaire des composants d'un mélange. Cette méthode de regroupement disposait les composants originaux dans l'ordre de leurs températures normales d'ébullition et regroupés par ordre croissant pour former des groupes Np de sorte que les valeurs de Σ (zilnMi) pour tous les groupes deviennent presque égales, (critère de quasiégalité de poids).

Dans cette méthode, le choix du nombre de groupes s'est fait de manière similaire au schéma de regroupement de Pedersen. Dans le schéma de regroupement de Danesh et al., une certaine limitation est définie pour le choix de la masse moléculaire des groupes, de sorte qu'il serait plus précis que le schéma de Pedersen.

## **IV.4 Schéma de regroupement de Lee et al :**

Lee et al. (Lee et al. 1981) ont conçu une procédure simple qui peut servir de ligne directrice pour le lumping des fractions d'huile. L'idée de cette procédure repose sur le raisonnement physique selon lequel les fractions de pétrole brut ayant des propriétés physico-chimiques relativement proches peuvent être représentées de manière assez fidèle. Les propriétés physicochimiques relativement proches peuvent être représentées assez précisément par une seule fraction. La proximité des

Propriétés peuvent être reflétées par les pentes des courbes lorsque ces propriétés sont tracées en fonction de certaines variables indépendantes caractéristiques.

Les auteurs ont proposé les étapes de calcul suivantes :

**Étape 1**. Tracer les propriétés physiques et chimiques disponibles de chaque fraction originale en fonction de son point d'ébullition moyen en poids.

**Étape 2**. Calculer numériquement la pente mij pour chaque fraction à chaque WABP,

où
mij : pente de la courbe des propriétés en fonction du point d'ébullition

i : l, ..., nf

j : l, ..., np

nf : nombre de fractions d'huile originales

np : nombre de propriétés physico-chimiques disponibles

**Étape 3**. Calculer la pente absolue normalisée m ij telle que définie.

$$
\overline{m_{ij}} = \frac{m_{ij}}{max_{ij=1,\dots,\dots,\text{nf}^{mij}}}
$$
 IV.4

**Étape 4**. Calculer la somme pondérée des pentes M i pour chaque fraction comme suit

$$
\overline{M}_I = \frac{\sum_{j=1}^{np} \overline{m}_{ij}}{np}
$$
 IV.5

Où M i représente le changement moyen des propriétés physico-chimiques des fractions de pétrole brut le long de l'axe du point d'ébullition.

**Étape 5**. En jugeant les valeurs numériques de M i pour chaque fraction, regrouper les fractions qui ont des valeurs M i similaires.

#### **IV.5 Schéma de regroupement de Behras et Sandler :**

Behrens et Sandler (Behrens et Sandler 1988) ont utilisé une description thermodynamique semi-continue pour modéliser la fraction C7+ pour les calculs d'équation d'état (EOS).

Les séquences de calcul de la méthode proposée sont résumées dans les étapes suivantes :

**Étape 1.** Trouver les points d'extrémité A et B de la distribution. Comme on suppose que les points d'extrémité commencent et se terminent au point médian entre les deux nombres de carbone, les points d'extrémité effectifs sont les suivants :

A : nombre de carbones de départ - 0,5

B : nombre de carbone final  $+0.5$ 

**Étape 2**. Calculer la valeur du paramètre α en résolvant l'équation de manière itérative.

$$
f(a) = \frac{1}{a} - \bar{c}_n + A - \frac{[A-B]e^{-Ba}}{e^{-Aa} - e^{-Ba}} = 0
$$
 IV.6

Où c n est le nombre moyen de carbone tel que défini par la relation

$$
\bar{c}_n = \frac{M_{C7+} + 4}{14}
$$
 IV.7

**Étape 3**. Déterminer la limite supérieure de l'intégration c en appliquant l'Eq.

$$
C=(B-A)a
$$
 IV.8

**Étape 4**. Trouver les points d'intégration r1 et r2 et les facteurs de pondération w1 et w2 à partir du tableau.

**Étape 5.** Trouver les nombres de carbone des pseudocomposants, ni, et les fractions molaires, zi, à partir des expressions suivantes :

Pour le premier pseudocomposant,

$$
n_1 = \frac{r_1}{a} + A
$$
 IV.9

$$
z_1 = w_1 z_{7+}
$$
 IV.10

Pour le deuxième pseudo-composant

$$
n_2 = \frac{r_2}{a} + A
$$
 IV.11

$$
z_2 = w_2 z_{7+}
$$
 IV.12

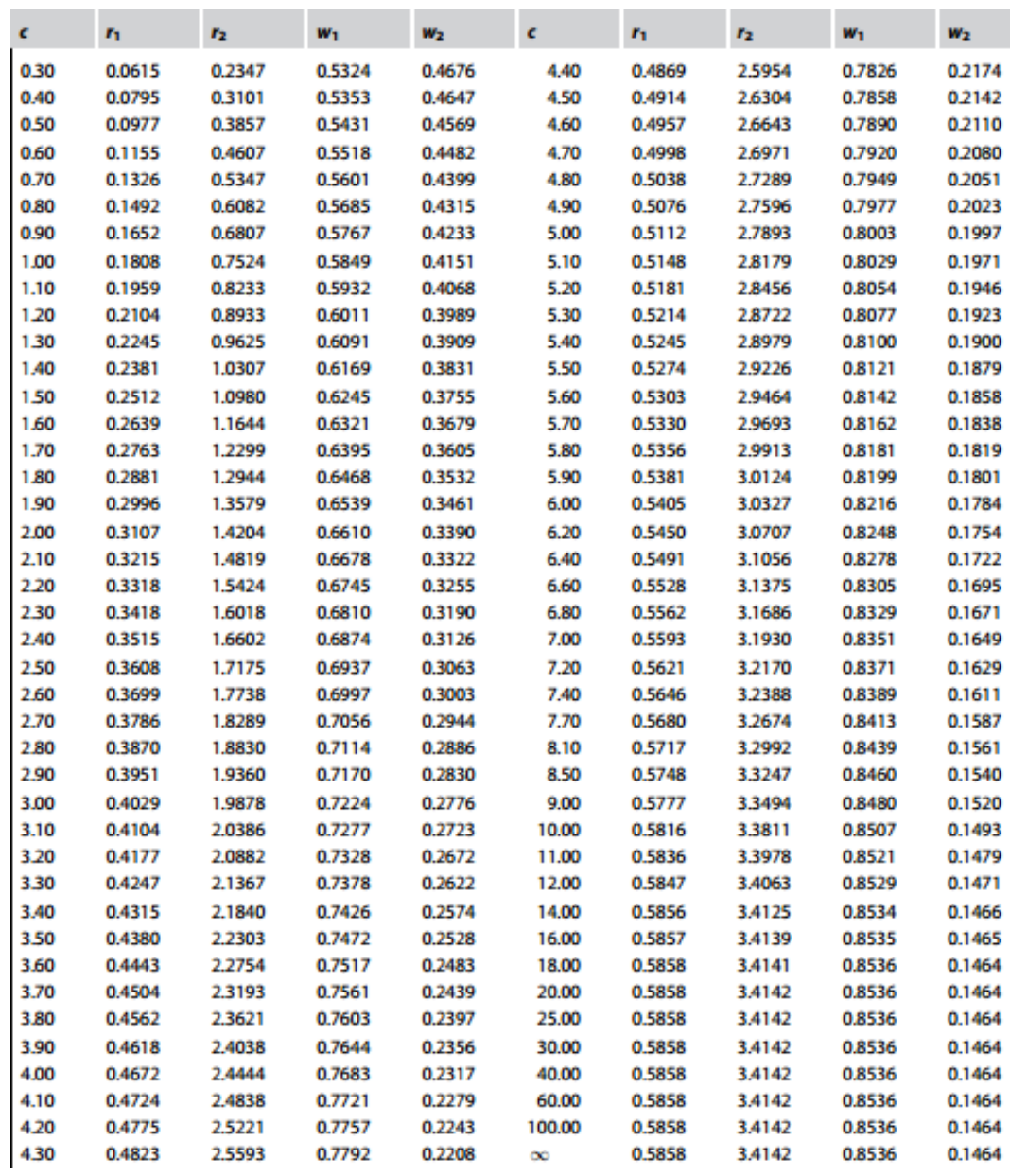

## **IV.6 Les règles de mélange de Lee :**

Il existe de nombreuses règles de mélange obtenues par les chercheurs. La règle de mélange de Lee est l'une des plus utiles. Lee et al. (1979) ont utilisé les règles de mélange de Kay comme approche de caractérisation pour déterminer les propriétés des fractions regroupées dans leur modèle de regroupement suggéré. Pour utiliser cette règle, la fraction molaire normalisée du composant i dans la fraction regroupée doit être définie. Elle a été définie par :

$$
\varnothing_i = \frac{z_i}{\sum^L Z_i} \tag{IV.13}
$$

Ensuite, Lee et al. Ont proposé les règles suivantes pour le calcul des propriétés thermodynamiques d'un mélange à plusieurs composants :

$$
M w_1 = \sum \varphi_i M w_i
$$
 IV.14

$$
\gamma_L = \frac{M w_L}{\sum^L \varnothing_i M w_i} \tag{IV.15}
$$

$$
V_{CL} = \sum \frac{\varnothing_i M w_i V_{ci}}{M w_L}
$$
 IV.16

$$
P_{CL} = \sum^{L} \varnothing_i P_{ci}
$$
\nIV.17

$$
T_{CL} = \sum_{i}^{L} \varphi_i T_{Ci}
$$
 IV.18

$$
w_i = \sum^{L} \varnothing_i W_i
$$
 IV.19

## **IV.7 Cas pratique :**

Composition de fluide de réservoir :

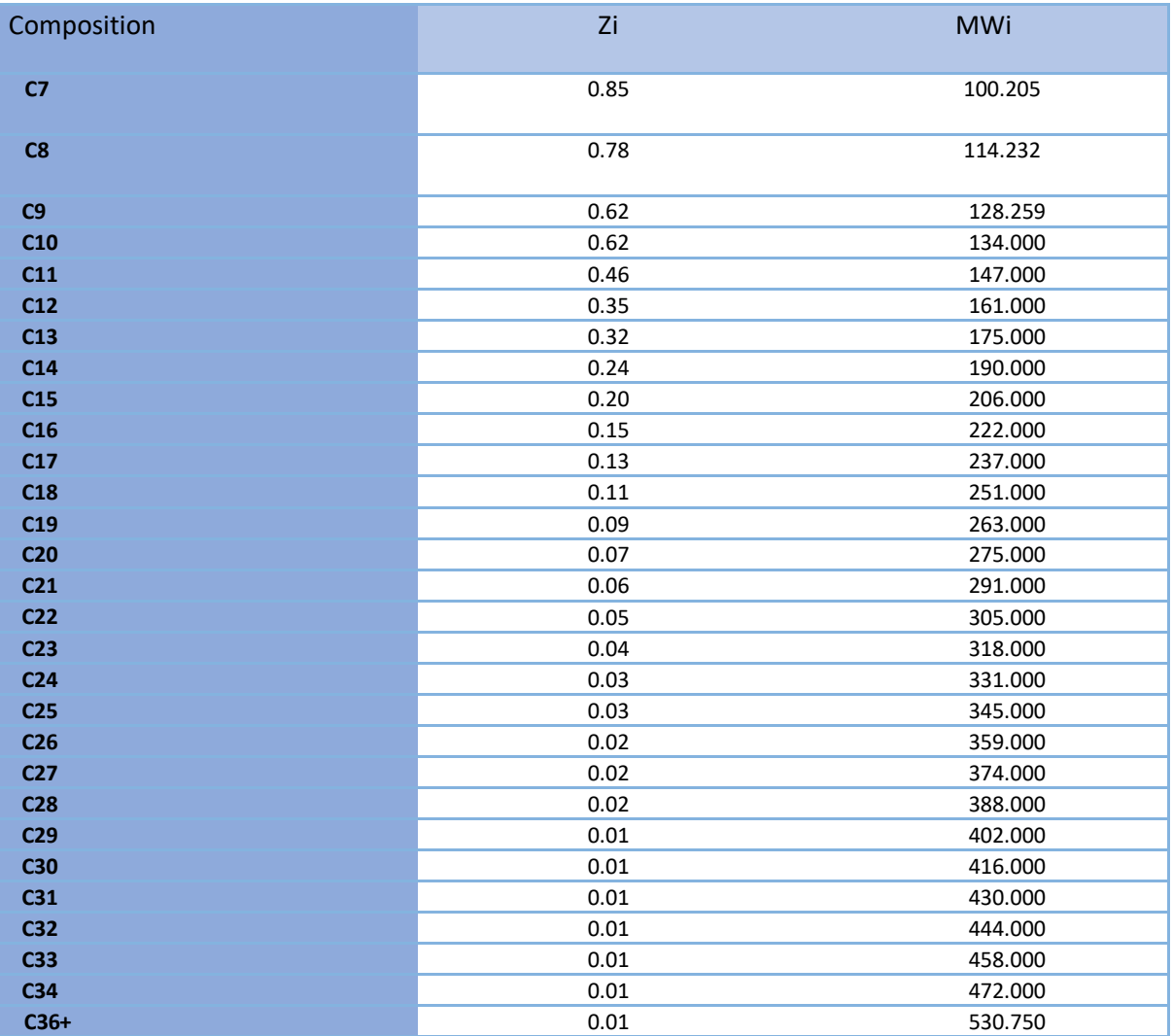

## **Tableau IV-1 Composition de fluide de réservoir**

## **IV.7.1 Le schéma de regroupement de Whitson :**

**Etape 01 :** Calculer le nombre des groupes de nombres multiples de carbone (NMC) :

$$
N_g = Int[1 + 3.3\log(36 - 7)]
$$

 $N_g = \text{Int}[5.825913]$ 

 $N_g = 5$ 

**Etape 02 :** calculer Les masses moléculaires séparant chaque groupe de NMC :

$$
M_1 = 100.205 \times \left[ \frac{530.750}{100.205} \right]^{\frac{1}{5}}
$$
  

$$
M_1 = 139.8587
$$

- Pseudo-composants 1 : 139.8587
- Pseudo-composants 2 : 195.2044
- Pseudo-composants 3 : 272.5008
- Pseudo-composants 4 : 380.2681
- Pseudo-composants 5 : 530.75

Ils sont définis comme suit :

**Pseudo-composant 01** : le premier pseudo-composant comprend tous les composants dont la masse moléculaire est comprise entre 100.205 et 139.8587. Ce groupe comprend ensuite les C7, C8, C9 et C10

**Pseudo-composant 02** : Le second pseudo-composant comprend tous les composants dont la masse moléculaire est supérieure à 139.8587 jusqu'à une masse moléculaire de 195.2044. Ce site groupe comprend C11, C12, C13 et C14.

**Pseudo-composant 03** : Le troisième pseudo-composant comprend les composants ayant une masse moléculaire supérieure à 195.2044 jusqu'à une masse moléculaire de 272.5008 Ainsi , ce groupe comprend C15, C16, C17, C18 et C19.

**Pseudo-composant 04** : Le quatrième pseudo-composant comprend les composants ayant une masse moléculaire supérieure à 272.5008 jusqu'à une masse moléculaire de 380.2681. Ainsi, ce groupe comprend C20, C22, C23, C24 et C25, C26 et C27.

**Pseudo-composant**  $05$ **: Le cinquième pseudo-composant comprend les composants ayant une** masse moléculaire supérieure à 380.2681jusqu'à une masse moléculaire de 530.75. Ainsi, ce groupe comprend C28, C29, C30, C31, C32, C33, C34 et C36.

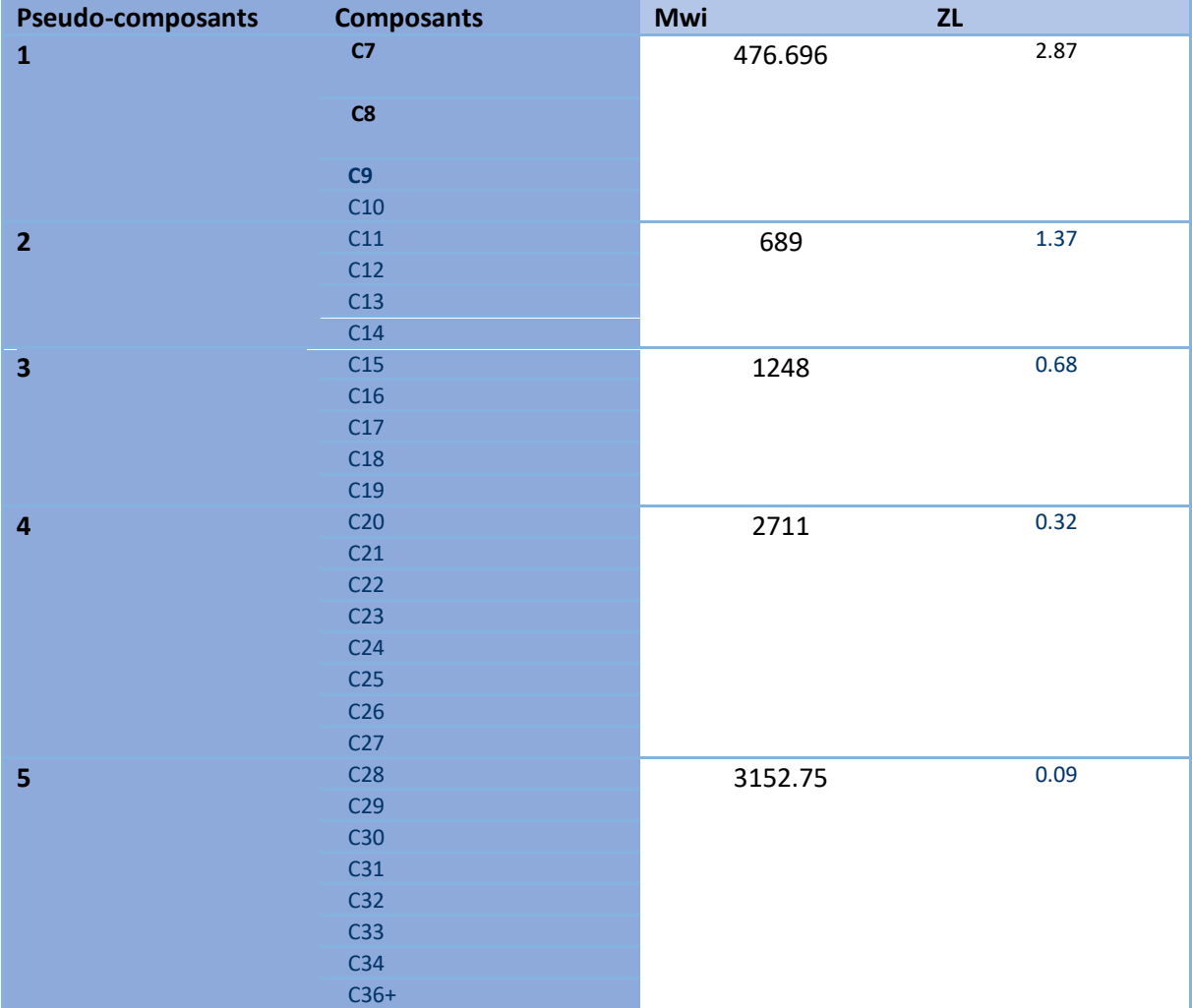

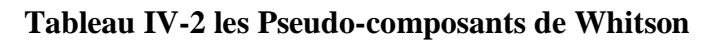

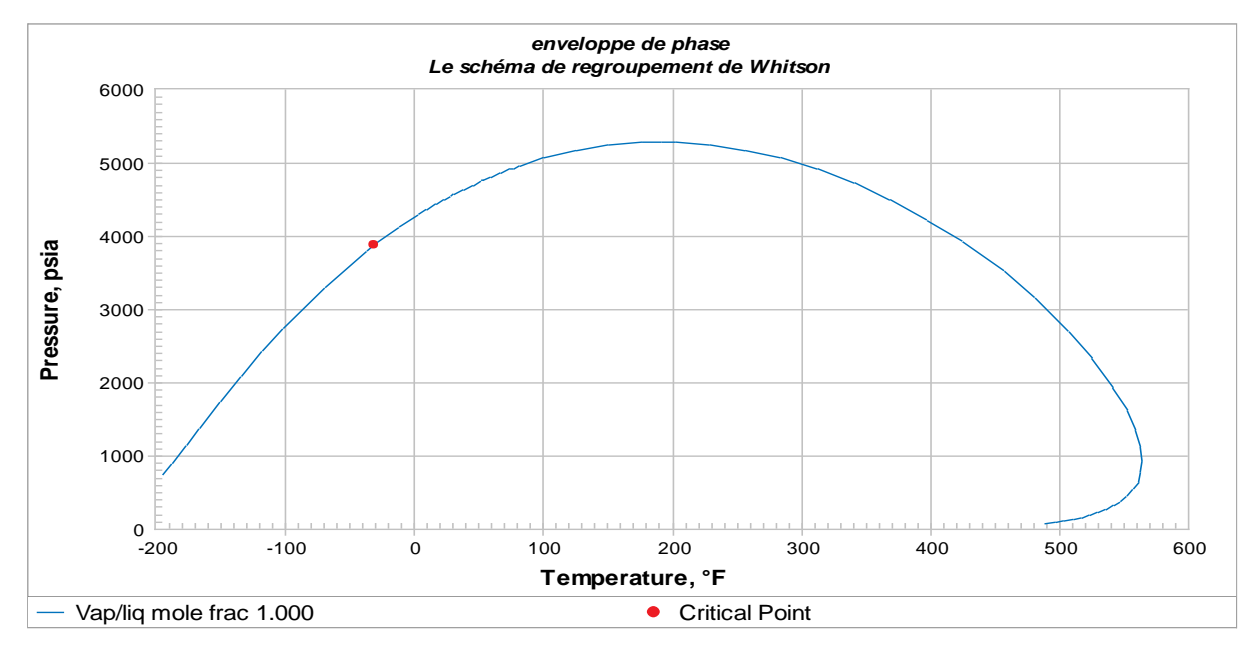

**Figure IV.20 représente une enveloppe de phase pour le schéma de regroupement de whiston**

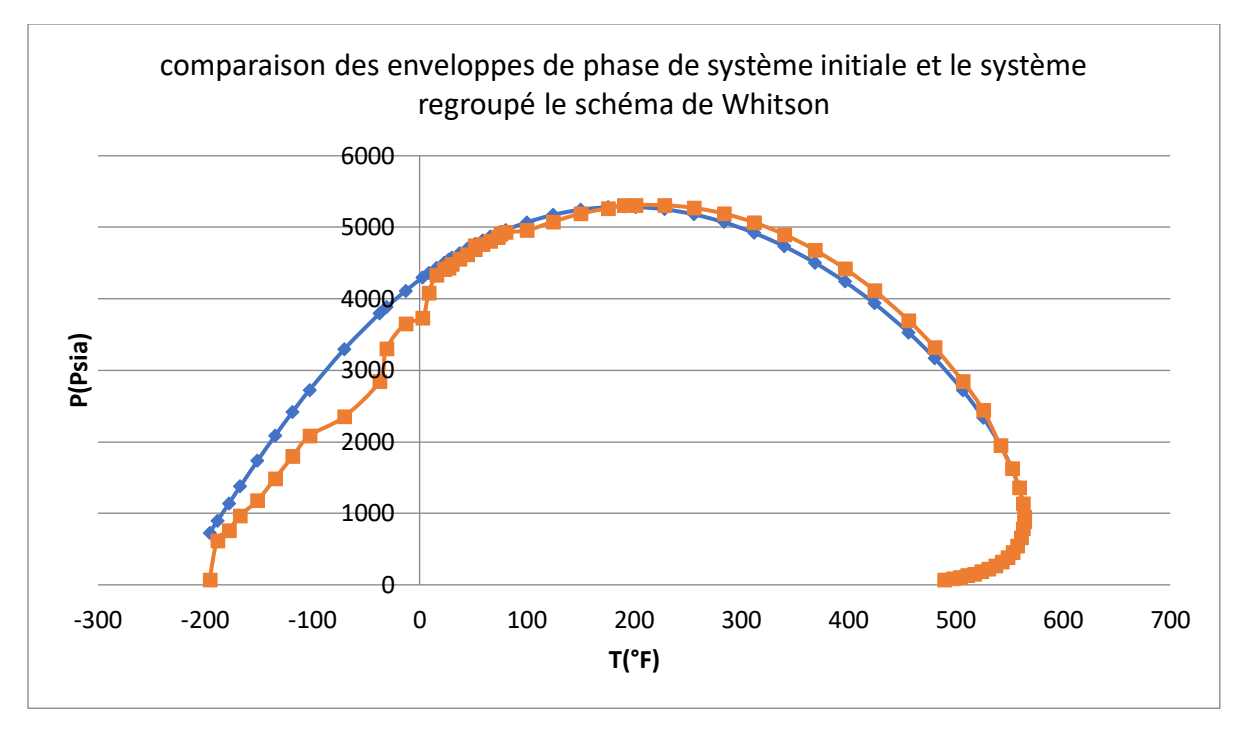

**Figure IV.21 représente la comparaison des enveloppes de phase de système initiale et le système regroupé pour le schéma de whiston**

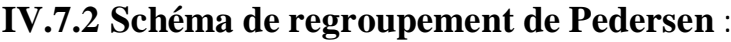

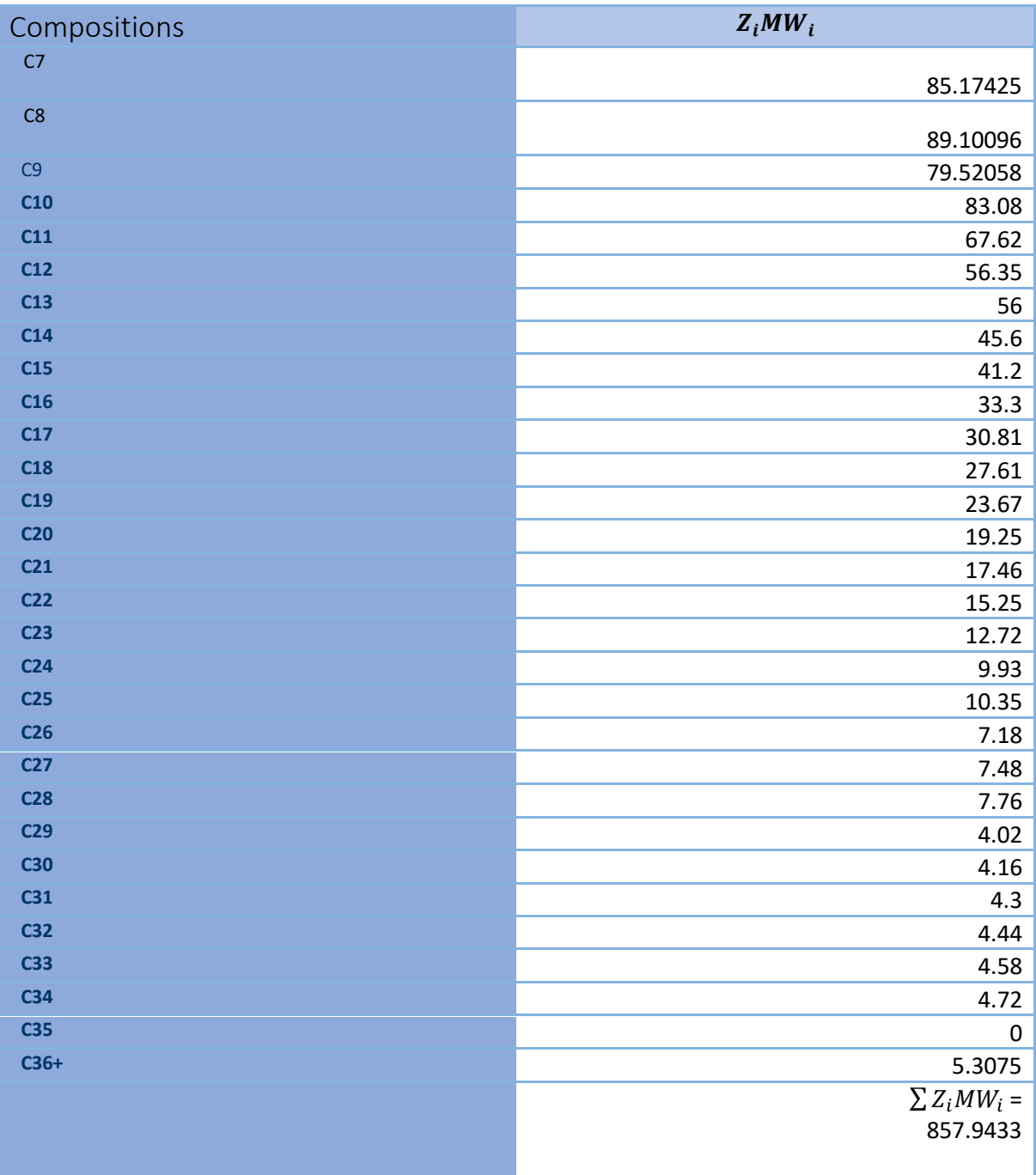

#### **Tableau IV-3 les Pseudo-composants de Pedersen**

On prend 4 groupes donc Wi pour chaque groupe est :

 $W_i = \frac{1}{4}$  $\frac{1}{4}\sum Z_i M W_i$  $W_i = \frac{1}{4}$  $\frac{1}{4}$  \* 857.9433  $W_i = 214.4858$ 

| Pseudo-composants       | <b>Composants</b> | $Z_i M W_i$ | $Z_L$ |
|-------------------------|-------------------|-------------|-------|
| $\mathbf{1}$            | C <sub>7</sub>    | 174.2752    | 1.63  |
|                         | C8                |             |       |
|                         |                   |             |       |
|                         | C9                | 230.2206    | 1.7   |
|                         | C10               |             |       |
| $\overline{2}$          | C11               |             |       |
|                         | C12               | 232.45      | 1.26  |
|                         | C13               |             |       |
|                         | C14               |             |       |
| $\overline{\mathbf{3}}$ | C15               |             |       |
|                         | C16               |             |       |
|                         | C17               | 232.45      | 0.67  |
|                         | C18               |             |       |
|                         | C19               |             |       |
|                         | C <sub>20</sub>   |             |       |
|                         | C <sub>21</sub>   |             |       |
|                         | C <sub>22</sub>   |             |       |
|                         | C <sub>23</sub>   |             |       |
|                         | C <sub>24</sub>   |             |       |
|                         | C <sub>25</sub>   |             |       |
|                         | C <sub>26</sub>   |             |       |
|                         | C27               |             |       |
| $\overline{\mathbf{4}}$ | C <sub>28</sub>   |             |       |
|                         | C <sub>29</sub>   |             |       |
|                         | C30               |             |       |
|                         | C31               |             |       |
|                         | C32               |             |       |
|                         | C33               |             |       |
|                         | C34               |             |       |
|                         | C <sub>35</sub>   |             |       |
|                         | $C36+$            |             |       |

**Tableau IV-4 les Pseudo-composants de Pedersen**

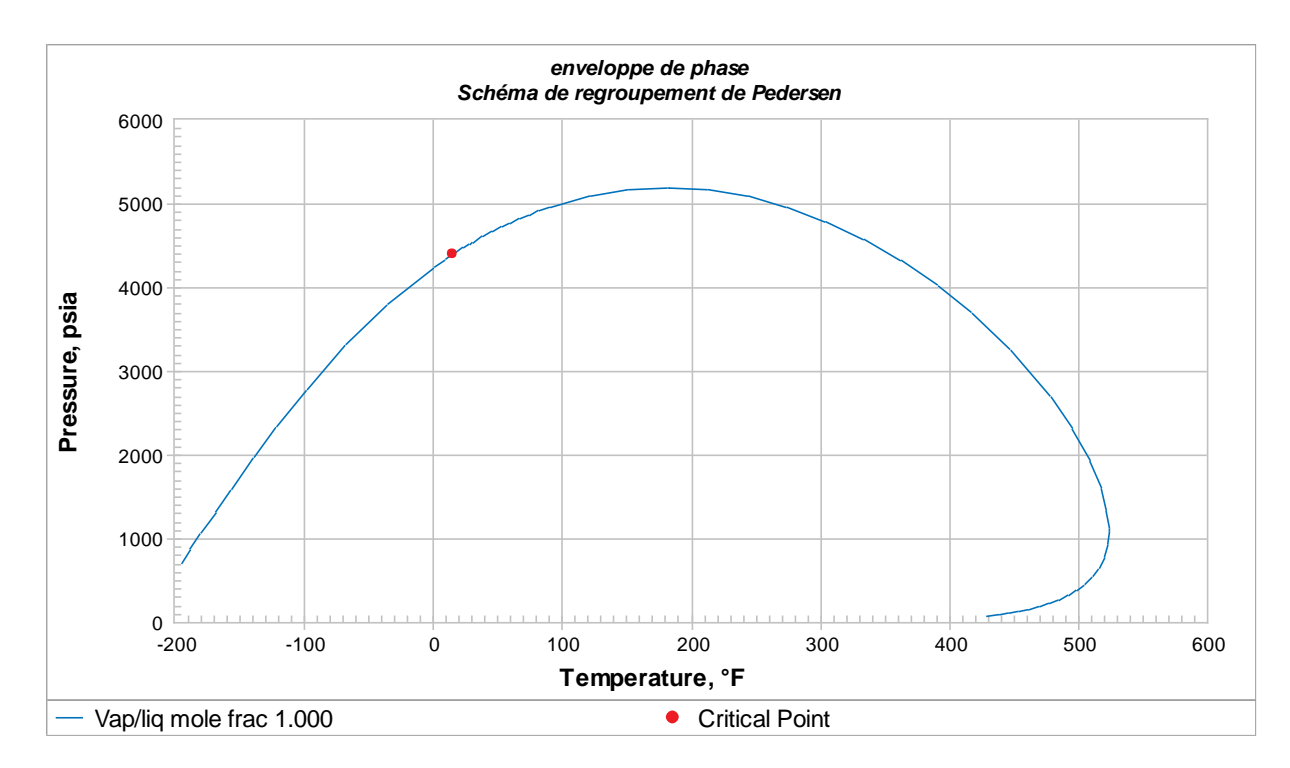

**Figure IV.22 représente une enveloppe de phase pour le schéma de regroupement de pedersen**

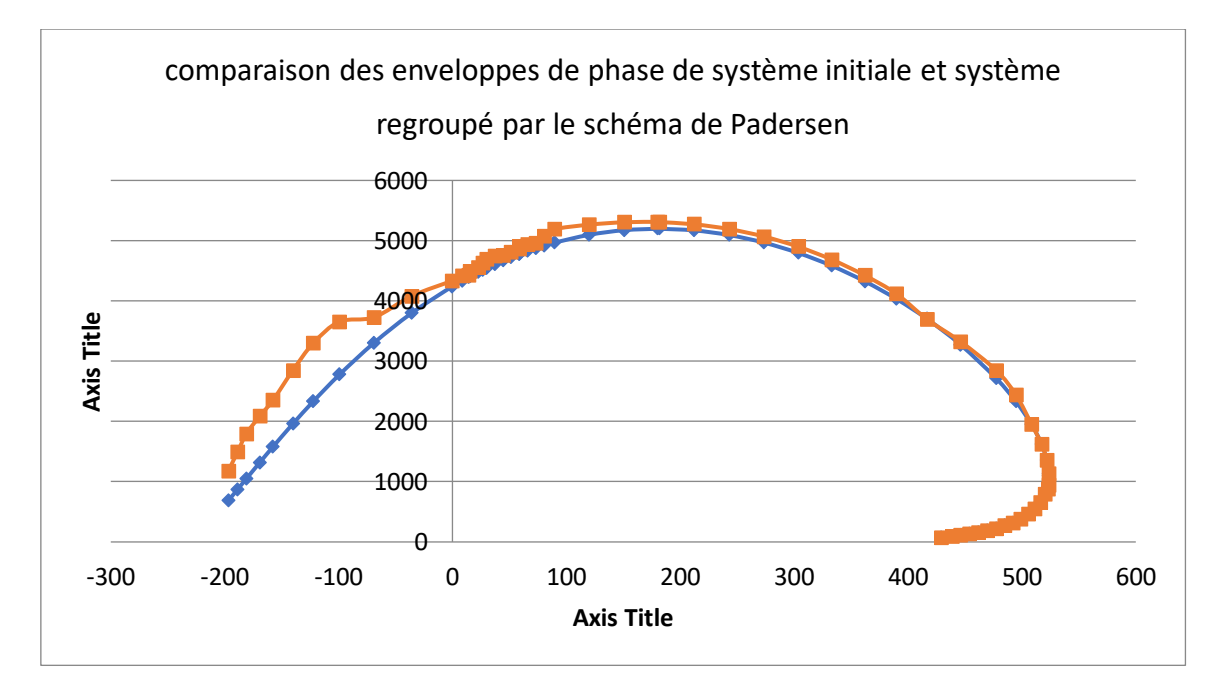

**Figure IV.23 représente la comparaison des enveloppes de phase de système initiale et le système regroupe par le schéma de padersen** 

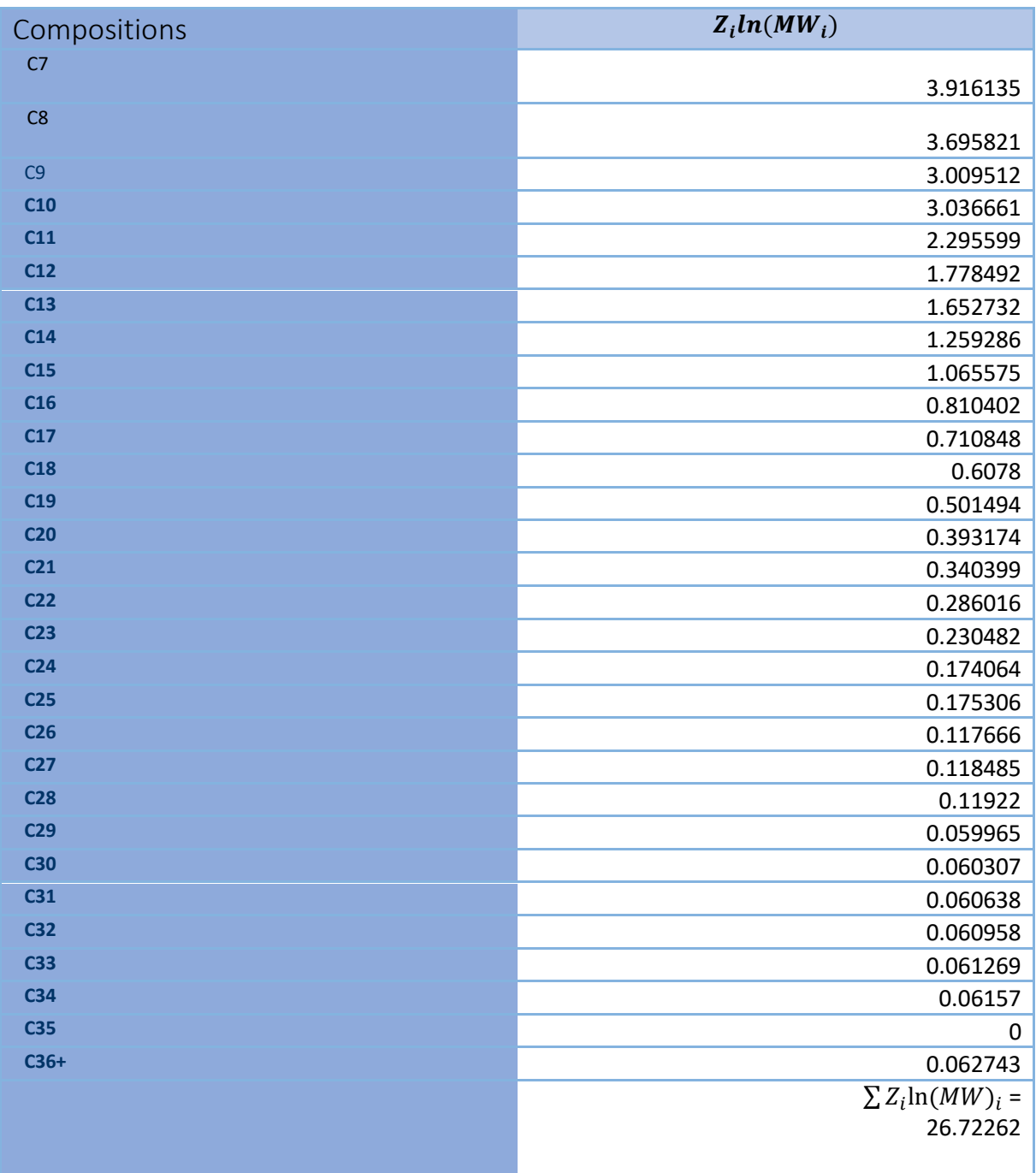

# **IV.7.3 Schéma de regroupement de Danesh et al :**

On prend 4 groupes des pseudo-composants la valeur Wi de $\sum Z_i \ln(MW)_i$  pour chaque est

$$
W_i = \frac{1}{4} \sum Z_i \ln(MW_i)
$$
  

$$
W_i = \frac{1}{4} * 26.72262
$$

 $W_i = 6.680654$ 

| Pseudo-composants       | <b>Composants</b>     | $\sum Z_i \ln(MW_i)$ | $\overline{z}$ |
|-------------------------|-----------------------|----------------------|----------------|
| $\mathbf{1}$            | $\overline{c7}$<br>C8 | 7.611956             | 1.63           |
|                         |                       |                      |                |
| $\overline{\mathbf{2}}$ | C9                    | 6.046173             | 1.24           |
|                         | C10                   |                      |                |
| $\overline{\mathbf{3}}$ | C11                   | 6.986108             | 1.37           |
|                         | C12                   |                      |                |
|                         | C13                   |                      |                |
|                         | C14                   |                      |                |
| $\overline{\mathbf{4}}$ | C15                   | 6.13995              | 1.09           |
|                         | C16                   |                      |                |
|                         | $\overline{C17}$      |                      |                |
|                         | C18                   |                      |                |
|                         | C19                   |                      |                |
|                         | C <sub>20</sub>       |                      |                |
|                         | C <sub>21</sub>       |                      |                |
|                         | C <sub>22</sub>       |                      |                |
|                         | C <sub>23</sub>       |                      |                |
|                         | C <sub>24</sub>       |                      |                |
|                         | C <sub>25</sub>       |                      |                |
|                         | C <sub>26</sub>       |                      |                |
|                         | C <sub>27</sub>       |                      |                |
|                         | C <sub>28</sub>       |                      |                |
|                         | C <sub>29</sub>       |                      |                |
|                         | C30                   |                      |                |
|                         | C31                   |                      |                |
|                         | C32                   |                      |                |
|                         | C33                   |                      |                |
|                         | C34                   |                      |                |
|                         | C35                   |                      |                |
|                         | $C36+$                |                      |                |

**Tableau IV-5 les Pseudo-composants de Danesh et al**

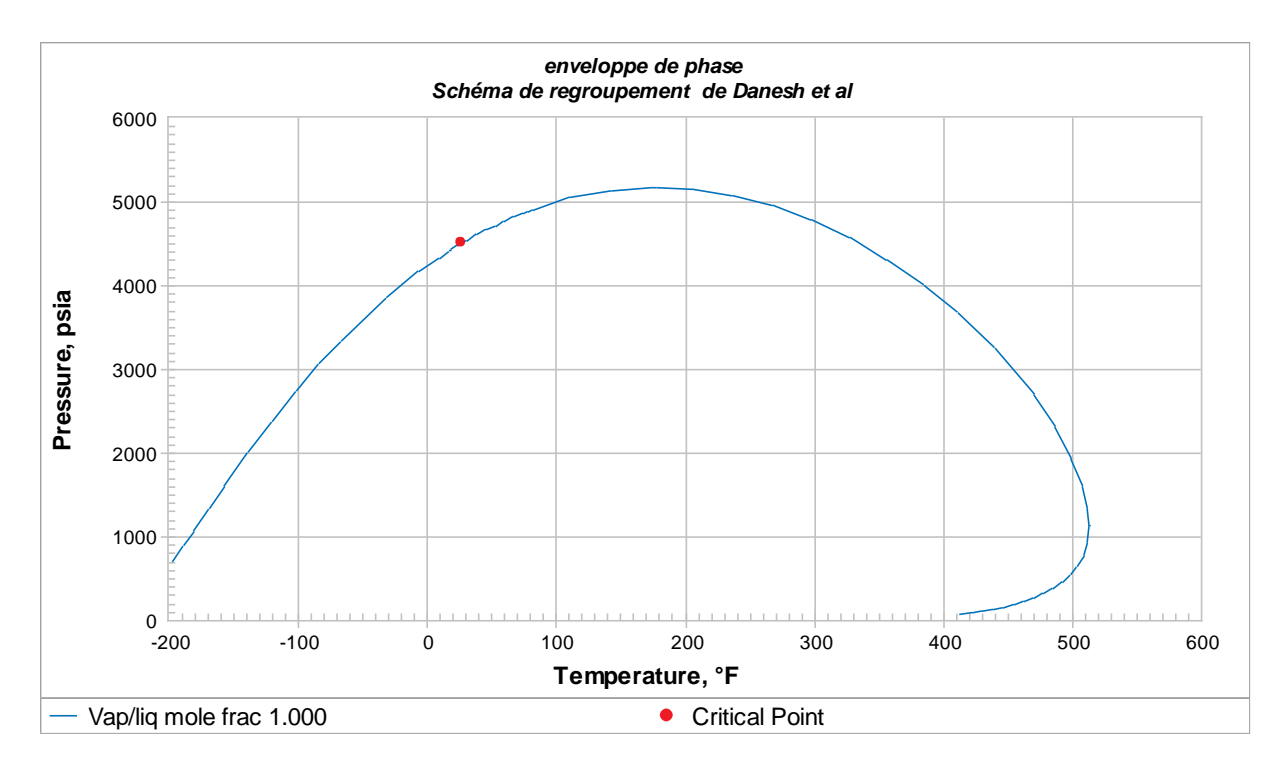

**Figure IV.24 représente une enveloppe de phase pour les schéma de regroupement de Danesh et al** 

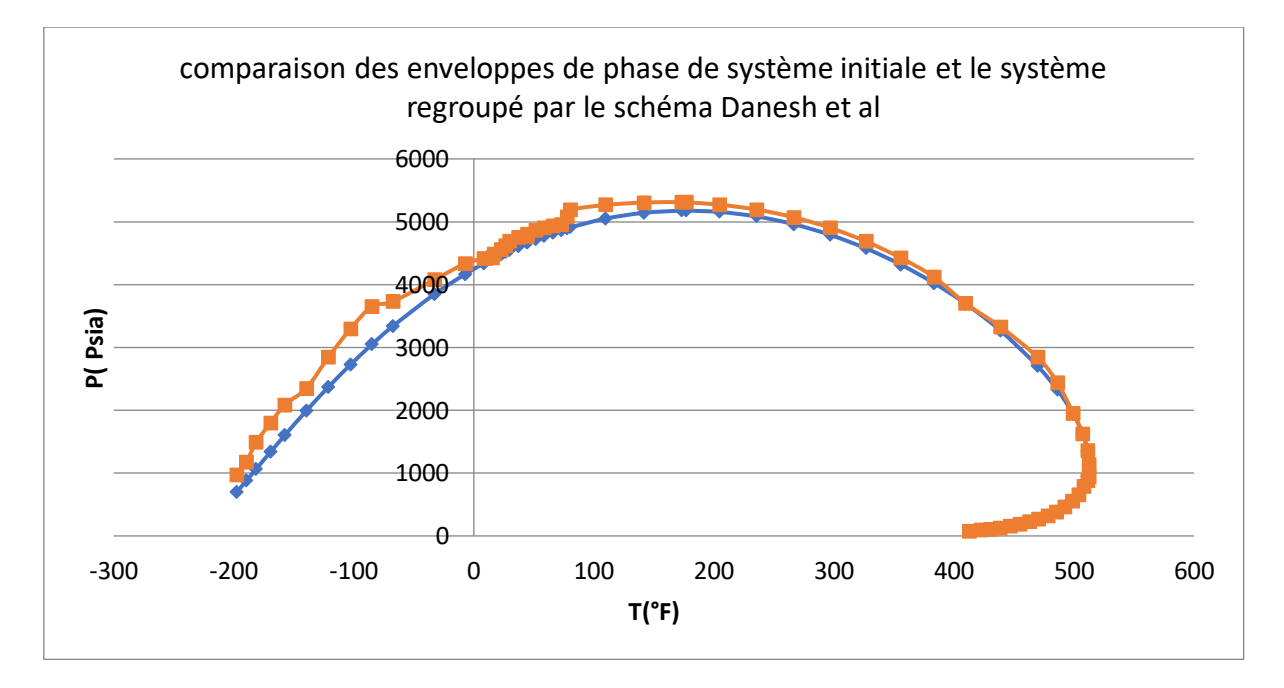

**Figure IV.25 représente la comparaison des enveloppes de phase de système initial et le système regroupe par le schéma de Danesh et al** 

# **IV.7.4 Schéma de regroupement de Lee et al** :

## **Etape01 :**

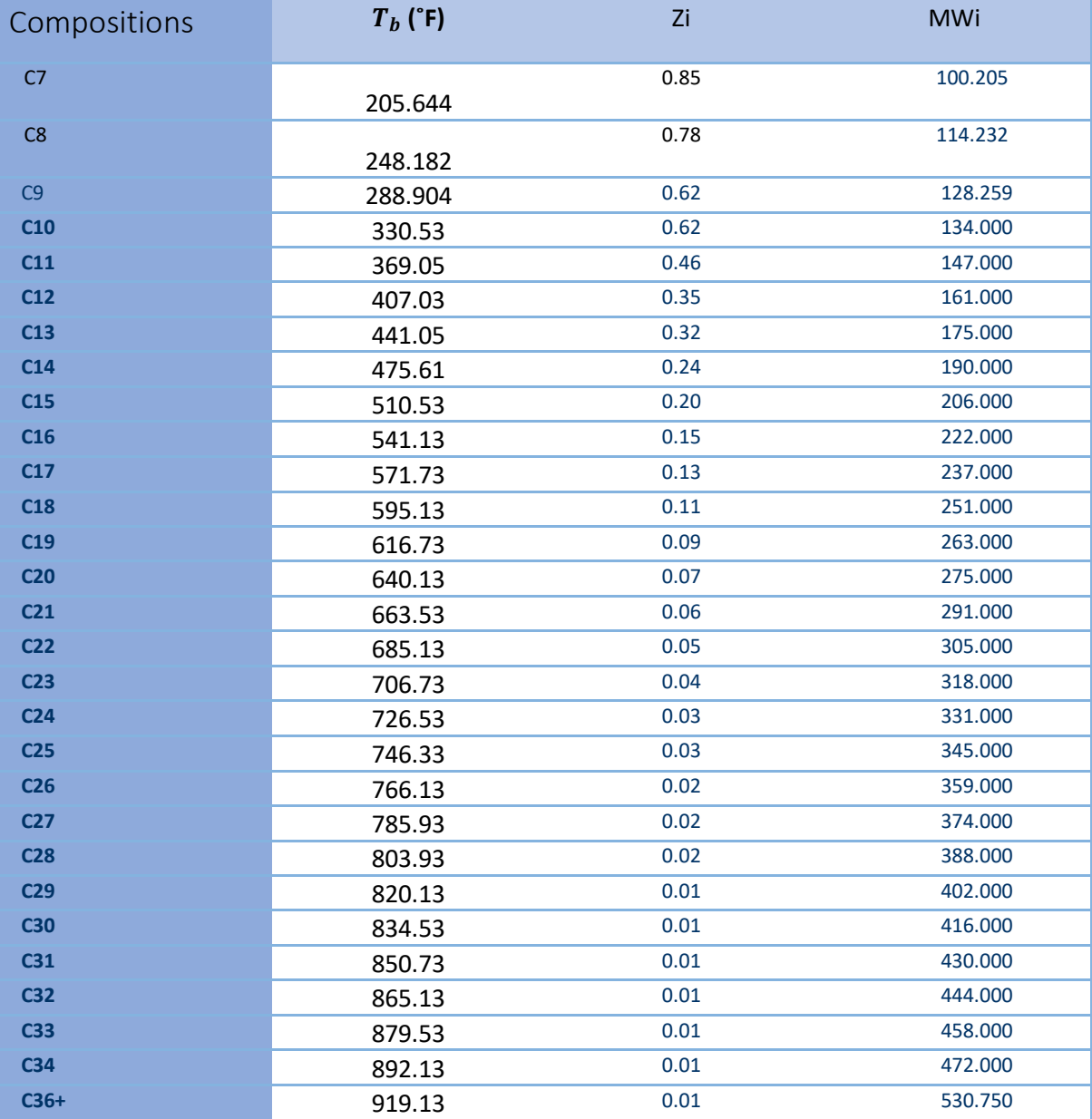

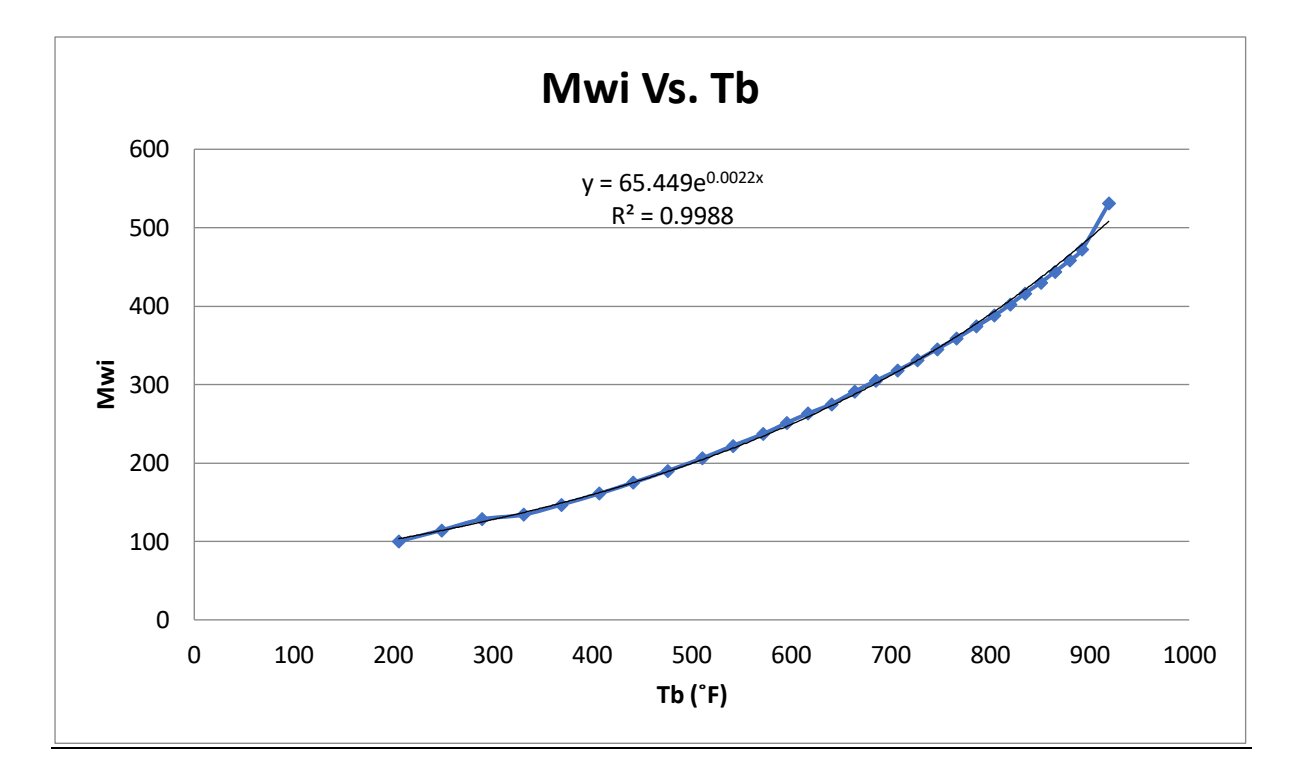

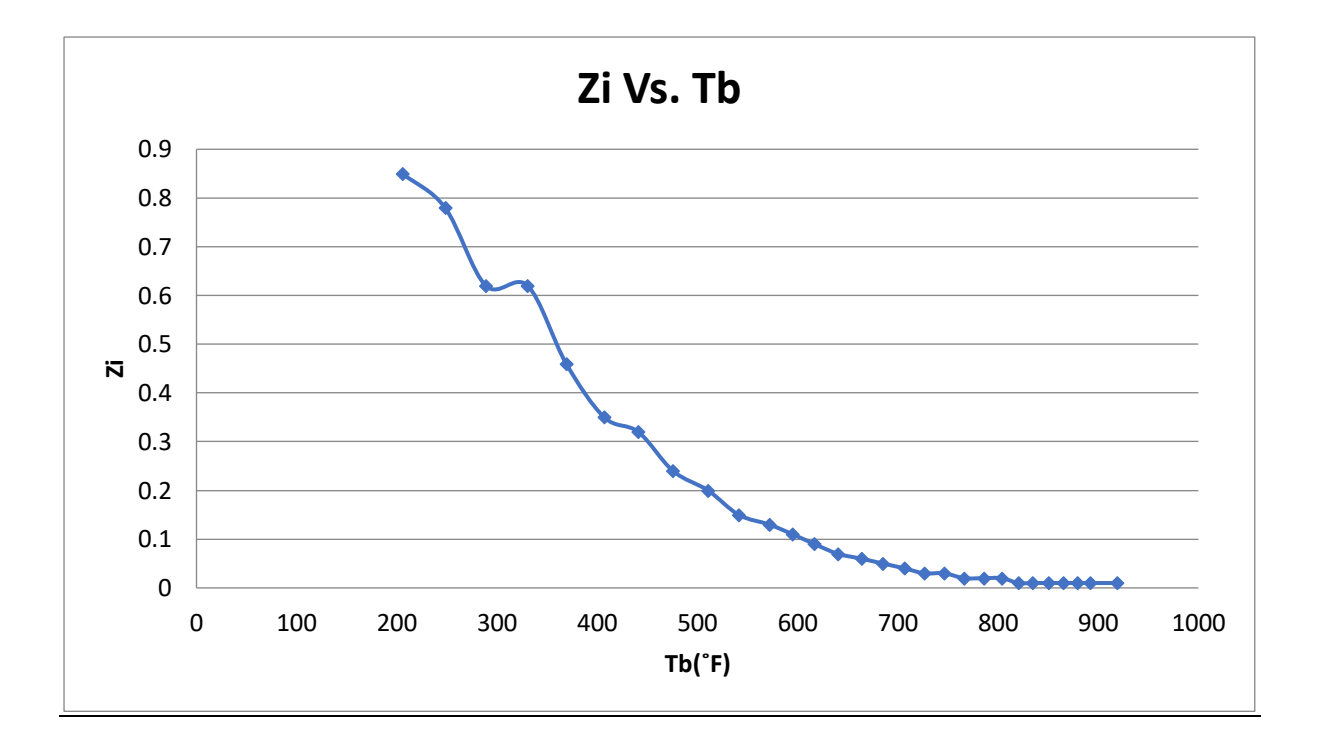

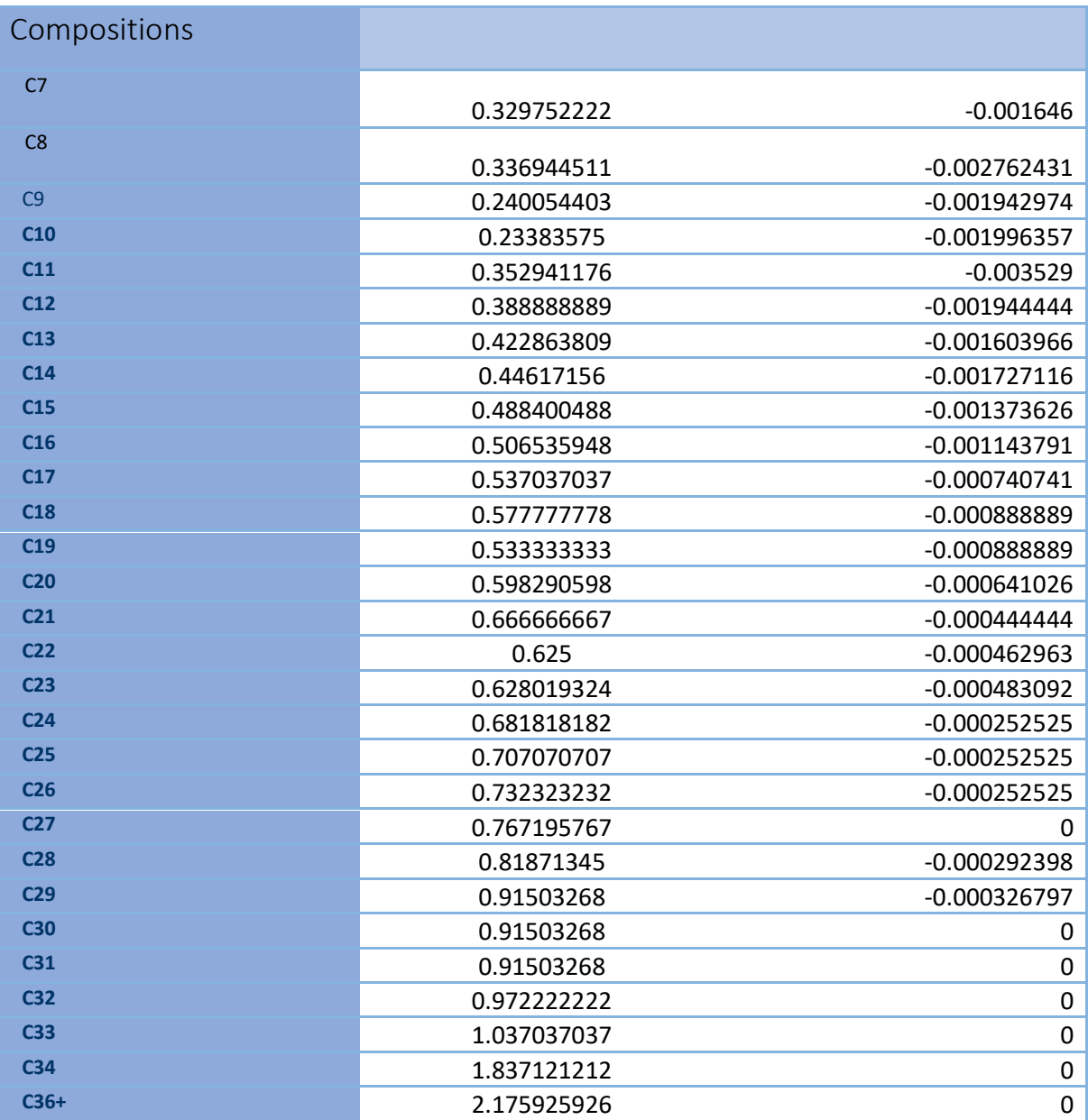

### **Etape 02**

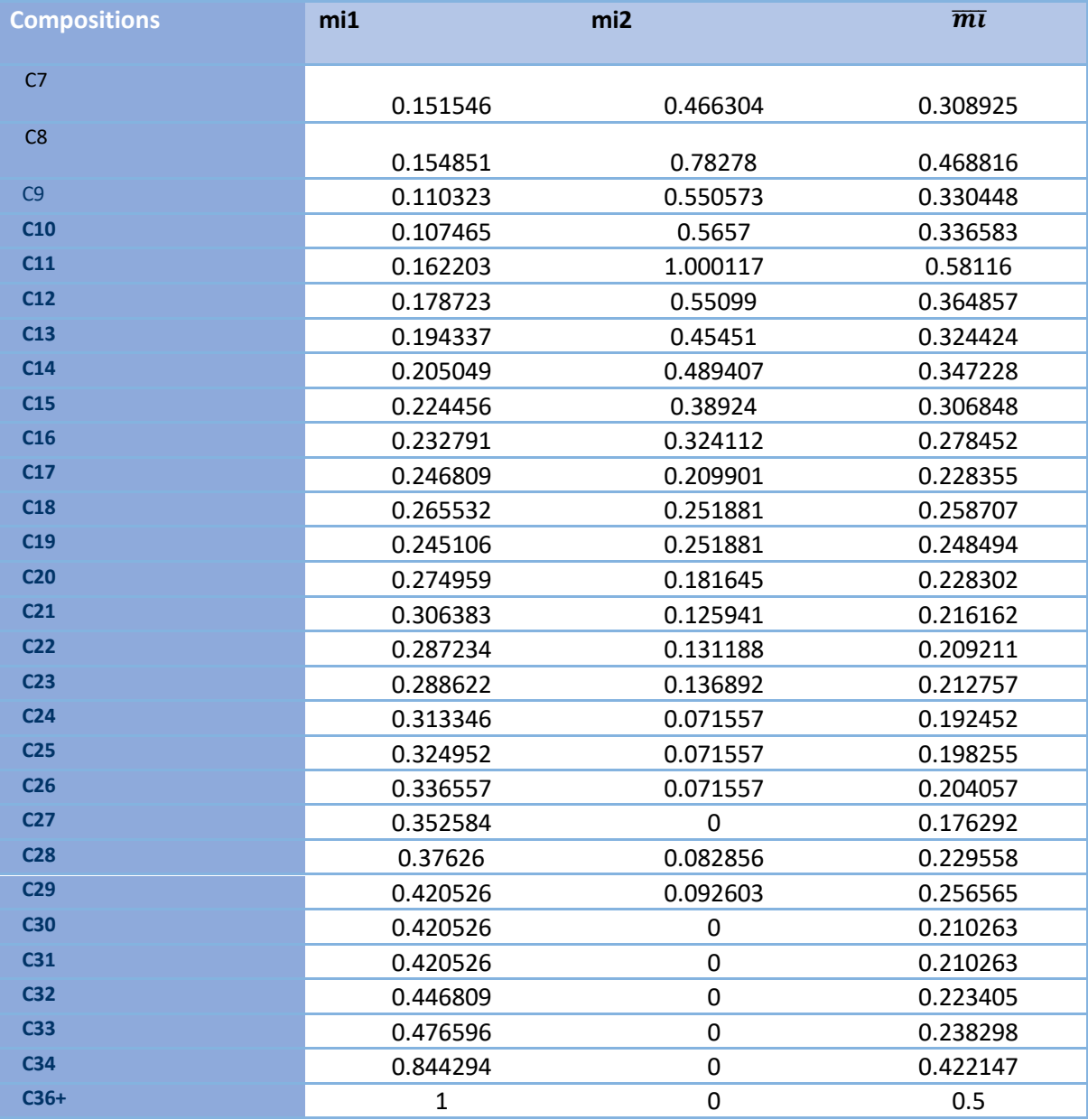

**Pseudo-composants 01 :** Ce groupe comprend C7, C8, C9, C10 et C11.

- **Pseudo-composants 02** : Ce groupe comprend C12, C13, C14, C15, C16, C17 et C18.
- **Pseudo-composants 03** : Ce groupe comprend C19, C20, C21, C22, C23, C24, C25, C26, C27et C28.
- **Pseudo-composants 04 :** Ce groupe comprend C29, C30, C31, C32, C33, C34 et C36.

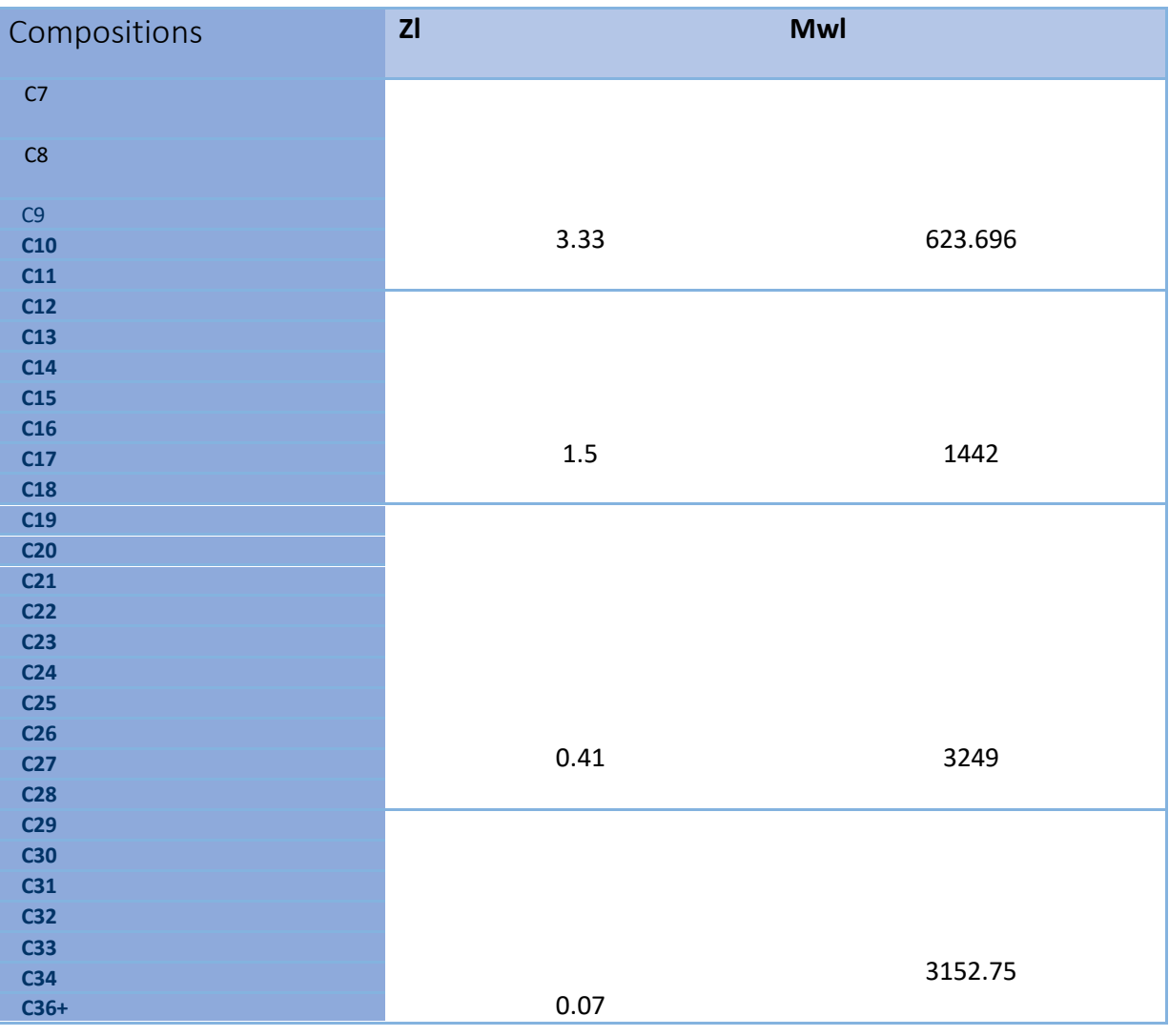

**Tableau IV-6 Les Pseudo-composants de Lee et al**

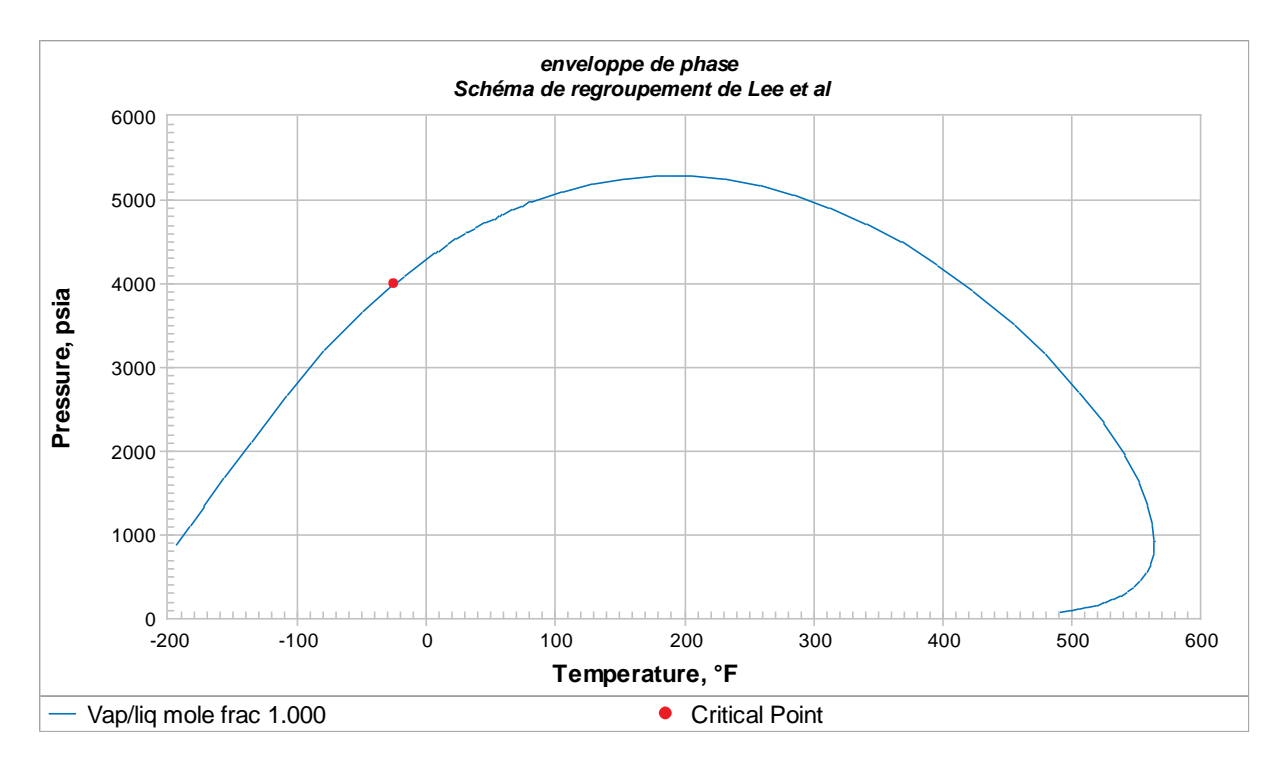

**Figure IV.26 représente une enveloppe de phase pour le schéma de regroupement de Lee et al** 

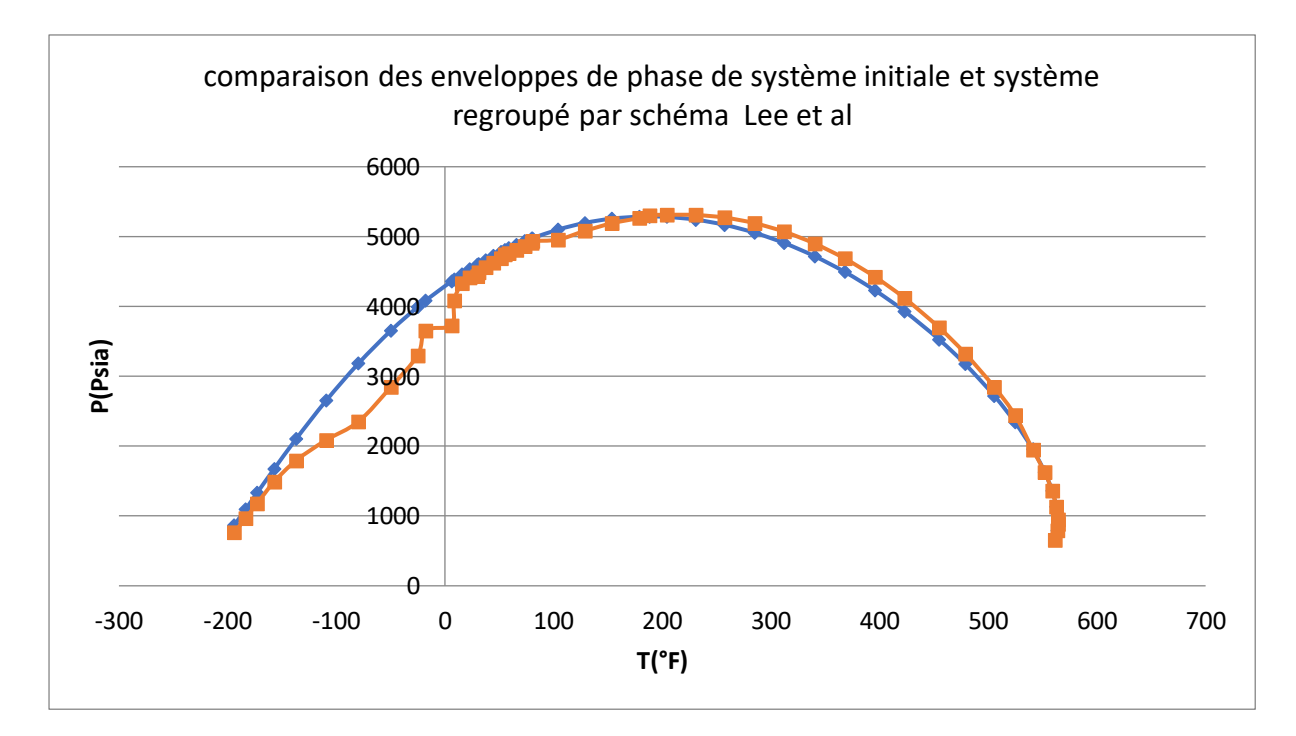

**Figure IV.27 représente la comparaison des enveloppes de phase de système initial et le système regroupe par le schéma de Lee et al** 

## **IV.7.5 Schéma de regroupement de Behras et Sandler :**

**Etape 01 :** On Trouve les points d'extrémité A et B de la distribution

 $A = 7 - 0.5$ 

 $A = 6.5$ 

B= 36+0.5

B= 36.5

**Etape 02 :** Calculer la valeur du paramètre **α** :

$$
\overline{C_n}=\frac{(153.24+4)}{14}
$$

 $\overline{\mathcal{C}_n} =$ 11.23143

#### **Etape 03 :**

**α =** 0.21358889

#### **Etape 04 :**

C= (36.5-6.5)\* 0.21358889

C= 6.4076667

C> 4.30

Cette méthode n'est pas applicable pour ce système .

Dans la conclusion, le schéma de regroupement de Danesh et al représente mieux notre système.

## **IV.8 Calcul des propriétés thermodynamiques :**

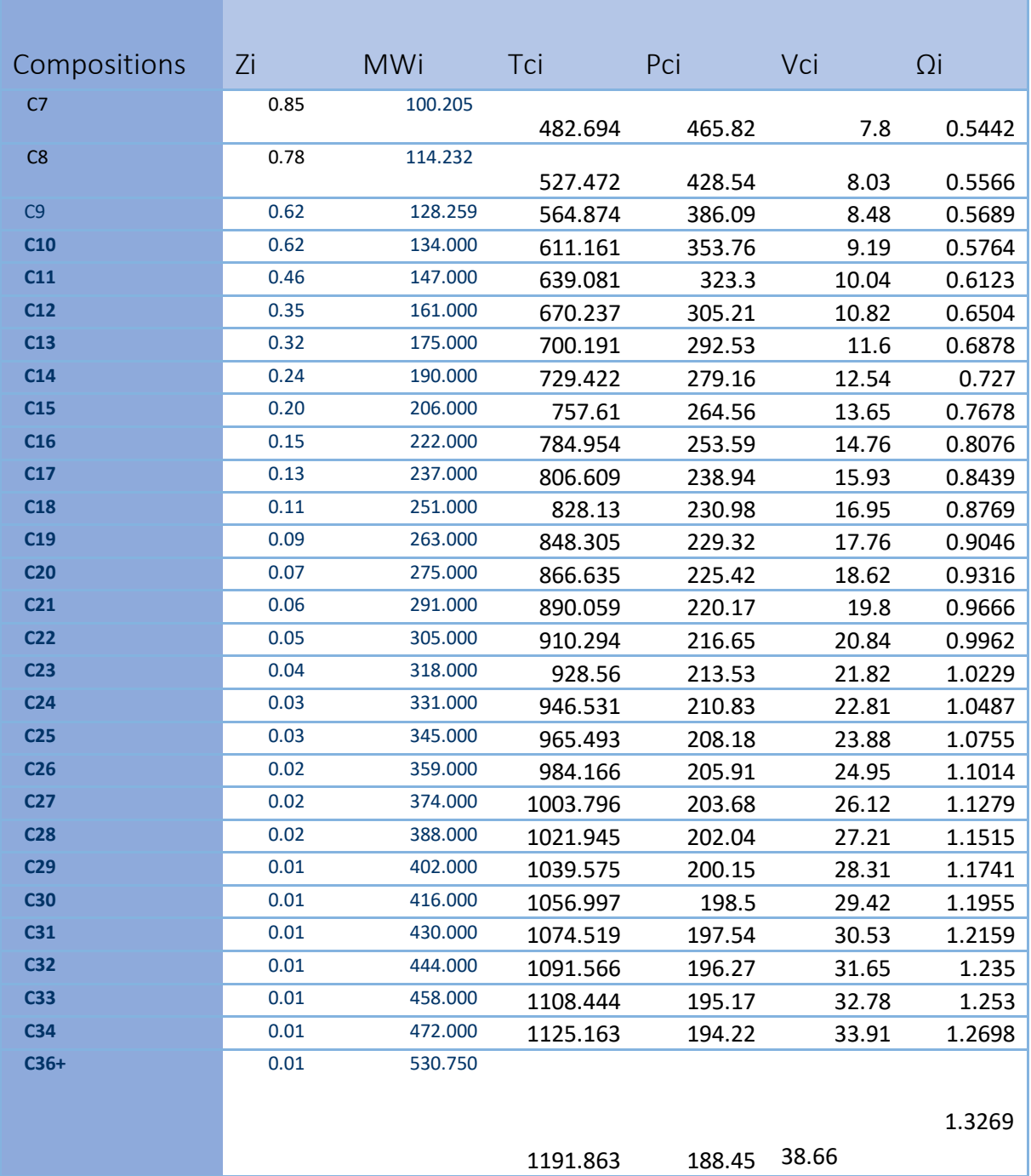

## **IV.8.1 Pour le système initial :**

**Tableau IV-7 propriétés thermodynamiques Pour le système initial**

## **IV.8.2 Calcul des propriétés thermodynamiques pour schéma de Whitson**

| Pseudo-                 | <b>Composants</b> |          |
|-------------------------|-------------------|----------|
| composants              |                   |          |
| $\mathbf{1}$            | C7                | 0.296167 |
|                         | C8                |          |
|                         |                   | 0.271777 |
|                         | C <sub>9</sub>    | 0.216028 |
|                         | C10               | 0.216028 |
| $\overline{2}$          | C11               | 0.335766 |
|                         | C12               | 0.255474 |
|                         | C13               | 0.233577 |
|                         | C14               | 0.175182 |
| $\overline{\mathbf{3}}$ | C15               | 0.294118 |
|                         | C16               | 0.220588 |
|                         | C17               | 0.191176 |
|                         | C18               | 0.161765 |
|                         | C19               | 0.132353 |
| $\overline{4}$          | C <sub>20</sub>   | 0.184211 |
|                         | C <sub>21</sub>   | 0.157895 |
|                         | C <sub>22</sub>   | 0.131579 |
|                         | C <sub>23</sub>   | 0.105263 |
|                         | C <sub>24</sub>   | 0.078947 |
|                         | C <sub>25</sub>   | 0.078947 |
|                         | C <sub>26</sub>   | 0.052632 |
|                         | C <sub>27</sub>   | 0.052632 |
| 5                       | C <sub>28</sub>   | 0.222222 |
|                         | C <sub>29</sub>   | 0.111111 |
|                         | C30               | 0.111111 |
|                         | C <sub>31</sub>   | 0.111111 |
|                         | C <sub>32</sub>   | 0.111111 |
|                         | C <sub>33</sub>   | 0.111111 |
|                         | C34               | 0.111111 |
|                         | $C36+$            | 0.111111 |

**Tableau IV-8 propriétés thermodynamiques pour le schéma de Whitson**

| $\emptyset_i$ | $\emptyset_i * M_{wi}$ | $\emptyset_i * M_{wi}$ | $\emptyset_i * \Omega_i$ | $\emptyset_i * P_{ci}$ | $\emptyset_i * T_{ci}$ |
|---------------|------------------------|------------------------|--------------------------|------------------------|------------------------|
| $=Z_i/Z_l$    |                        | $*V_{ci}$              |                          |                        |                        |
| 0.296167      | 29.67744               | 231.484                | 0.161174                 | 137.9606               | 142.9582               |
| 0.271777      | 31.04563               | 249.2964               | 0.151271                 | 116.4673               | 143.3548               |
| 0.216028      | 27.70752               | 234.9598               | 0.122898                 | 83.4062                | 122.0285               |
| 0.216028      | 28.94774               | 266.0297               | 0.124518                 | 76.42202               | 132.0278               |
| 0.335766      | 49.35766               | 495.5509               | 0.20559                  | 108.5533               | 214.5819               |
| 0.255474      | 41.13139               | 445.0416               | 0.166161                 | 77.97336               | 171.2284               |
| 0.233577      | 40.87591               | 474.1606               | 0.160654                 | 68.32818               | 163.5483               |
| 0.175182      | 33.28467               | 417.3898               | 0.127358                 | 48.90394               | 127.782                |
| 0.294118      | 60.58824               | 827.0294               | 0.225824                 | 77.81176               | 222.8265               |
| 0.220588      | 48.97059               | 722.8059               | 0.178147                 | 55.93897               | 173.1516               |
| 0.191176      | 45.30882               | 721.7696               | 0.161334                 | 45.67971               | 154.2047               |
| 0.161765      | 40.60294               | 688.2199               | 0.141851                 | 37.36441               | 133.9622               |
| 0.132353      | 34.80882               | 618.2047               | 0.119726                 | 30.35118               | 112.2757               |
| 0.184211      | 50.65789               | 943.25                 | 0.171611                 | 41.52474               | 159.6433               |
| 0.157895      | 45.94737               | 909.7579               | 0.152621                 | 34.76368               | 140.5356               |
| 0.131579      | 40.13158               | 836.3421               | 0.131079                 | 28.50658               | 119.7755               |
| 0.105263      | 33.47368               | 730.3958               | 0.107674                 | 22.47684               | 97.74316               |
| 0.078947      | 26.13158               | 596.0613               | 0.082792                 | 16.64447               | 74.72613               |
| 0.078947      | 27.23684               | 650.4158               | 0.084908                 | 16.43526               | 76.22313               |
| 0.052632      | 18.89474               | 471.4237               | 0.057968                 | 10.83737               | 51.79821               |
| 0.052632      | 19.68421               | 514.1516               | 0.059363                 | 10.72                  | 52.83137               |
| 0.222222      | 86.22222               | 2346.107               | 0.255889                 | 44.89778               | 227.0989               |
| 0.111111      | 44.66667               | 1264.513               | 0.130456                 | 22.23889               | 115.5083               |
| 0.111111      | 46.22222               | 1359.858               | 0.132833                 | 22.05556               | 117.4441               |
| 0.111111      | 47.77778               | 1458.656               | 0.1351                   | 21.94889               | 119.391                |
| 0.111111      | 49.33333               | 1561.4                 | 0.137222                 | 21.80778               | 121.2851               |
| 0.111111      | 50.88889               | 1668.138               | 0.139222                 | 21.68556               | 123.1604               |
| 0.111111      | 52.44444               | 1778.391               | 0.141089                 | 21.58                  | 125.0181               |
| 0.111111      | 58.97222               | 2279.866               | 0.147433                 | 20.93889               | 132.4292               |

**Tableau IV-9 propriétés thermodynamiques pour le schéma de Whitson**

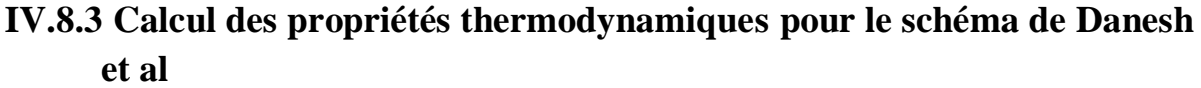

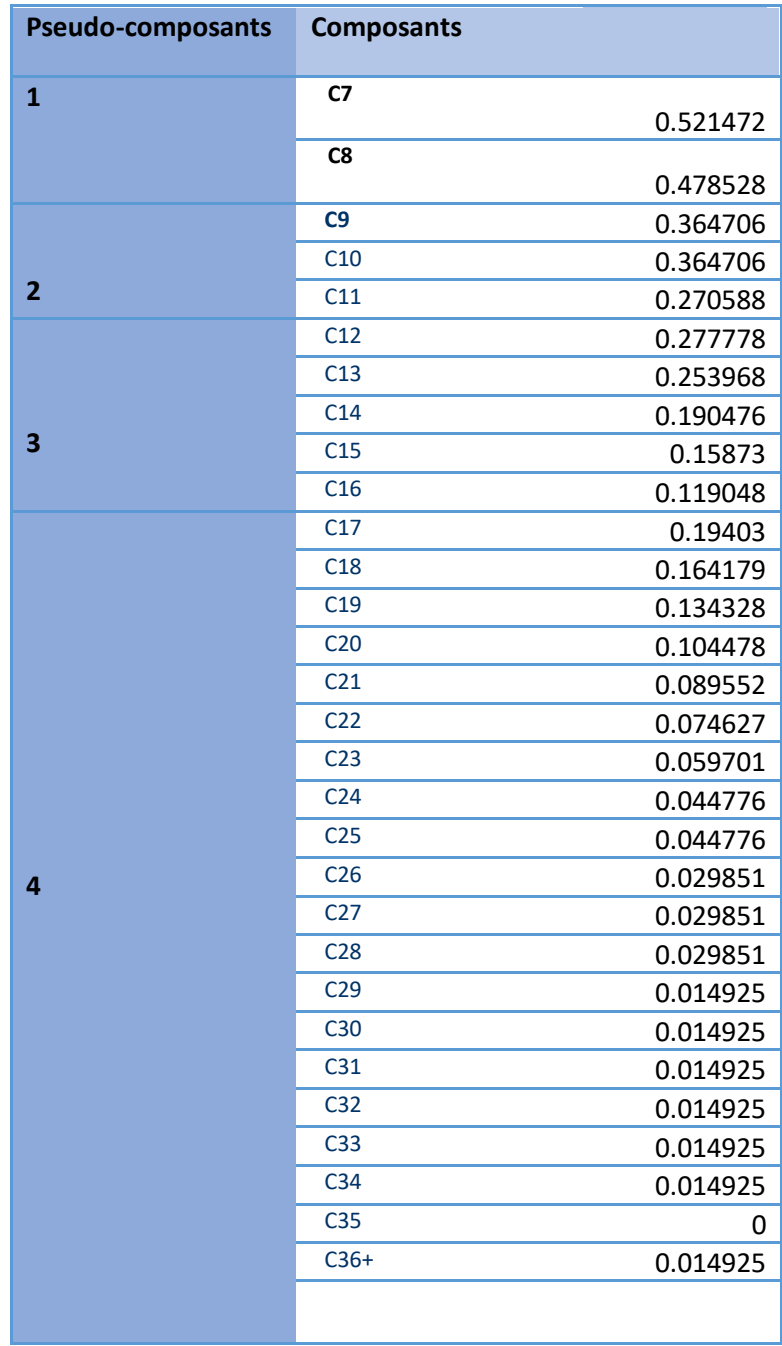

## **Tableau IV-10 propriétés thermodynamiques pour le schéma de Danesh et al**

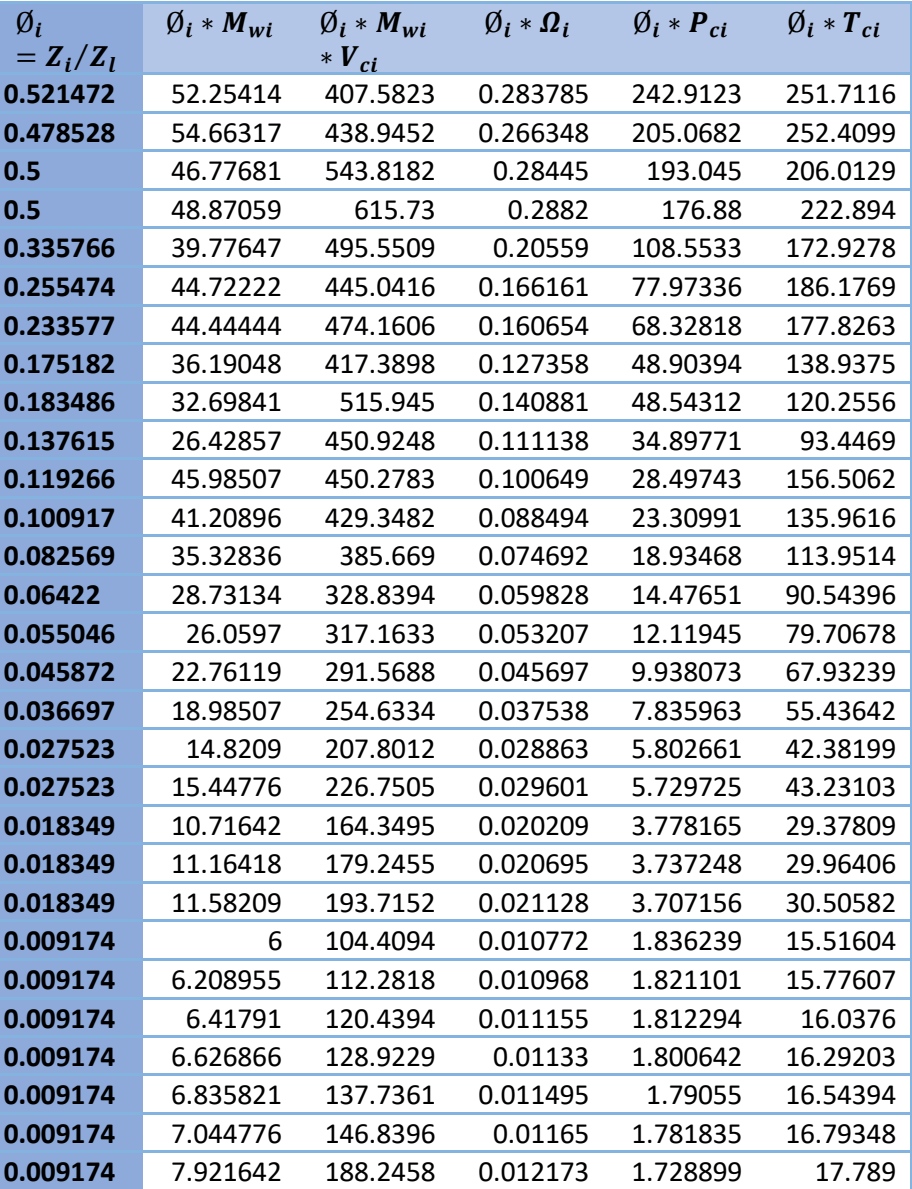

**Tableau IV-11 propriétés thermodynamiques pour le schéma de Danesh et al**

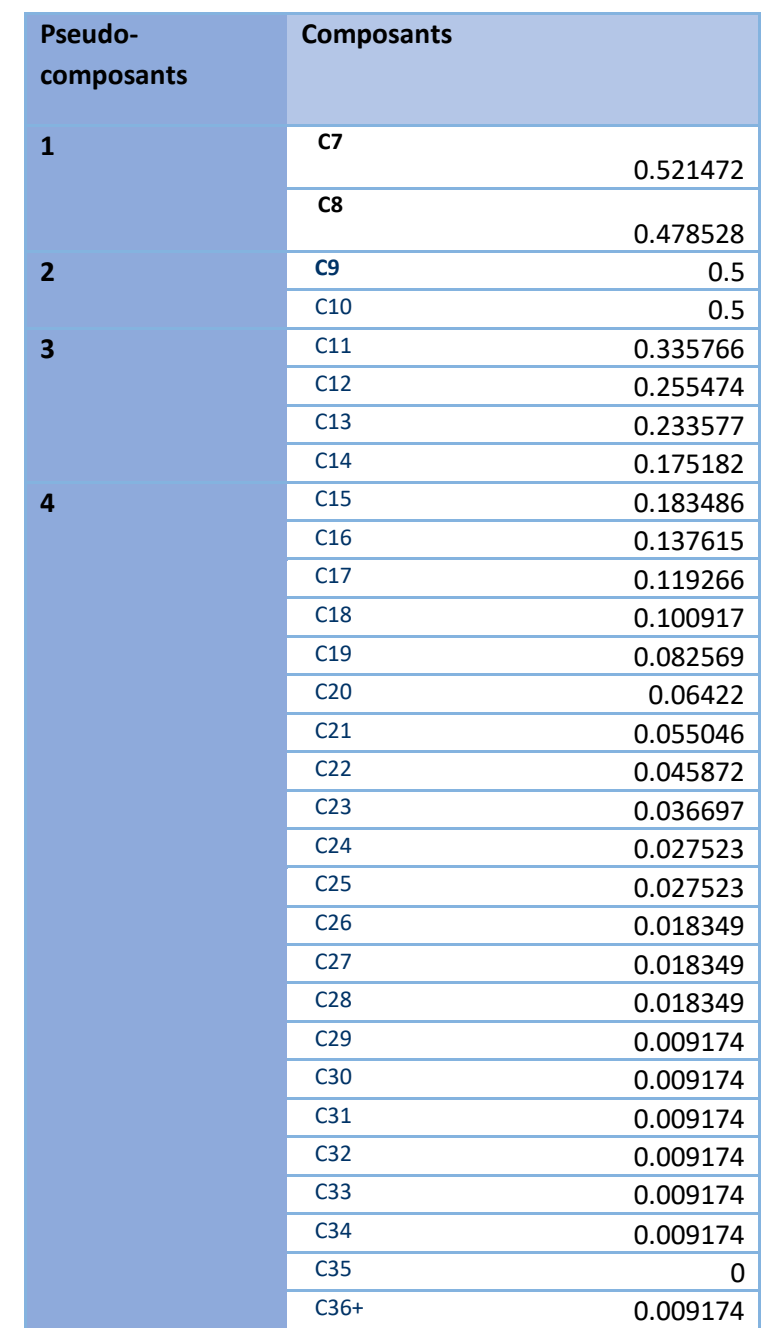

## **IV.8.4 Calcul des propriétés thermodynamiques pour le schéma de padersen**

## **Tableau IV-12 propriétés thermodynamiques pour le schéma de padersen**

| $\emptyset_i$ | $\emptyset_i * M_{wi}$ | $\emptyset_i * M_{wi}$ | $\emptyset_i * \Omega_i$ | $\emptyset_i * P_{ci}$ | $\emptyset_i * T_{ci}$ |
|---------------|------------------------|------------------------|--------------------------|------------------------|------------------------|
| $=Z_i/Z_l$    |                        | $*V_{ci}$              |                          |                        |                        |
| 0.521472      | 52.25414               | 407.5823               | 0.283785                 | 242.9123               | 251.7116               |
| 0.478528      | 54.66317               | 438.9452               | 0.266348                 | 205.0682               | 252.4099               |
| 0.364706      | 46.77681               | 396.6674               | 0.207481                 | 140.8093               | 282.437                |
| 0.364706      | 48.87059               | 449.1207               | 0.210216                 | 129.0184               | 305.5805               |
| 0.270588      | 39.77647               | 399.3558               | 0.165681                 | 87.48118               | 214.5819               |
| 0.277778      | 44.72222               | 483.8944               | 0.180667                 | 84.78056               | 171.2284               |
| 0.253968      | 44.44444               | 515.5556               | 0.174679                 | 74.29333               | 163.5483               |
| 0.190476      | 36.19048               | 453.8286               | 0.138476                 | 53.17333               | 127.782                |
| 0.15873       | 32.69841               | 446.3333               | 0.121873                 | 41.99365               | 139.011                |
| 0.119048      | 26.42857               | 390.0857               | 0.096143                 | 30.18929               | 108.0212               |
| 0.19403       | 45.98507               | 732.5422               | 0.163742                 | 46.36149               | 96.20107               |
| 0.164179      | 41.20896               | 698.4918               | 0.143969                 | 37.92209               | 83.57275               |
| 0.134328      | 35.32836               | 627.4316               | 0.121513                 | 30.80418               | 70.04353               |
| 0.104478      | 28.73134               | 534.9776               | 0.097331                 | 23.55134               | 55.65546               |
| 0.089552      | 26.0597                | 515.9821               | 0.086561                 | 19.71672               | 48.99407               |
| 0.074627      | 22.76119               | 474.3433               | 0.074343                 | 16.16791               | 41.75661               |
| 0.059701      | 18.98507               | 414.2543               | 0.061069                 | 12.74806               | 34.0756                |
| 0.044776      | 14.8209                | 338.0646               | 0.046957                 | 9.440149               | 26.05131               |
| 0.044776      | 15.44776               | 368.8925               | 0.048157                 | 9.321493               | 26.5732                |
| 0.029851      | 10.71642               | 267.3746               | 0.032878                 | 6.146567               | 18.05809               |
| 0.029851      | 11.16418               | 291.6084               | 0.033669                 | 6.08                   | 18.41828               |
| 0.029851      | 11.58209               | 315.1487               | 0.034373                 | 6.031045               | 18.75128               |
| 0.014925      | 6                      | 169.86                 | 0.017524                 | 2.987313               | 9.537385               |
| 0.014925      | 6.208955               | 182.6675               | 0.017843                 | 2.962687               | 9.69722                |
| 0.014925      | 6.41791                | 195.9388               | 0.018148                 | 2.948358               | 9.857972               |
| 0.014925      | 6.626866               | 209.7403               | 0.018433                 | 2.929403               | 10.01437               |
| 0.014925      | 6.835821               | 224.0782               | 0.018701                 | 2.912985               | 10.16921               |
| 0.014925      | 7.044776               | 238.8884               | 0.018952                 | 2.898806               | 10.3226                |
| 0.014925      | 7.921642               | 306.2507               | 0.019804                 | 2.812687               | 10.93452               |

**Tableau IV-13 propriétés thermodynamiques pour le schéma de padersen**

## **IV.8.5 Calcul des propriétés thermodynamiques pour le schéma de Lee et al** :

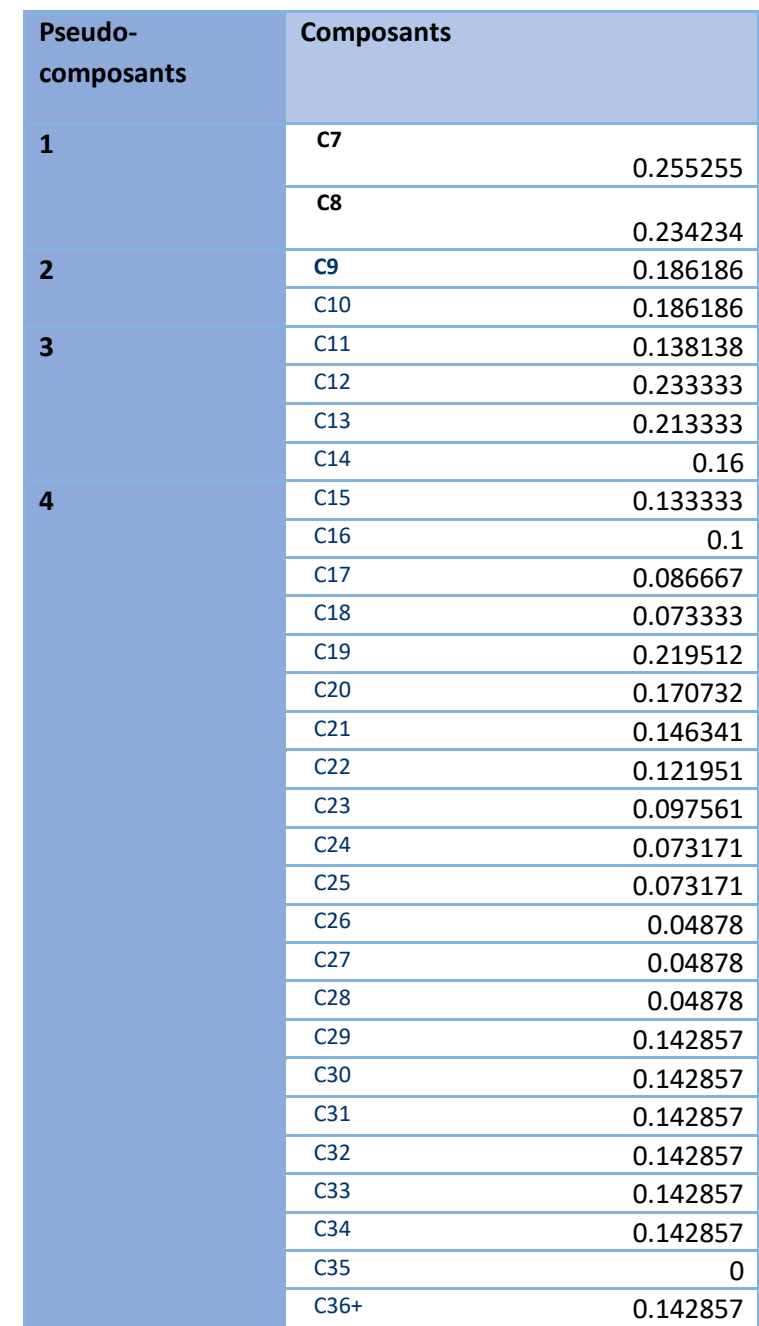

| Pseudo-<br>composants | $\mathbf{1}$ | $\overline{2}$ | $\overline{3}$ | $\overline{4}$    |
|-----------------------|--------------|----------------|----------------|-------------------|
| ZL                    | 3.33         | 1.5            | 0.41           | 0.07              |
| <b>MWi</b>            | 623.696      | 1442           | 3249           | 3152.75           |
| Υi                    | 5.134559     | 7.436312       | 10.16475       | 7                 |
| Tcl                   | 554.0051     | 732.6159       | 952.7595       | 1098.304          |
| Pcl                   | 401.6917     | 276.568        | 228.7927       | 195.7571          |
| Vcl                   | 1.683553     | 1.777074       |                | 2.086355 4.637103 |
| $\omega$              | 0.567106     | 0.735388       | 1.040707       | 1.2386            |

**Tableau IV-14 propriétés thermodynamiques pour le schéma de Lee et all**

## **Conclusion :**

Il est bien connu que les calculs d'équation d'état (EOS) représentent une part importante du temps de calcul total dans les simulations des réservoirs. Comme le nombre d'équations à résoudre dans les calculs EOS est proportionnel au nombre de composants du fluide, il est impossible d'effectuer des simulations de réservoir dans lesquelles une description complète de la composition des écoulements concernés est utilisée.

Pour limiter le temps de calcul des simulations de réservoirs, on utilise des différents schémas de regroupement des composants de fluide et on utilise une règle de mélange adéquat pour calculer les propriétés thermodynamiques des pseudo-composants.

Les résultats montrent que Danesh et al schéma peut prédire le diagramme de phase de cette composition de gaz à condensat avec une bonne approximation.

Chapitre05 : particularité de l'analyse des essais de puits de gaz a condensat

## **V Chapiter05 V.1 Analyse de well test :**

#### **Introduction :**

Les propriétés de fluide des réservoirs de gaz dépendent fortement de la pression, ce qui rend l'équation de diffusion ultérieure non linéaire. Cette non-linéarité peut être réduite en utilisant la fonction de pseudopression.

A l'aide de logiciel Reveal on va calculer les pseudopressions par les trois méthodes et pour chaque méthode on donne une plage de pression différente .

Dans les réservoirs de gaz à condensat, lorsque la pression du fond du trou tombe en dessous de la pression du point de rosée, cela crée trois zones de saturation différentes autour du puits. la détection des boursouflures de ces régions est une étape nécessaire dans la planification de la production du champ .

A l'aide de logiciel Reveal on trace la courbe de CGR en fonction de la pression et on détecte l'intervalle pour chaque zone

### **V.1.1 Les formulations mathématiques :**

L'équation de diffusion pour le transitoire de pression d'un essai de puits s'écrit comme suit :

$$
\nabla^2 P - \frac{\phi u C_t}{k} = 0
$$
 V. 1

Il existe des hypothèses pour la dérivation de l'équation de diffusion, qui sont énumérées cidessous (Horne, 1995) :

- La loi de Darcy s'applique ;
- Écoulement monophasique ;
- La porosité, la perméabilité, la viscosité et la compressibilité sont constantes ;
- Le gradient de pression dans le réservoir est faible ;
- La compressibilité du fluide est faible ;
- La gravité et les effets thermiques sont négligeables.

Dans les réservoirs de gaz conventionnels secs ou humides, le calcul précis du débit de gaz est donné par l'équation de Darcy :

$$
Q_g = \frac{k k_{rg} h}{1422T \left[ \ln \left( \frac{re}{rw} \right) + s - 0.75 \right]} \int_{pwf}^{p} \left( \frac{2p}{u_g Z} \right) dp
$$
 V. 2

Ou sous une forme classique comme

$$
Q_g = \frac{k k_{rg} h[m(p_e) - m(p_{wf})]}{1422T \left[ ln\left(\frac{re}{rw}\right) + s - 0.75 \right]}
$$
 V. 3

#### Où

Qg: débit de gaz, Mscf/jour T : température du réservoir, °R S : facteur de l'endommagement (skin) K : perméabilité absolue, md krg : perméabilité relative H : épaisseur, ft Re : rayon de drainage, ft rw : rayon du puits , ft

#### **V.1.1.1 Pseudo-pression et pseudo-temps :**

Dans les réservoirs de gaz, la viscosité et la compressibilité varient avec la pression et la loi de Darcy peut ne pas s'appliquer. En outre, pour les réservoirs de gaz-condensat produisant en dessous de la pression du point de rosée, le gaz et le condensat sont présents ensemble et un écoulement multiphasique se produit dans le réservoir.par conséquent, Eq. () n'est pas valable pour ces fluides en milieu poreux.

Pour les réservoirs de gaz et de gaz-condensat, les équations régissant la transmission de la pression dans le milieu poreux sont non linéaires. Par conséquent, une variable m(p) nommée pseudo-pression a été introduite par Al Hussainy et Ramey (1966) et Al Hussainy et al. (1966) pour linéariser l'équation régissant la transmission de la pression l'équation :

$$
m(p) = 2 \int_{p_0}^{p} \frac{p}{u(p)Z(p)} dp
$$
 V. 4

où est la  $P_0$ pression de référence, μ est la viscosité et z est le facteur de compressibilité.

#### **Les hypothèses suivantes sont faites dans la dérivation des équations :**

- Le milieu est homogène.
- L'écoulement est laminaire et isotherme.
- Le gaz qui s'écoule a une composition constante.

Néanmoins, l'équation ci-dessus peut être encore linéarisée par l'introduction du pseudo temps développé par Agarwal (1979). Le pseudo temps d'Agarwal est défini comme suit :

$$
t_{pseudo} = \int_0^t \frac{1}{u c_t} dt
$$
 V. 5

Il existe trois méthodes différentes pour calculer la pseudo-pression, ces trois méthodes sont les suivantes :

- Pseudo-pression monophasée,
- Pseudo-pression biphasée en régime permanent,
- Pseudo-pression biphasée à trois zones.

## **V.1.1.2 Pseudo**-**pression monophasée :**

La pseudo-pression monophasique est appliquée au gaz sec. Pour le système de gaz à condensat, on l'hypothèse est que les liquides (condensat et eau) sont immobiles et que la variation de la perméabilité relative de la phase gazeuse est négligeable, la pseudo-pression monophasique peut donc être utilisée peut être utilisée (Raghavan et al., 1995).

Dans un réservoir de gaz à condensat, le facteur de compressibilité du gaz et la viscosité du gaz peuvent être considérés comme une fonction de la pression, de sorte que l'intégrale peut être calculée. Alors, l'intégrale dans Eq() a été évaluée en utilisant la règle trapézoïdale comme suit :

$$
m(p) = 2\sum_{i=2}^{n} \frac{1}{2} \left[ \left( \frac{p}{u Z} \right)_{i-1} + \left( \frac{p}{u Z} \right)_{i} \right] (P_{i} - P_{i-1})
$$
 V. 6

### **V.1.1.3 Pseudo-pression biphasée en régime permanent :**

Dans les réservoirs de gaz à condensat, deux phases existent lorsque la pression du fond du puits tombe en dessous de la pression du point de rosée. La théorie de l'état d'équilibre à deux phases pour prédire la performance d'un seul puits dans un réservoir de gaz à condensat a été proposée pour la première fois par O'Dell et Miller (1967). Et a été examinée ultérieurement par Fussel (1973). La relation entre la saturation et la pression à l'état d'équilibre prédite par O'Dell et Miller (1967) et Fussel (1973) a ensuite été reproduite par Chopra et Carter (1985) et Jones et Raghavan (1988). Le modèle en régime permanent peut être utilisé pour approcher la relation pression-saturation réelle du réservoir en supposant un écoulement hypothétique en régime permanent. La pseudo-pression calculée par le modèle de l'état stationnaire est appelée la pseudo-pression de l'état stationnaire.

Le modèle suppose deux régions d'écoulement autour du puits:

**Région 1** : une région proche du puits sous la pression du point de rosée où le gaz et le condensat sont présents et mobiles. Et,

**Région 2** : une région extérieure au-dessus de la pression du point de rosée contenant uniquement du gaz monophasé.

La pseudo-pression diphasique a été introduite pour fournir une meilleure description de l'intégrale du réservoir de condensat.

$$
m(p) = 2 \int_{p}^{p_0} \left( \frac{k_{rg}}{B_g u_g} + \frac{k_{r0}}{B_0 u_0} \right) dp
$$
 V. 7

où est la pression de référence, est la viscosité de l'huile, est la viscosité du gaz, est la perméabilité relative de l'huile perméabilité relative du pétrole, perméabilité relative du gaz, facteur de volume de la formation de pétrole et facteur de volume de la formation de gaz.

#### **Région 1 :**

Afin de résoudre l'équation (), la corrélation entre la perméabilité relative et la pression doit être connue. Dans un réservoir de gaz à condensat, le rapport de perméabilité relative huile/gaz peut être exprimé comme suit :

$$
\frac{k_{ro}}{k_{rg}} = \frac{L \rho_g u_o}{V \rho_o u_g} \tag{V.8}
$$

Où L et V se réfèrent à la fraction molaire d'équilibre du liquide et de la vapeur provenant des calculs de flash, respectivement. Le côté gauche est une fonction de la saturation et le côté droit est une fonction de la pression. Cette hypothèse implique que la composition globale du mélange en écoulement en tout point du réservoir est la composition du fluide de réservoir initiale. Et une région où la composition du mélange en écoulement change pas.

Les perméabilités relatives du gaz et de l'huile en fonction de la saturation sont exprimées sous les formes suivantes :

$$
k_{rg} = f(S_o) \tag{V.9}
$$

$$
k_{ro} = f(S_o) \tag{V.10}
$$

Le facteur de compressibilité et la viscosité du gaz peuvent être déduits du calcul du flash en fonction de la pression.

#### **Région 2 :**

Pour la région 2, la méthode de calcul de l'intégrale est la même que pour la pseudo-pression monophasique. Le facteur de compressibilité du gaz et la viscosité du gaz peuvent également être dérivés en fonction de la pression à partir du calcul du flash.

#### **V.1.1.4 Pseudo-pression biphasée à trois zones :**

Dans les réservoirs de gaz à condensat, le condensat s'échappe du gaz lorsque les puits produisent sous la pression du point de rosée, ce qui entraîne des changements de composition dans le réservoir.

Le modèle d'écoulement à trois zones a été introduit pour la première fois par Fevang (1995). Contrairement au modèle à régime permanent, le modèle d'écoulement à trois zones prend en
compte l'existence d'une zone de transition dans laquelle le gaz et le condensat sont tous deux présents, mais seul le gaz est mobile.

Les trois régions d'écoulement autour du puits supposées par le modèle sont les suivantes :

**Région 1** : la région 1 est la région autour du puits de forage où le gaz et le pétrole circulent simultanément. La composition de l'écoulement (GOR) dans la région 1 est considérée comme constante, ce qui signifie que le gaz entrant dans la région 1 a la même composition que le flux de puits produit. La région 1 est la principale source de pertes de productivité dans un réservoir de gaz à condensat.

**Région 2** : la région 2 est la région où le condensat se détache du gaz et s'accumule, seul le gaz circule et l'huile est immobile. Les saturations du condensat dans la région 2 sont très proches de la courbe de chute de liquide d'une expérience de déplétion à volume constant (CVD). La courbe d'épuisement du liquide de l'expérience CVD est utilisée pour estimer les saturations de condensat dans la région 2. La taille de la région 2 est la plus grande au début, juste après que la pression du réservoir soit tombée en dessous de la pression du point de rosée, et elle diminue avec le temps à mesure que la région 1 s'étend (Fevang et Whitson, 1996).

**Région 3** : La région 3 est la région où la pression est supérieure à la pression du point de rosée pour le système de gaz à condensat. Seul le gaz existe dans la région 3. Lorsque la pression descend en dessous de la pression du point de rosée, la région 2 apparaît.

A partir de trois régions d'écoulement pour les systèmes de gaz à condensat, une méthode de calcul de l'intégrale de la pseudo-pression a été développée par Fevang et Whitson en 1996. L'intégrale de la pseudo-pression a été développée par Fevang et Whitson (1996) :

$$
Total \t \Delta m = \int_{pwf}^{p e} \left( \frac{k_{rg}}{B_g u_g} + \frac{k_{ro}}{B_o u_o} R_S \right) dp =
$$

$$
\text{Région 1} \qquad \qquad \int_{pwf}^{p1} \left( \frac{k_{rg}}{B_g u_g} + \frac{k_{ro}}{B_o u_o} R_S \right) dp + \qquad \qquad \text{V. 12}
$$

$$
\text{Région 2} \qquad \int_{p_1}^{p d} \left( \frac{k_{rg}}{B_g u_g} \right) dp +
$$

$$
\text{Région 3} \qquad k_{rg}(Sw_i) \int_{pd}^{pe} \left(\frac{1}{B_g u_g}\right) dp \qquad \qquad \text{V. 14}
$$

où Δm est la pseudo-pression totale,  $P_{wf}$ est la pression d'écoulement du puits ,  $P_1$ est la pression limite entre les régions 1 et 2,  $P_d$  est la pression du point de rosée,  $P_e$  est la pression d'écoulement du puits .  $S_{wi}$ est la saturation initiale en eau,  $\mu_o$  est la viscosité du pétrole,  $\mu_a$ est la viscosité du gaz,  $K_{ro}$ est la perméabilité relative du pétrole,  $K_{ra}$  est la perméabilité relative du gaz,  $B_0$  est le facteur de volume de la formation d'huile,  $B_0$  est le facteur de volume de la formation de gaz, et $R<sub>S</sub>$  est le rapport gaz/huile de la solution.

### **V.1.2 Comportement d'écoulement de gaz à condensat :**

La description du comportement d'un écoulement de gaz à condensat peut être décrite par l'interprétation de la figure (5.15), qui représente une enveloppe de phase typique de gaz à condensat. En supposant que les conditions initiales sont à 6000 psia et à une température constante de 200 °F (Point A), uniquement une phase gazeuse, lorsque la pression diminue pour atteindre la pression critique de 4890 Psia, une condensation rétrograde se produit. Au fur et à mesure que le réservoir s'épuise, la pression descend en dessous de la pression du point de rosée et le condensat se forme et commence à s'accumuler en plus grandes quantités. Le liquide condensé qui commence à se former est plus riche en composants lourds, car ce sont les premiers composants qui commencent à se condenser. Plus loin, au fur et à mesure que la pression continue de diminuer, une plus grande quantité de condensat s'échappe jusqu'à ce qu'elle jusqu'à ce qu'il atteigne une quantité maximale de liquide.

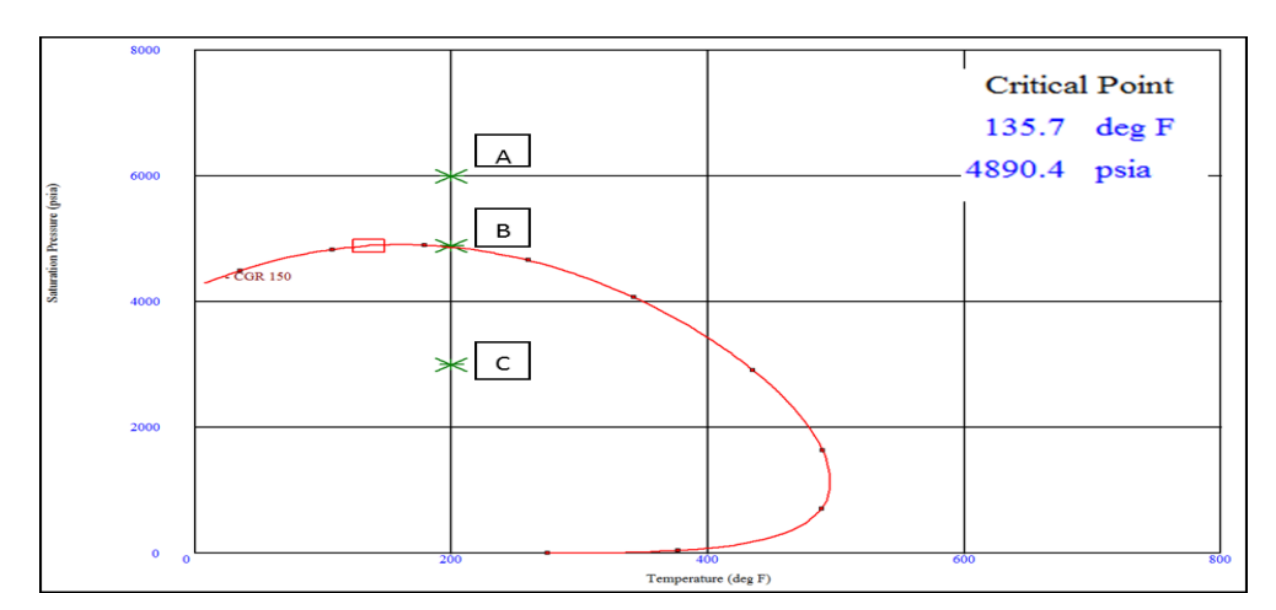

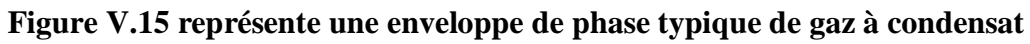

### **V.1.2.1 Régimes d'écoulement :**

**Drawdown** : Plusieurs auteurs (Ali et al. 1997, Economides et al. 1987, Whitson et al. 1995) ont décrit le comportement d'écoulement d'un réservoir de gaz à condensat pendant la déplétion, lorsque la pression du fond du puits (BHP) devient inférieure à la pression du point de rosée.

en dessous de la pression du point de rosée, sur la base d'études théoriques, de terrain et de laboratoire. De plus, l'identification du développement de différentes régions d'écoulement a été faite, les régions sont au nombre de trois et peuvent être visualisées dans la figure (), et la description des régions est la suivante :

### Chapitre05 : particularité de l'analyse des essais de puits de gaz a condensat

**Région 1** : Réservoir à deux phases, condensat mobile et gaz mobile. (Presv<Pdew & Soc<So). Comme le BHP continue de diminuer pendant l'épuisement, la saturation du gaz à condensat continue de s'accumuler. S'accumule, ce qui augmente et surpasse le Soc, donc le condensat commence à se mobiliser avec le gaz, puis il est éliminé. Avec le gaz, puis il est produit. La région 1 est la principale source de dégradation des puits, en raison de la réduction de la perméabilité relative du gaz causée par le blocage du condensat

**Région 2 :** Réservoir à deux phases, condensat immobile et gaz mobile. (Presv<Pdew & Soc>So) Lorsque la pression du réservoir diminue en direction du puits, la Presv devient inférieure à la Pdew. Par conséquent, le condensat commence à baisser, et le banc de condensat commence à se développer. Cependant, seul le gaz est mobile puisque la saturation du condensat est inférieure à la saturation critique du condensat (Soc).

Dans cette région, la composition globale du gaz à condensat et du gaz change avec le temps de production. Le site composants lourds augmentent dans la phase liquide générant des changements dans l'enveloppe de phase des deux phases. Quant au gaz, il devient plus pauvre et le condensat de gaz devient plus lourd en composants.

**Région 3** : Réservoir de gaz monophasé, Cette région est constituée d'une seule phase où la pression du réservoir (Presv) est supérieure à la pression du point de rosée (Pdew). . Ainsi, seul le gaz circule et aucun changement de composition n'est observé. La composition originale du gaz est présente dans cette région et elle est constante à travers ses limites lorsque la condition de Presv>Pdew.

La présence de ces trois régions peut exister ou non ; elle dépend principalement du stade d'épuisement du réservoir où se trouve le système. Par exemple, si la pression du réservoir est supérieure à la pression du point de rosée, seule la région 3 existera. , ou si la pression du réservoir est inférieure à la pression du point de rosée et que la saturation du condensat est inférieure au seuil de saturation. et que la saturation du condensat est inférieure à la saturation critique du condensat, seules les régions 2 et 3 existeront.

#### **V.1.2.2 Augmentation de la pression :**

Lorsque le puits est fermé, la pression augmente pour atteindre les conditions initiales. Ainsi, on pourrait s'attendre à ce que tout le gaz à condensat se revapore, en raison des propriétés PVT originales du gaz. Cette hypothèse est valable lorsque la composition du gaz à condensat est constante dans le temps.

Cependant, comme nous l'avons mentionné précédemment, pendant la déplétion, la composition des deux phases (condensat et gaz) change avec le temps, le condensat devient plus riche en composants lourds et le gaz devient plus pauvre, tandis que les composants légers composants légers sont produits. Ces changements peuvent être tels que, dans la région proche du puits, passe d'un comportement de gaz à condensat à un comportement de gaz à condensat critique et enfin à un comportement d'huile volatile.

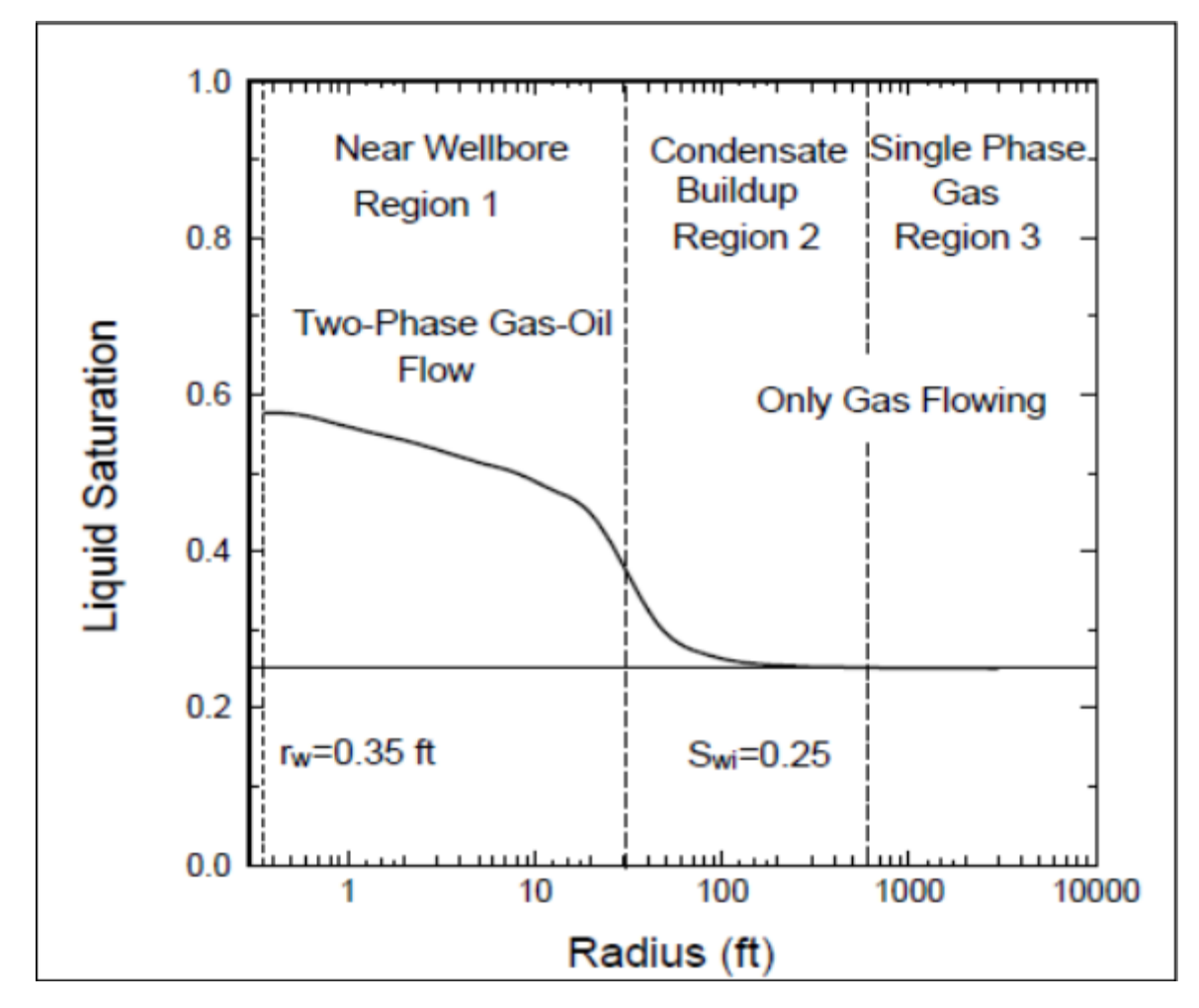

**Figure V.16 représente les régimes d'écoulement dans les réservoirs gaz à condensat**

## **I.1 Mbal simulation :**

Input data :

PVT : propriétés de fluide :

- La pression de séparateur : 0 Psig.
- La température de séparateur : 60°F.
- GOR de séparateur : 7431.94 SCF/STB.
- La densité spécifique de gaz de séparateur : 0.745.
- GOR de stock: 1 SCF/STB.
- La densité spécifique de gaz de stock : 0.745.
- API de condensat : 43.56 API.
- La salinité d'eau : 20000ppm.
- La pression de saturation : 4596.77Psig.
- La température de réservoir : 300 °F.
- La pression de réservoir : 6000 Psig.
- Le pourcentage molaire de H2S : 0%.
- Le pourcentage molaire de CO2 : 2.33%.
- Le pourcentage molaire de N2 : 0.31%.

#### **Historique de production :**

Propriétés de réservoir :

- Température : 300° F
- Pression initiale : 6000 psig
- Porosité : 0.2
- Saturation d'eau : 0.15
- Gaz en place initiale : 898.985 MMscf
- Début de production : 01.01.1010

#### **Perméabilité relative :**

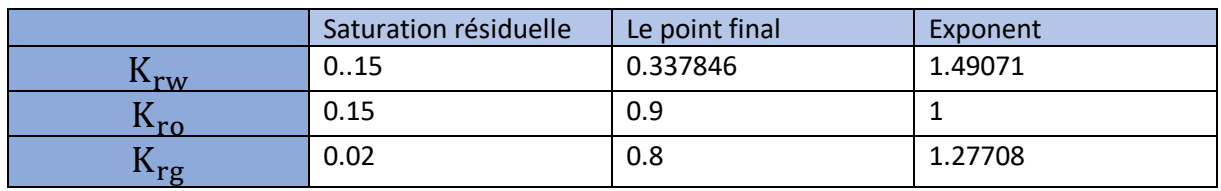

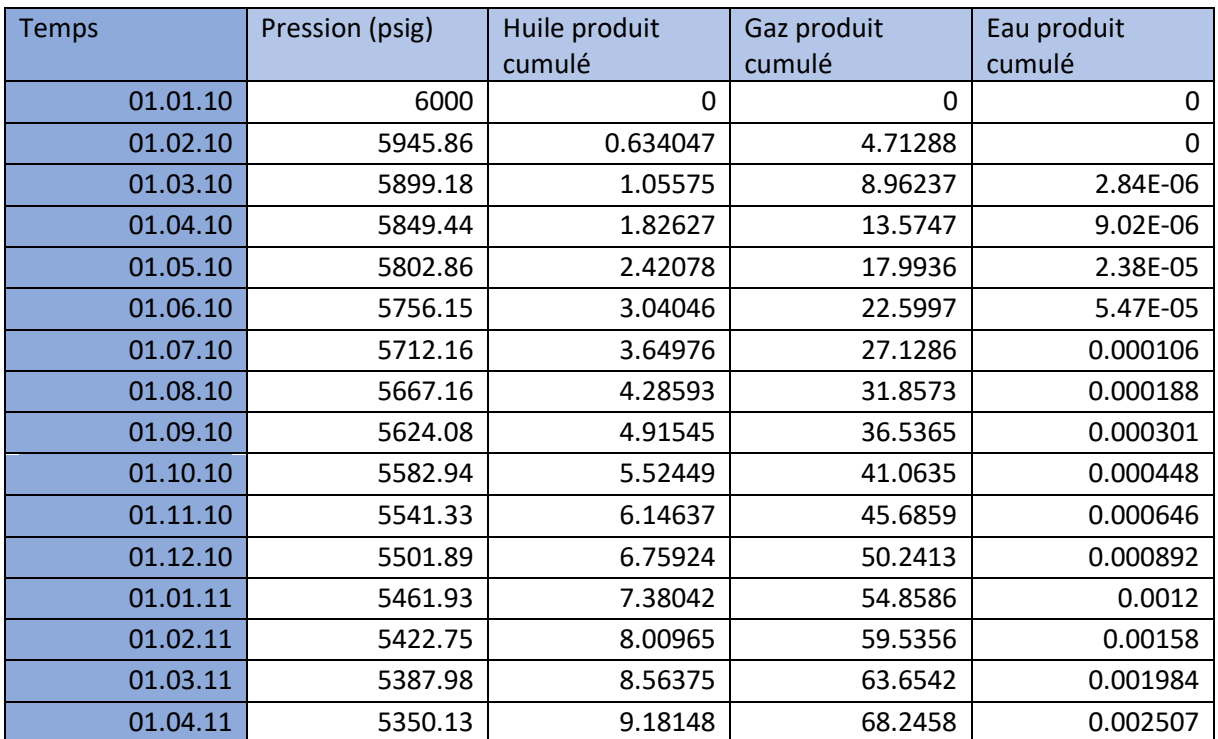

# **Historique de production :**

# **I.2 Le calcul du Pseudo-pression :**

## **I.2.1 Pseudo-pression monophasée**

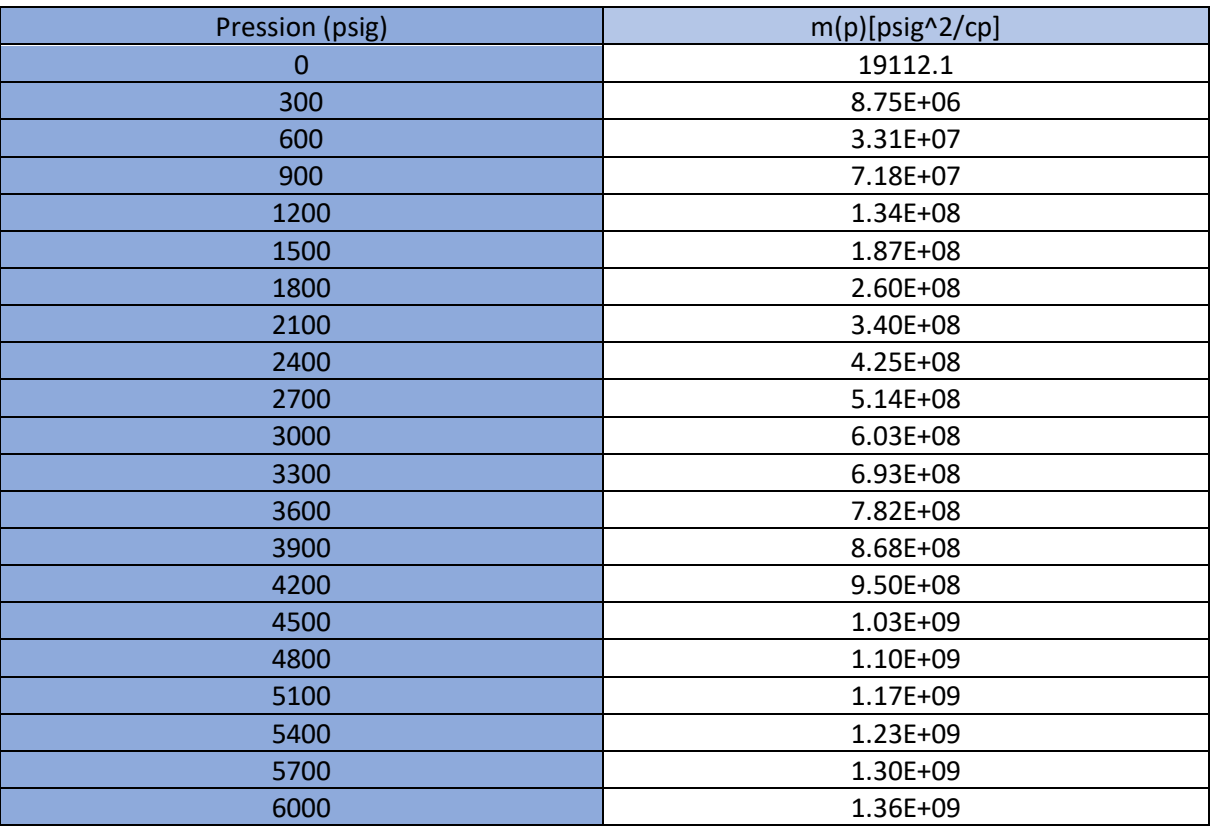

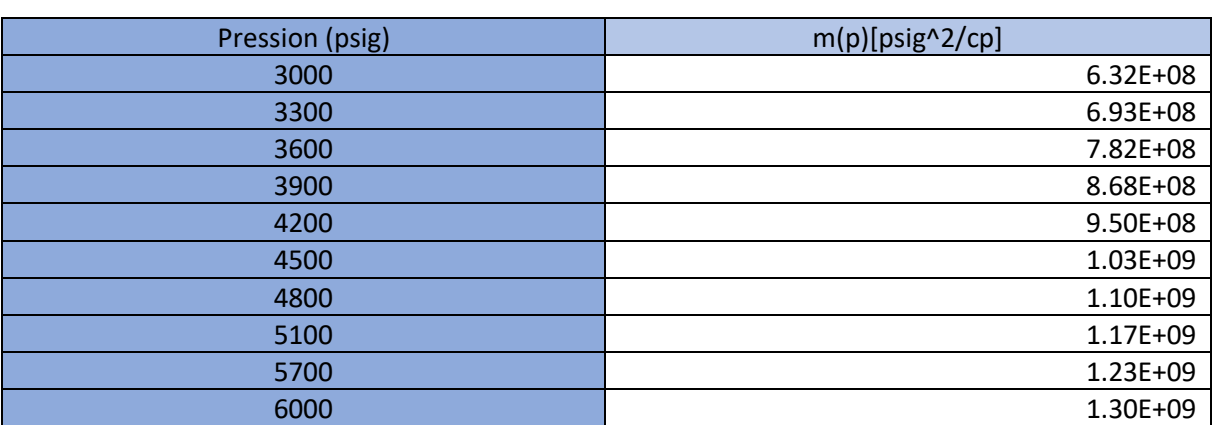

## **I.2.2 Pseudo-pression biphasée en régime permanent :**

## **I.2.3 Pseudo-pression biphasée à trois zones :**

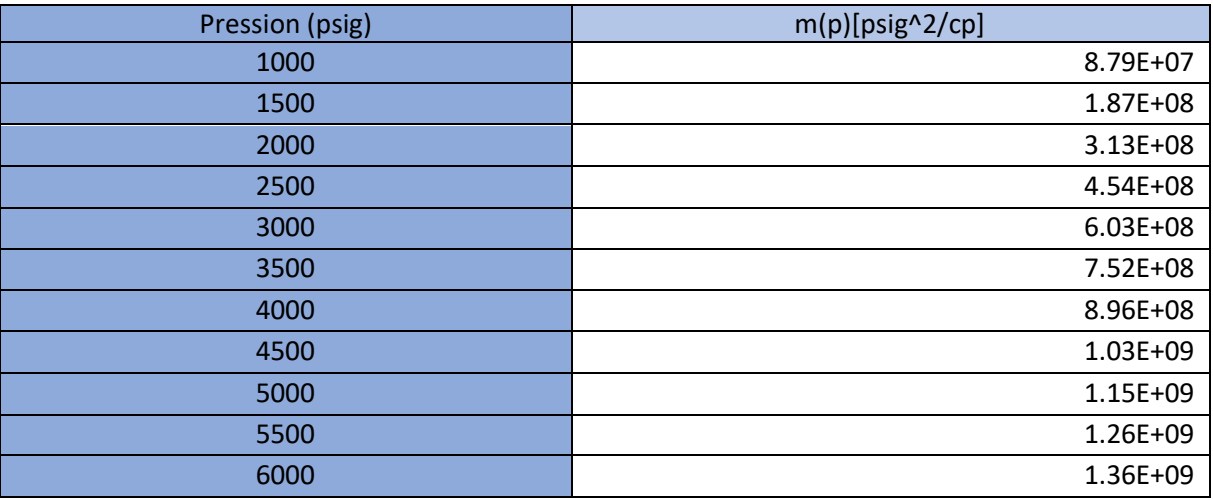

# **I.2.4 Trois régions :**

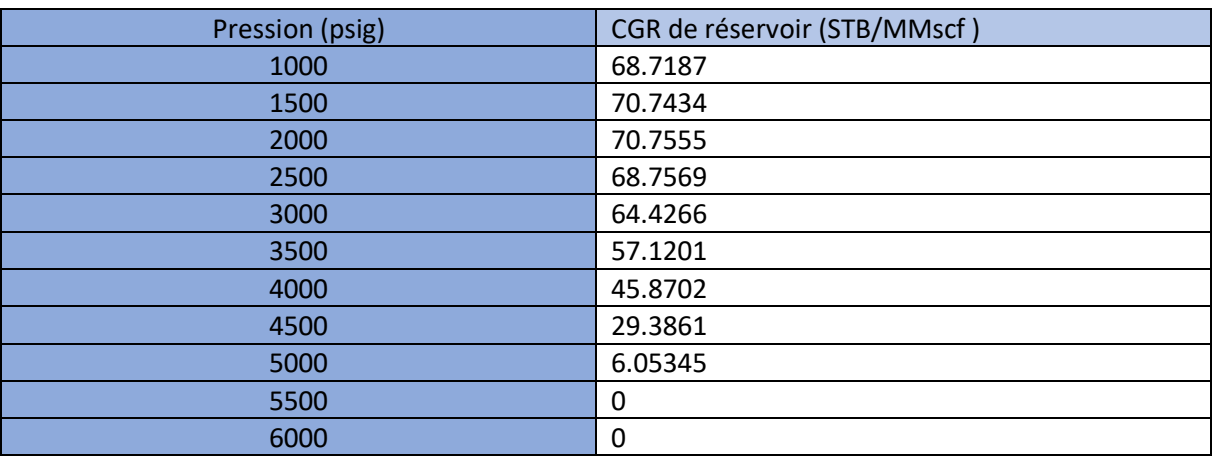

### **I.3 Les plots :**

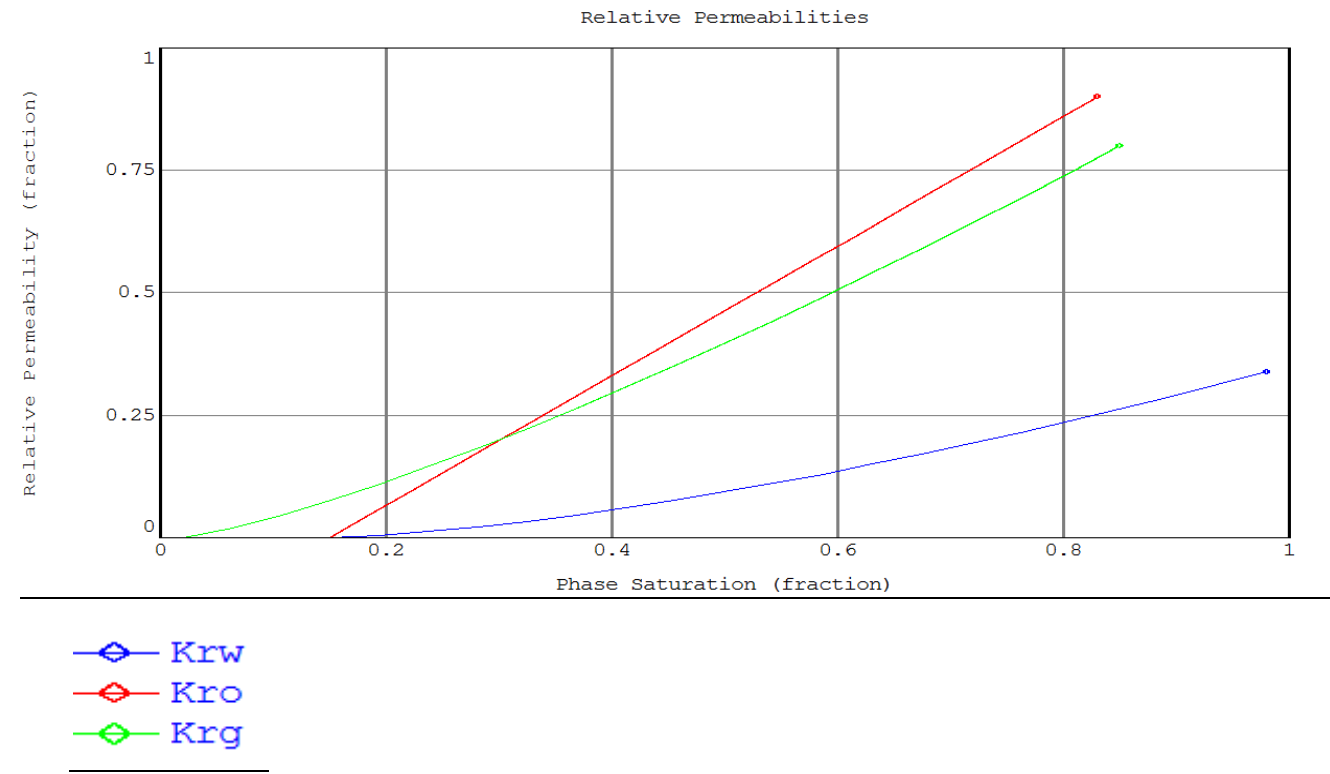

**I.3.1 Perméabilités relatives :**

**Figure V.17 Représente les différentes perméabilités relatives en fonction de la saturation de phase**

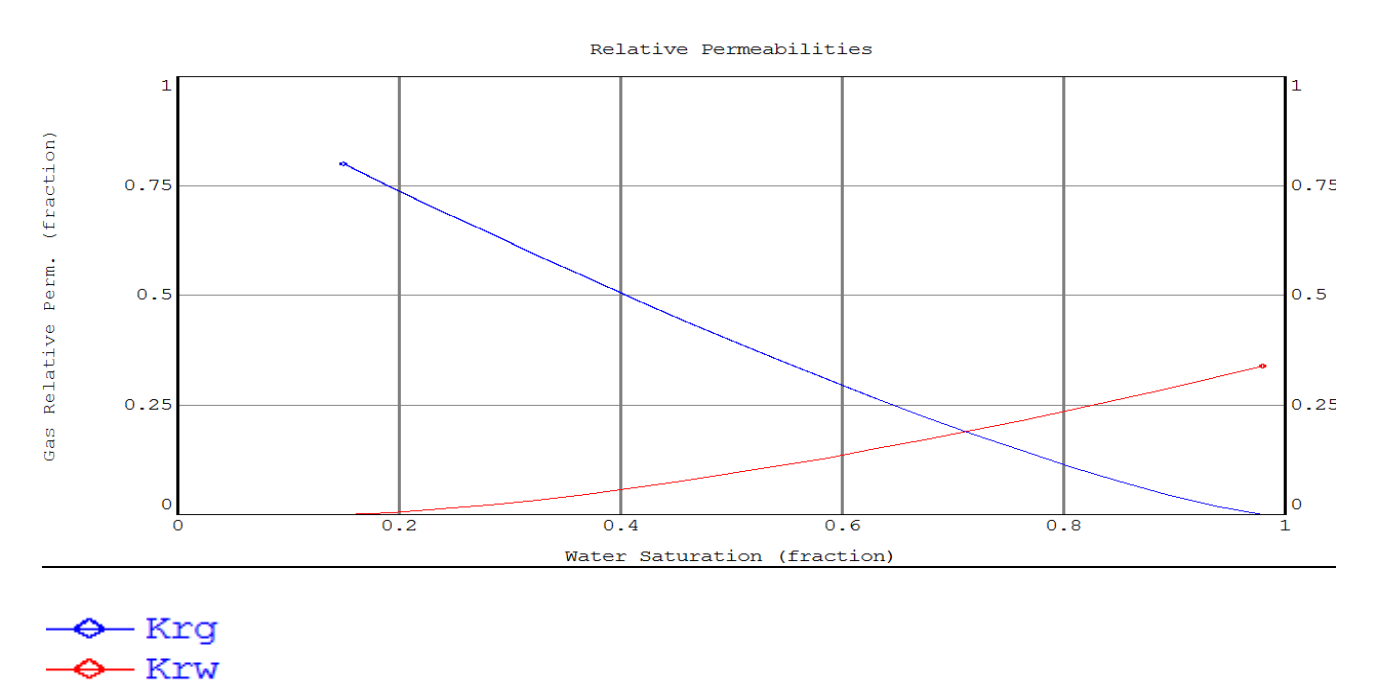

**Figure V.18 Représente la perméabilité relative de gaz et la perméabilité relative d'eau en fonction de la saturation d'eau**

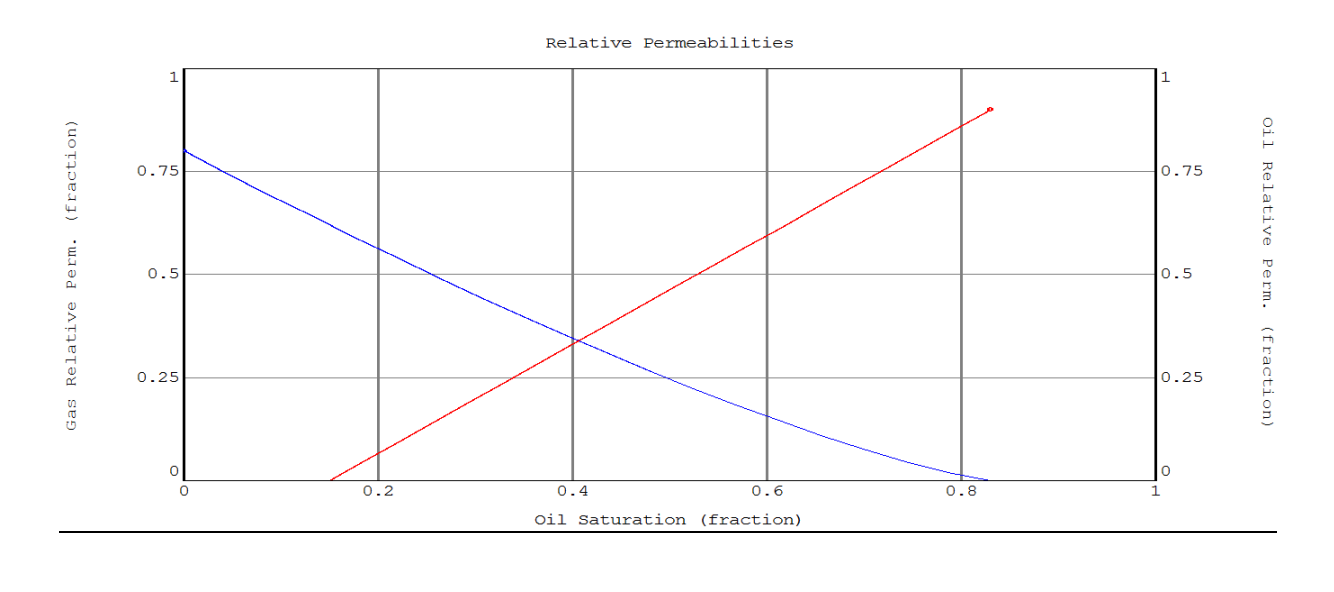

 $\leftarrow$  Krq  $\leftrightarrow$  Kro

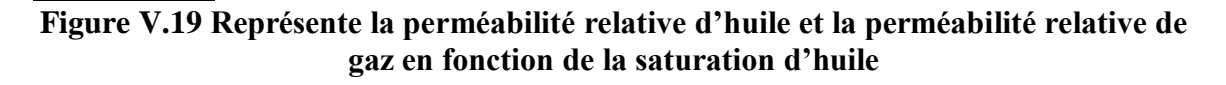

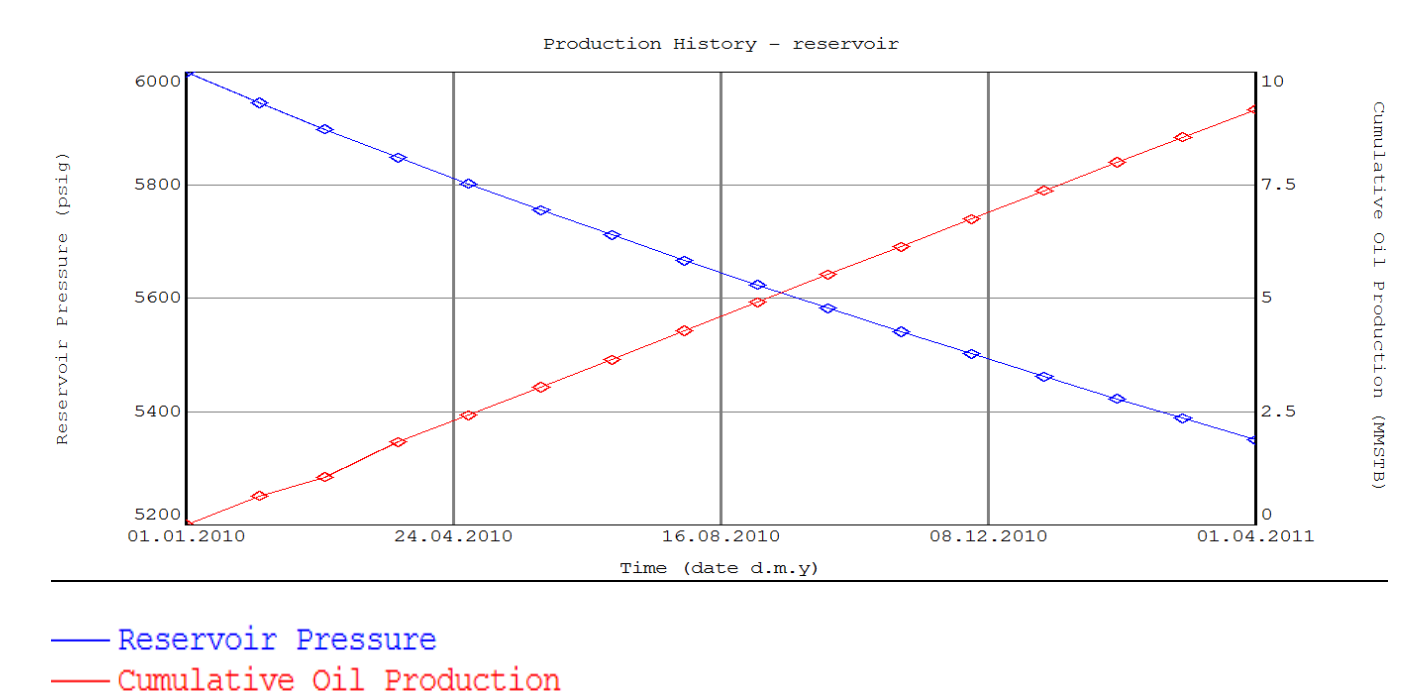

#### **I.4 Historique de production :**

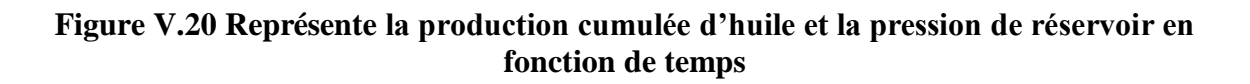

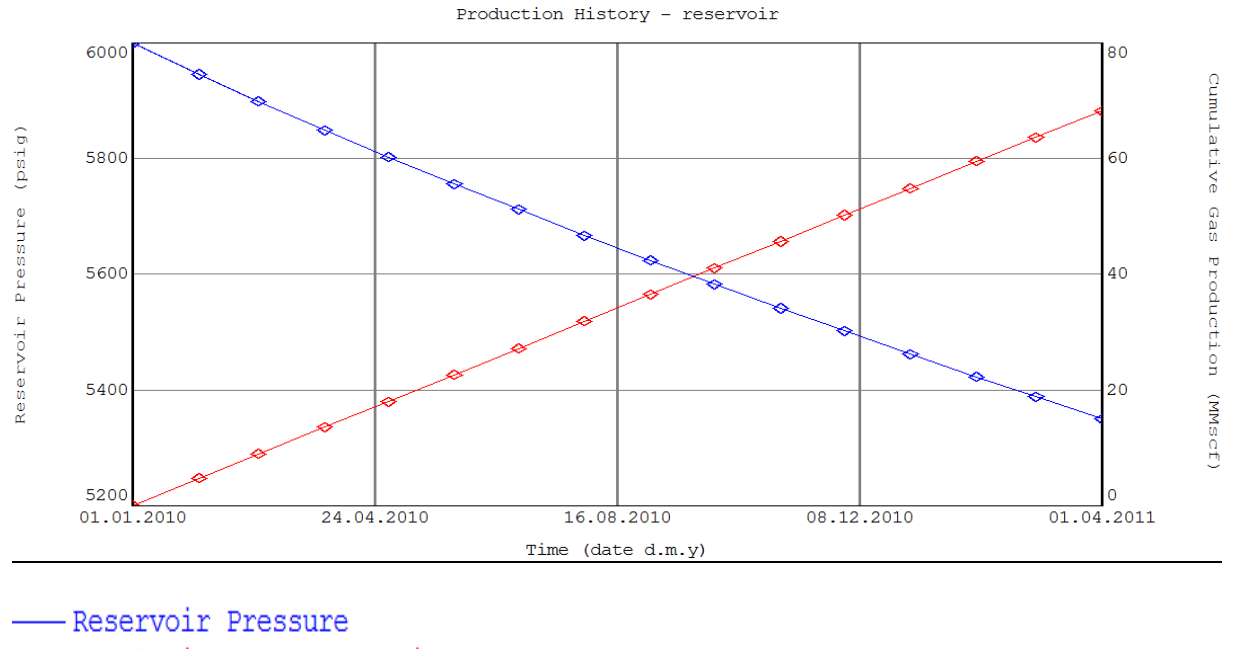

- Cumulative Gas Production

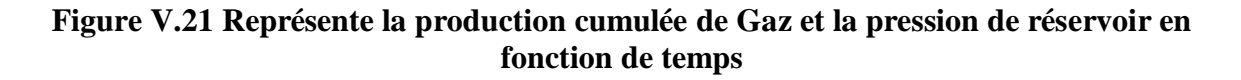

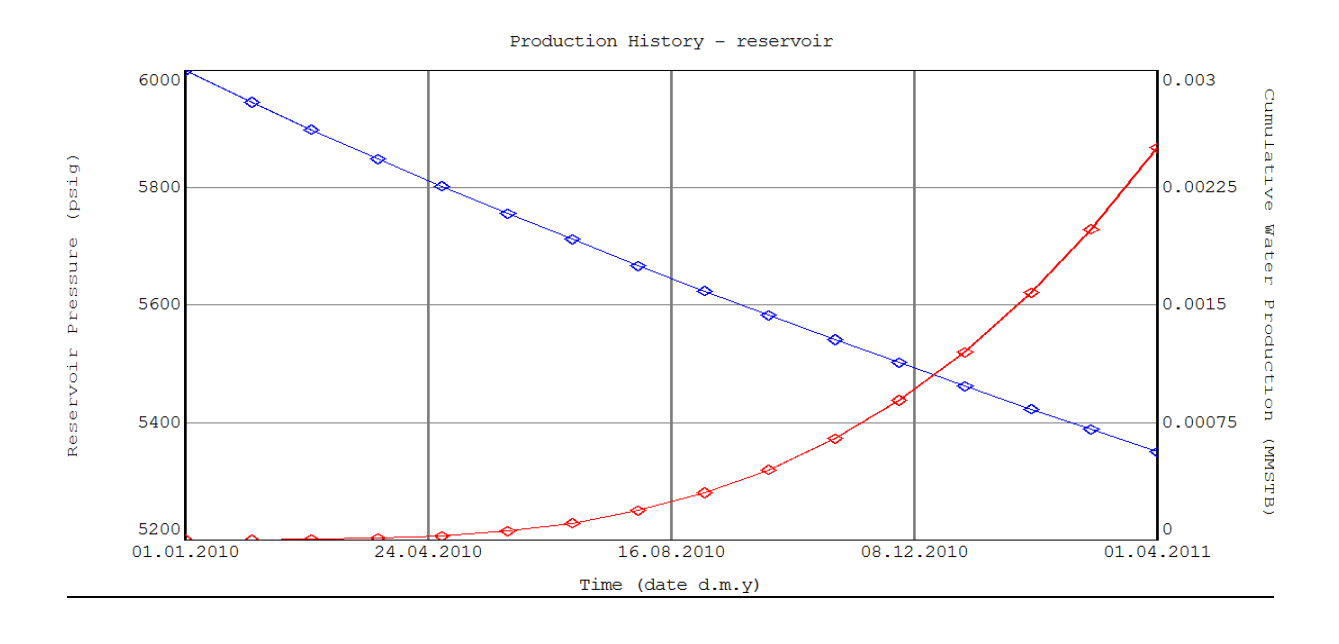

-Reservoir Pressure Cumulative Water Production

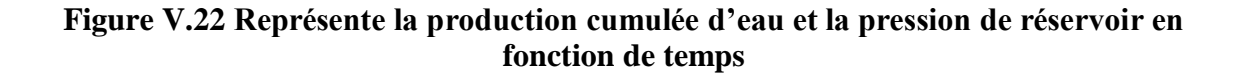

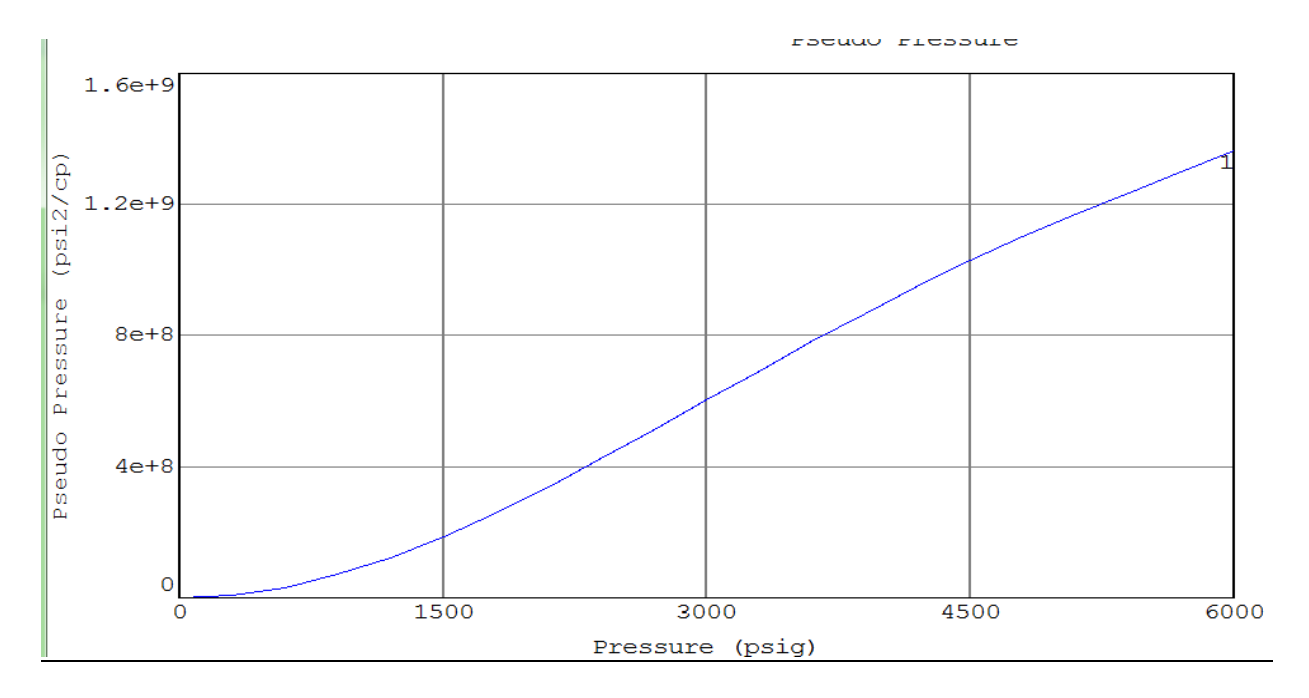

## **I.5 Pseudo pression :**

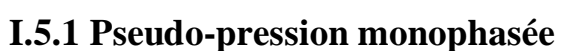

#### **Figure V.23 Représente Pseudo-pression monophasée en fonction de la pression**

Pour mieux définir les régions on a trace les graphs à l'aide d'EXCEL :

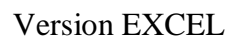

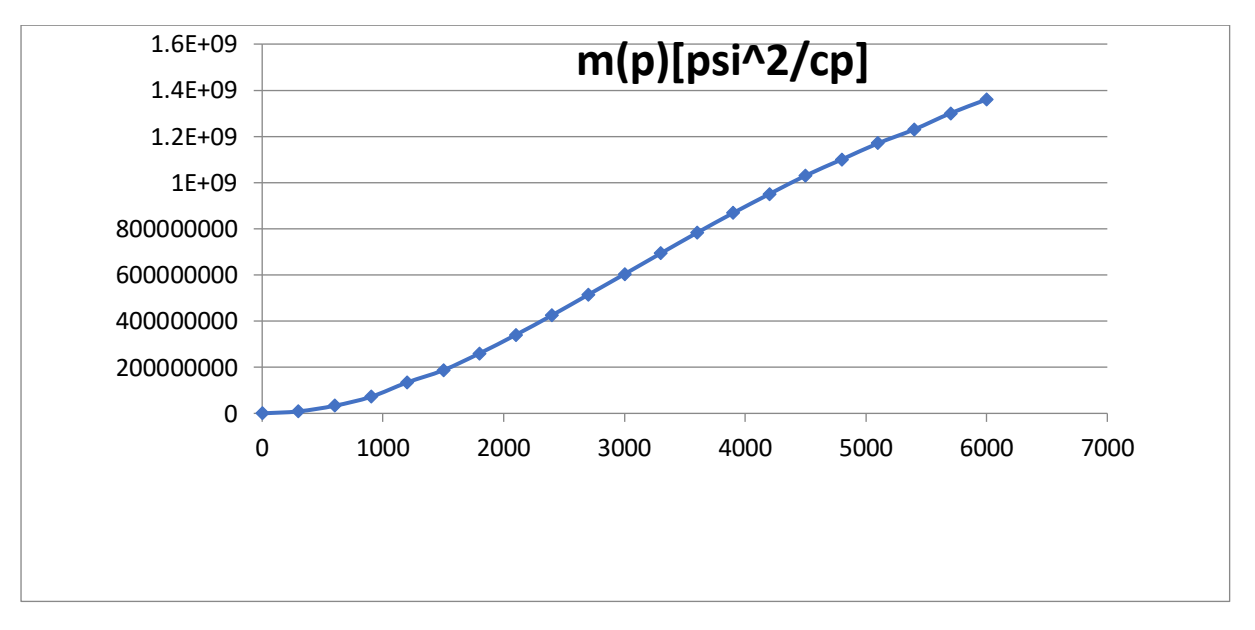

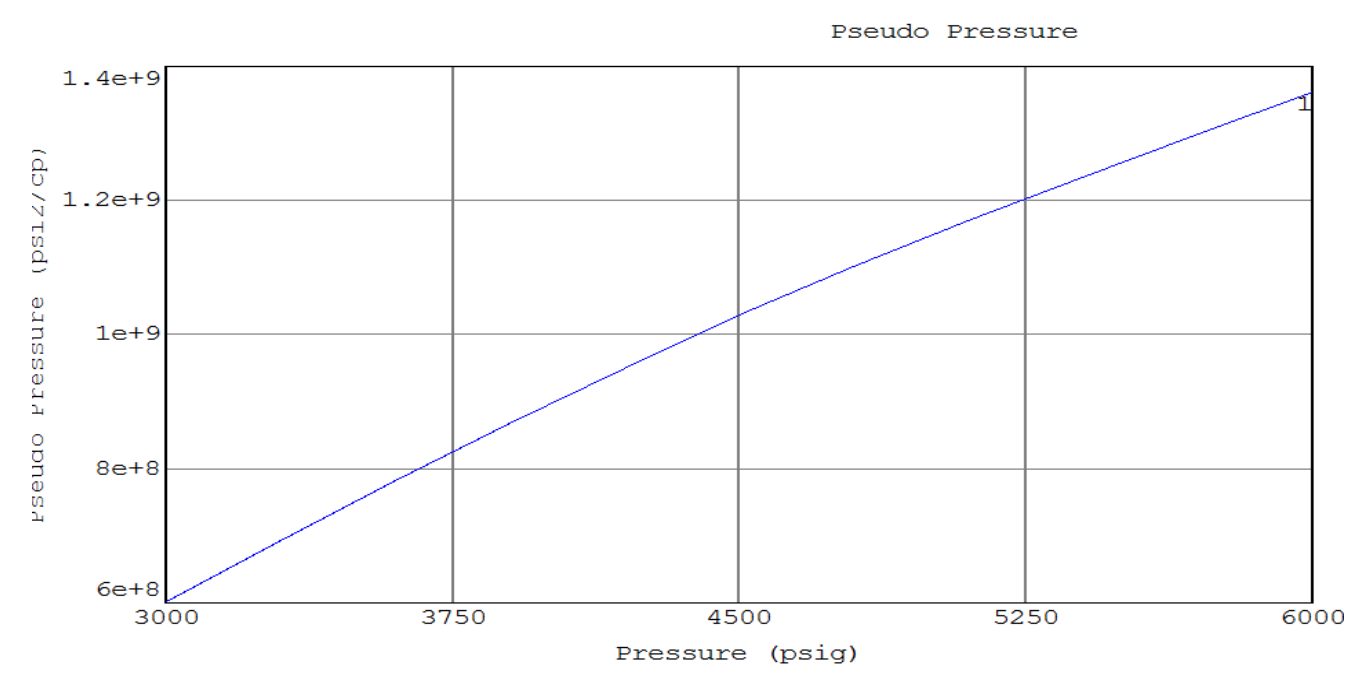

**I.5.2 Pseudo-pression biphasée en régime permanent :**

**Figure V.24 Représente Pseudo-pression biphasée en régime permanent en fonction de la pression**

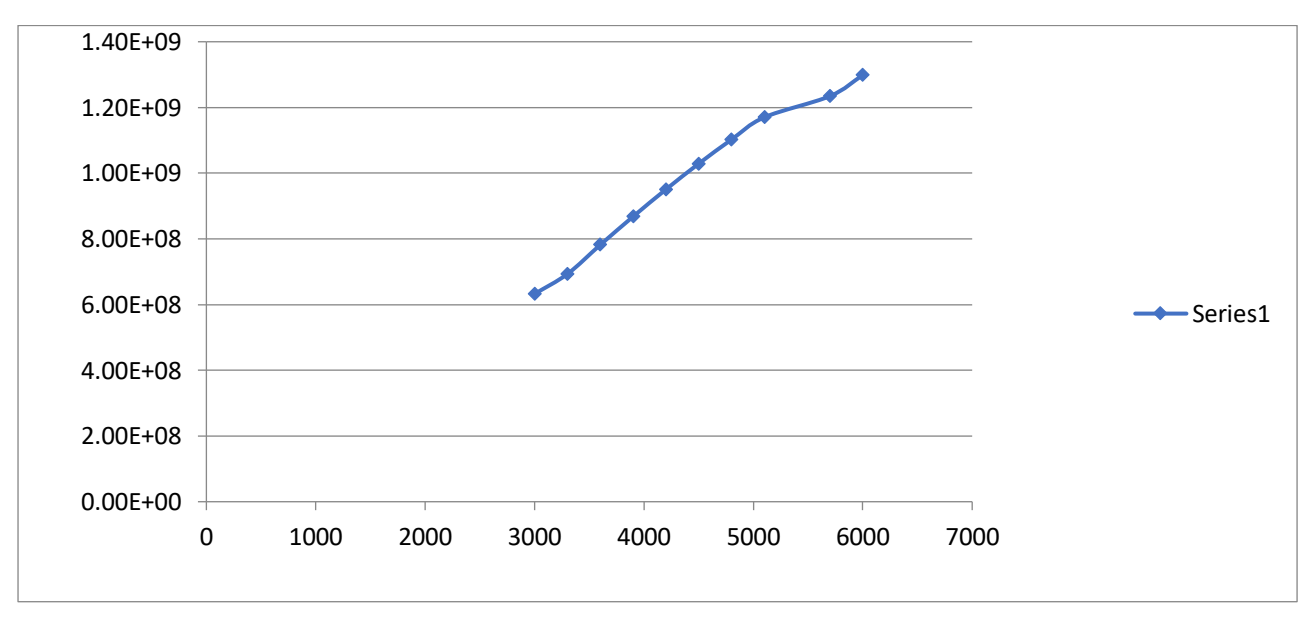

Version EXCEL

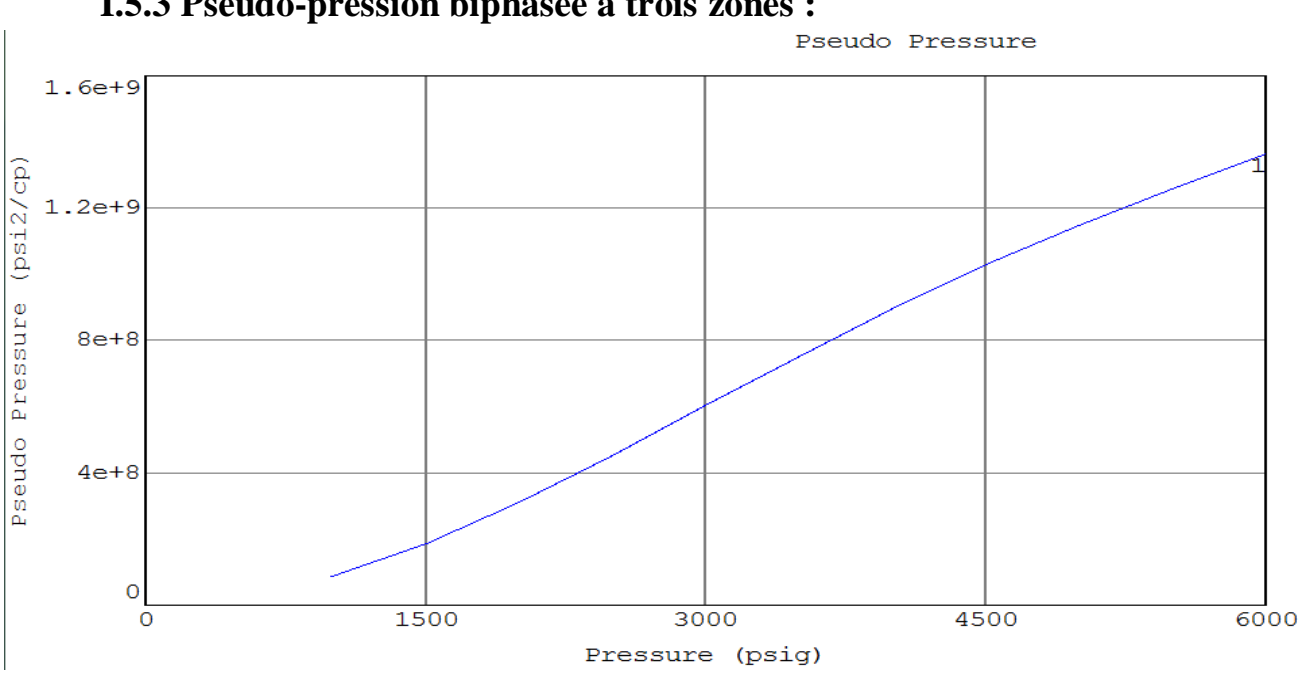

**Figure V.25 Représente la pseudo-pression biphasée à trois zones en fonction de la pression**

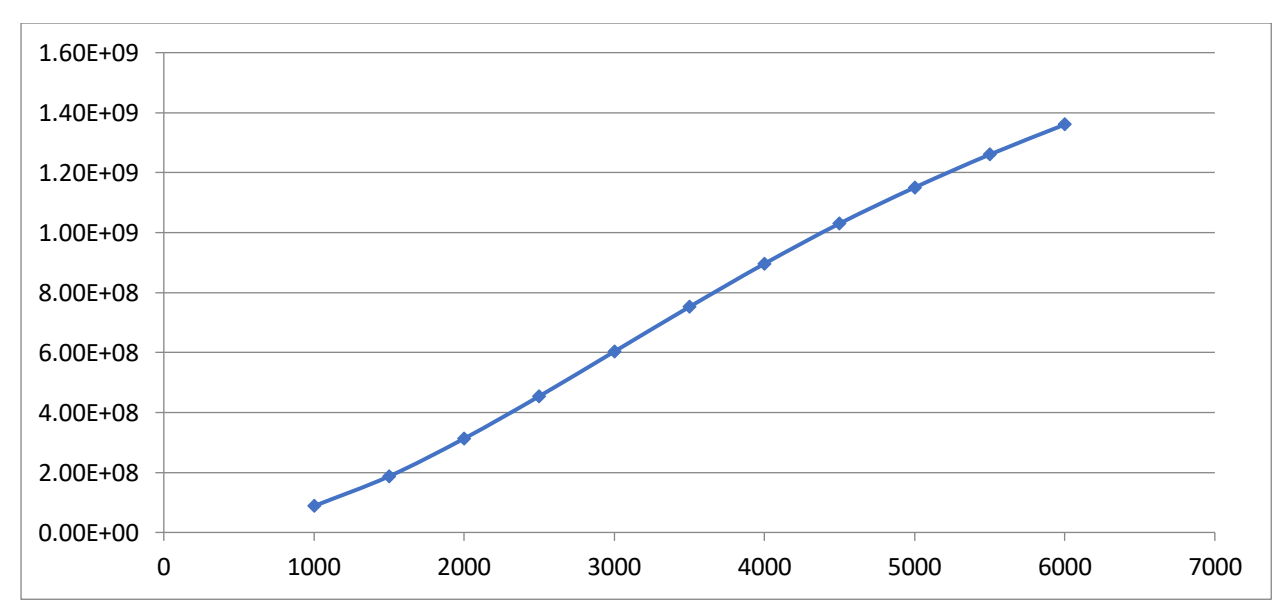

Version EXCEL

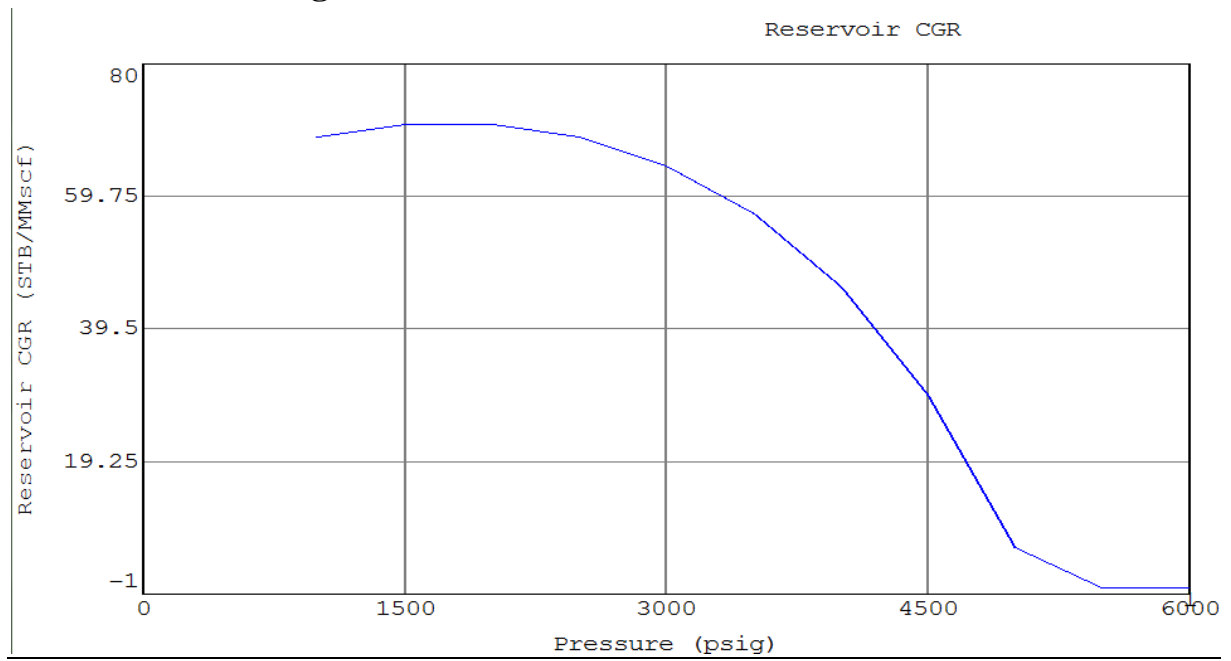

# **I.5.4 Trois régions :**

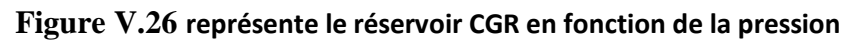

**D'âpres le graphe :**

- **Région 01 :** de 6000psig à 4596.77Psig
- **Région 01** : de 4596.77Psig à 350Psig
- **Région 01 :** de 3500psig à 1000psig

# **Conclusion**

## **Conclusion générale :**

Un réservoir de gaz à condensat présente des comportements complexes lorsque la pression du fond du puits est inférieure à la pression du point de rosée à une température de réservoir donnée. Lorsque le condensat commence à se détacher du gaz, un système d'écoulement à deux phases se développe et un dépôt d'huile de condensation s'accumule, entraînant de graves pertes de productivité.

L'optimisation des réservoirs de gaz à condensat nécessite une compréhension adéquate du comportement des phases des systèmes de gaz à condensat en cas d'épuisement isotherme et nécessite également des estimations précises des propriétés des réservoirs des zones contenant des systèmes de gaz à condensat.

En raison de la complexité des systèmes de gaz à condensat, la planification d'exploitation de ces réservoirs doit se faire après une étude minutieuse du comportement thermodynamique et un choix optimal du modèle de comportement afin de simplifier et minimiser les efforts dans le calcul tel que le regroupement des composants originaux du système pour faire une simulation compositionnelle et des autres particularités dans l'analyse des essais de puits.

Le comportement de phase d'un réservoir de gaz à condensat est cratérisé par l'enveloppe de phase et les conditions de réservoir qui est une étape importante afin de suggérer un rendement maximal dans le futur.

Le comportement d'un réservoir à gaz condensat est principalement contrôlé par les propriétés des fluides et une étude thermodynamique qui nous donne une précision de la connaissance de ces paramètres de réservoir.

Pour limiter le temps de calcul des simulations de réservoirs de composition, une pratique courante consiste à regrouper, ou à pseudonymiser, la composition de l'écoulement est la meilleure recommandation pour le champ de gaz à condensat.

L'analyse ses essais de puits fournit plusieurs informations qui aident à l'étude du comportement du réservoir afin de faire la planification de la production de notre réservoir comme les perméabilités relatives, les pseudo-potentiels. L'analyse de ces données peut être une tâche très difficile en raison des changements de phase qui se produisent avec la déplétion.

L'une des particularités des gisements de gaz à condensat, c'est qu'il est préférable que la pression de fond ne diminue pas beaucoup au-dessous de la pression de rosée, mais le fait antagoniste du débit qui évolue et dépend de la chute de pression (différence entre la pression de gisement et pression de fond), donc il est souhaitable de garder la différence de pression à un niveau défini et augmenter la capacité de la matrice de faire véhiculer ce débit, et ce en recourant par exemple au traitement particulier du réservoir (fracturation, meilleure choix de la boue lors de la phase finale du forage etc….).

# **Bibliographie**

**[1]** Field observation of gas condensat well test by maytham I. AL ISMAIL AUGUST 2010.

**[2]** Gas condensat Banking -Application of pressure transition. Analysis to determine production impairment and compositional effects by ENRIQUE ELEJANDRO PERDOMO ECHENIQUE February 2016.

**[3]** Reservoir Engineering handbook Third edition TAREK AHMED.

**[4]** Equations of State and PVT Analysis Applications for Improved Reservoir Modeling

Second Edition TAREK AHMED, PhD, PE.

**[5**] pressure transient analysis in gas condensate reservoirs producing under three phase flow conditions, SPE 77950.

**[6]** Integrated reservoir characterization and modeling for enhanced hydrocarbons recovry from mature gas-condensate reservoir : A case study of big escambia creek field /2013.

**[7]** Integrating PVT proprties for the description of well responses in gas condensate reservoirs by JIAWEI LI REGINA, saskatchewan/ JUNE 2015.

**[8]** Application of build-up transient pressure Analysis to well Deliverability forecasting in gas condensate reservoirs using single-phase and two-phase pseudo-pressures/M.BOZORGZADEH, SPE 94018.

**[9**] Condensate banking chracterization using pressure transient and numerical simulation /SPE-177179-MS.

**[10]** Optimization of pseudo-component Selection for compositional studies of reservoir fluids. SPE30789/M.JOERGENSEN**.**

**[11]** PVT fluide characterization and Consistency check for retrograde codensate reservoir modleing /SPE-172359-MS.

**[12]** PVT and phase behaviour of petroleum resrvoir fluids / ALI DANESH.

**[13]** Global Component lumping for EOS calculations SPE170912 /SAYYED AHMAD ALAVIAN

**[14]** Mechanistic development of decline curves for gas-condensate reservoirs A These /RIYAN ARIWIBOWO /MAY2017

## **Annexes**

#### **Logiciel utilisé**

**PVTi**

- PVTi est un programme basé sur l'équation d'état PVT compositionnelle utilisé pour caractériser un ensemble d'échantillons d'écoulement à utiliser dans nos simulateurs ECLIPSE.
- PVTi peut être utilisé pour simuler des expériences qui ont été réalisées en laboratoire sur un ensemble d'échantillons de fluide et ensuite des prédictions théoriques peuvent être faites de toutes les observations qui ont été réalisées pendant une expérience de laboratoire, afin que nous puissions tester la précision de notre mode fluide.

## **Application :**

- Simulation des expériences de laboratoire
- Régression dans l'analyse PVT
- Estimation des propriétés des fluides
- Exportation des tables PVT de modèle de black oil en modèle compositionnel
- PVTi fournit des contrôles de bilan matière pour évaluer la qualité des données.
- Ajustement d'une équation d'état aux résultats expérimentaux

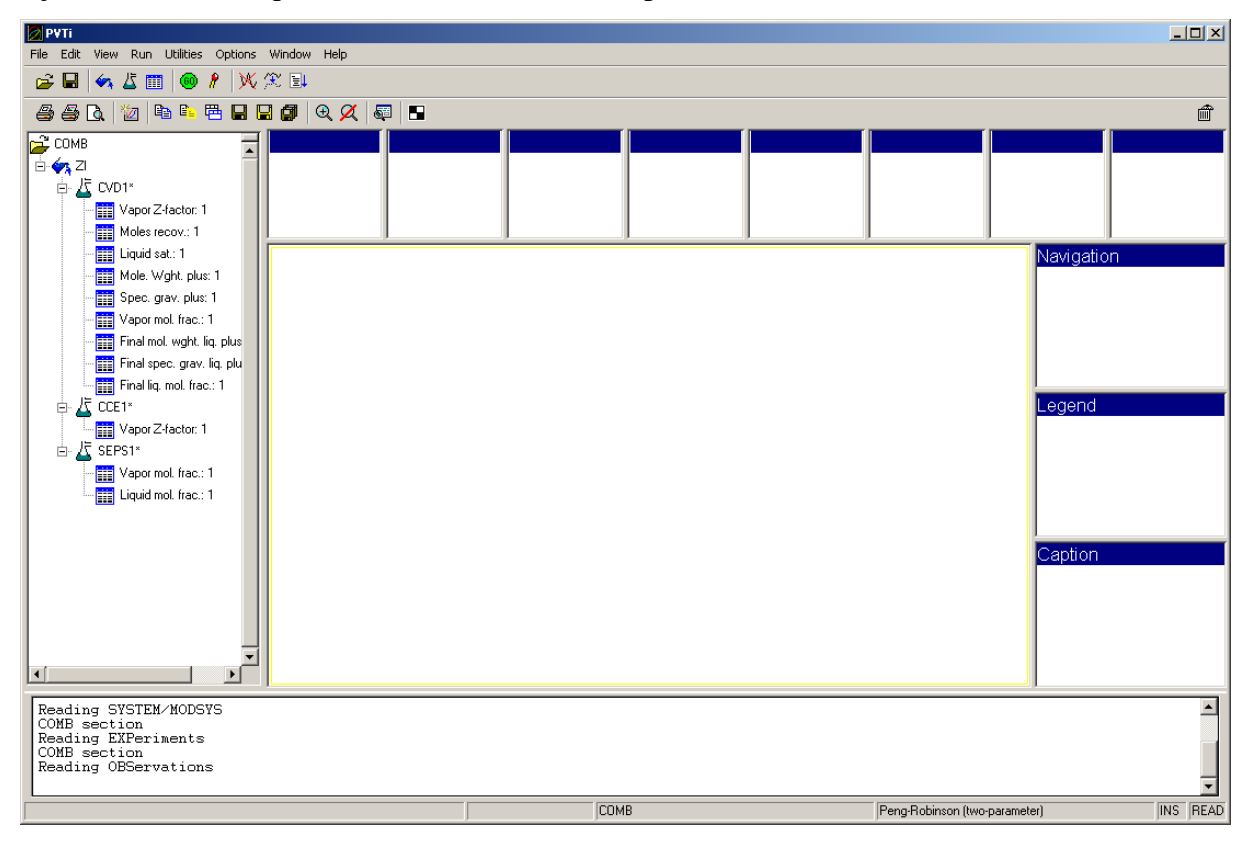

## **Annexes**

### **PVTSim**

- PVTSim est un programme de simulation PVT polyvalent développé pour les ingénieurs réservoir, les spécialistes de l'assurance débit et les ingénieurs de laboratoire PVT.
- PVTSim transpose les informations des études PVT expérimentales dans un logiciel de simulation sans perdre de précieuses informations.

### **Application**

- Analyser les compositions des écoulements des réservoirs pour détecter toute incohérence entre les analyses de composition, les données d'échantillonnage et les données PVT de base.
- Les algorithmes de flash
- Les calculs d'équilibre de phase
- Utilisés pour simuler les expériences PVT les plus couramment réalisées
- PVTsim est essentiellement un outil de prédiction.

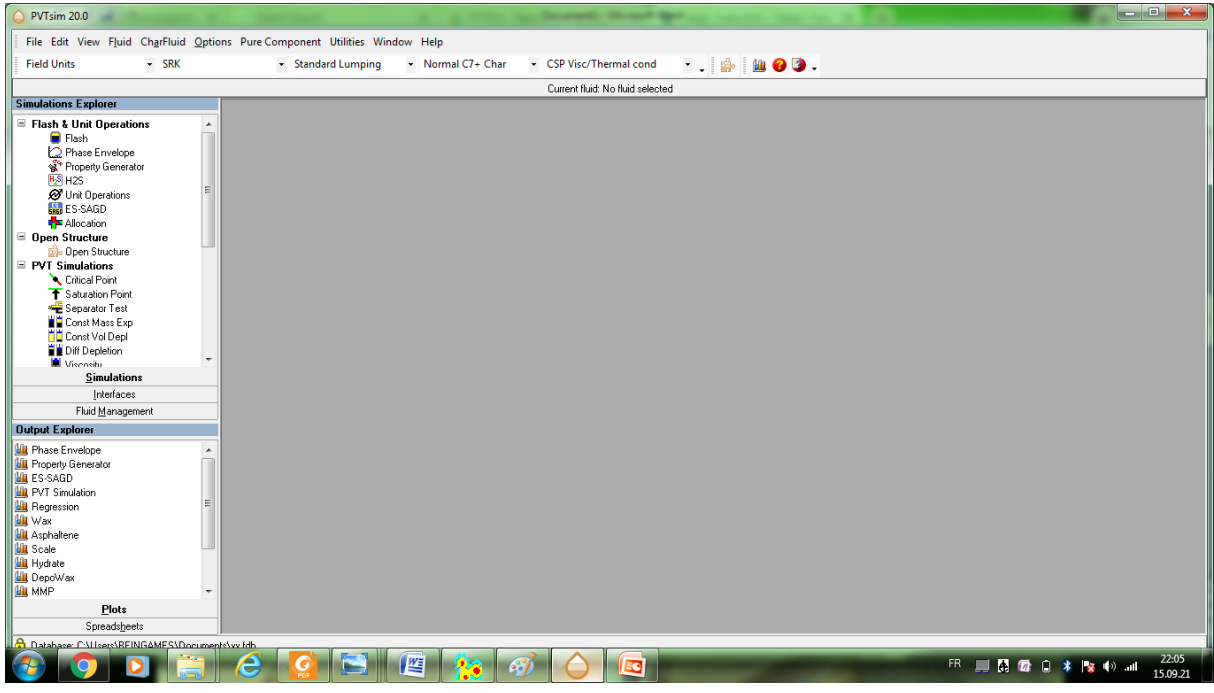

# **Annexes**

### **MBAL**

Le package MBAL constitue l'outil classique en réservoir engineering et fait partie de le Integrated Production Modeling Toolkit (IPM) de Petroleum Experts.

MBAL a modernisé l'utilisation du bilan de matière et constitue aujourd'hui un outil standard utilisé dans l'industrie pour la modélisation par bilan de matière. Un développement efficace du réservoir nécessite une bonne compréhension du réservoir et du système de production. MBAL aide l'ingénieur réservoir à définir les régimes de drainage et les volumes des hydrocarbures plus facilement, étape nécessaire avant la réalisation de modèles de simulation complexes.

MBAL permet de faire des calages de l'historique de production pour les réservoirs existants.

### **Application :**

- Calage de la performance du réservoir pour identifier les régimes de drainage et les réserves initialement en place.
- Construire des modèles multi-tank.
- Générer des profils de production.
- Faire des études de développement.
- Modélisation de la performance des réservoirs de gaz à condensat pour le cas de déplétion.
- Analyse des courbes de déclin.
- Simulation Monté Carlo.
- Modélisation de développement du front 1D.
- Modéliser les propriétés PVT des fluides.

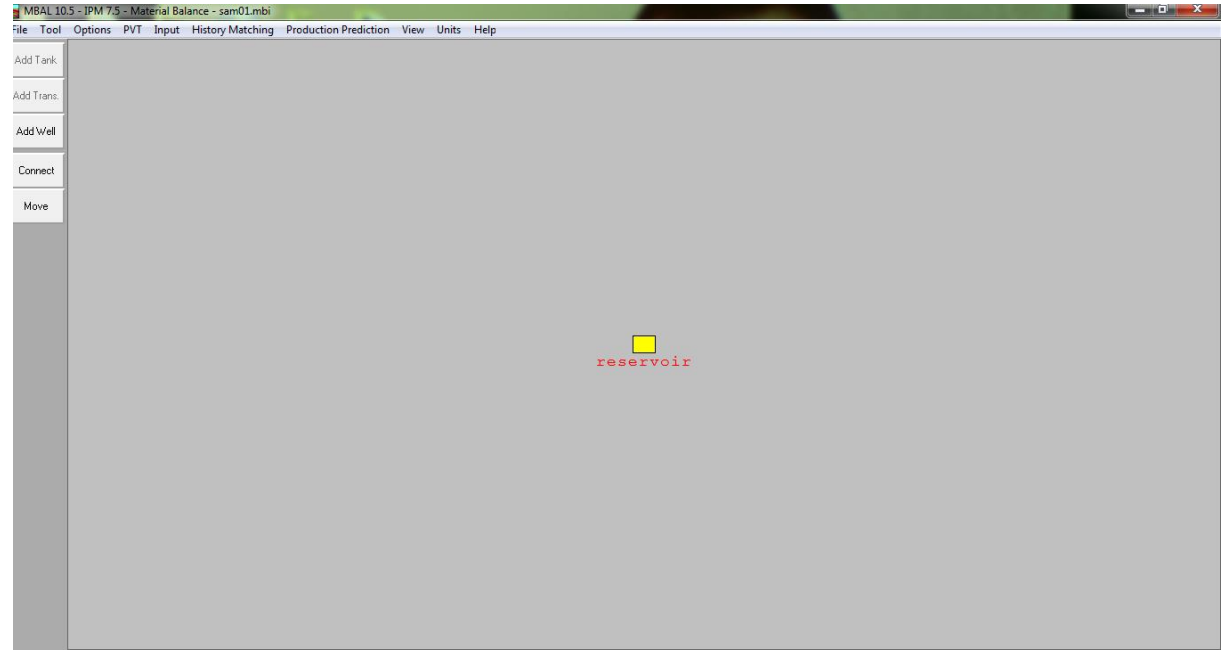